**Uniwersytet Morski w Gdyni**

**Wydział Nawigacyjny**

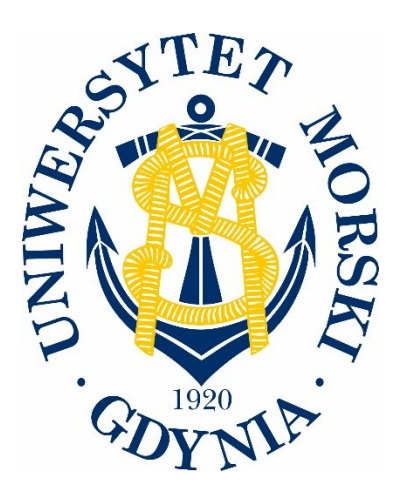

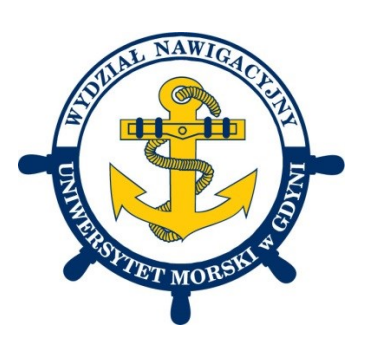

— ROZPRAWA DOKTORSKA —

# **MODEL WSPOMAGANIA DECYZJI PRZY ORGANIZACJI PRAC POGŁĘBIARSKICH W PORTACH MORSKICH**

**mgr inż. Adam Kaizer**

**Promotor:** dr hab. Leszek Smolarek, prof. UMG **Promotor pomocniczy:** dr hab. inż. arch. Karolina Krośnicka, prof. PG

**Gdynia 2019**

# **Spis treści**

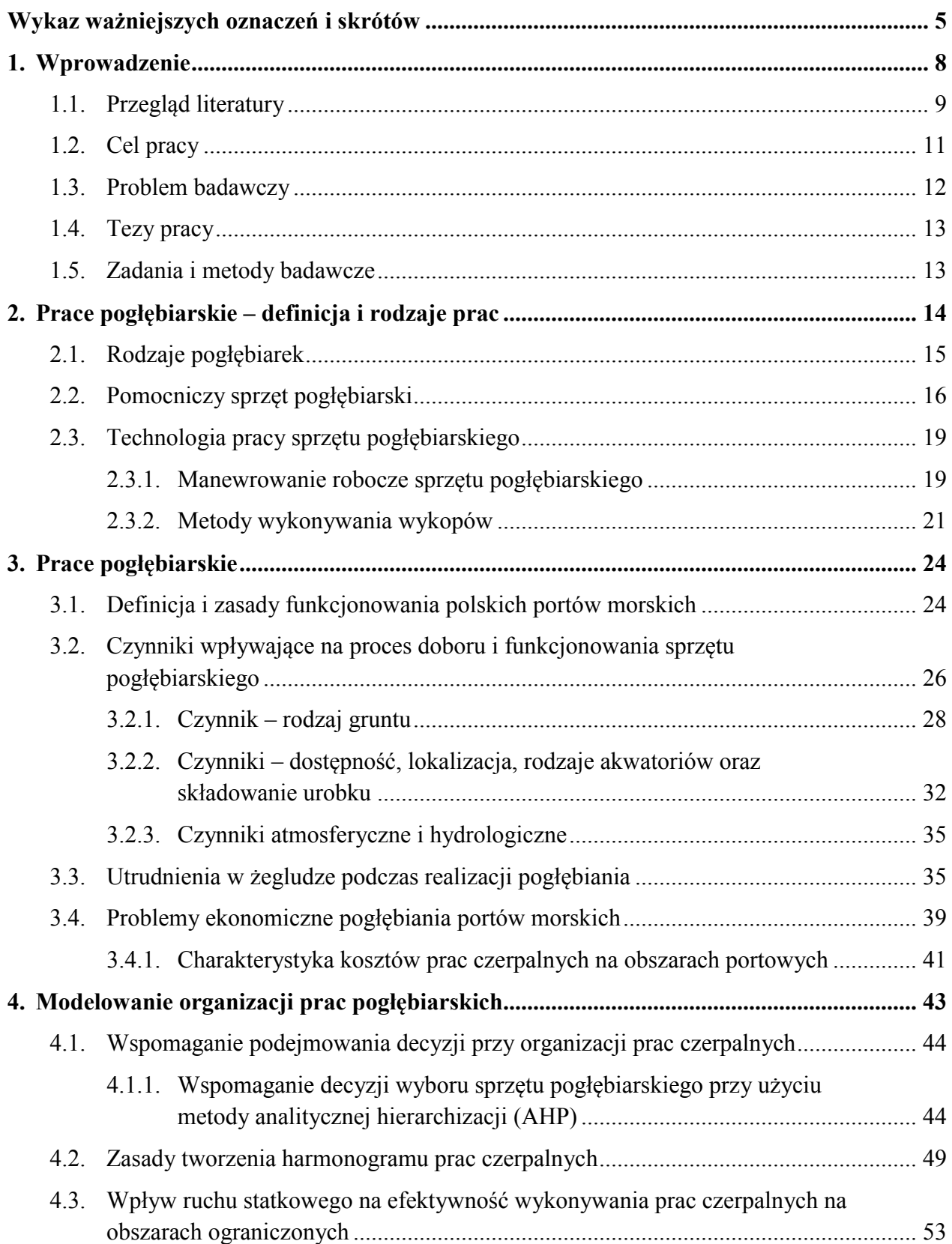

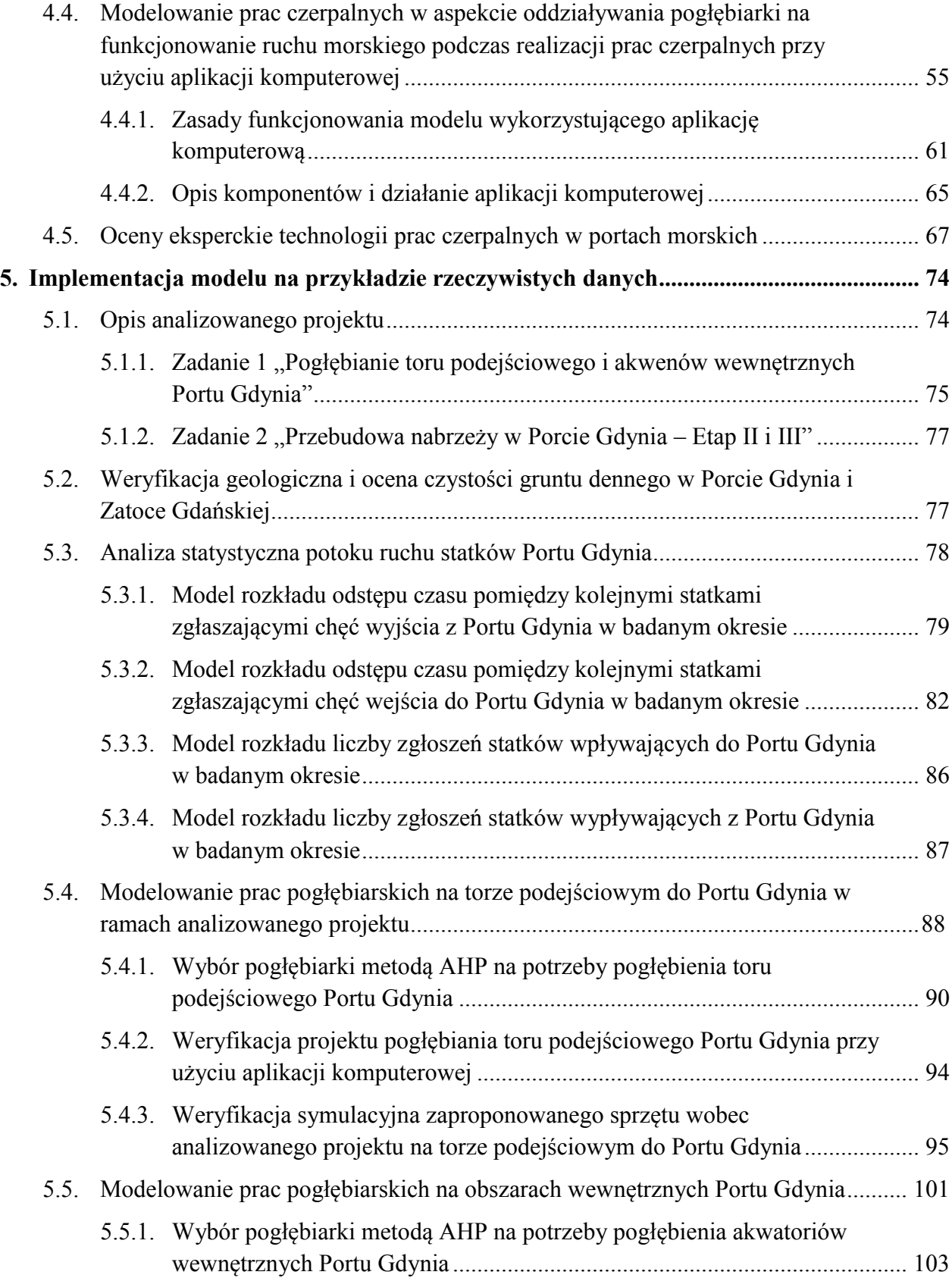

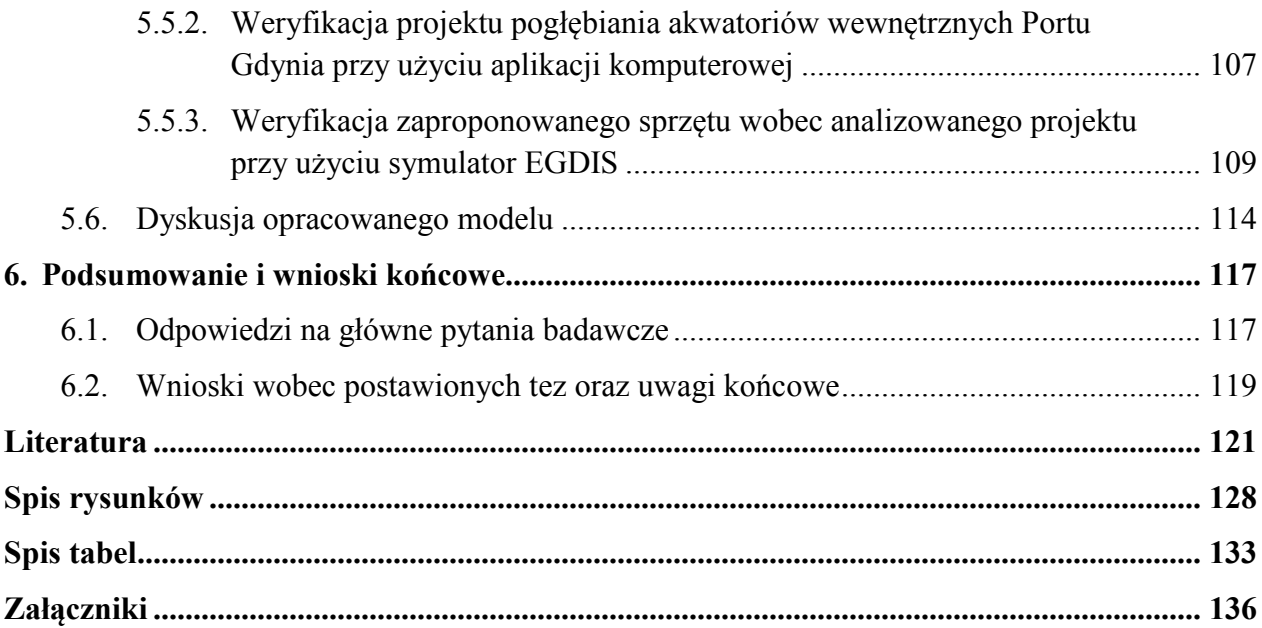

# <span id="page-4-0"></span>**Wykaz ważniejszych oznaczeń i skrótów**

# **Oznaczenia:**

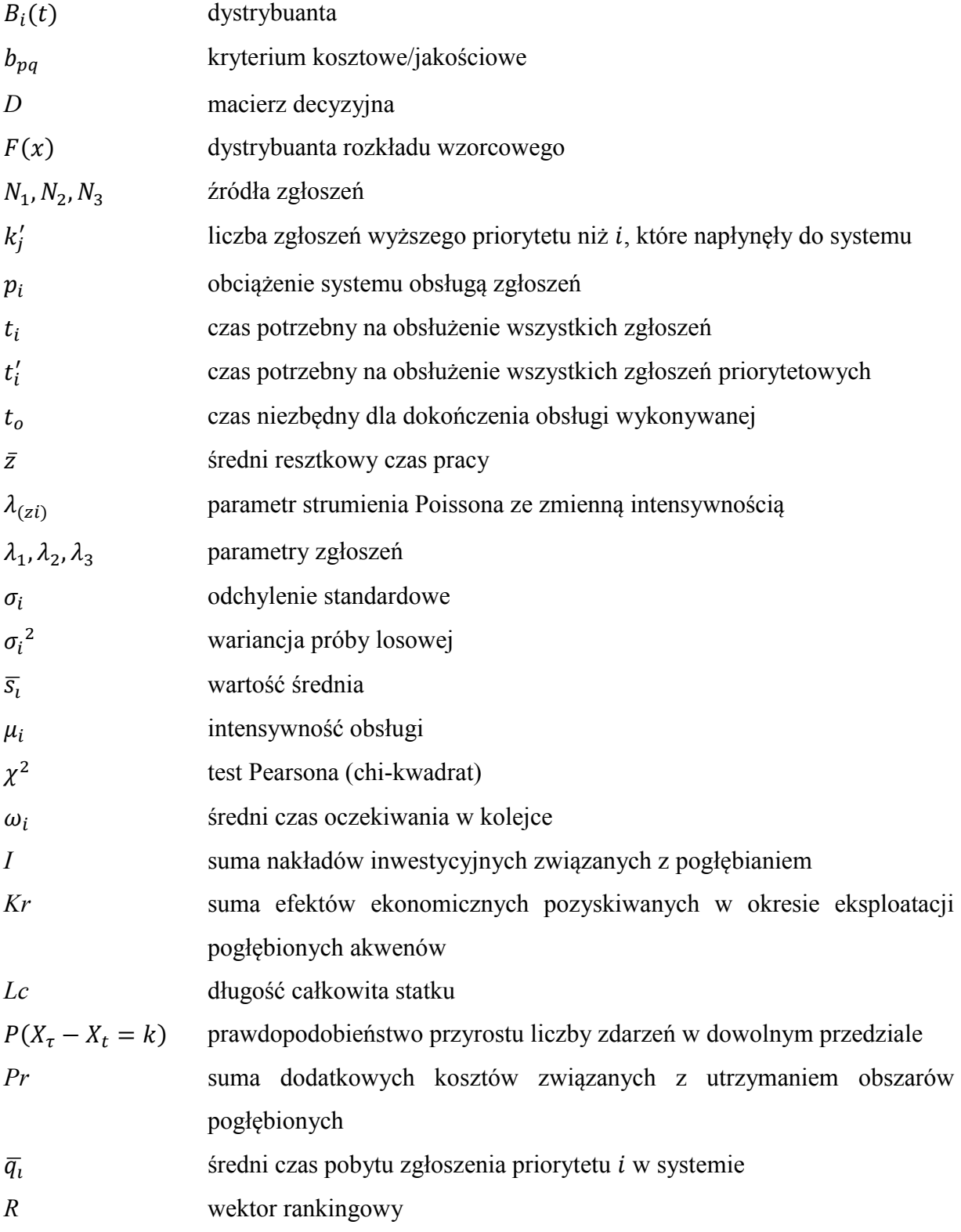

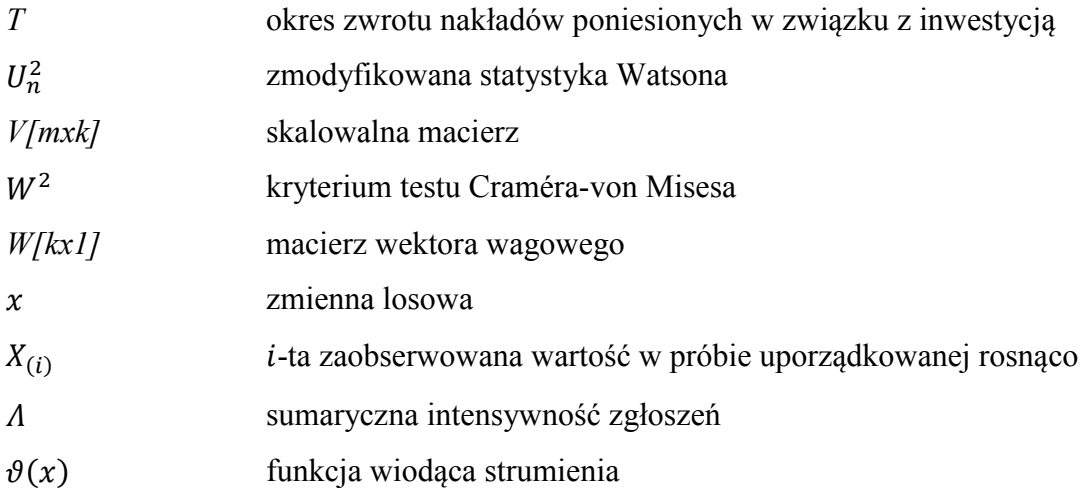

**Skróty:**

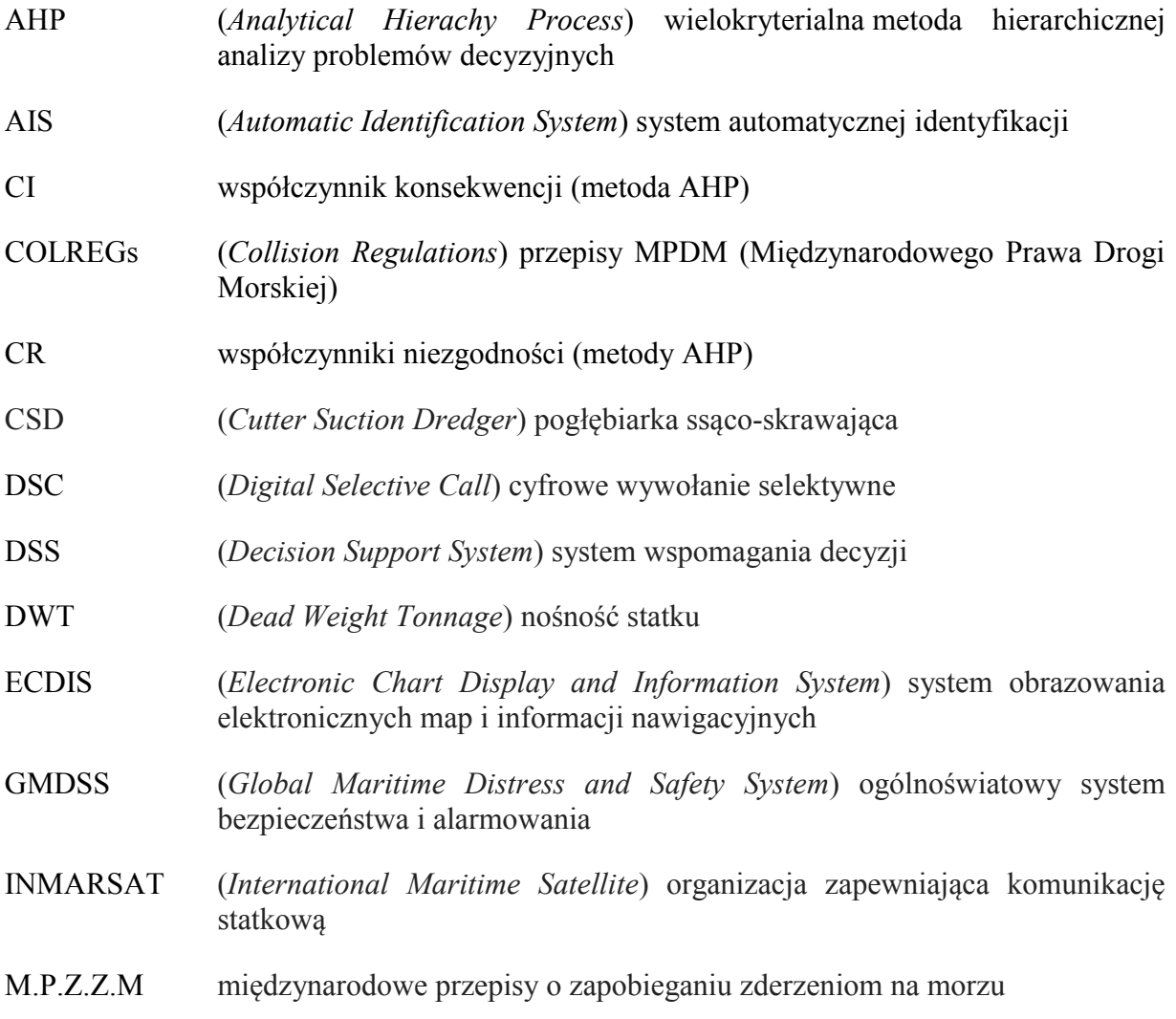

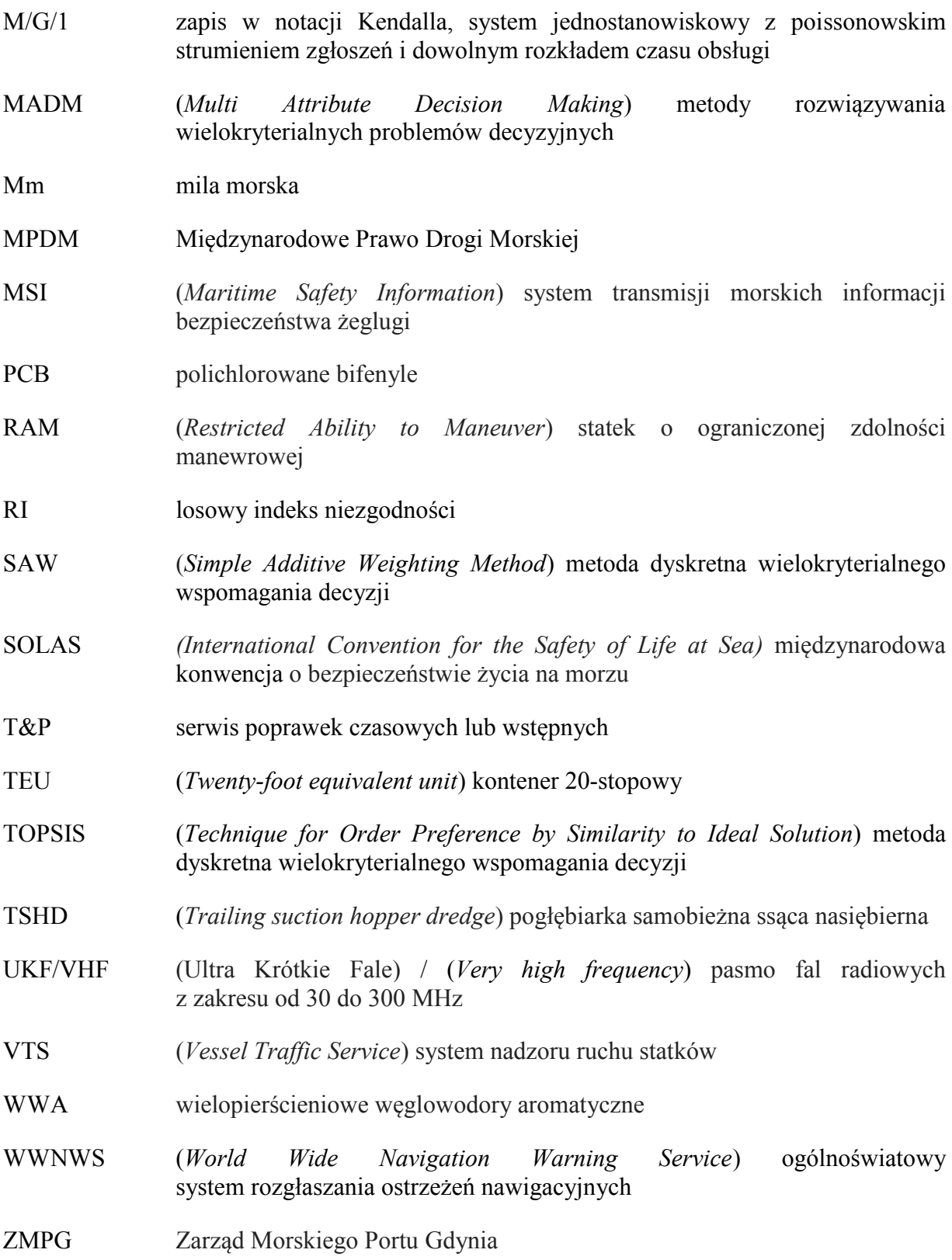

### <span id="page-7-0"></span>**1. Wprowadzenie**

Aktualnie na światowym rynku transportu morskiego odnotowuje się wzrostowy trend tonażu eksploatowanego w żegludze międzynarodowej (rys. 1.1). Liczba statków we flocie globalnej stale rośnie od początku lat dziewięćdziesiątych. Wzrost ten znacznie przyspieszył w 2005 r., co w rezultacie spowodowało, że w 2017 r. globalny tonaż statkowy osiągnął wartość 1,9 mld DWT, a zatem jest już dwukrotnie większy niż 13 lat temu. Obecnie masowce stanowią 43% tej floty, tankowce 29%, a kontenerowce 13% [84].

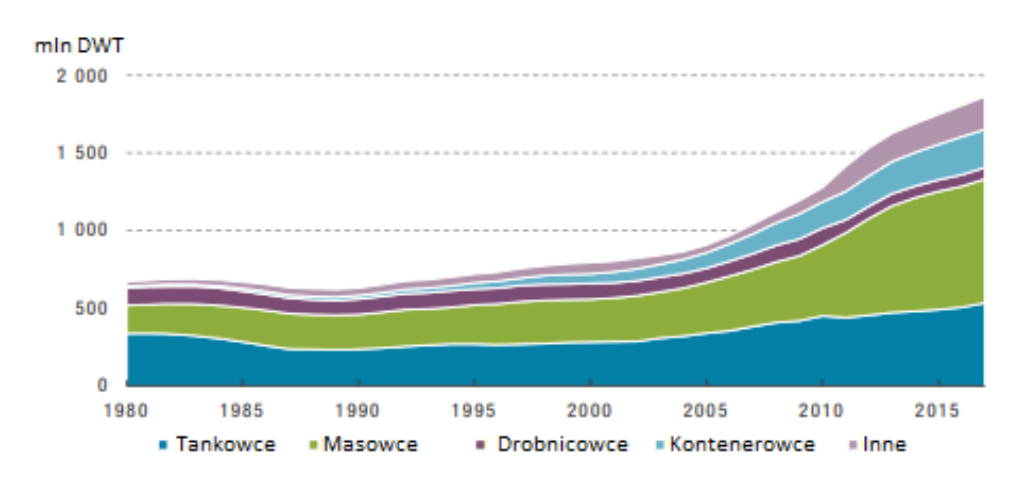

Rys. 1.1 Wzrost nośności światowej floty z podziałem na typy statków [84]

Wspomniana tendencja wzrostowa tonażu floty wynika z faktu zwiększania rozmiarów poszczególnych statków. Jest to szczególnie widoczne w przypadku statków kontenerowych, których rozwój jest najbardziej dynamiczny. W 2016 r. w portach na całym świecie przeładowano 701 milionów TEU [84]. Obroty roczne światowych terminali kontenerowych po roku 2010, kiedy zakończył się globalny kryzys ekonomiczny, stale rosną. Na przestrzeni ostatnich 60 lat wzrost DWT kontenerowców osiągnął 20-krotność, od około 1000 TEU do współczesnych 21 000 TEU. Weryfikując główne cele strategiczne rozwoju portów morskich, największy nacisk kładzie się na realizację inwestycji związanych z zapewnieniem nowoczesnej infrastruktury portowej oraz niezbędny dla rozwoju portów dostęp od strony morza i lądu. Działania nad polepszaniem dostępu do portów morskich stanowią współcześnie wyzwanie, jakiemu muszą sprostać porty morskie obsługujące największe statki [57]. Trend taki dostrzegalny jest we wszystkich polskich portach morskich, gdzie właśnie strategiczny aspekt stanowią prace modernizacyjne akwatoriów portowych, ponieważ brak odpowiedniej głębokości technicznej silnie ogranicza możliwości dalszej ekspansji. Prace czerpalne obecnie stanowią zatem bardzo ważny element funkcjonowania portów [67], [57], [85].

Ze względu na jednoczesny wzrost nośności i wymiarów liniowych statków, to jest długości, szerokości i zanurzenia, obsługiwanie największych statków dla wielu portów staje się coraz trudniejsze. Dlatego prace czerpalne stanowią obecnie obszar zainteresowania zarządów portów jako inwestycje konieczne dla dalszego rozwoju [51], [44], [20].

Jednakże przedsięwzięcia tego typu charakteryzują się długoterminowością oraz uciążliwością w prawidłowym funkcjonowaniu żeglugi i pracy terminali portowych [7].

Opracowanie opisuje i analizuje rodzaje prac czerpalnych, weryfikuje wpływ robót pogłębiarskich na pracę portu oraz utrudnienia wpływające na efektywność i bezpieczeństwo ruchu statków znajdujących się w obrębie realizowanych prac.

Zaproponowany model organizacji prac pogłębiarskich w portach morskich stanowi wieloelementowy system, który w sposób kompleksowy pozwala zweryfikować większość aspektów decydujących o jakości i czasie realizacji pracy czerpalnej. Dodatkowo wyniki cząstkowe modelowania zostały zaimplementowane do symulatora ECDIS oraz poddane weryfikacji na przykładzie rzeczywistego projektu "Pogłębianie toru podejściowego i akwenów wewnętrznych Portu Gdynia 2012–2020" [101].

Można więc stwierdzić, że zagadnienie stanowi aktualny problem wobec eksploatacji portów, który wpisuje się w badania z zakresu infrastruktury transportu morskiego.

#### <span id="page-8-0"></span>**1.1. Przegląd literatury**

Systemy wspomagania decyzji DSS (*Decision Support Systems*) jako narzędzia dostarczające informacji i wiedzy wykorzystywanej przy podejmowaniu strategicznych decyzji zapoczątkowano w latach 80. ubiegłego wieku w USA [10]. Systemy te rozwijają się najprężniej w gałęziach przemysłu tzw. wysokiego ryzyka, medycynie i w zarządzaniu długoterminowymi projektami. Systemy DSS wykorzystują technologie sztucznej inteligencji, metody ekspertowe oraz modelowanie operacyjne [70].

Przez ostatnie lata w literaturze naukowej dostrzegalna jest zmiana ewolucyjna programów wspomagających decyzję – od EIS (*Executive Information Systems*) poprzez DSS aż do systemów BI (*Business Intelligence*). BI to systemy dostarczające kompleksowych

informacji, wspierające podejmowanie decyzji na wszystkich szczeblach zarządzania przedsiębiorstwem. Tego typu aplikacje oparte na interfejsach sieciowych pozwalają użytkownikowi łatwo wybierać interesujące go dane z jednego lub wielu źródeł i mogą dotyczyć wielu zastosowań – a wszystko po to, żeby służyć pomocą we właściwym podejmowaniu decyzji na poziomie zarządzania przedsiębiorstwem [58], [56].

Wspomaganie decyzji jako przedmiot badań jest często wykorzystywane zarówno na świecie, jak i w Polsce na potrzeby analiz badawczych transportu morskiego [49], [63], [61], [77], [18], lądowego oraz lotniczego. Systemy te umożliwiają korzystanie z szerokiego spektrum metod, co pozwala na różnorodność autorskich rozwiązań problemów badawczych.

Badania naukowe związane z pracami czerpalnymi szeroko są opisane w fachowej literaturze anglojęzycznej wydawanej najczęściej w Holandii, Belgii, Anglii, Chinach, a także USA [86], [14]. Jednakże w tego typu publikacjach wiele pozycji poświęconych jest konstrukcji i eksploatacji sprzętu pogłębiarskiego, a rzadziej technologii wykonywania prac czerpalnych. Dodatkowo anglojęzyczne publikacje naukowe, jak i liczne materiały pokonferencyjne szeroko opisują aspekty ekologii związane z tego typu pracami [8], [93], [74]. Przeglądając literaturę komercyjną, dostrzegalny jest fakt publikowania raportów dla konkretnych inwestycji o lokalnych uwarunkowaniach [5], [1], [51], [94].

Dodatkowo literatura zagraniczna wyraźnie podkreśla potrzebę wykonywania prac czerpalnych w poszczególnych portach świata pod względem okresowych podczyszczeń oraz inwestycji rozwojowych w ujęciu długoterminowym [82]. Zatem bardzo ważne jest odpowiednie zaplanowanie i wstępne przeanalizowanie tego typu działań. Prace czerpalne jako inwestycja kapitałochłonna zgodnie z analizami eksperckimi powinna być wcześniej zweryfikowana i poddana ocenie zarówno pod względem czasu realizacji, jak i oszacowania kosztów, a także analizie ryzyka [5], [29], [85], [95], [15].

Znaczny wkład w naukę z zakresu globalnych prac czerpalnych stanowią również publikacje stowarzyszeń zrzeszających pracowników akademickich oraz ekspertów z branży pogłębiarskiej. Najpopularniejsze tego typu organizacje to: IADC (*International Association of Dredging Companies*), CEDA (*Central Dredging Association*), WEDA (*Western Dredging Association*) oraz PIANC (*World Associacion for Waterborne Transport Infrastructure*). Dodatkowo nieocenioną wartość naukową przekazują czasopisma zarówno naukowe, jak i branżowe, tj.: "Journal of Waterway, Port, Coastal and Ocean Engineering", "Dock

and Harbour Authority", "Ports and Dredging", "Terra et Aqua", "World Dredging, Mining and Constructions".

Literatura polskojęzyczna z zakresu prac czerpalnych ogranicza się zaledwie do kilku pozycji, zawierających informacje, które wymagałyby uaktualnienia. Ostatni z polskich podręczników akademickich w omawianej dziedzinie, autorstwa Eugeniusza Lewko pt. "Portowe roboty czerpalne i podwodne", wydany został w roku 2006 [48].

Wcześniejsze publikacje z zakresu prac czerpalnych, odznaczające się wysokim poziomem merytorycznym, stanowią pozycje: "Roboty podwodne" oraz "Roboty pogłębiarskie śródlądowe i morskie" autorstwa Piotra Szawernowskiego wraz z współautorami, jednakże jest to literatura wydana w latach 1950–1970 [75], [76]. Od tego czasu pojawiło się wiele nowych technologii, a także problemów związanych z infrastrukturą transportu morskiego, których tematyka nie została wystarczająco ujęta w dotychczasowych publikacjach.

Dodatkowo należy podkreślić, że literatura polskojęzyczna wydawana w czasopismach naukowych stanowi najczęściej formę raportów przygotowanych pod konkretne inwestycje [5], a realizacja badań w omawianym aspekcie jest znikoma. Zatem można uznać, że polska literatura prac czerpalnych jest bardzo uboga i mocno przedawniona. Fakt ten sprawia, że należałoby wspierać badania nad pracami czerpalnymi, co podyktowane jest wymaganiami stawianymi przez rozwijający się polski przemysł i transport morski [96].

Autor dostrzega zatem znaczny potencjał możliwości wykorzystania procesów decyzyjnych w ramach planowania i organizacji prac czerpalnych w portach morskich [69], [34] – zwłaszcza w sytuacji, jaka jest aktualnie obserwowana w polskich portach, gdzie proces planowania i realizacji pogłębiania odbywa się w formie tzw. dobrej praktyki morskiej jako wzajemnej uprzejmości podczas pracy terminali, statków i pogłębiarek na wspólnym obszarze.

#### <span id="page-10-0"></span>**1.2. Cel pracy**

Celem pracy jest opracowanie modelu decyzyjnego, wspomagającego planowanie, organizację i realizację prac czerpalnych na obszarze portu. Model ten powinien całościowo uwzględnić aspekty organizacyjno-techniczne związane z realizacją prac pogłębiarskich w portach.

W ramach postawionego zadania można wyróżnić następujące cele szczegółowe, prowadzące do osiągnięcia celu podstawowego pracy:

- analiza uwarunkowań prac czerpalnych,
- ocena czynników wpływających na harmonogram prac,
- opracowanie algorytmów i schematów zasad organizacji procesu prac czerpalnych,
- opracowanie modeli wspomagających proces decyzyjny związany z planowaniem i realizacją prac czerpalnych,
- weryfikacja i implementacja opracowanych elementów składowych modelu,
- stworzenie narzędzi wspomagających proces decyzyjny, w tym programu komputerowego, związanego z planowaniem i prowadzeniem prac czerpalnych,
- analiza operacyjna zaproponowanych rozwiązań na podstawie modelu symulacyjnego.

## <span id="page-11-0"></span>**1.3. Problem badawczy**

Problem badawczy realizowany podczas prowadzonych badań określono w formie pytań:

- Jakie czynniki główne oraz poboczne determinują dobór sprzętu pogłębiarskiego?
- Czy utrudnienia wobec żeglugi podczas realizacji prac czerpalnych w portach morskich zakłócają prawidłowe funkcjonowanie terminali przeładunkowych?
- W jakim zakresie opracowany model może być zastosowany wobec projektów realizowanych w wielu portach o różnych lokalizacjach i parametrach?
- Czy badanie metodą oceny eksperckiej podczas organizacji prac czerpalnych wpływa na proces podejmowania decyzji?
- W jaki sposób dokonać implementacji oraz walidacji zaproponowanego modelu, aby zweryfikować przydatność narzędzia w układzie rzeczywistym?

#### <span id="page-12-0"></span>**1.4. Tezy pracy**

Postawione tezy pracy zostały sformułowane w poniższych trzech zagadnieniach:

- Szczegółowe przeanalizowanie uwarunkowań prac czerpalnych i uwzględnienie uzyskanych wniosków w harmonogramie ich wykonania pozwala na redukcję kosztów i skrócenie czasu realizacji projektów pogłębiarskich.
- Prawidłowa organizacja procesu prac czerpalnych umożliwia obniżenie kosztów eksploatacji portu w trakcie realizacji projektu pogłębiarskiego.
- Pogłębianie rejonów portowych jest przedsięwzięciem trudnym zarówno technologicznie, jak i organizacyjnie, dlatego konieczne jest stworzenie i wykorzystanie narzędzi (modeli, programów, systemów) wspomagających proces decyzyjny związany z planowaniem i prowadzeniem tych prac.

W ciągu rozprawy doktorskiej tezy te zostaną zweryfikowane.

#### <span id="page-12-1"></span>**1.5. Zadania i metody badawcze**

Aby zrealizować cel pracy, zaproponowano stworzenie wieloaspektowego modelu składającego się z komponentów pozwalających na analizę wielokryterialną zagadnienia. Proponowane metody naukowe, których użyto przy tworzeniu składowych komponentów modelu wspomagania decyzji podczas realizacji prac pogłębiarskich w portach morskich, obejmują:

- metodę wielokryterialnego wspomagania decyzji AHP,
- model masowej obsługi z priorytetowym regulaminem kolejki system M/G/1 z priorytetem względnym na potrzeby modelowania prac czerpalnych w portach morskich,
- badanie metodą ekspercką w formie ankietowej,
- analizę statystyczną potoku ruchu w założonym okresie, jako badanie poziomu interakcji pogłębiarka–statki podczas realizacji pogłębiania na akwenach portowych,
- algorytmy w formie schematów blokowych oraz drzewka decyzyjne,
- program komputerowy umożliwiający przeanalizowanie funkcjonalności zaproponowanych algorytmów, drzewek decyzyjnych oraz zaimplementowanego modelu masowej obsługi M/G/1,
- metodę diagramu Bow-Tie klasyfikującą elementy procesu organizacji prac czerpalnych,
- opracowanie i przeanalizowanie scenariuszy pracy zaproponowanego taboru pogłębiarskiego przy użyciu symulatora ECDIS (symulator nawigacyjno-manewrowy Navi-Trainer 5000 połączony z systemem map elektronicznych Navi-Sailor 4000).

### <span id="page-13-0"></span>**2. Prace pogłębiarskie – definicja i rodzaje prac**

Roboty pogłębiarskie nazywane również pracami czerpalnymi lub bagrowniczymi stanowią działania z zakresu eksploatacji portów, ochrony strefy brzegowej, a także budownictwa oraz górnictwa morskiego. Głównym założeniem pogłębiarstwa jest utrzymywanie wymaganych głębokości technicznych akwatoriów portowych oraz morskich i śródlądowych torów wodnych [48]. Przedsięwzięcia tego typu stanowią okresową działalność konserwacyjną pozwalającą na prawidłowe funkcjonowanie żeglugi. Dodatkowo prace czerpalne coraz częściej znajdują zastosowanie przy projektach budowli hydrotechnicznych oraz przy pracach związanych z eksploatacją dna morskiego [7], [6].

Prace czerpalne wiążą się również z refulacją plaż, czyli metodą sztucznego zasilania brzegów, co zapobiega skutkom abrazji strefy brzegowej i jednocześnie pozwala na efektywne wykorzystanie urobku [4].

Zakres robót ściśle wiąże się również z szeroką gamą prac budowlanych. Pogłębiarki pozwalają na wstępne przygotowanie obszarów dennych pod nowe konstrukcje. Działania te polegają między innymi na czerpaniu urobku pod fundamenty budowli, wyrównywaniu dna morskiego, a także realizacji podsypek oraz zalądowianiu nowego terenu [32], [22].

Branża pogłębiarska znajduje także zastosowanie przy pracach ratowniczych zarówno na morzu, jak i na jeziorach lub rzekach. W tym wypadku prace polegają na przekopywaniu kanałów dojściowych do statków osadzonych na mieliźnie.

Kolejnym ważnym, aczkolwiek najmłodszym obszarem działania sprzętu pogłębiarskiego jest eksploatacja złóż mineralnych zalegających na dnie morskim. Szereg badań, a także coraz większe możliwości techniczne umożliwiają pozyskiwanie mineralnych surowców dennych wykorzystywanych w budownictwie i przemyśle [32], [16].

## <span id="page-14-0"></span>**2.1. Rodzaje pogłębiarek**

Pogłębiarki (bagrownice, dragi) stanowią jednostki pływające wykorzystywane do pogłębiania akwenów morskich i śródlądowych lub wydobywania surowców. Sprzęt pogłębiarski można klasyfikować według wielu kryteriów [87]. Przyjmując jako kryterium podziału sposób odspajania gruntu i jego podnoszenie, rozróżnia się trzy zasadnicze rodzaje pogłębiarek:

- pogłębiarki o hydraulicznym odspajaniu i podnoszeniu gruntu,
- pogłębiarki o mechanicznym odspajaniu i podnoszeniu gruntu,
- pogłębiarki o mechanicznym odspajaniu i hydraulicznym podnoszeniu.

Klasyfikując pogłębiarki ze względu na rodzaj technologii czerpania, ogólnie wyróżniamy:

- pogłębiarki ssące nasiębierne,
- pogłębiarki ssąco-refulujące,
- pogłębiarki ssąco-skrawające,
- pogłębiarki jednoczerpakowe (chwytakowe, łyżkowe),
- pogłębiarki wieloczerpakowe (kubłowe),
- pogłębiarki podwodne.

Sprzęt pogłębiarski można również podzielić ze względu na:

- jednostki z własnym napędem (ssące nasiębierne, czasem chwytakowe, rzadziej skrawające i wieloczerpakowe),
- jednostki bez własnego napędu, przemieszczające się na rejon pracy przy pomocy holowników, natomiast w trakcie pracy manewrowanie umożliwiają windy kotwiczne lub szczudła.

Według kryterium sposobu odprowadzania urobionego gruntu wyróżniamy:

- pogłębiarki refulujące, czyli odprowadzające wydobyty urobek poprzez odpompowanie na odkład za pomocą rurociągu refulującego,
- pogłębiarki nasiębierne, tj. mające własną ładownię gruntową po przetransportowaniu urobku jej opróżnienie odbywa się poprzez otwieranie klap dennych lub refulowanie,
- pogłębiarki z odprowadzeniem urobku szalandami w tym przypadku wydobyty z dna grunt zostaje podniesiony i wrzucony do ładowni szalandy, która transportuje urobek na miejsce odkładu, tego typu układ znajduje zastosowanie przy pogłębiarkach wieloczerpakowych, jak i łyżkowych i chwytakowych [48].

#### <span id="page-15-0"></span>**2.2. Pomocniczy sprzęt pogłębiarski**

Sprzęt pomocniczy stanowią jednostki oraz urządzenia, które wykorzystuje się dodatkowo w trakcie realizacji projektu prac pogłębiarskich. Pogłębiarki stanowią sprzęt zasadniczy, natomiast szalandy, holowniki, pchacze, pontony ładunkowe, rurociągi, refulery, jednostki pomiarowe, spychacze oraz dźwigi zalicza się do sprzętu wspierającego prace czerpalne [48].

Szalandy stanowią formę barki obsługującej głównie pogłębiarki bez ładowni poprzez transport urobku na odkład. Jednostki te występują zarówno jako sprzęt bez własnego napędu, jak i z napędem. Szalandy zaprojektowane są w taki sposób, aby ładownia opróżniała się w toni w sposób grawitacyjny poprzez otwarcie się dna (rys. 2.1) lub klap bocznych. Szalandy oprócz wywożenia urobku znajdują również zastosowanie jako forma transportu dla kruszyw oraz innych materiałów budowlanych wykorzystywanych przy konstrukcjach hydrotechnicznych. W sytuacji, gdy urobek nie zostaje zrzucany w toni, wyładunek materiału z szaland odbywa się przy pomocy refulera metodą hydrauliczną lub metodą mechaniczną przy użyciu chwytaków [87].

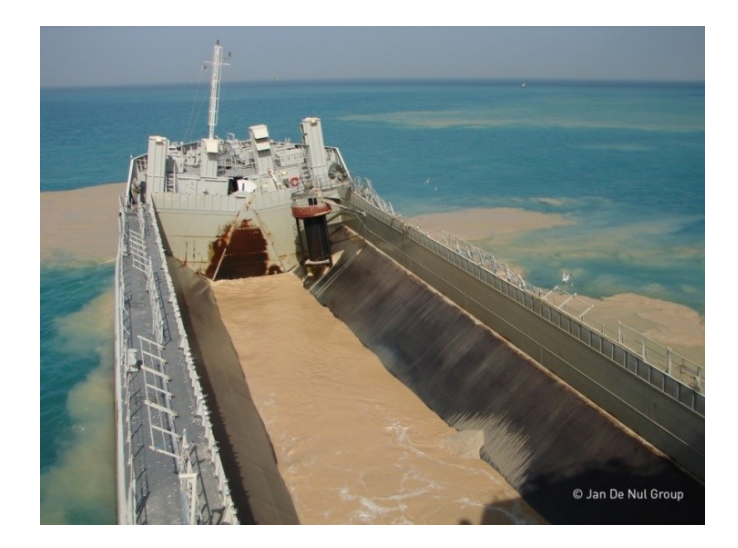

Rys. 2.1 Opróżnianie szalandy na klapowisku [102]

Refulery w pracach czerpalnych stanowią głównie urządzenia do hydraulicznego odprowadzania urobku (refulatu) z prac pogłębiarskich. Urobek wydobyty przez pogłębiarki ssąco-refulujące oraz pogłębiarki ssące nasiębierne (czasami wieloczerpakowe) jest refulowany bezpośrednio poprzez urządzenia przesyłowe pogłębiarki. Natomiast w sytuacji braku tego typu wyposażenia refulacja odbywa się przy użyciu refulera. Urobek przeznaczony na odkład dostarczany jest za pomocą szaland do refulera, skąd poprzez rurociągi tłoczony jest na pole refulacyjne. Przykład pracy refulera hydraulicznego podczas opróżniania szalandy przy użyciu tzw. płuczki przedstawia rysunek 2.2 [30].

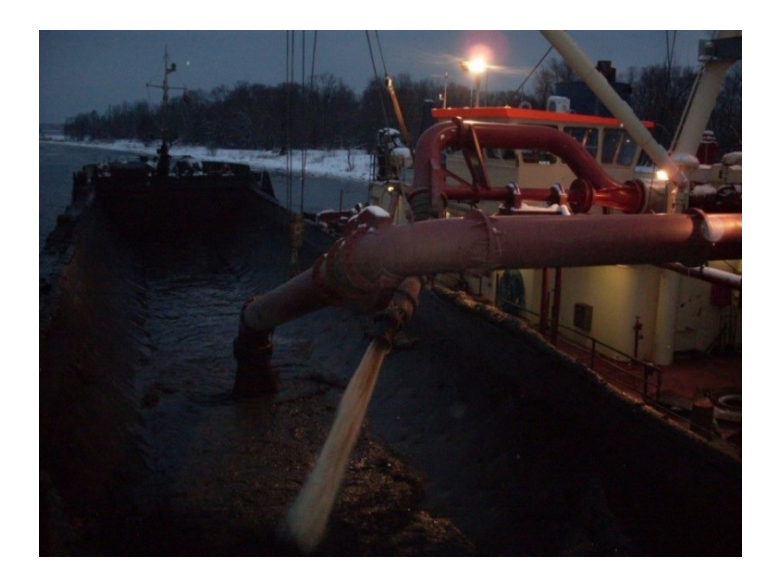

Rys. 2.2 Praca refulera podczas opróżniania szalandy przy użyciu tzw. płuczki [103]

Rurociągi refulacyjne umożliwiają transportowanie urobku metodą hydrauliczną z pogłębiarek oraz refulerów na miejsce odkładu. W tym przypadku rurociąg stanowi system połączonych rur zarówno elastycznych, jak i sztywnych wykonanych z gumy, plastiku lub stali. Początkowe sekcje rurociągu podłączonego do pogłębiarki stanowią elementy elastyczne umożliwiające manewrowanie pogłębiarek podłączonych z rurociągiem na stałe (rys. 2.3) oraz podejmowanie końcówki rurociągu w trakcie podłączania z pogłębiarką ssącą nasiębierną. W zależności od miejsca wykonywanych prac czerpalnych (obszary zamknięte lub otwarte dla żeglugi w trakcie prac czerpalnych) można zastosować rurociągi pływające lub też leżące na dnie [16].

Hydrauliczne odprowadzanie urobku przy użyciu rurociągów należy stale monitorować pod względem stosunku wody do gruntu. Odpowiedni stosunek mieszaniny wodno-gruntowej, przy określonej długości rurociągu oraz mocy pomp przesyłowych, wpływa na wydajność transportu urobku. Na rurociągach instaluje się urządzenia mierzące zawartość gruntu w mieszaninie oraz prędkość przepływu, co pozwala uniknąć niewydajnego refulowania lub zapychania się rurociągu. W sytuacji, gdy urobek musi być przetransportowany na znaczne odległości, a wykorzystując zaledwie pompę wodno-gruntową pogłębiarki lub refulera, występuje ryzyko zapychania się rurociągu, należy rurociąg doposażyć w dodatkową pompę przesyłową [91].

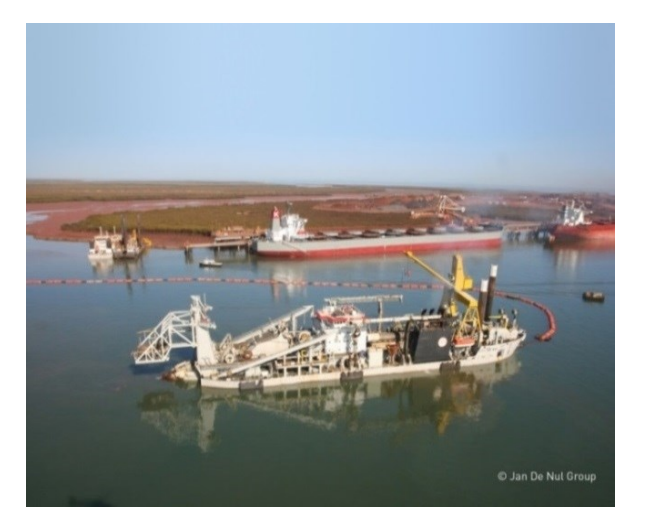

Rys. 2.3 Pogłębiarka ssąco-skrawająca pracująca w porcie, wykorzystująca pływający rurociąg refulacyjny do transportowania urobku [102]

#### <span id="page-18-0"></span>**2.3. Technologia pracy sprzętu pogłębiarskiego**

W projektach czerpalnych można wyróżnić szereg warunków, które wpływają na dobór odpowiednich metod pogłębiania w danym rejonie. Lokalizacja oraz wymiary obszaru wykopu, zadana głębokość, dostępność sprzętu, efektywność odspajania, charakterystyka gleby, forma składowania i odległość transportowanego urobku, a także natężenie ruchu statkowego plasują się wśród najważniejszych parametrów wpływających na realizację prac czerpalnych. Do wyżej wymienionych czynników można dołączyć dużo więcej aspektów wynikających ze specyfiki danego obszaru. Zatem odpowiedni wybór technologii pracy musi być przeanalizowany pod kątem bardzo wielu elementów. Warto jednakże zauważyć, że niekiedy wybór technologii może być silnie zdeterminowany przez zaledwie jeden lub dwa czynniki, np. twardy grunt skalisty czy silny ruch statkowy w wąskim kanale portowym [91].

#### <span id="page-18-1"></span>**2.3.1. Manewrowanie robocze sprzętu pogłębiarskiego**

W czasie prac czerpalnych pogłębiarki wykonują różnego typu ruchy robocze związane z wykonywaniem wykopu. Metoda i zakres manewrowania pogłębiarką w czasie jej pracy uzależnione są od ukształtowania gruntu i rodzaju sprzętu umożliwiającego posuw wzdłużny i boczny. Wyróżniamy dwa sposoby urabiania wykopu: motylkowy (rys. 2.4) i bruzdowy (rys. 2.5). Pierwszy z wymienionych polega na urabianiu gruntu w kierunku poprzecznym do osi wykopu, drugi na wykonywaniu szeregu rowów wzdłużnych, równoległych do osi wykopu.

W trakcie pracy sposobem motylkowym ruchy poprzeczne pogłębiarki wykonuje się za pomocą wciągarek bocznych, na które nawija się zakotwione liny boczne z jednej burty, a zwalnia się je przy burcie przeciwległej. Ruchy wzdłużne umożliwiają liny zasadnicze kotwicy dziobowej oraz rufowej. Podobny układ cechuje pogłębiarki bez napędu własnego, lecz wyposażone w szczudła, które stanowią zarówno formę podparcia, jak i elementy umożliwiające manewrowanie robocze.

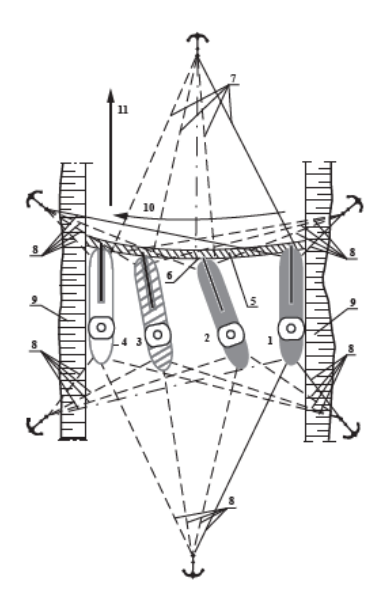

Rys. 2.4 Motylkowanie bagermistrzowskie [48]

1, 2, 3, 4 – kolejne położenia pogłębiarki, 5 – obszar urabiania, 6 – kąt natarcia, 7 – kolejne położenia zasadniczej liny dziobowej w czasie pracy, 8 – kolejne położenia lin bocznych oraz zasadniczej liny rufowej w czasie pracy, 9 – skarpy wykopu, 10 – kierunek motylkowania, 11 – kierunek posuwu

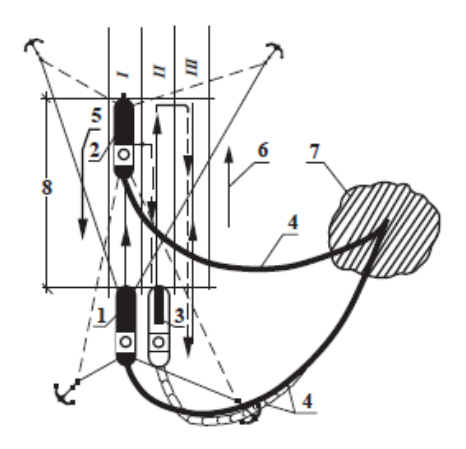

Rys. 2.5 Schemat urabiania wykopu metodą bruzdową [48]

1 – wyjściowe położenie pogłębiarki na I bruździe, 2 – końcowe położenie pogłębiarki na I bruździe, 3 – wyjściowe położenie pogłębiarki na II bruździe, 4 – położenie rurociągu pływającego przy kolejnych bruzdach, 5 – kierunek prądu, 6 – kierunek posuwu pogłębiarki w czasie urabiania, 7 – odkład (pole refulacyjne)

#### <span id="page-20-0"></span>**2.3.2. Metody wykonywania wykopów**

Sposoby wykonywania wykopów przez poszczególne typy pogłębiarek w głównej mierze zależą od rodzaju elementów roboczych przeznaczonych do bezpośredniego skrawania gruntu [48]. Dokładność wykonywania wykopu zależy od pokrywania się poszczególnych cięć.

 **Pogłębiarki jednoczerpakowe** odspajają grunt mechanicznie przy użyciu łyżki lub chwytaka przy cyklicznym układzie roboczym. Pogłębiarki łyżkowe najczęściej wyposażone są w szczudłowy (palowy) układ kotwiący, który umożliwia stabilne posadowienie w trakcie pracy oraz pozwala, przy wykorzystaniu sztywnego ramienia czerpaka, do posuwu wzdłużnego oraz obrotów całej jednostki (rys. 2.6). Współcześnie pogłębiarki wyposażane w szczudła posiadają szczudło rufowe przesuwne, co skraca czas manewrowania roboczego.

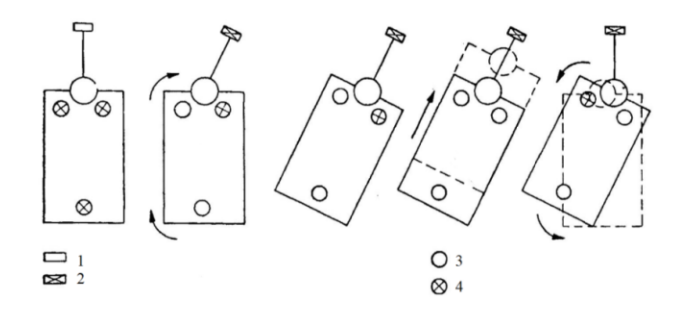

Rys. 2.6 Schemat wykonywania posuwu do przodu pogłębiarki łyżkowej za pomocą jej łyżki i szczudeł nieprzesuwnych [48]

1 – łyżka podniesiona, 2 – łyżka leży na dnie, 3 – szczudło podniesione, 4 – szczudło wbite w dno

Technologia pracy pogłębiarek chwytakowych jest podobna do pogłębiarek łyżkowych, jednakże najczęściej manewrują one przy użyciu wind kotwicznych, a elementem skrawającym jest chwytak.

 **Pogłębiarki wieloczerpakowe (kubłowe)** przy wykonywaniu wykopów korzystają z szeregu czerpaków, gdzie podstawową zasadą efektywnego wykonywania wykopów jest osiągnięcie możliwie jak największego napełnienia czerpaków urobkiem. Stopień napełnienia zależy głównie od rodzaju gruntu, grubości warstwy ścinanej, kąta nachylenia czerpaków (rys. 2.7). Odpowiedni kąt pochylenia drabiny w trakcie czerpania oraz podnoszenia urobku wynosi około  $45^{\circ}$  w stosunku do poziomu [87]. Przy dużych głębokościach, a tym samym dużym kącie nachylenia, urobek może wylewać

się z czerpaków przez krawędź tnącą, natomiast niewielkie pochylenie drabiny wpływa na przelewanie się urobku krawędzią tylną. Prędkość pracy łańcucha czerpakowego zależy od rodzaju gruntu oraz pojemności czerpaków. W trakcie urabiania niewielkiej warstwy gruntów ziarnistych prędkość może być większa, jednakże im grubsza warstwa, a grunt bardziej spoisty, tym prędkość należy zmniejszyć. Przy gruntach ciężkich lub zawierających lokalne głazy prędkość musi ulec znacznej redukcji, gdyż zachodzi zagrożenie uszkodzenia czerpaków lub zerwania łańcucha.

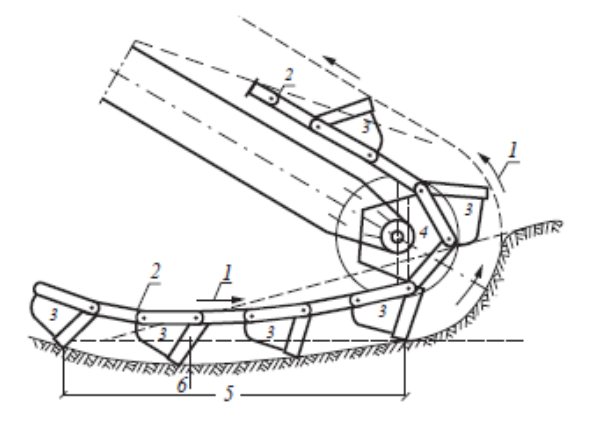

Rys. 2.7 Schemat pracy łańcucha w dolnej części drabiny pogłębiarki wieloczerpakowej [48]

- 1 kierunek ruchu łańcucha czerpakowego w czasie pracy pogłębiarki, 2 łańcuch czerpakowy, 3 czerpak, 4 – bęben dolny drabiny czerpakowej, 5 – długość zwisu, 6 – przegłębienie w strefie zwisu
- **Pogłębiarki ssąco-skrawające** wykonują wykop przy użyciu spulchniacza mechanicznego, manewrując w sposób wachlarzowy przy wsparciu burtowych lin kotwicznych (rys. 2.8). Większość pogłębiarek ssąco-skrawających w rejonie prac czerpalnych porusza się przy użyciu szczudeł kotwiących, co pozwala na obrót pogłębiarki oraz posuw wzdłużny całej jednostki. Urobek podczas pracy tego typu sprzętu może być bezpośrednio transportowany na miejsce odkładu poprzez rurociąg refulacyjny lub barki [87].

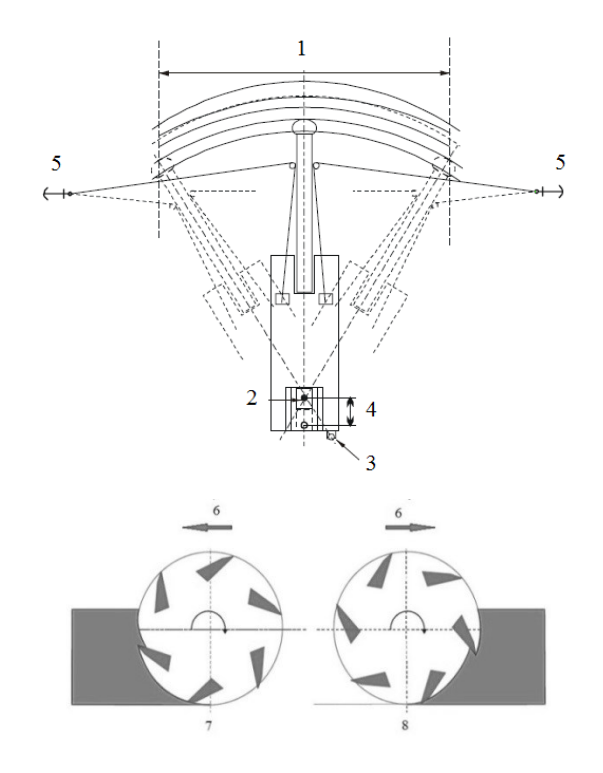

Rys. 2.8 Schemat ruchów roboczych pogłębiarki ssąco-skrawającej [87]

- 1 szerokość wykopu, 2 szczudło przesuwne, 3 szczudło nieprzesuwne, 4 posuw wzdłużny, 5 kotwica, 6 – kierunek pracy spulchniacza, 7 – podcinanie gruntu, 8 – nacinanie gruntu
- **Pogłębiarki ssące samobieżne nasiębierne** stanowią samodzielne pełnomorskie statki, które pracują metodą bruzdową poprzez ciągnięcie po dnie głowicy ssącej. Zasysana mieszanina wodno-gruntowa trafia do ładowni pogłębiarki. Po zapełnieniu ładowni pogłębiarka podąża na miejsce odkładu, gdzie urobek może być zdany metodą zrzutu przez klapy denne, poprzez refulację rurociągiem bądź przy użyciu hydromonitora tzw. metodą tęczową. Sprzęt ten stosuje się głównie do wydobywania piasków, żwirów i namułów. Główne zadanie samobieżnych pogłębiarek ssących nasiębiernych to utrzymanie wymaganej głębokości technicznej zarówno na obszarach otwartych, jak i w szerokich kanałach portowych. Jednostki te znajdują również zastosowanie przy działaniach ochrony strefy brzegowej, tworzeniu nowych obszarów lądowych oraz odkrywkowym górnictwie podmorskim.

## <span id="page-23-0"></span>**3. Prace pogłębiarskie**

Głębokość techniczna w wielu portach stanowi czynnik ograniczający możliwość eksploatacji dużych jednostek. Stanowi ona obecnie jeden z zasadniczych czynników hierarchizujących porty morskie na świecie. Taki trend wymusza regularne inwestowanie zarówno w pogłębianie podczyszczeniowe, jak i inwestycyjne. Jednakże dodatkowo pomimo wzrostu wielkości statków obsługiwanych w portach dostrzegalny jest również wzrost ruchu statkowego w strategicznych terminalach, co z kolei utrudnia wykonywanie prac czerpalnych z odpowiednią wydajnością [52].

Dostęp jednostek transportu morskiego do najważniejszych polskich portów determinowany jest przede wszystkim parametrami torów prowadzących do nich od strony morza oraz głębokością kanałów i basenów portowych. Zarządzanie infrastrukturą portową obok gospodarki gruntami należy do najważniejszych zadań podmiotów zarządzających portami morskimi [44], [25].

W przygotowanym w roku 2011 raporcie Najwyższej Izby Kontroli bardzo krytycznie oceniono stan infrastruktury największych polskich portów morskich. Podkreślono w nim, że parametry techniczne przestarzałej infrastruktury portowej nie odpowiadają potrzebom nowoczesnych środków transportu oraz technologii przeładunków. Wskazano również na zbyt małe głębokości basenów portowych, niedostateczne obciążenie dopuszczalne nabrzeży, jak również niedostateczne zaplecze nabrzeży przeładunkowych. Niezależnie od przeciętnie wysokiego stopnia dekapitalizacji majątku trwałego w portach o podstawowym znaczeniu dla gospodarki narodowej w raporcie podkreślono jednak poprawę stanu technicznego większości składników infrastruktury portowej, na co znaczący wpływ miała możliwość skorzystania od 2004 r. ze środków finansowych UE przeznaczonych na rozwój infrastruktury transportowej [96].

#### <span id="page-23-1"></span>**3.1. Definicja i zasady funkcjonowania polskich portów morskich**

Zgodnie z definicją encyklopedyczną port morski jest rodzajem portu wodnego, położonego nad oceanem, morzem lub morskimi wodami wewnętrznymi danego państwa. Tworzą go akweny i obszar lądowy oraz związana z nimi infrastruktura portowa. Jest podstawowym punktem umożliwiającym żeglugę, transport morski i ruch pasażerski [53].

Porty morskie zlokalizowane na obszarze Polski reguluje ustawa o portach i przystaniach morskich z dnia 20 grudnia 1996 r. [97]. Akt ten określa zasady tworzenia podmiotów zarządzających portami i przystaniami morskimi, ich organizację i funkcjonowanie. Najważniejsze regulacje opisane w wyżej wymienionej ustawie dotyczą gospodarki nieruchomościami w portach i przystaniach morskich, zarządzania portami morskimi oraz tworzenia i organizacji podmiotów zarządzających w portach o podstawowym znaczeniu dla gospodarki narodowej.

Jednostką organizacyjną z ramienia Urzędu Morskiego realizującą szerokie pasmo zadań w akwatoriach portowych oraz na obszarach red jest kapitanat portu. W Polsce na czele kapitanatu stoi kapitan portu. Podstawowe zadania tego organu to: zarządzanie ruchem statków, dbanie o bezpieczeństwo żeglugi, utrzymywanie porządku oraz prace administracyjne związane z funkcjonowaniem transportu morskiego. Zatem wyszczególniając najważniejsze działania realizowane poprzez przedstawicieli kapitanatów portów, należy wyróżnić [104]:

- identyfikację oraz akwizycję jednostek uczestniczących w ruchu w granicach obszarów terytorialnych kapitanatu,
- tworzenie i przestrzeganie oraz aktualizację procedur i przepisów związanych z funkcjonowaniem systemów zarządzania i kontroli ruchu statków oraz systemów automatycznej identyfikacji statków,
- udzielanie informacji użytkownikom torów wodnych wiążących się bezpośrednio lub pośrednio z bezpieczeństwem żeglugi,
- nadzór nad pilotażem, holowaniem i cumowaniem statków w porcie,
- kontrolę stanu działania znaków nawigacyjnych i urządzeń sygnalizacyjnych,
- nadzór nad utrzymaniem bezpiecznych, dopuszczalnych zanurzeń statków,
- koordynację prac pogłębiarskich, sondażowych, modernizacyjnych w porcie,
- przetwarzanie oraz aktualizowanie danych dla map,
- nadzór nad transportem i przeładunkami towarów nietypowych i niebezpiecznych,
- kontrolę i ewidencję dokumentów statków oraz członków załogi.

# <span id="page-25-0"></span>**3.2. Czynniki wpływające na proces doboru i funkcjonowania sprzętu pogłębiarskiego**

Podstawowym elementem wpływającym na organizację prac czerpalnych jest dobór samego sprzętu pogłębiarskiego. Wybierając sprzęt dla zadanego projektu czerpalnego, należy wstępnie przeanalizować kilka warunków wpływających zasadniczo na wybór metody pracy, jak i rodzaj użytego sprzętu [36], tj.:

- typ gruntu, jaki znajduje się na obszarze pracy,
- zakres pracy pod względem ilości urobku do odspojenia i przetransportowania (kubatura robót),
- wymagana wydajność sprzętu ze względu na określony czas oraz aspekty ekonomiczne inwestycji,
- możliwości techniczne wobec pozyskania rzędnej zadanej, jak i dostępność miejsca pracy,
- dostępność miejsca pracy oraz formy składania urobku (klapowiska/pola refulacyjnego),
- utrudnienia dla żeglugi,
- warunki wodne i pogodowe,
- dostępny sprzęt pogłębiarski,
- zagrożenia i utrudnienia wobec środowiska naturalnego,
- dostępny sprzęt pogłębiarski w aspekcie ilości pogłębiarek oraz wydajności kopania,
- uwarunkowania legislacyjne i społeczne.

Proces planowania, oceny i przebiegu kolejnych faz prac czerpalnych w aspekcie ich organizacji oraz wzajemnego uporządkowania przedstawiony jest na rysunku 3.1 w formie zmodyfikowanego diagramu Bow-Tie (ang. *muszka*) [36]. Metoda muszki powstała na Uniwersytecie w Queensland w Australii. Nazwa pochodzi od kształtu diagramu, za pomocą którego w odpowiedni sposób odwzorowane są procesy oraz zagrożenia wraz z potencjalnymi przyczynami ich wystąpienia. Powstanie tej techniki było odpowiedzią na potrzeby wprowadzenia sposobu skutecznej kontroli ryzyka. Metoda Bow-Tie dostarcza czytelnikowi zrozumiałej wizualizacji relacji pomiędzy przyczynami zdarzenia oraz przygotowanymi środkami, minimalizującymi ich negatywne skutki. W najbardziej powszechnym użyciu ostatecznym celem jest zademonstrowanie kontroli zagrożeń przebiegu procesu [45].

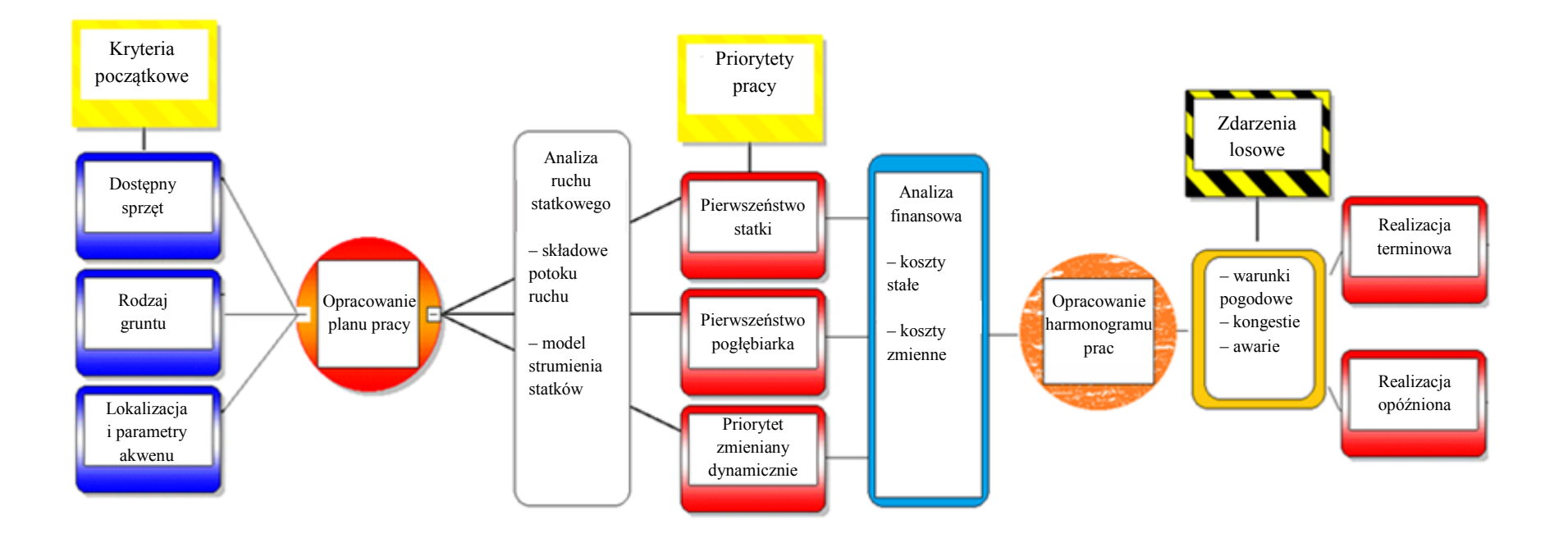

Rys. 3.1 Diagram procesu planowania, oceny i przebiegu kolejnych faz prac czerpalnych na przykładzie metody Bow-Tie [36]

Zgodnie z powyższym diagramem Bow-Tie początkowym etapem jest ustalenie podstawowych kryteriów, jakie wpływają na opracowanie planu pracy. Następny element metody stanowi weryfikacja potoku ruchu, gdzie poprzez obserwację danego obszaru można dokonać dopasowania rozkładu ruchu statkowego w ujęciu stałych, jak i losowych zgłoszeń. W kolejnym kroku ważnym aspektem jest określenie priorytetów pracy zarówno statków, jak i pogłębiarek, aby w jak najmniejszym stopniu występowały obustronne utrudnienia, a następnie stworzenie harmonogramu prac. Ostatnim elementem w metodzie jest identyfikacja zagrożeń, które zostały określone następująco: kongestie statkowe, warunki pogodowe oraz awarie.

Skrupulatna analiza wykonana odpowiednimi technikami i metodami badawczymi, np. metodą Bow-Tie, jest w stanie doprowadzić do opracowania dogodnego harmonogramu pracy, a tym samym przy uwzględnieniu weryfikacji finansowej oszacować całkowity koszt i czas planowanej inwestycji.

#### <span id="page-27-0"></span>**3.2.1. Czynnik – rodzaj gruntu**

Jednym spośród czynników wpływających na dobór sprzętu pogłębiarskiego jest charakterystyka oraz typ gruntu. Parametry fizyczno-mechaniczne gruntów dennych, takie jak: uziarnienie, frakcje, spoistość, plastyczność, wytrzymałość na ścinanie, stanowią podstawowe elementy wyznaczające dobór technologii pracy czerpalnej. Wpływają one również na stopień urabialności oraz pozwalają określić możliwość wykorzystania urobku na poczet realizacji innych projektów, np. budowlanych [28], [13].

Podstawowa weryfikacja najczęściej urabianych gruntów wyróżnia grunty drobnoziarniste (sypkie oraz spoiste), gruboziarniste i kamieniste**.** Grunty spoiste o uziarnieniu drobniejszym niż piaski, w odróżnieniu od warstw sypkich, charakteryzuje dodatkowy parametr, tj. spójność (kohezja), która określa siłę wzajemnego przyciągania się cząsteczek. Grunty spoiste należą do grupy materiałów nieskalistych mineralnych, wśród których wyróżniamy np. piaski gliniaste, pyły, gliny i iły. Natomiast grunty sypkie (niespoiste) to warstwy charakteryzujące się brakiem spójności, niewielką chłonnością wody oraz nieznaczną odkształcalnością pod obciążeniem. Należą do grupy gruntów nieskalistych mineralnych, wśród których wyróżnić można żwiry, pospółki i piaski. Wśród piasków można dodatkowo wyłonić piaski grube, średnie, drobne i pylaste [64].

Pod względem układu granulometrycznego gruntu oraz zawartości poszczególnych wielkości ziaren określa się jako uziarnienie oraz frakcje. Uziarnienie stanowi procentową zawartość poszczególnych frakcji w stosunku do ciężaru próbki badanego gruntu. Klasyfikację frakcji gruntowych zgodną z normą europejską PN-EN ISO 14688-1:2006 przedstawia tabela 3.1.

Ważnymi parametrami gruntów odgrywającymi znaczącą rolę w pogłębiarstwie są również stopień zagęszczenia gruntów sypkich oraz stan i konsystencja gruntów spoistych. Parametry te wiążą się z wytrzymałością gruntu na ścinanie, czyli oporem gruntu przeciw ścinaniu go czerpakami lub nożami spulchniacza (tab. 3.2). Im większy jest stopień zagęszczenia gruntu przy określonych frakcjach, tym większą siłę należy zastosować w celu odspojenia gruntu od pozostałej masy [65].

| Grupy gruntów                   | Frakcje       | Symbole               | Wymiary cząstek [mm] |
|---------------------------------|---------------|-----------------------|----------------------|
| <b>Bardzo</b><br>gruboziarniste | Duże głazy    | LBo                   | > 630                |
|                                 | Głazy         | <b>B</b> <sub>o</sub> | $> 200 - 630$        |
|                                 | Kamienie      | Co                    | $>63 - 200$          |
| Gruboziarniste                  | Żwir          | Gr                    | $> 2,0-63$           |
|                                 | Żwir gruby    | CGr                   | $> 20 - 63$          |
|                                 | Žwir średni   | MGr                   | $> 6,3 - 20$         |
|                                 | Żwir drobny   | FGr                   | $> 2,0-6,3$          |
|                                 | Piasek        | Sa                    | $> 0,063 - 2,0$      |
|                                 | Piasek gruby  | CSa                   | $> 0,63 - 2,0$       |
|                                 | Piasek średni | MSa                   | $> 0,2-0,63$         |
|                                 | Piasek drobny | FSa                   | $> 0,063 - 0,2$      |
| Drobnoziarniste                 | Pył           | Si                    | $> 0,002 - 0,063$    |
|                                 | Pył gruby     | CSi                   | $> 0,02 - 0,063$     |
|                                 | Pył średni    | <b>MSi</b>            | $> 0,0063 - 0,02$    |
|                                 | Pył drobny    | FSi                   | $> 0,002 - 0,0063$   |
|                                 | $\mathbf{I}$  | Cl                    | $\leq 0,002$         |

Tabela 3.1 Klasyfikacja frakcji gruntowych [64]

| <b>Określenie</b>                                                                    | Wytrzymałość na ścinanie bez odpływu |  |  |
|--------------------------------------------------------------------------------------|--------------------------------------|--|--|
|                                                                                      | $Cu$ [kPa]                           |  |  |
| Nadzwyczaj mała                                                                      | <10                                  |  |  |
| Bardzo mała                                                                          | $10$ do $20$                         |  |  |
| Mała                                                                                 | $20$ do $40$                         |  |  |
| <b>Srednia</b>                                                                       | 40 do 75                             |  |  |
| Duża                                                                                 | 75 do 150                            |  |  |
| Bardzo duża                                                                          | 150 do 300                           |  |  |
| Nadzwyczaj duża*                                                                     | > 300                                |  |  |
| * Materiały o wytrzymałości na ścinanie większej niż 300 kPa mogą zachowywać się jak |                                      |  |  |
| słabe skały i zaleca się opisywanie ich jako skały z ISO 14689-1.                    |                                      |  |  |

Tabela 3.2 Wytrzymałość na ścinanie gruntów drobnoziarnistych w warunkach bez odpływu [65]

Kolejny ważny aspekt stanowi konsystencja oraz przyczepność gruntów. Dla kategorii gruntów spoistych w zależności od kryterium wskaźnika konsystencji zgodnie z normą PN-EN ISO 14688-2:2006 wyróżnia się konsystencje: bardzo zwartą, zwartą, twardoplastyczną, plastyczną oraz miękkoplastyczną. Natomiast przyczepność gruntów przy stałej wilgotności występuje najsilniej w gruntach o przeważających cząsteczkach frakcji mniejszych od 0,005 mm średnicy, takich jak pyły oraz iły. Grunty zawierające frakcje grubsze mają przyczepność nieznaczną. Parametry te wpływają na szybkość opróżniania czerpaków oraz poziom ich napełnienia. Wpływają zatem na wydajność prac czerpalnych.

Analizując rodzaj gruntów jako kryterium wpływające na metodę pracy, należy zweryfikować dodatkowo zaplanowaną głębokość czerpania, gdyż aspekty te znacząco mogą wpłynąć na typ stosowanego sprzętu pogłębiarskiego [28]. W ujęciu generalnym, bazując na dostępnej literaturze oraz opinii i doświadczeniu ekspertów, można zaproponować rodzaj pogłębiarki w zależności od stopnia urabialności gruntu i przewidzianej głębokości kopania (rys. 3.2).

Największe trudności sprawiają grunty skaliste i silnie zwarte. Formy te jako materiał trudno urabialny należy wstępnie rozkruszyć przy użyciu materiałów pirotechnicznych, dłut, frezów lub klinów, by następnie wykorzystać pogłębiarki o mechanicznych metodach odspajania i transportowania [48].

Grunty spoiste również należą do materiałów ciężko urabialnych, gdyż powodują znaczne obniżenie tempa pracy. Wymagają one pogłębiarek o dużych siłach odspajania. Wpływa to również na redukcję grubości warstwy ścinanej oraz utrudnia nadanie odpowiedniego kształtu skarpom podwodnym. Tego typu grunty odspaja się przy użyciu pogłębiarek wyposażonych w dodatkowe spulchniacze mechaniczne bądź hydrauliczne.

Osady sypkie, luźne, o nieznacznych frakcjach, takie jak piaski, żwiry oraz drobne kamienie, najczęściej urabiane są pogłębiarkami o hydraulicznej metodzie odspajania i transportowania. Ważnym aspektem w tego typu metodzie jest zachowanie odpowiedniego stosunku wody i gruntu. Niewystarczająco szybki przepływ mieszaniny w systemie rurociągów powoduje odkładanie się materiału i w dalszej kolejności zatkanie [89].

Pyły, iły oraz inne materiały o bardzo drobnych frakcjach stanowią grunty łatwo upłynniające się w trakcie prac czerpalnych oraz trudno osadzające się podczas transportu i refulacji. Pogłębiając tego typu grunty, należy uwzględnić zabezpieczenia przed uchodzeniem urobku wraz z odpływem wody oraz czas na proces sedymentacji, co pozwala na zagęszczenie urobku w ładowni pogłębiarki lub szalandy.

W warstwach dennych mogą zalegać również obiekty wielkogabarytowe i zanieczyszczenia, które także radykalnie zmieniają kwestię doboru pogłębiarek [6]. Tego typu obiekty mogą stanowić głazy, płyty żelbetowe, materace z faszyny, worki z piaskiem lub inne formy umocnienia dna, jak zalegające elementy dawnej infrastruktury portowej, tj. drewniane lub betonowe pale, różnego typu śmieci oraz niewybuchy [12].

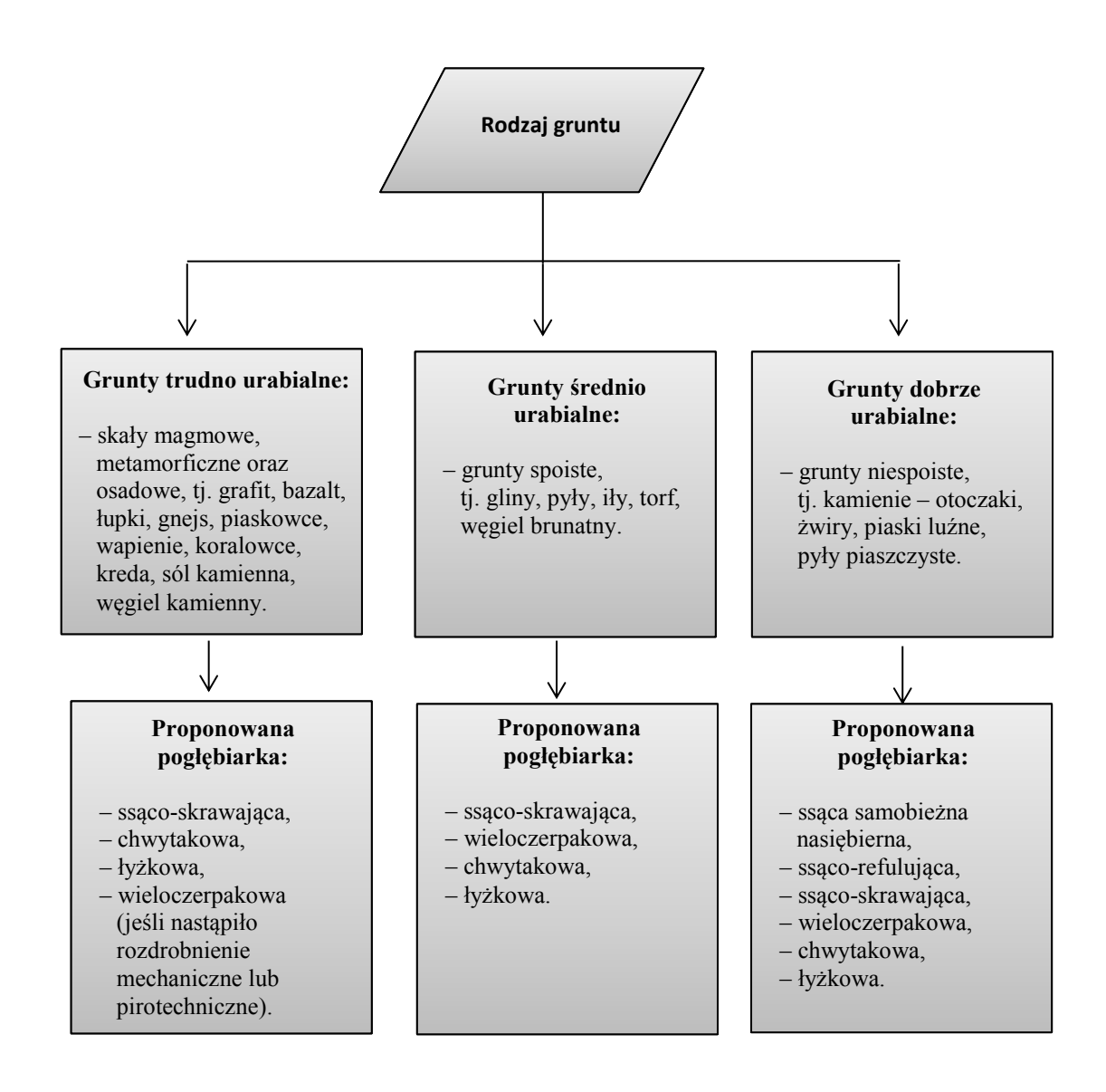

Rys. 3.2 Schemat doboru sprzętu w zależności od rodzaju gruntu przy założeniu średniej głębokości kopania

do –20 m

*Źródło: opracowanie własne.*

# <span id="page-31-0"></span>**3.2.2. Czynniki – dostępność, lokalizacja, rodzaje akwatoriów oraz składowanie urobku**

Rodzaje akwenów przewidzianych do pogłębienia oraz zakres prac pod względem ilości urobku do odspojenia i przetransportowania są bardzo ważnym czynnikiem wpływającym na dobór sprzętu o odpowiednich wydajnościach pracy.

Długość i szerokość obszaru do pogłębiania stanowią szczególnie ważny element dla pogłębiarek ssących ze smokiem wleczonym, ponieważ wymagają one dużych długości wleczenia na potrzeby efektywnej pracy. Jeżeli długość rejonu jest stosunkowo niewielka, to praca wykonywana tego typu sprzętem będzie nieefektywna ze względu na częste podnoszenie rury ssącej i manewr zawracania. Natomiast szerokość akwenu wpływa na możliwość manewrowania pogłębiarek. Pogłębiarki samobieżne ssące nasiębierne wymagają takich szerokości rejonu pracy, aby wykonać obrót. W sytuacji braku odpowiedniej szerokości lub ewentualnych obrotnic na końcach rejonu pogłębiania praca tego typu sprzętu jest utrudniona lub wręcz niemożliwa bez użycia sterów strumieniowych czy pędników azymutalnych. Pracując na akwenach ograniczonych, należy wybierać sprzęt o lepszych parametrach manewrowych, które pomimo niższych wydajności kopania cechują się dużą dokładnością pokrycia obszaru roboczego (np. praca przy nabrzeżach i pirsach).

Kolejnym istotnym elementem rejonu pracy wpływającym na dobór sprzętu pogłębiarskiego jest głębokość, która jest szczególnie ważna dla pogłębiarek samobieżnych, ponieważ muszą one przepływać w stanie załadowanym ponad dnem, które ma zostać pogłębione.

Innym ważnym czynnikiem, który wpływa na dobór sprzętu zasadniczego i pomocniczego, jest lokalizacja oraz typ składowiska urobku (klapowisko lub pole refulacyjne). W sytuacji transportu urobku na pola refulacyjne w niewielkiej odległości, najczęściej poniżej 1500 m, proponuje się pogłębiarki ssąco-refulujące lub ssąco-frezujące z rurociągiem. Jeżeli jednak pole refulacyjne znajduje się w dużej odległości lub nie ma możliwości użycia rurociągu, należy dobrać pogłębiarki samobieżne wyposażane w ładownie lub pogłębiarki wieloczerpakowe, współpracując z szalandami i refulerami. Wywożenie urobku na klapowiska, które z reguły są zlokalizowane na akwenach otwartych, możliwe jest jedynie przy wykorzystaniu jednostek samobieżnych (pogłębiarek ssących nasiębiernych lub szaland). Taka forma transportu urobku jest tym bardziej uzasadniona, im większa jest odległość [60].

Schemat proponowanych możliwości doboru rodzaju sprzętu w zależności od typu akwenu podczas realizacji prac czerpalnych przedstawia rysunek 3.3.

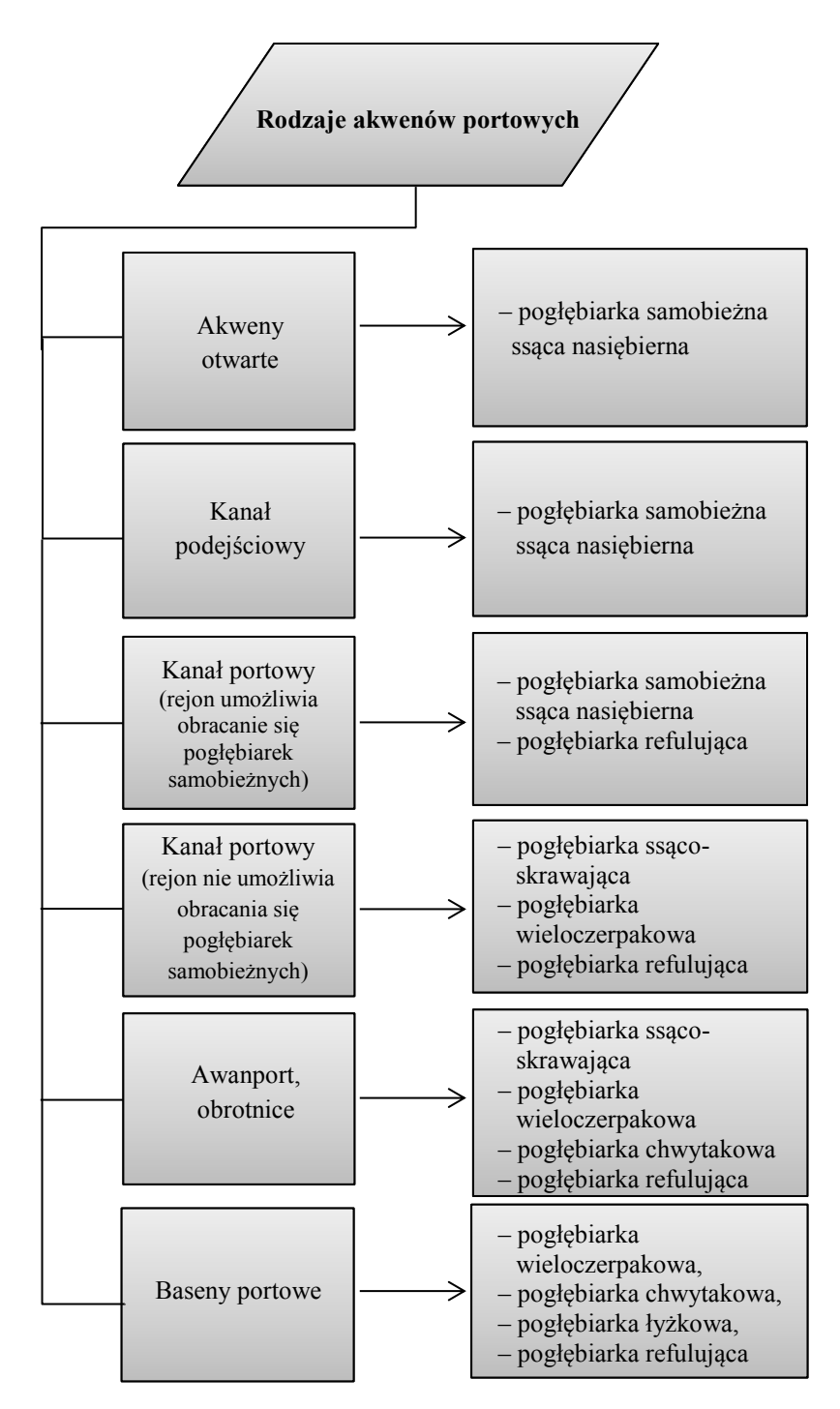

Rys. 3.3 Schemat zaproponowanych możliwości doboru rodzaju sprzętu w zależności od typu akwenu realizacji

prac czerpalnych

*Źródło: opracowanie własne.*

#### <span id="page-34-0"></span>**3.2.3. Czynniki atmosferyczne i hydrologiczne**

Ważnym czynnikiem decydującym o możliwościach zastosowania odpowiedniego sprzętu przy zaobserwowanych warunkach atmosferycznych, jak i hydrologicznych jest stateczność sprzętu pogłębiarskiego. Większość pogłębiarek i jednostek pomocniczych ze względu na specyfikę pracy charakteryzuje się wysoko położonym środkiem ciężkości oraz niewielkim zanurzeniem. Taka konfiguracja negatywnie wpływa na stateczność jednostki [88].

Silny wiatr, znaczne falowanie, niesprzyjające prądy morskie oraz rzeczne, a także fala posztormowa stanowią podstawowe czynniki utrudniające wykonywanie prac czerpalnych.

Pogłębiarki na skutek złych warunków pogodowych ulegają takim awariom jak: zrywanie kotwic, pękanie szczudeł stabilizujących, trudności podczas cumowania barek, znoszenie rurociągu pływającego, silny efekt slammingu niszczący klapy denne oraz podrywanie głowicy ssącej z dna w trakcie pracy pogłębiarek ssących nasiębiernych.

## <span id="page-34-1"></span>**3.3. Utrudnienia w żegludze podczas realizacji pogłębiania**

Realizacja projektów pogłębiarskich stanowi utrudnienie w prowadzeniu niezakłóconego ruchu statków, a tym samym wpływa na organizację pracy portu [54]. Trudności te, w zależności od miejsca pracy pogłębiarek oraz liczebności składu taboru pogłębiarskiego, wpływają na obniżenie wydajności przeładunkowej terminali portowych. Wiąże się to chociażby z koniecznością zachowania szczególnej ostrożności w trakcie realizacji manewrów omijania czy wyprzedzania pracującego zestawu pogłębiarskiego [73], [19], [3].

Wykonując inwestycje w obrębie infrastruktury portowej, należy tak planować prace, aby w jak najmniejszym stopniu zakłócać funkcjonowanie terminali oraz ruch statkowy. Długoterminowa realizacja projektów spowodowana utrudnieniami generowanymi przez ruch statków znacząco zwiększa koszty inwestycji [32].

Pracująca jednostka pogłębiarska oraz sprzęt pomocniczy (np. przycumowane szalandy) (rys. 3.4) jako jednostki o ograniczonych zdolnościach manewrowych w myśl MPDM stanowią przeszkodę nawigacyjną – z punktu widzenia operujących w ich pobliżu statków. Dodatkowo pogłębiarki pracujące przy nabrzeżach utrudniają przybijanie do nabrzeży (rys. 3.5).

Kolejne zagrożenie stanowi system lin kotwicznych rozstawionych w trakcie pracy sprzętu bez własnego napędu. W momencie manewru omijania takiej pogłębiarki liny kotwiczne powinny zostać zwinięte lub odpowiednio położone na dnie, tak by możliwe było bezpieczne przepłynięcie innych jednostek.

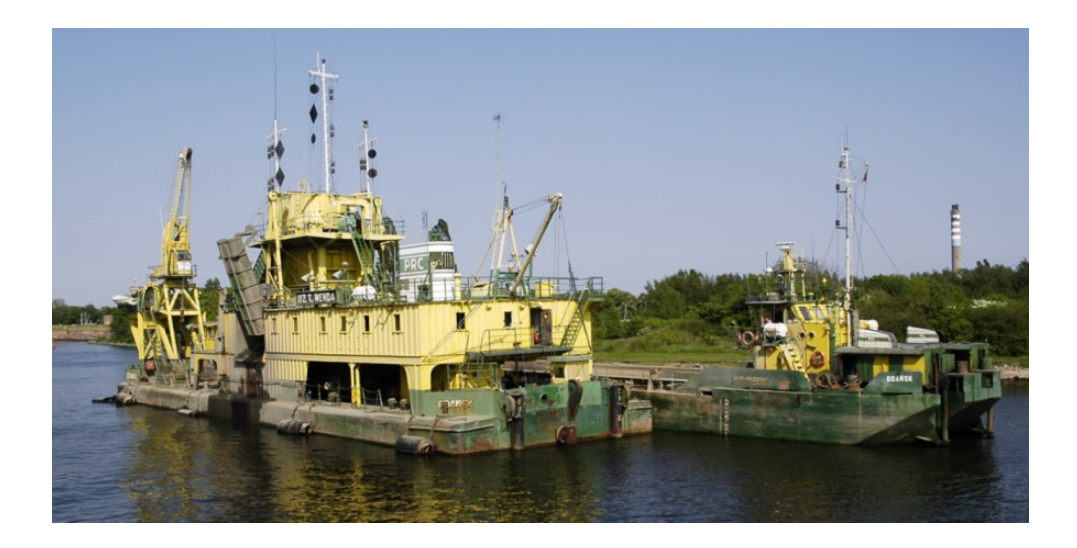

Rys. 3.4 Pogłębiarka wieloczerpakowa z przycumowaną szalandą w trakcie pracy na kanale portowym [103]

Pogłębiarki pracujące na portowych kanałach podejściowych stanowią najczęściej sprzęt samobieżny poruszający się przy użyciu napędu własnego (np. pogłębiarki nasiębierne ssące). Zdolności manewrowe tego typu sprzętu, nawet w trakcie realizacji pogłębiania, gdzie prędkość robocza pogłębiarki waha się od 1 do maksymalnie 3 węzłów, są znacznie lepsze od jednostek wykonujących pogłębianie, manewrując przy użyciu lin kotwicznych lub pali [30]. Przykładowo pogłębiarki ssąco-skrawające oraz wieloczerpakowe wykorzystywane często do prac na akwenach wewnętrznych przemieszczają się znacznie wolniej niż pozostałe jednostki. Silnie ograniczona manewrowość jednostek bez napędu jest związana miedzy innymi z wykonywaniem pogłębiania na danym obszarze bezpośrednio do rzędnej zadanej przy pierwszym roboczym przejściu [82].

Kolejną ważną kwestią, jaką należy uwzględnić w procesie modelowania organizacji ruchu jednostek pływających na obszarach prac pogłębiarskich, jest funkcjonowanie taboru pomocniczego pogłębiarek. Szalandy, holowniki, refulery oraz jednostki do pomiarów hydrograficznych stanowią zabezpieczenie logistyczne prac czerpalnych, dodatkowo zwiększające natężenie ruchu [48], [62].

Znacznym utrudnieniem, a wręcz elementem niebezpiecznym nawigacyjnie jest rurociąg refulacyjny. System połączonych rur do odprowadzania urobku w zależności od miejsca realizacji pogłębiania może być w całości pływający lub częściowo zatopiony, gdzie jedynie
unosi się końcówka oznaczona pławą. Stosowanie pogłębiarek korzystających z rurociągów refulacyjnych jest możliwe tylko w miejscach, gdzie tego typu rozwiązanie nie tworzy istotnej przeszkody nawigacyjnej lub gdy rurociąg położony na dnie nie stwarza ograniczeń w żegludze [47].

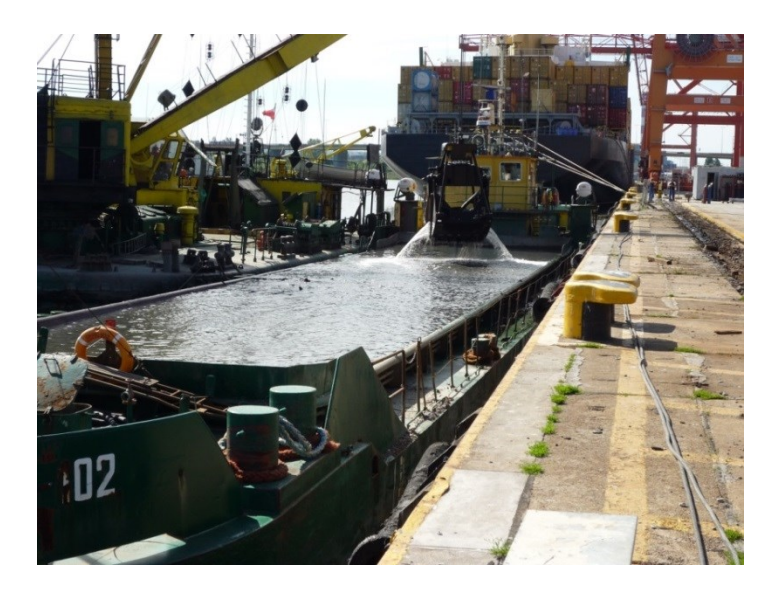

Rys. 3.5 Pogłębiarka chwytakowa wraz z szalandą pracująca przy nabrzeżu terminala kontenerowego BCT w Gdyni [103]

Pogłębiarki pracujące w portach utrudniają żeglugę, lecz poprzez odpowiednie metody możliwe jest zmniejszenie wzajemnego wpływu poprzez:

- ograniczenie liczby pogłębiarek oraz liczby sprzętu pomocniczego,
- zmniejszenie liczby kotwic lub kotwiczenie na pachołach cumowniczych,
- stosowanie pogłębiarek z napędem własnym o wysokich parametrach manewrowych lub podpartych na szczudłach,
- odpowiednie dopasowanie sprzętu i technologii pracy wobec zweryfikowanej lokalizacji przy użyciu algorytmu decyzyjnego (rys. 3.6).

Algorytm doboru pogłębiarki stanowi autorskie podejście pozwalające w sposób uporządkowany zweryfikować kryteria zasadności użycia odpowiedniego sprzętu (rys. 3.6). Badanie takie poprzez ścieżkę analizującą: możliwości manewrowe pogłębiarek, charakterystykę i parametry obszaru pracy oraz możliwości użycia odpowiedniej technologii odspajania i transportowania urobku pozwala dokonać przemyślanego wyboru odpowiedniej pogłębiarki,

a tym samym pomaga w opracowaniu szczegółowego harmonogramu realizacji projektu oraz tworzeniu dokumentacji związanej z kwestią organizacji i bezpieczeństwa żeglugi [33].

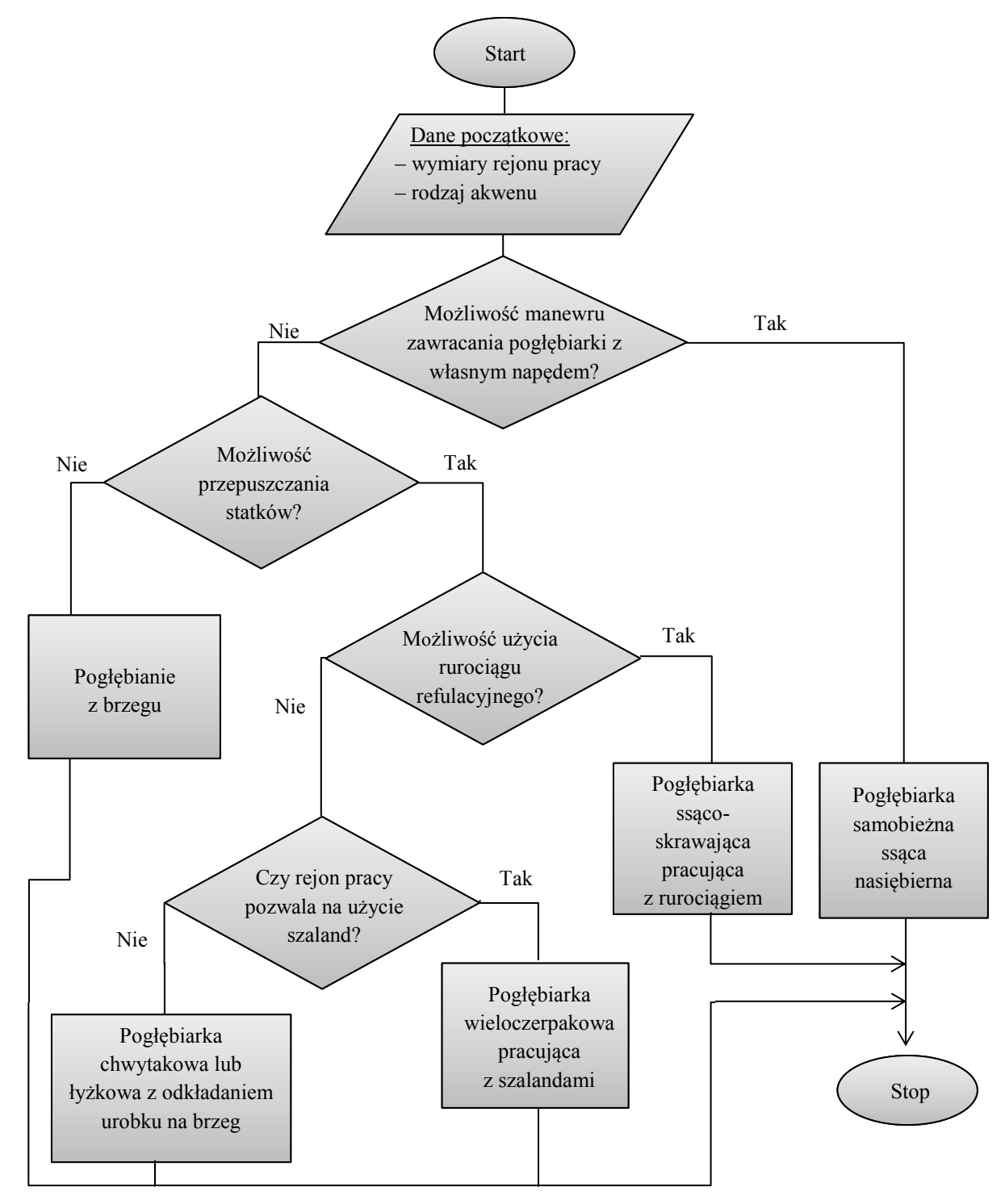

Rys. 3.6 Algorytm doboru pogłębiarki wobec zweryfikowanego obszaru ze względu na możliwości manewrowe i technologię pracy sprzętu

Pogłębianie inwestycyjne czy zaledwie podczyszczanie okresowe stanowi utrudnienie, które obniża czasowo efektywność eksploatacyjną portów oraz zmniejsza przepustowość kanałów [2]. Zakres przepisów bezpieczeństwa żeglugi zarówno wobec pogłębiarek, jak i wszelkich innych jednostek znajdujących się w rejonie prac pogłębiarskich regulują zapisy MPDM oraz przepisy lokalne nadzorowane przez kapitanaty portów.

Dodatkowo w trakcie realizacji prac czerpalnych duże znaczenie odgrywają służby organizacji ruchu oraz serwisy informacyjne. Systemy te wspomagają procesy podejmowania decyzji, co ułatwia planowanie trasy, umożliwia zapobieganie sytuacjom nadmiernego zbliżenia się statków i ostrzega jednostki przed stałymi lub ruchomymi elementami zagrażającymi żegludze [17], [31].

### **3.4. Problemy ekonomiczne pogłębiania portów morskich**

W analizach związanych z rachunkiem ekonomicznej efektywności prac czerpalnych ważnym elementem jest wyselekcjonowanie korzyści ekonomicznych, jakie płyną z pogłębiania. Podstawową kwestię stanowi możliwość wykorzystania w transporcie morskim dużych statków, co przekłada się na spadek kosztów jednostkowych. Zmniejszające się koszty jednostkowe przewozu towarów skutkują spadkiem stawek frachtowych. Jednakże warto pamiętać, że obniżanie się tych stawek nie musi odbywać się automatycznie wraz ze zmniejszeniem się kosztów jednostkowych, gdyż stawki frachtowe również są silnie zależne od sytuacji koniunkturalnej [40], [24].

Inwestycje pogłębiarskie charakteryzują się znaczną kapitałochłonnością, przez co wymagają wielowymiarowych analiz ekonomicznych określających ich opłacalność. Problem pogłębiania z metodycznego punktu widzenia wymaga zatem przeprowadzenia rachunku ekonomicznego inwestycji. Warunkiem ekonomicznej efektywności prac czerpalnych jest stan, gdzie suma nakładów ponoszonych w związku z pogłębianiem akwatoriów oraz późniejszym ich utrzymaniem w granicach osiągniętych parametrów jest odpowiednio niższa od sumy efektów ekonomicznych, jakie spodziewamy się otrzymać w wyniku realizacji inwestycji [29].

W sytuacji spełnienia warunków ekonomicznej efektywności, gdzie zweryfikowana zostaje opłacalność projektu czerpalnego, istotną kwestią jest również oszacowanie wielkości planowanych nadwyżek efektów, które z kolei pozwalają oszacować, jaki można przyjąć czas zwrotu nakładów (zakładając, że okres zwrotu nakładów będzie krótszy od okresu eksploatacji inwestycji). Założenie to można opisać następującym wzorem [40]:

$$
\frac{\frac{1}{T} \cdot I + Kr}{Pr} < 1\tag{3.1}
$$

gdzie:

*I* – suma nakładów inwestycyjnych związanych z pogłębianiem

*T* – okres zwrotu nakładów poniesionych w związku z inwestycją

*Pr* – suma efektów ekonomicznych pozyskiwanych w okresie eksploatacji pogłębionych akwenów

*Kr* – suma dodatkowych kosztów związanych z utrzymaniem obszarów pogłębionych

Wzór ten w zasadniczej postaci zbliżony jest do wskaźnika efektywności ekonomicznej inwestycji.

Dodatkowo analizując ekonomiczne aspekty pogłębiania portów, warto przybliżyć problematykę aspektu, jakim jest utylizacja urobku zanieczyszczonego. Zgodnie rozporządzeniem Ministra Środowiska z dnia 9 grudnia 2014 r. w sprawie katalogu odpadów wszelki urobek pochodzący z procesu pogłębiania zawierający lub niezawierający substancje niebezpieczne klasyfikowany jest jako odpady w grupie kodów 17 05 [98]. Urobek zanieczyszczony podlega zupełnie odmiennym procesom transportu i składowania. Realizacja prac czerpalnych w wyżej wymienionych obszarach może generować tak wysokie koszty, że realizacja przedsięwzięcia będzie zupełnie nieopłacalna [35].

### **3.4.1. Charakterystyka kosztów prac czerpalnych na obszarach portowych**

Ogólnie koszty funkcjonowania taboru pogłębiarskiego można podzielić na:

- koszty bezpośrednie, które są bezpośrednio odnoszone do eksploatacji sprzętu,
- pośrednie, tzw. koszty zarządu ogólnego i związane z funkcjonowaniem przedsiębiorstwa pogłębiarskiego.

W układzie rodzajowym koszty eksploatacji pogłębiarek oraz jednostek pomocniczych można przedstawić następująco [48]:

- koszty stałe utrzymania taboru pogłębiarskiego: płace załóg, koszty ubezpieczeń, wyżywienia załogi, koszty materiałowe, remonty i konserwacje, ubezpieczenia, amortyzacje, inne koszty utrzymania sprzętu,
- koszty zmienne utrzymania taboru pogłębiarskiego: koszt paliwa (bunkru), olejów, smarów, wody, koszt mobilizacji sprzętu i transportu na rejon pracy,
- koszty administracji: utrzymanie budynków, płace pracowników, koszty komunikacji oraz delegacji.

Ważnym aspektem finansowym związanym z wykonywaniem pracy pogłębiarskiej jest koszt mobilizacji i transportu sprzętu pogłębiarskiego na rejon pracy. Mobilizacja sprzętu oraz transport całego taboru pogłębiarskiego stanowi istotny element, gdyż często jest to znaczna kwota, która może wpłynąć na ostateczny rachunek opłacalności finansowej całego projektu.

Dodatkowo znaczny udział w kosztach projektów pogłębiarskich ma wykorzystanie sprzętu pomocniczego. Odpowiednia konfiguracja taboru pomocniczego takiego jak: holowniki, szalandy, refulery, jednostki hydrograficzne oraz długie rurociągi refulacyjne wyposażone w stacje pompowe stanowi nieodzowny element pogłębiarski, lecz silnie podraża koszt pogłębienia.

Podstawowy koszt pracy na obszarze portowym stanowi wydajność pogłębiania i transportowania urobku w określonym czasie. Z racji dużej godzinowej kapitałochłonności wszelkie przestoje i utrudnienia stanowią znaczne podrażanie projektu.

Jednakże w ujęciu samego funkcjonowania portu, zwłaszcza o silnym ruchu statkowym, to właśnie same prace pogłębiarskie stanowią utrudnienie, co z kolei generuje koszty wobec armatorów i terminali.

Zatem szacując całkowity koszt realizacji prac czerpalnych na obszarach portowych, należy uwzględnić korelację generowanych kosztów zarówno wobec przedsiębiorstwa czerpalnego, jak i pozostałych użytkowników obszarów portowych [91].

Koszt pracy zależy od ciągu liczby godzin pogłębiania w założonym harmonogramie i liczby odsunięć taboru pogłębiarskiego w stosunku do sumarycznej wartości przerw w pracy. Generalną zależność przedstawiono na rysunku 3.7.

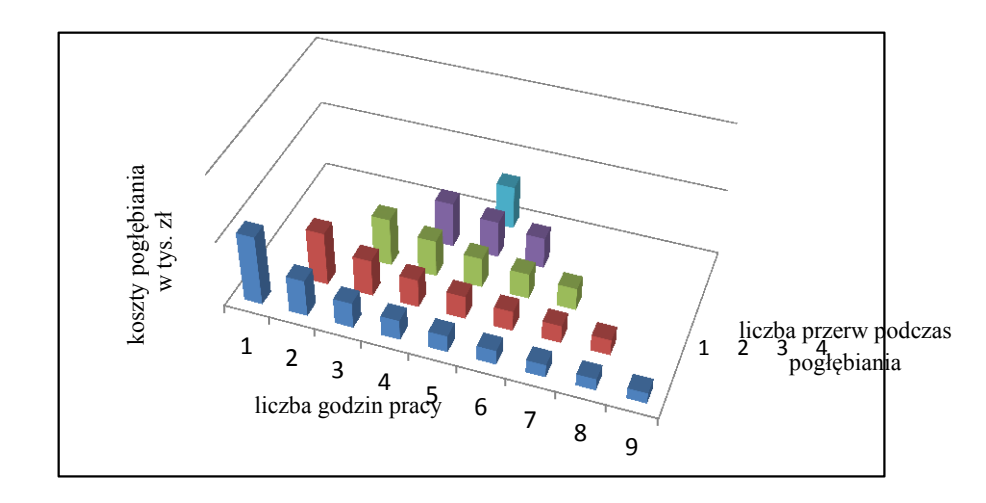

Rys. 3.7 Wykres rozkładu kosztów realizacji pogłębienia w ujęciu ciągu pracy pogłębiarki i liczby przestojów wynikających z ruchu statkowego

#### *Źródło: opracowanie własne.*

Różnorodne harmonogramy dopasowane do zmian fluktuacyjnych strumienia ruchu statków i zdolności manewrowych pogłębiarek oraz różnych modeli organizacji w poszczególnych okresach pracy pozwalają oszacować generalne koszty projektu pogłębiarskiego.

Jeśli w kalkulacji jest znany koszt godzinowy funkcjonowania statków zawijających do pogłębianego portu, można obliczyć straty statku z tytułu przestoju. Natomiast wielokrotne i szczegółowe badanie prognozowanych scenariuszy i harmonogramów pogłębiania pozwala na przeanalizowanie kosztów spowodowanych przez zakłócenia ruchu statkowego w porcie [34].

## **4. Modelowanie organizacji prac pogłębiarskich**

Modelowanie i zarządzanie procesami jest bardzo istotnym elementem w projektach budowania organizacji zorientowanej na efektywne funkcjonowanie, pomaga definiować, opisywać, analizować i dokumentować procesy [37], [27].

Modelowanie organizacji prac czerpalnych zakłada przeanalizowanie wielu kryteriów doboru dla określonych uwarunkowań. Ostateczny wybór odpowiedniego taboru pogłębiarskiego, metody i harmonogramu pracy stanowi wynik badania kryteriów w konfrontacji z dostępnym sprzętem o odpowiednich wydajnościach pracy [91], [34].

Pogłębianie torów podejściowych oraz obszarów wewnątrzportowych o wzmożonym strumieniu jednostek pływających jest technologicznie i organizacyjnie najtrudniejszym obszarem do realizacji tego typu przedsięwzięcia. Modelowanie organizacji pracy silnie uwarunkowane jest założonymi w projekcie priorytetami [61].

Praca, gdzie priorytetem jest niezakłócony ruch statków, wiąże się z częstymi przerwami w trakcie realizacji pogłębiania oraz opuszczaniem rejonu pogłębiania, co wydłuża czas projektu oraz generuje koszty dla inwestorów zlecających prace. Natomiast w sytuacji, kiedy realizacja pogłębiania jest sprawą nadrzędną, gdzie wymaga się dużej wydajności czerpania oraz krótkiego czasu trwania projektu pogłębiarskiego, statki przypływające do portu stoją w kolejkach. Wówczas statki, zanim zostaną obsłużone w porcie, tracą czas, przez co generują koszty postojowe ponoszone przez armatorów. Zatem zrównoważone funkcjonowanie portu w trakcie realizacji prac czerpalnych wymaga zoptymalizowania wydajności pracy pogłębiarek wobec zakłóceń ruchu statków [17].

Podstawowe parametry, które służą do modelowania prac czerpalnych, stanowią czas trwania robót przy określonej kubaturze, jak i natężeniu ruch statków. Ważną kwestią są również koszty, jakie ponoszą inwestor, terminale i przedsiębiorstwo pogłębiarskie w porównaniu do okresu wykonywania robót. Zatem organizator prac pogłębiarskich ma za zadanie przeanalizować wszelkie czynniki i dobrać taki układ organizacji pracy, który maksymalnie obniży koszty wszystkich zaangażowanych przedsiębiorstw [29], [34].

### **4.1. Wspomaganie podejmowania decyzji przy organizacji prac czerpalnych**

Systemy wspomagania decyzji dostarczają informacji i wiedzy, wykorzystywanych przy podejmowaniu decyzji, głównie przez kierownictwo średniego i wysokiego szczebla oraz analityków korporacyjnych. W efekcie wykorzystania systemów DSS uzyskuje się prognozy, raporty i zestawienia, które dostarczane są kadrze zarządczej w ramach systemów informowania [10].

Przebieg procesu podejmowania decyzji dotyczących implementacji rozwiązań i technologii podczas realizacji pogłębiania portów jest złożony, dlatego też powinna go poprzedzić analiza zgromadzonych informacji w tym zakresie. Głównym zadaniem gromadzenia oraz przetwarzania informacji jest zmniejszenie lub wyeliminowanie niepewności w zakresie podejmowanych decyzji w określonym obszarze organizacji [21].

Ocena wpływu czynników determinujących prace czerpalne stanowi proces wspierający podejmowanie decyzji oparty na zasadach analizy wielokryterialnej [81]. W badaniu podejmowania decyzji przy organizacji prac czerpalnych w portach morskich formę doboru stanowi analiza, gdzie poszczególnym czynnikom przypisuje się wagi oraz kryteria do spełnienia dla przykładowego sprzętu pogłębiarskiego, jak np. algorytmy i drzewka doboru. Zweryfikowane czynniki wpływają na listę dobieranego sprzętu pogłębiarskiego oraz pozwalają określić harmonogram prac. Potencjalne scenariusze pogłębiania pozwalają na wstępne oszacowanie przewidzianych kwestii finansowych projektu [2].

Badania nad samymi czynnikami wpływającymi na scenariusze prac czerpalnych można poddać analitycznej hierarchizacji, np. wykorzystując wielokryterialną metodę hierarchicznej analizy problemów (AHP – *Analytical Hierachy Process*). Porównanie parami czynników z przypisanymi wagami, wynikającymi z analizy eksperckiej, pozwala oszacować, które czynniki mają największy wpływ na realizację prac czerpalnych [8], [92].

## **4.1.1. Wspomaganie decyzji wyboru sprzętu pogłębiarskiego przy użyciu metody analitycznej hierarchizacji (AHP)**

Metoda AHP została opublikowana przez Thomasa Saaty'ego jako narzędzie służące rozwiązywaniu różnorodnych problemów o charakterze decyzyjnym [79].

Analiza literatury wskazuje na bardzo szerokie spektrum publikacji z zastosowaniem metod AHP w różnych dziedzinach [66]. W obszarze transportu metoda ta posłużyła już do takich projektów jak: oceny systemów transportowych korytarzy kolejowych, analizy problemów wielokryterialnych w transporcie drogowym, technologie w zarządzaniu flotą materiałów niebezpiecznych, wybór optymalnych tras i przewoźnika w transporcie morskim. Metodą AHP dokonuje się oceny projektów inwestycyjnych, ocenia się przydatność alternatywnych paliw, a także dokonuje wyboru optymalnej polityki transportowej zmniejszającej wpływ na zmiany klimatyczne [83]. W ujęciu prac czerpalnych autor proponuje metodę AHP jako narzędzie pozwalające dokonać wyboru odpowiedniej pogłębiarki.

W odróżnieniu od innych metod, takich jak: SAW i TOPSIS, AHP bazuje na koncepcji hierarchii celów oraz tworzeniu porównań dwójkowych pomiędzy celami tego samego poziomu. Dzięki tak określonej strategii metoda znajduje szerokie zastosowanie, szczególnie w przypadku tych problemów decyzyjnych, gdzie których trudność sprawia jednoznaczne określenie początkowej macierzy decyzyjnej bądź też arbitralnie dobieranych wartości wektora wagowego [18].

Uniwersalność metody AHP pozwala wykraczać poza klasyczne problemy MADM, a ogólna konstrukcja diagramu hierarchii ściśle zależy od typu badanego problemu i odwzorowuje hierarchię celów tego problemu na diagramie z zaznaczonymi wzajemnymi zależnościami. W przypadku problemów klasy MADM diagram hierarchii jest zgodny z ogólnym szablonem trzypoziomowego diagramu (rys. 4.1) przedstawionym poniżej, na którym poziom pierwszy zawiera jeden element: główny problem decyzyjny, poziom drugi zawiera k elementów: kryteriów decyzyjnych, a poziom trzeci zawiera m wariantów [78].

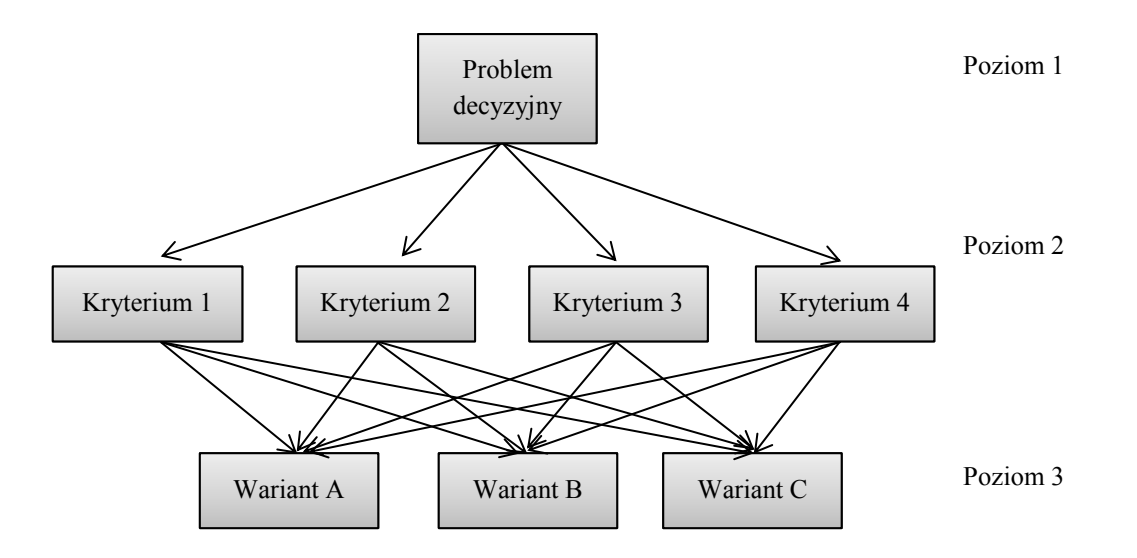

Rys. 4.1 Szablon diagramu hierarchii AHP dla problemów klasy MADM

Rozpatrywanie problemów decyzyjnych za pomocą metody AHP ma strukturę hierarchiczną, oznacza to, że cel, jaki chce osiągnąć decydent, znajduje się na najwyższym poziomie hierarchii. Umożliwia ona dekompozycję złożonego problemu decyzyjnego oraz utworzenie rankingu finalnego dla skończonego zbioru wariantów. Jednakże uporządkowana struktura wynikowa może być wielopoziomowa, co oznacza, że rozpatrywane kryteria mogą się dzielić na subkryteria [11].

Wykonując badanie AHP względem doboru odpowiedniej pogłębiarki pod zaplanowany projekt czerpalny, można zaproponować analizę porównawczą kryteriów związanych z takimi aspektami jak: specyfikacja techniczna pogłębiarek, przewidziany do pogłębienia typ akwenu oraz jego charakterystyka, rodzaj gruntu, kubatura materiału do odspojenia, technologia pracy oraz generowanie utrudnień w ruchu statkowym w czasie pracy. Jednakże przewidziane do analizy kryteria należy skonfrontować z odpowiednimi rzeczywistymi danymi pochodzącymi z konkretnej lokalizacji wobec planowanego projektu (rys. 4.2).

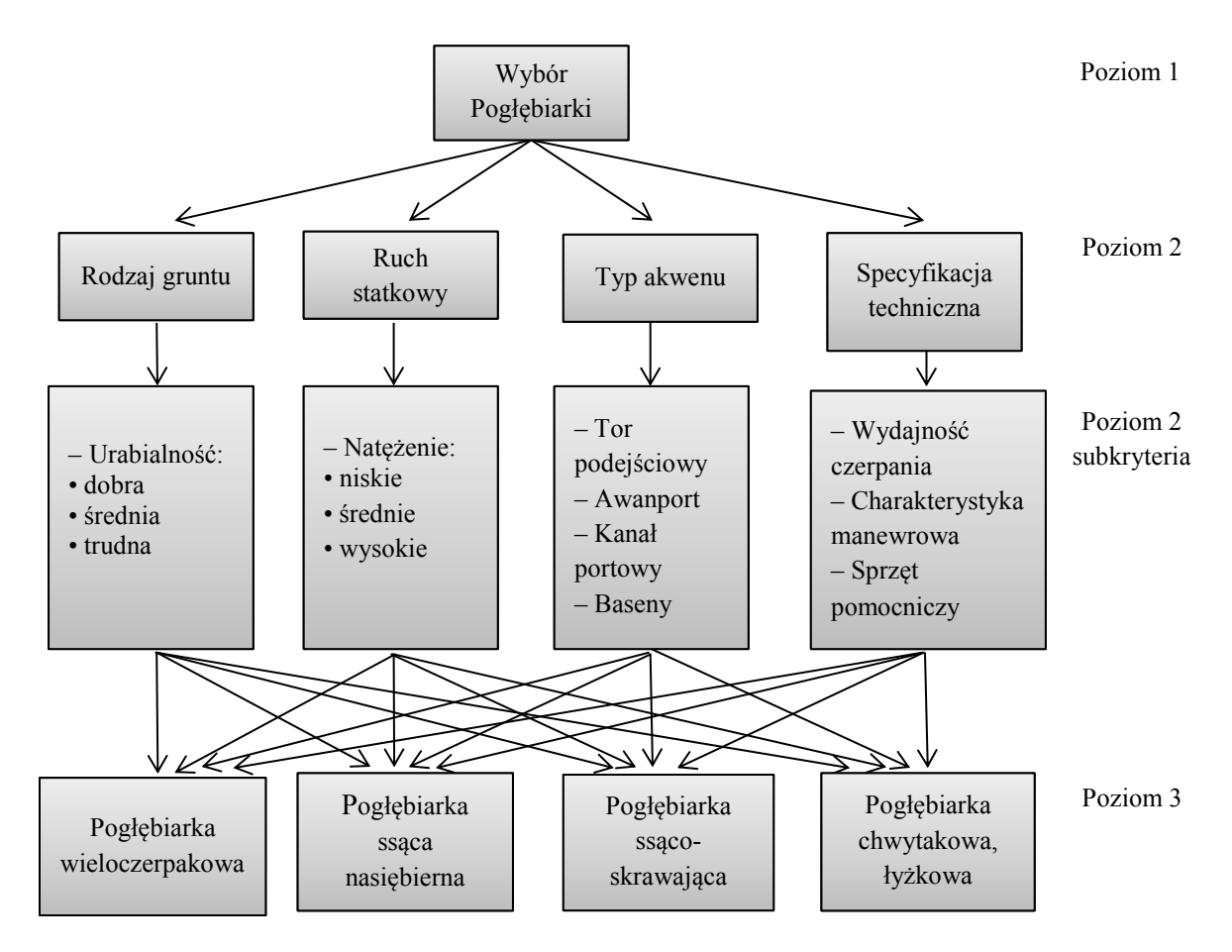

Rys. 4.2 Generalna struktura procesu decyzyjnego, względem wyboru wariantów pogłębiarek ocenianych pod kątem różnych kryteriów

Kolejnym krokiem po określeniu diagramu hierarchii jest utworzenie macierzy porównań dwójkowych – dla każdego poziomu hierarchii należy stworzyć p macierzy o wymiarach [p×q], gdzie p to liczba elementów na poziomie wyższym, a q to liczba elementów na danym poziomie. Tak więc dla przyjętego szablonu diagramu dla problemów MADM mamy:

- 0 macierzy dla poziomu pierwszego,
- 1 macierz [k×k] dla poziomu drugiego (porównanie k kryteriów miedzy sobą),
- k macierzy [m×m] dla poziomu trzeciego (porównanie m obiektów między sobą w ramach k kryteriów).

Każda z macierzy wypełniana jest następnie przez wartości porównań dwójkowych, tj. wartości ustalonych dla i-tego wiersza oraz j-tej kolumny macierzy na podstawie klasyfikacji przedstawionej w tabeli 4.1.

Tabela 4.1 Tabela klasyfikacji porównawczej AHP [11]

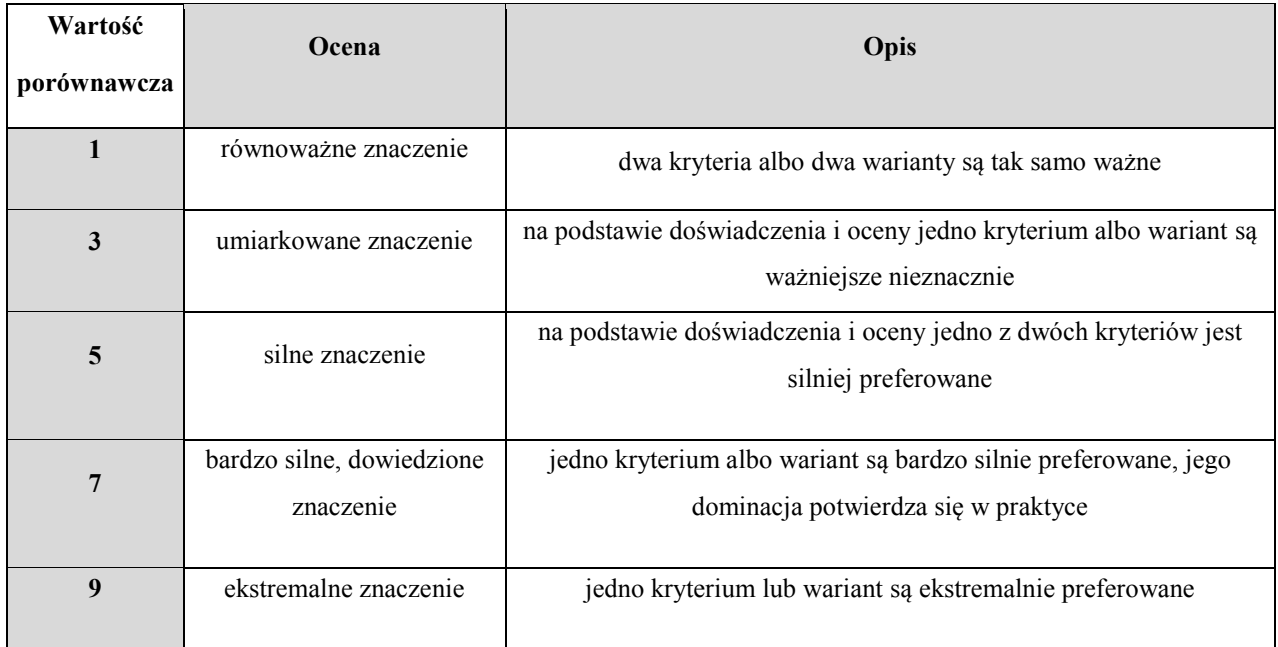

Główne etapy metody AHP można zatem określić następująco:

- określenie hierarchii celów związane z konstrukcją diagramu hierarchii,
- dwójkowe porównania celów tego samego poziomu, polegające na konstrukcji macierzy porównań dwójkowych,
- wyznaczenie skalowanej macierzy V $[m \times k]$  na podstawie wektorów własnych macierzy porównań dwójkowych obiektów,
- wyznaczenie wektora wagowego W[k×1] na podstawie wektora własnego macierzy porównań dwójkowych kryteriów,
- wyznaczenie wektora rankingowego R jako iloczynu macierzy V oraz W.

W przypadku danej macierzy decyzyjnej D można zaproponować automatyzację procesu wypełniania macierzy porównań dwójkowych dla poziomu trzeciego.

Macierz decyzyjną D wypełniamy wartościami ostrymi (liczby rzeczywiste) d ij odpowiadającymi temu, jaką wartość liczbową przyjmuje dane j-te kryterium dla wybranego i-tego obiektu. Wypełniając element b pq macierzy B j III [*m×m*] dla j-tego kryterium i posługując się zależnościami:

kryterium jakościowe:

$$
b_{pq} = \frac{d_{pj} - d_{qj}}{d_j^{max} - d_j^{min}} \times 8 + 1 \quad dla \, d_{pj} \ge d_{qj}, \qquad b_{pq} = \frac{1}{b_{qp}} \quad dla \, d_{pj} < d_{qj} \tag{4.1}
$$

kryterium kosztowe:

$$
b_{pq} = \frac{d_{qj} - d_{pj}}{d_j^{max} - d_j^{min}} \times 8 + 1 \quad dla \, d_{pj} \le d_{qj}, \qquad b_{pq} = \frac{1}{b_{qp}} \quad dla \, d_{pj} > d_{qj}
$$
\n
$$
p_{,q} = 1 \dots m, \ j = 1 \dots k \tag{4.2}
$$

gdzie:

*bpq* – element macierzy porównań dwójkowych

*dpj, dqj* – j-ty element macierzy porównań odpowiednio dla kryterium *p* i *q*

*dj max* , *d<sup>j</sup> min* – odpowiednio największa oraz najmniejsza wartość wśród elementów w macierzy porównań dla j-tego kryterium

zapewnia się spójność macierzy porównań dwójkowych dla poziomu trzeciego oraz zgodność otrzymywanych wartości z zakresami: <1/9; 1> oraz <1; 9>. W przypadku braku powyższego procesu automatyzacji niezbędne jest dodatkowe sprawdzenie spójności macierzy [78].

Przykład praktycznego zastosowania metody AHP dla wyboru pogłębiarki na podstawie ch danych wobec planowanych projektów w Porcie Gdynia zostały opisane w podrozdziałach 5.4.1 oraz 5.5.1.

### **4.2. Zasady tworzenia harmonogramu prac czerpalnych**

Prace czerpalne wykonywane są na podstawie harmonogramu projektu, który dla zoptymalizowania przewidzianych robót czerpalnych musi uwzględnić wiele różnorodnych elementów [71].

Bardzo ważną kwestię stanowi ruch statkowy oraz priorytet wykonania prac. Zależność potoku ruchu statków (wejście/wyjście statków do/z portu) w danej jednostce czasu wobec trwania lub też przerwy w pracy czerpalnej silnie wpływa na wydajność wykonywanych prac. Główny cel stanowi dobór takiego układu, gdzie harmonogram prac czerpalnych będzie pozwalał na maksymalizację wydajności pracy pogłębiarek przy najmniejszych zakłóceniach ruchu statkowego [55]. Natomiast priorytet wykonania prac czerpalnych waha się pomiędzy dwiema skrajnymi sytuacjami, gdzie priorytet wykonywania swoich działań mają pogłębiarki lub przepływające statki, a ich praca nie może być zakłócana. W pierwszym przypadku priorytet mają pogłębiarki. Dopóki praca nie zostanie zakończona, żadne jednostki nie mogą przepływać poprzez rejon prac (np. silne wypłacenie kanału portowego, budowa nowego toru wodnego, akcja ratunkowa wobec awarii wejścia statku na mieliznę). W drugiej sytuacji pogłębianie odbywa się tylko w momencie, kiedy na pogłębianym obszarze portowym nie znajdują się statki lub też nie występuje potrzeba ustąpienia miejsca przepływającym jednostkom (np. okresowe pogłębianie podczyszczeniowe). Jednakże w portach o dużym nasileniu ruchu statkowego przy często realizowanych pogłębianiach inwestycyjnych należy wyznaczyć dogodny harmonogram prac czerpalnych pozwalający oszacować czas i koszt wykonania inwestycji [71], [55].

Dodatkowo istotny element w tworzeniu harmonogramu prac czerpalnych w stanowi analiza układu przestrzennego portu, gdzie weryfikacja przykładowych scenariuszy pogłębiania wraz z geometrią portu pozwala na etapowanie całego projektu czerpalnego [50].

Poszczególne elementy składowe weryfikowane podczas tworzenia harmonogramu prac czerpalnych przedstawiono na rysunku 4.3.

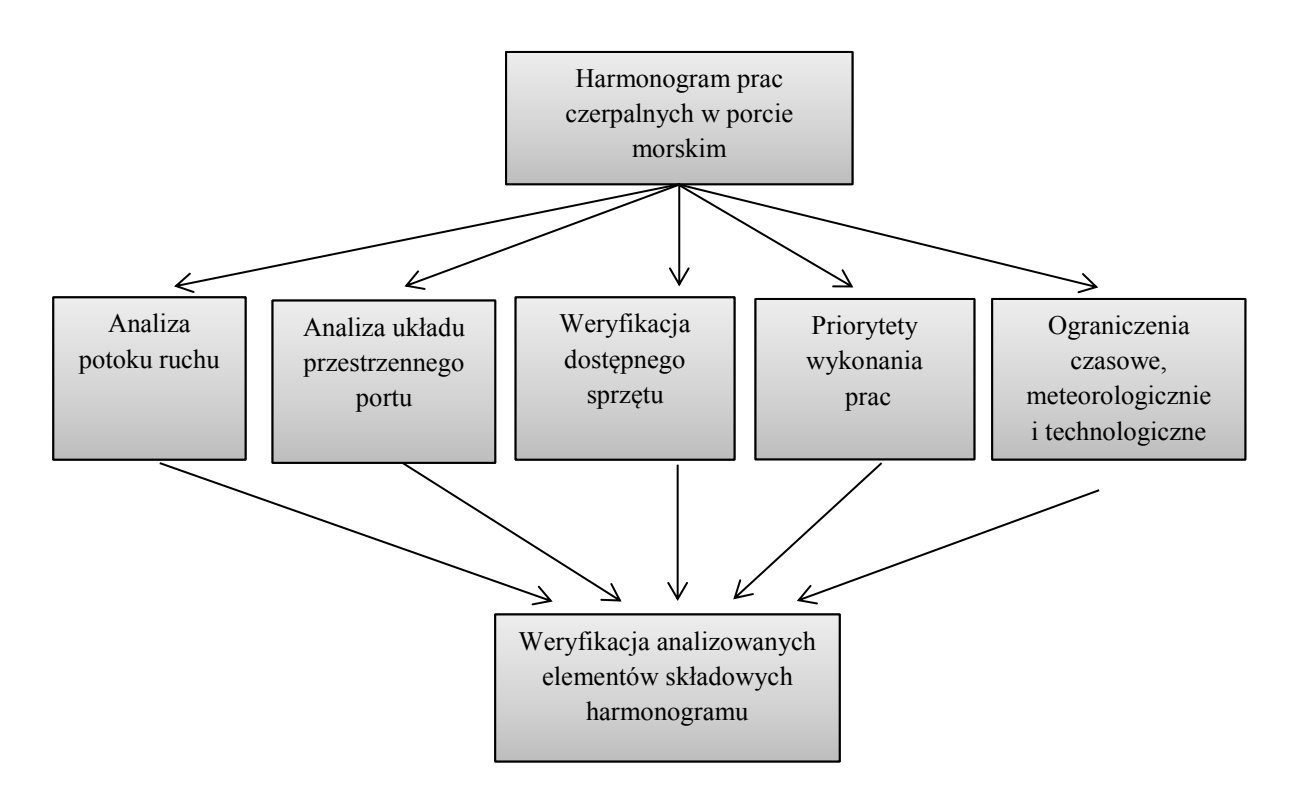

Rys. 4.3 Schemat elementów weryfikowanych podczas tworzenia harmonogramu prac czerpalnych w portach morskich

Należy również wyznaczyć strukturę podziału pracy, oszacować czas poszczególnych etapów projektu, określić relacje pomiędzy zadaniami.

Przykładowe generalne układy wykresu Gantta dla prac czerpalnych realizowanych w portach morskich przedstawiają rysunki 4.4–4.6.

Harmonogram w formie liniowej (rys. 4.4) przedstawiający układ, gdzie zakończenie realizacji jednego zadania umożliwia przejście do następnego etapu (finisz to start), stanowi bardzo częstą formę organizacyjną. Tego typu plan znajduje zastosowanie podczas pogłębiania portów morskich zlokalizowanych na rzekach lub o liniowej strukturze układu przestrzennego wynikającego z jednego głównego kanału portowego. Dodatkowo taka forma realizacji prac czerpalnych jest wykorzystywana podczas pogłębień portów przy ograniczonej liczbie pogłębiarek lub niewielkiej wydajności pracy całego taboru pogłębiarskiego.

|          | Zadanie            |             |                  |    |                             |   | Czas (liczba dni / tygodni) |           |   |                      |    |               |    |
|----------|--------------------|-------------|------------------|----|-----------------------------|---|-----------------------------|-----------|---|----------------------|----|---------------|----|
|          |                    |             | 2                | ð. | 4                           | ć | 6                           | 8         | 9 | 10                   | 11 | 12            | 13 |
| Etap I   |                    | Mobilizacja |                  |    |                             |   |                             |           |   |                      |    |               |    |
|          |                    |             |                  |    |                             |   |                             |           |   |                      |    |               |    |
| Etap II  | (pogłębiarka nr 1) |             | Tor pode jściowy |    |                             |   |                             |           |   |                      |    |               |    |
|          |                    |             |                  |    |                             |   |                             |           |   |                      |    |               |    |
| Etap III | (pogłębiarka nr 1) |             |                  |    | <b>Awanport / Obrotnica</b> |   |                             |           |   |                      |    |               |    |
|          |                    |             |                  |    |                             |   |                             |           |   |                      |    |               |    |
| Etap IV  | (pogłębiarka nr 1) |             |                  |    |                             |   | <b>Kanal portowy</b>        |           |   |                      |    |               |    |
|          |                    |             |                  |    |                             |   |                             |           |   |                      |    |               |    |
| Etap V   | (pogłębiarka nr 1) |             |                  |    |                             |   |                             | Obrotnica |   |                      |    |               |    |
|          |                    |             |                  |    |                             |   |                             |           |   |                      |    |               |    |
| Etap VI  | (pogłębiarka nr 1) |             |                  |    |                             |   |                             |           |   | <b>Basen portowy</b> |    |               |    |
|          |                    |             |                  |    |                             |   |                             |           |   |                      |    |               |    |
| Etap VII |                    |             |                  |    |                             |   |                             |           |   |                      |    | Demobilizacja |    |

Rys. 4.4 Diagram Gantta (finisz to start) prac czerpalnych realizowanych w przykładowym porcie morskich o układzie liniowym przy użyciu jednej pogłębiarki

Inną formę harmonogramu wobec realizacji prac czerpalnych przyjmuje plan pogłębiania portów otwartych zlokalizowanych wzdłuż linii brzegowej o bezpośrednim dostępie do terminali z morza lub portów o większej liczbie głównych kanałów portowych, gdzie można użyć kilku pogłębiarek w tym samym czasie (rys. 4.5, rys. 4.6).

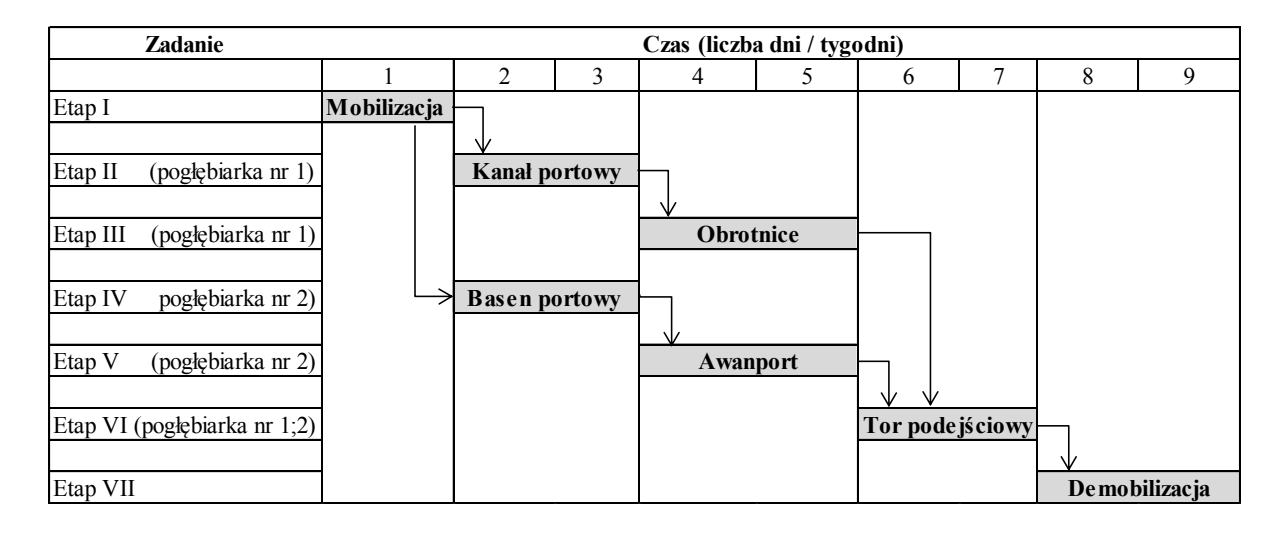

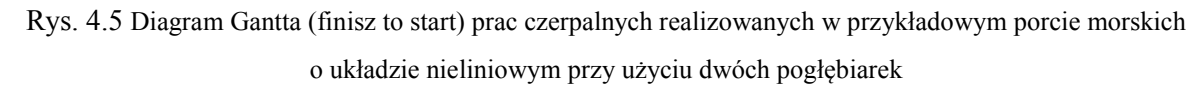

### *Źródło: opracowanie własne.*

Wykonywanie pogłębiania portów można również rozgraniczyć w zależności od kierunku realizacji poszczególnych etapów pogłębiania. Możemy wyróżnić pogłębianie w kierunku od wejścia do akwatoriów wewnętrznych usytuowanych w głębi portu oraz sytuację odwrotną.

| Zadanie                                                                                          | Czas (liczba dni / tygodni) |                                   |   |                 |   |               |   |  |  |  |
|--------------------------------------------------------------------------------------------------|-----------------------------|-----------------------------------|---|-----------------|---|---------------|---|--|--|--|
|                                                                                                  |                             | $\overline{2}$                    | 3 | 4               | 5 | 6             | 7 |  |  |  |
| Etap I                                                                                           | Mobilizacja                 |                                   |   |                 |   |               |   |  |  |  |
| (pogłębiarka nr 1)<br>Etap II<br>(pogłębiarka nr 2)<br>Etap III<br>(pogłębiarka nr 3)<br>Etap IV |                             | <b>Kanal portowy</b><br>Obrotnica |   |                 |   |               |   |  |  |  |
| Etap V<br>(poglębiarka nr 1; 2; 3)<br>Etap VI                                                    |                             | <b>Basen portowy</b>              |   | Tor podejściowy |   | Demobilizacja |   |  |  |  |

Rys. 4.6 Diagram Gantta prac czerpalnych realizowanych w przykładowym porcie morskim o układzie nieliniowym przy użyciu trzech pogłębiarek

W sytuacji weryfikowania harmonogramu prac czerpalnych pod względem wykorzystania taboru pogłębiarskiego można zauważyć, że duży wpływ na czas realizacji projektu ma liczba użytego sprzętu oraz wydajność pogłębiania [72].

# **4.3. Wpływ ruchu statkowego na efektywność wykonywania prac czerpalnych na obszarach ograniczonych**

Organizowanie pracy pogłębiarskiej na akwenach otwartych takich jak tory podejściowe umożliwia dobór dla tego typu rejonów sprzętów z własnym napędem i ładownią. Takie pogłębiarki charakteryzują się znacznymi wydajnościami i dobrymi charakterystykami manewrowymi, co w dużej mierze powoduje, że pogłębia się relatywnie szybko i nie generuje się zbyt wielkich utrudnień wobec żeglugi. W momencie szczegółowej analizy rozkładu ruchu statków (tj. najczęstszych zaobserwowanych okresów wejść i wyjść statków z portu) można dobrać takie modele organizacji sprzętu pogłębiarskiego, aby w jak najmniejszym stopniu zakłócać żeglugę i tym samym wpływać na pracę portu. Dużo większą trudność modelowania prac pogłębiarskich stanowią akwatoria i kanały portowe zlokalizowane na rzekach lub innych akwenach ograniczonych o dużym natężeniu ruchu. Zasadniczą kwestię stanowi możliwość wymijania się statków na obszarach objętych pracami. W przypadku akwenów wąskich należy

zbadać możliwości zarówno wyminięcia się pogłębiarki ze statkiem, jak i wyprzedzenia pogłębiarki przez statki płynące z większą prędkością [39].

Rozpatrując strumień ruchu, wyróżniamy trzy podstawowe parametry takie jak: intensywność (natężenie), gęstość oraz prędkość. W przypadku strumienia ruchu morskiego intensywność stanowi liczba statków przepływających przez tor wodny w jednostce czasu. Gęstość strumienia to liczba statków zlokalizowanych na określonym akwatorium. Natomiast prędkość strumienia ruchu wyrażona jest stosunkiem odległości pokonywanej przez statki do jednostki czasu. Dodatkowo dokonując obserwacji ruchu statków na badanym obszarze, ważne jest, aby zweryfikować rozkład czasu pomiędzy zgłoszeniami kolejnych statków, odległość pomiędzy płynącymi jednostkami oraz strukturę kierunkową i rodzajową [38].

Strumień ruchu statkowego z racji występowania silnego efektu inercji, trudności z manewrowaniem przy niskich prędkościach oraz regulacji związanych z bezpieczeństwa żeglugi posiada własną specyfikę, odróżniającą go od strumieni ruchu innych środków transportu.

Analizując zagadnienie ruchu statków w portach, można dostrzec różne oblicza strumienia ruchu. Podstawową formę stanowi strumień, gdzie zgłoszenia statków są typowo losowe i całkowicie niezależne od siebie. Taki strumień często zbliżony jest strukturą do rozkładu Poissona. Konsekwencją tego, że gęstość strumienia ruchu statków ma rozkład Poissona, jest to, że rozkład odległości pomiędzy kolejnymi statkami jest rozkładem wykładniczym [38].

Jednakże odnotować możemy porty, gdzie statki zawijają zarówno w formie losowych zgłoszeń, jak i o stałym rozkładzie (np. promy w układzie dobowym oraz serwisy statkowe o sztywnym harmonogramie tygodniowym).

Na obszarach portowych w ujęciu prac czerpalnych bardzo ważny element stanowi gęstość strumienia, czyli liczba statków przypadających na powierzchnię obszaru przeznaczonego do pogłębienia. Jest to o tyle ważne, że natężenie, jak i gęstość strumienia ruchu w porcie w poszczególnych jego obszarach są różne i tym samym wpływają na proces organizacji robót czerpalnych wykonywanych efektywnie wobec istniejącego ruchu statkowego.

Problem ten można spróbować rozwiązać poprzez model weryfikujący wzajemną zależność ruchu statków i działalność prac pogłębiarskich na obszarach portowych. Analiza taka ma na celu umożliwienie doboru czasu prac pogłębiarskich i koordynacji ich ze stałym harmonogramem lub losową strukturą zawinięć statków. Dogodny harmonogram prac pogłębiarskich, szczegółowo dopasowany do funkcjonowania portu, pozwala zarówno

na efektywne wykonywanie zaplanowanych prac, jak i ograniczenie strat finansowych armatorów i terminali portowych [1], [13].

# **4.4. Modelowanie prac czerpalnych w aspekcie oddziaływania pogłębiarki na funkcjonowanie ruchu morskiego podczas realizacji prac czerpalnych przy użyciu aplikacji komputerowej**

W organizacji funkcjonowania portów nawet drobne zmiany w organizacji transportu mogą być przyczyną zakłóceń i zmian w strukturze nie tylko całego portu, ale również jego otoczenia [24].

Ruch statkowy na obszarach portowych charakteryzuje własna specyfika wynikająca z przepisów MPDM oraz wytycznych kapitanatu portu [68]. Zatem modelowanie prac czerpalnych na obszarach portowych jest trudne [42], lecz można podjąć próbę zamodelowania takich działań np. poprzez aplikację komputerową przy wykorzystaniu proponowanych algorytmów, schematów decyzyjnych, systemu obsługi masowej typu M/G/1 z priorytetem względnym [59], jak i dopuszczalnych stanów modelowych (tab. 4.2).

W rozpatrywanym modelu kolejkowym (rys. 4.7) rejon prac reprezentuje stanowisko obsługi, gdzie operują zarówno pogłębiarki, jak i przepływające statki (jedno stanowisko obsługi). Pogłębiarka dąży do maksymalizacji czasu pracy na akwenie, natomiast statki przepływają w momencie przepuszczania przez pogłębiarkę w układzie jeden po drugim z uwzględnieniem kolejności i kierunków. Dodatkowo z racji specyfiki prac czerpalnych zakładamy, że system jest modelem bez rugowania (priorytet względny), gdzie rozpoczęta obsługa nie zostaje gwałtownie przerwana na poczet innego zgłoszenia (priorytet absolutny). Zatem zakładamy, że statek, który wpłynie na rejon pogłębiania, musi kontynuować żeglugę.

### **Źródła zgłoszeń:**

Statki wchodzące

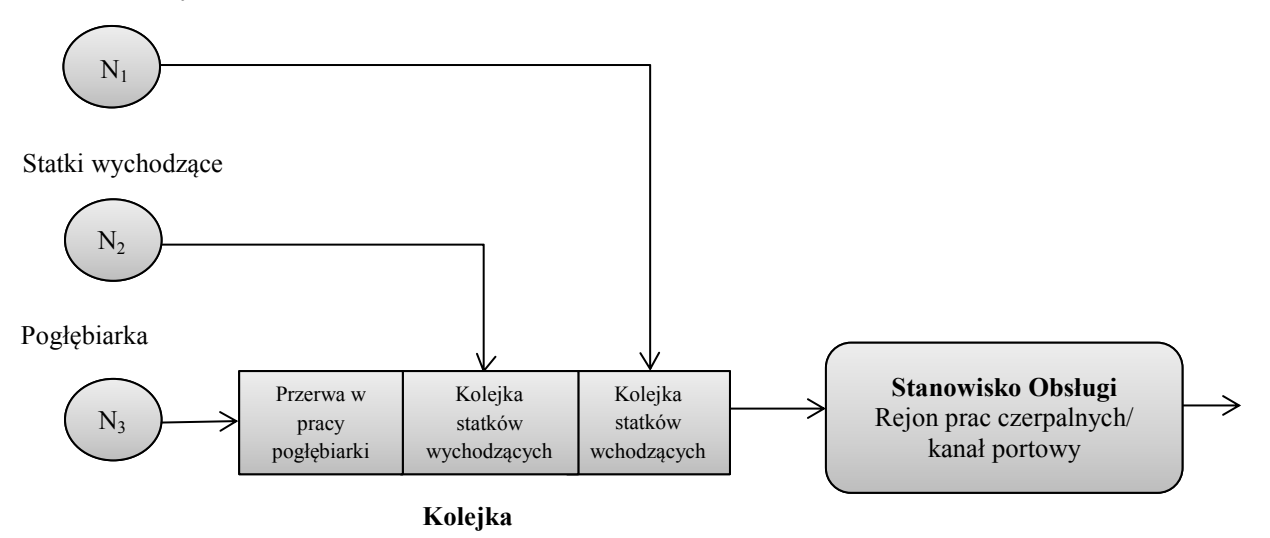

Rys. 4.7 Model systemu obsługi z priorytetem względnym podczas realizacji prac czerpalnych na akwenie portowym [59]

Zaproponowany model analizuje korelację czasową ruchu statkowego oraz prac czerpalnych na akwenie portowym podczas realizacji projektów pogłębiarskich z regulaminowym priorytetem szeregowania. Jednakże występują również dynamiczne zmiany priorytetu, gdzie priorytet uzyskują statki lub pogłębiarka zależnie od stanu kolejki. W modelu tym zakładamy, że trzy niezależne źródła  $N_1$ ,  $N_2$ ,  $N_3$  generują poissonowskie strumienie zgłoszeń o parametrach  $\lambda_1$ ,  $\lambda_2$ ,  $\lambda_3$ , przy tym każde ze źródeł z numerem *i* ma rozkład o dystrybuancie  $B_i(t)$  i funkcji gęstości  $b_i(t)$ , z wartością średnią i wariancją oznaczoną jako  $\overline{s_i} = \frac{1}{u}$  $\frac{1}{\mu_i}$  i  $\sigma_i^2$ (są to wielkości skończone) [59].

Obciążenie systemu obsługą zgłoszeń ze źródła *i* dane jest wzorem [59]:

$$
p_i = \frac{\lambda_i}{\mu_i} \tag{4.3}
$$

Warunkiem istnienia, w systemie jednostanowiskowym, stacjonarności jest warunek  $p < 1$ .

Zakładając, że numer źródła zgłoszeń odpowiada priorytetowi zgłoszeń, a zgłoszenia z najwyższym priorytetem przychodzą od źródła  $N_1$ , to zgłoszenia od źródła  $N_m$  mają priorytet najniższy.

Zatem intensywność sumarycznego (poissonowskiego) strumienia zgłoszeń od wszystkich źródeł równa jest [59]:

$$
\Lambda = \lambda_1 + \lambda_2 + \dots + \lambda_m = \sum_{i=1}^{m} \lambda_i
$$
\n(4.4)

Na podstawie modelu systemu obsługi typu M/G/1 z priorytetem względnym [59] należy w pierwszej kolejności przeanalizować czas oczekiwania w kolejce dla zgłoszenia priorytetu  $i$  (*dla*  $1 \le i \le m$ ), który składa się z:

a) czasu  $t<sub>o</sub>$ , niezbędnego dla dokończenia obsługi wykonywanej (dla zgłoszenia dowolnego priorytetu, które jest na stanowisku obsługi) i to, że zgłoszenie jest na stanowisku obsługi, zadane jest przez prawdopodobieństwo zajętości stanowiska obsługi, równe p,

b) czasu  $t_i$ , potrzebnego na obsłużenie wszystkich zgłoszeń, ze źródeł od 1 do *i*, które znajdowały się w kolejce w chwili przybycia do systemu zgłoszenia priorytetu  $i$ ,

c) czasu  $t'_i$ , niezbędnego dla obsługi zgłoszeń priorytetów od 1 do  $i - 1$ , przybyłych do systemu w czasie, gdy zgłoszenie priorytetu czekało w kolejce, ale obsłużonych wcześniej, ze względu na swój priorytet, czyli

$$
\omega_i = t_o + t_i + t'_i \tag{4.5}
$$

lub

$$
\overline{\omega_t} = \overline{t}_o + \overline{t}_t + \overline{t}'_t \tag{4.6}
$$

Analizując składowe powyższego równania, można określić wartość średnią czasu na dokończenie obsługi zgłoszenia znajdującego się na stanowisku obsługi, korzystając ze wzoru na resztkowy czas pracy, wykorzystywany dokładniej przy analizie systemu G/G/1, z uwzględnieniem, że system nie jest pusty. Zatem średni resztkowy czas pracy  $\bar{z}$  dla zmiennej losowej  $x$  równy jest [59]:

$$
\bar{z} = \frac{\overline{x^2}}{2\bar{x}}\tag{4.7}
$$

gdzie,  $\overline{x^2}$  stanowi moment drugiego rzędu i oznacza to, że resztkowy czas pracy to średni czas na dokończenie obsługi zgłoszenia znajdującego się na stanowisku obsługi [59]:

$$
\overline{t}_{0} = \frac{\overline{s^{2}}}{2\overline{s}} \cdot p = \frac{\frac{1}{A} \sum_{j=1}^{m} \lambda_{j} \overline{s_{j}^{2}}}{2 \frac{1}{A} \sum_{j=1}^{m} \lambda_{j} \frac{1}{\mu_{j}}} \cdot \sum_{j=1}^{m} p_{j} = \sum_{j=1}^{m} p_{j} \frac{\overline{s_{j}^{2}}}{2 \frac{1}{\mu_{j}}} = \frac{1}{2} \sum_{j=1}^{m} \frac{\overline{s_{j}^{2}}}{\mu_{j}} \cdot \frac{\lambda_{j}}{\mu_{j}} = \frac{1}{2} \sum_{j=1}^{m} \lambda_{j} \cdot \overline{s_{j}^{2}}
$$
\n(4.8)

W równaniu wyrażenie  $\frac{\lambda_j}{\Lambda}$  pełni rolę wag, gdyż jest to średnia ważona. Następnie oznaczając przez  $k_j$  długość kolejki zgłoszeń priorytetu  $j$  ( $j \leq i$ ) i bezpośrednio z określenia parametru  $t_i$ , otrzymujemy [59]:

$$
\overline{t_i} = \sum_{j=1}^i \overline{k_j} \cdot \frac{1}{\mu_j} \tag{4.9}
$$

zgodnie z formułą Little'a odnosząc się do kolejki zgłoszeń:  $\overline{k}_j = \lambda_j \cdot \overline{\omega_j}$ , zatem ostatecznie równanie przyjmuje postać [59]:

$$
\overline{t_i} = \sum_{j=1}^i \lambda_j \cdot \overline{\omega_j} \cdot \frac{1}{\mu_j} = \sum_{j=1}^i p_j \cdot \overline{\omega_j} \tag{4.10}
$$

Dalej oznaczając przez  $k'_j$  liczbę zgłoszeń wyższego priorytetu niż *i*, które napłynęły do systemu, gdy zgłoszenie priorytetu i oczekiwało w kolejce, czyli które zostało obsłużone w czasie oczekiwania  $\omega_i$ :

$$
k_j' = \lambda_j \cdot \overline{\omega_i} \tag{4.11}
$$

więc:

$$
\overline{t'_i} = \sum_{j=1}^{i-1} k'_j \cdot \frac{1}{\mu_j} = \overline{\omega_j} \sum_{j=1}^{i-1} p_j
$$
\n(4.12)

Podstawiając do wyrażenia  $\overline{\omega_i} = \overline{t}_0 + \overline{t}_1 + \overline{t'_1}$  powyższe wzory i dokonując przekształceń, ogólne rozwiązanie dla średniego czasu oczekiwania w kolejce zgłoszeń priorytetu *i* przyjmuje postać [59]:

$$
\overline{\omega_i} = \frac{\sum_{j=1}^m \lambda_j \cdot \overline{s_j^2}}{(1 - \sum_{j=1}^{i-1} p_j)(1 - \sum_{j=1}^i p_j)}
$$
(4.13)

Średni czas pobytu zgłoszenia priorytetu *i* dla  $(1 \le i \le m)$  w systemie wynosi:

$$
\overline{q}_i = \overline{\omega}_i + \frac{1}{\mu_i} \tag{4.14}
$$

Znając podstawowe parametry czasowe, można obliczyć średnią liczbę zgłoszeń danego priorytetu w systemie oraz średnią liczbę zgłoszeń w kolejce [59].

### **Stany główne modelu**

 **Priorytet dla ruchu statków**: w tym stanie statki zgłaszające chęć wejścia/wyjścia do/z portu mają priorytet i w takiej sytuacji pogłębiarka ma obowiązek przepuszczenia innych jednostek pływających (rys. 4.8). Blokowanie statków i tworzenie się kolejki na skutek realizacji prac czerpalnych jest niedopuszczalne.

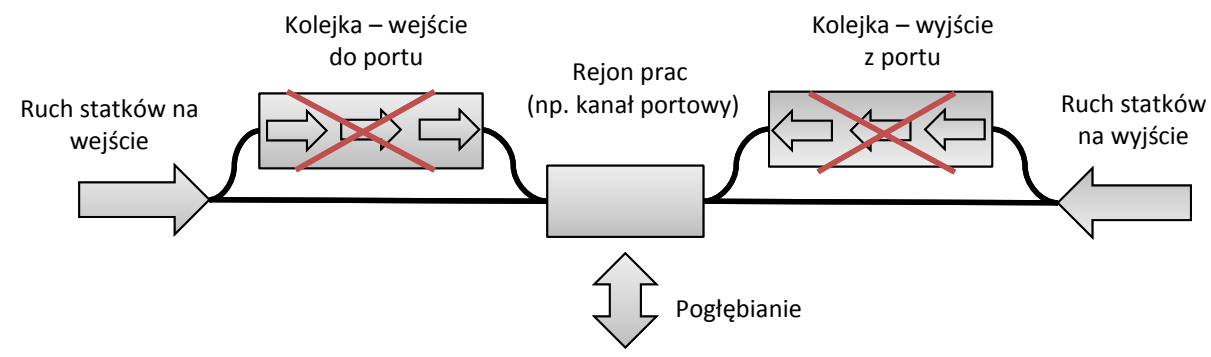

Rys. 4.8 Schemat organizacji żeglugi podczas prac czerpalnych zorganizowanych według priorytetu dla statków *Źródło: opracowanie własne.*

 **Priorytet wobec pogłębiarki**: w tym stanie pogłębianie jest traktowane priorytetowo i dopóki praca nie będzie wykonana, statki nie pokonują rejonu pracy (np. sytuacja awarii wejścia statku na mieliznę lub silna miejscowa akumulacja osadów) (rys. 4.9).

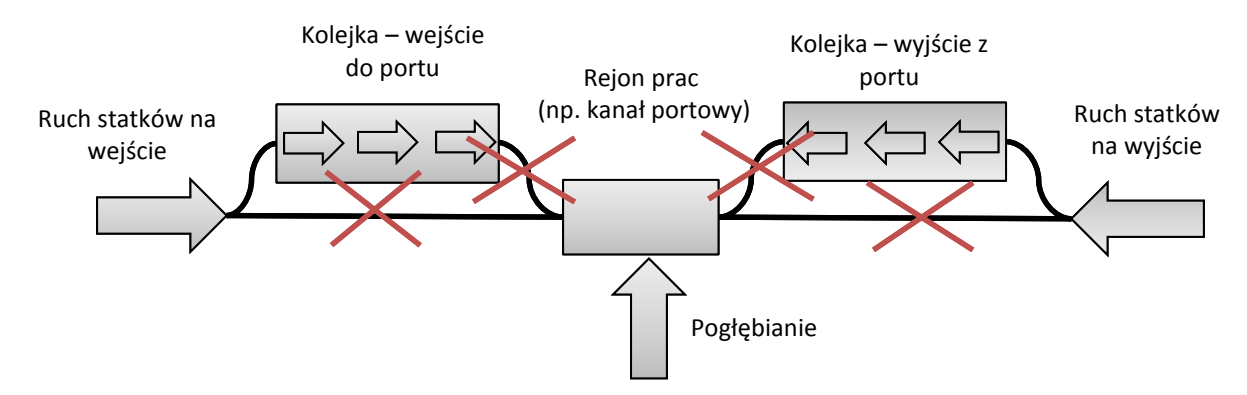

Rys. 4.9 Schemat organizacji żeglugi podczas prac czerpalnych zorganizowanych według priorytetu dla pogłębiarek *Źródło: opracowanie własne.*

 **Stan modelu w układzie weryfikowanym**: oszacowanie takiej współzależności pracy taboru pogłębiarskiego i ruchu statków, gdzie praca czerpalna zostanie wykonana jak najwydajniej przy jednocześnie jak najmniejszych zakłóceniach ruchu statków. Najlepsze rozwiązanie stanowi dopasowanie współdziałania pogłębiarek i statków w danym momencie wobec wybranych kryteriów ekonomicznych oraz istniejących ograniczeń technologicznych (rys. 4.10).

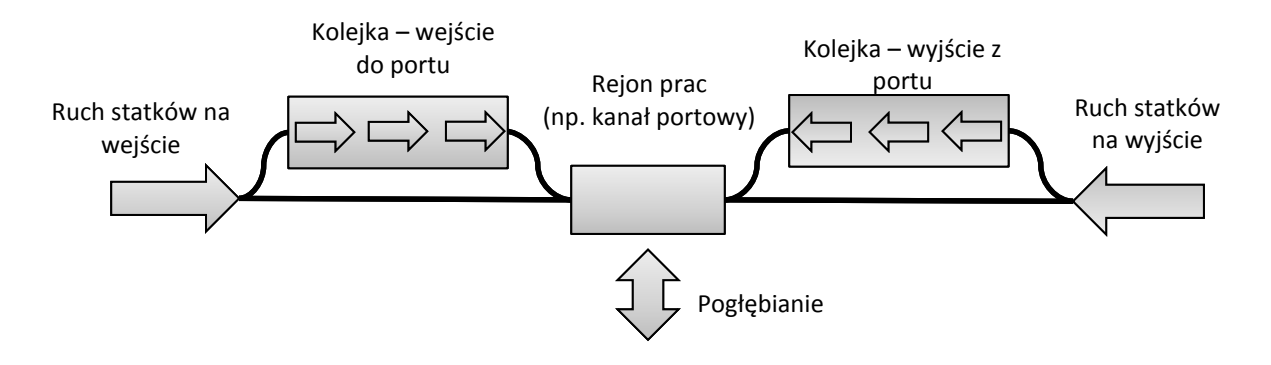

Rys. 4.10 Schemat organizacji żeglugi podczas prac czerpalnych zorganizowanych według pożądanego układu *Źródło: opracowanie własne.*

### **4.4.1. Zasady funkcjonowania modelu wykorzystującego aplikację komputerową**

Elementami determinującymi działanie modelu jest wystąpienie zgłoszenia, weryfikacja możliwości rozpoczęcia prac lub też ich brak w danej jednostce czasowej. W zaprojektowanym modelu realizacja prac czerpalnych na obszarze portowym powoduje brak możliwości przepłynięcia przez rejon pogłębiania i tym samym generuje się kolejka statków. Dokładny mechanizm kształtowania procesu kolejki statkowej opisuje algorytm ruchu statków pływających na obszarze objętym pracami czerpalnymi (rys. 4.11).

Poprzez zgłoszenie w modelu rozumie się zajęcie obszaru portowego przewidzianego do pogłębiania lub przepływania statków. Obszar ten reprezentuje stanowisko obsługi. Graf powiązań stanów eksploatacyjnych modelu w układzie zero-jedynkowym przedstawia rysunek 4.12.

Parametry modelowanego systemu funkcjonują w układzie zero-jedynkowym, gdzie jeden oznacza realizację parametru, natomiast zero jest brakiem działalności. Układ stanów modelowych realizowanych w koncepcji zero-jedynkowej poszczególnych obszarów badawczych modelu przedstawia rysunek 4.13. Dodatkowo scenariusze jako stany eksploatacyjne modelu są weryfikowane jako dopuszczalne (tab. 4.2) lub niedopuszczalne (tab. 4.3) z racji dopasowania modelu.

### **Parametry i zmienne w modelu:**

- **Stanowisko obsługi**: obszar portowy, na którym są prowadzone prace czerpalne, a tym samym miejsce przepływania statków wchodzących i wychodzących z portu.
- **Zgłoszenie**: poprzez zgłoszenie rozumie się wystąpienie sytuacji, gdy pogłębiarka zgłasza chęć pracy na rejonie pracy lub gdy statek zamierza przepłynąć przez rejon prac czerpalnych (zgłoszenia mogą występować losowo lub o stałym rozkładzie czasowym).
- **Kolejka**: kolejka stanowi uporządkowany szereg oczekujących statków, które muszą poczekać na przerwę w realizacji prac czerpalnych. Kolejkę tworzy również oczekująca pogłębiarka, zgłaszająca chęć powrotu na rejon pracy w momencie przepuszczania statków.
- **• Pogłębianie**: wystąpienie prac czerpalnych na obszarze portowym w określonej jednostce czasu, blokujących ruch statkowy.
- **Przepuszczanie statków**: liczba ruchów jałowych pogłębiarki (odsunięcie się z rejonu pracy) spowodowanych przepuszczaniem statków.
- **Harmonogram prac**: założony układ realizacji prac czerpalnych w określonej jednostce czasu (15 min).

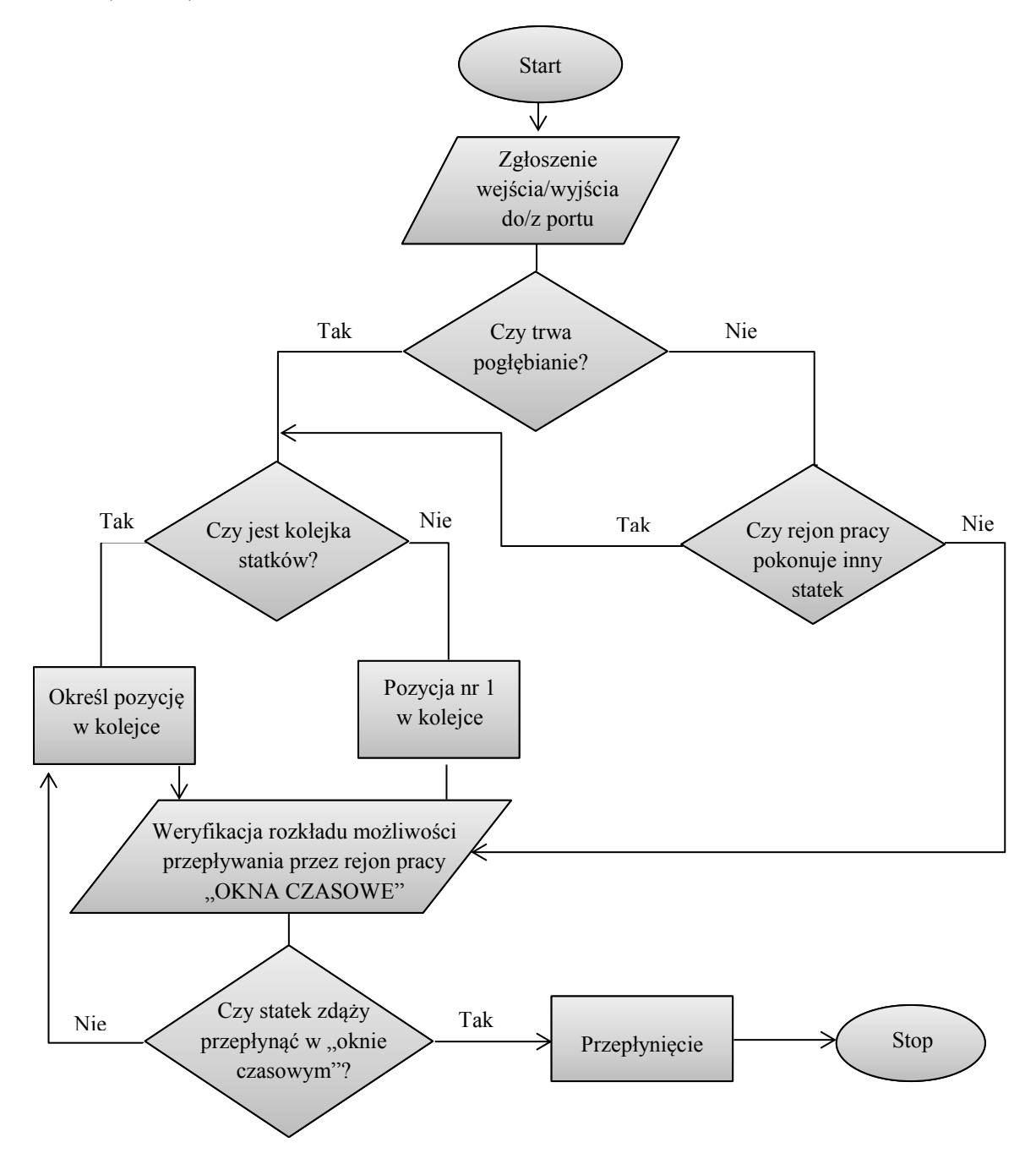

Rys. 4.11 Algorytm ruchu statków pływających na obszarze objętym pracami czerpalnymi

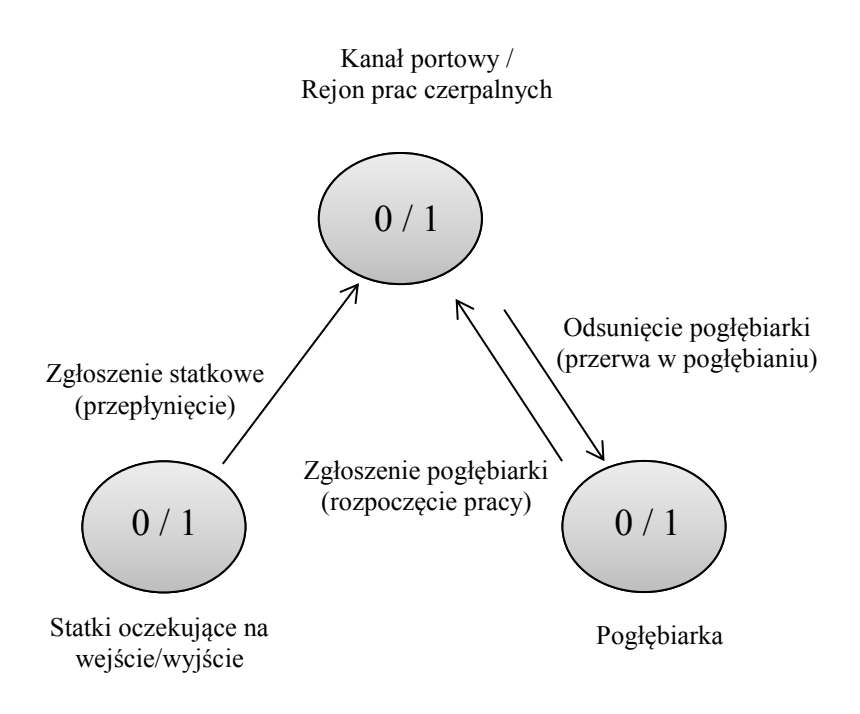

Rys. 4.12 Graf powiązań stanów eksploatacyjnych

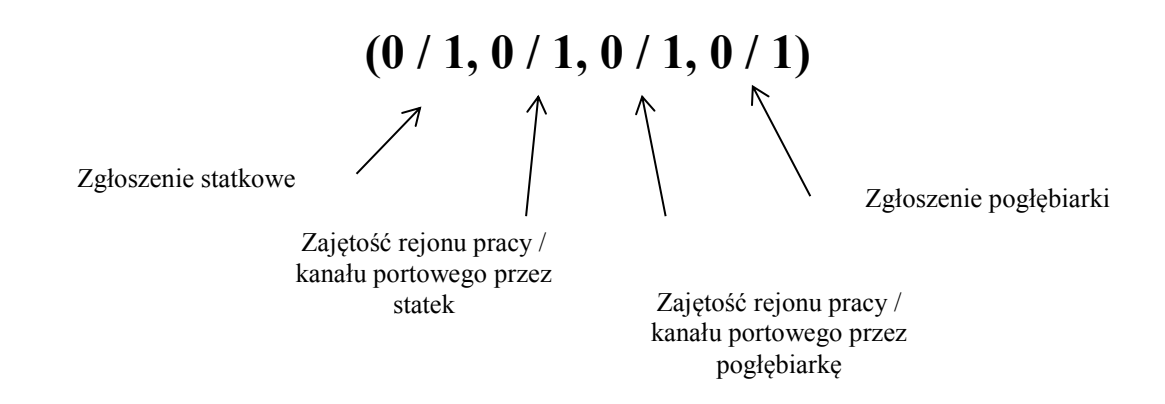

Rys. 4.13 Układ stanów modelowych podczas realizacji prac czerpalnych w porcie morskim

Tabela 4.2 Dopuszczalne stany eksploatacyjne modelu

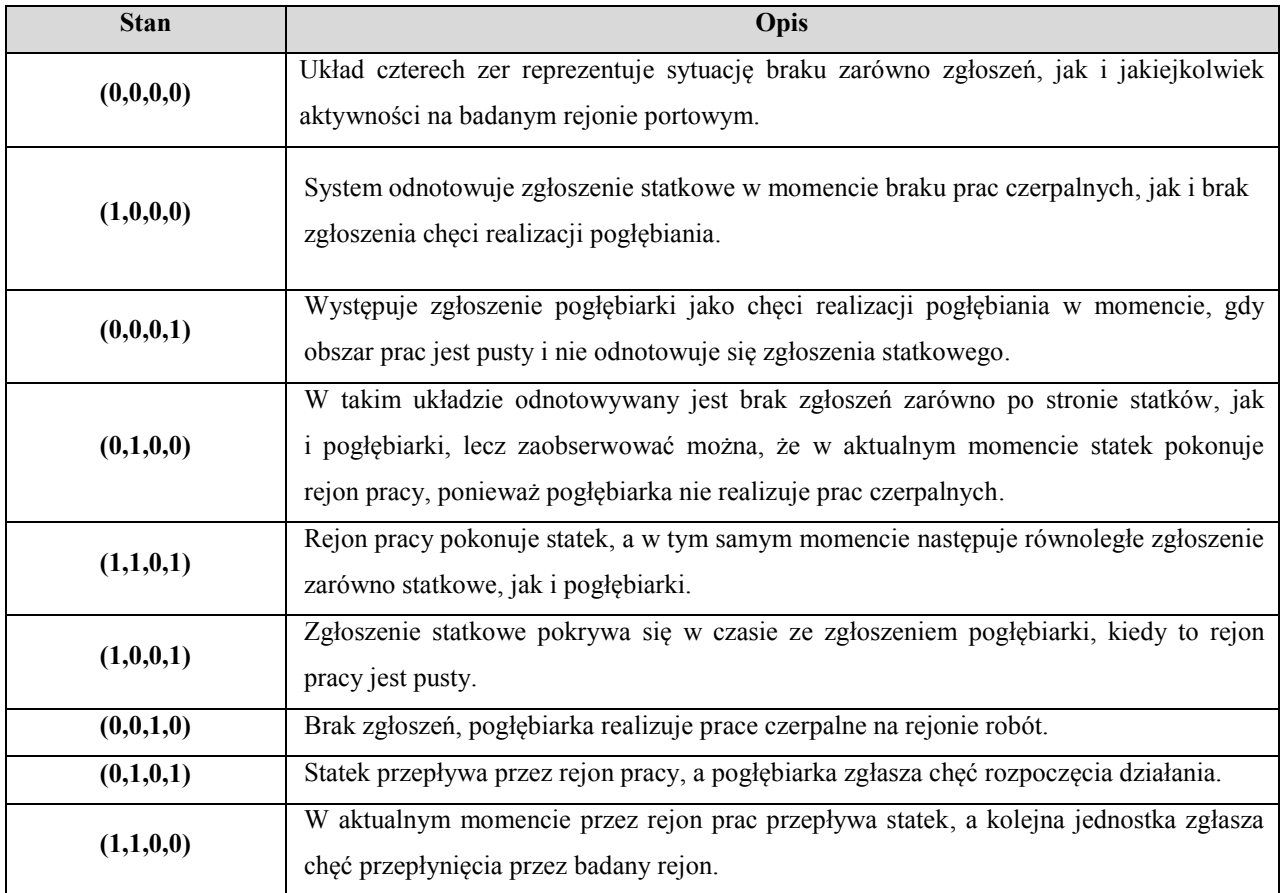

### Tabela 4.3 Niedopuszczalne stany eksploatacyjne modelu

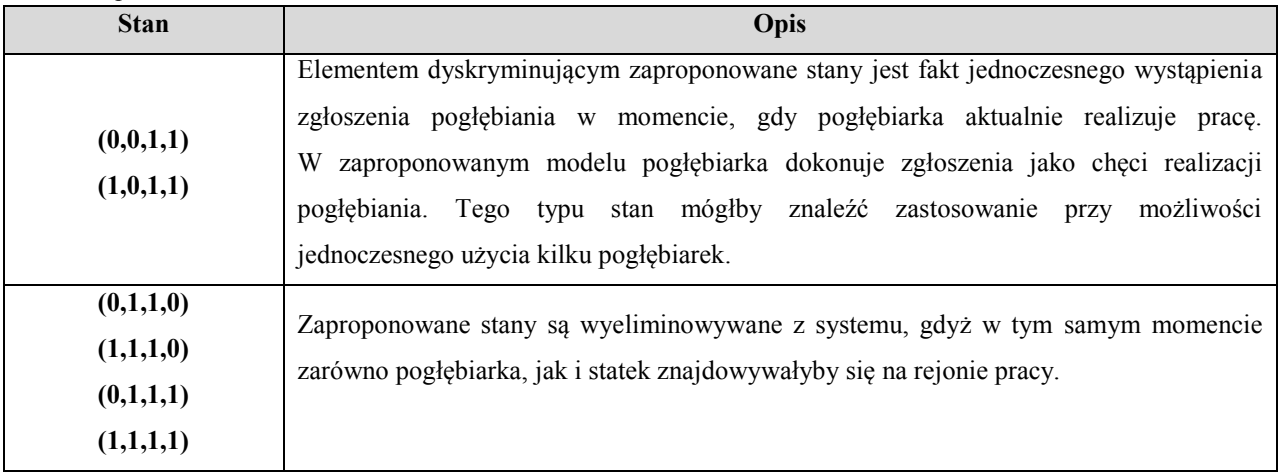

### **4.4.2. Opis komponentów i działanie aplikacji komputerowej**

Aplikacja komputerowa zrealizowana jako cel cząstkowy rozprawy stanowi moduł w formie narzędzia wspomagającego proces decyzyjny związany z koordynacją i planowaniem prac czerpalnych w portach morskich (rys. 4.14). Program ten poprzez weryfikację zaproponowanego harmonogramu prac czerpalnych wobec losowych lub stałych zgłoszeń statkowych, przy odpowiednich priorytetach, umożliwia wyznaczenie podstawowych parametrów organizacyjnych projektu. Aplikacja pozwala pozyskać wyniki takich kryteriów jak: całkowity czas realizacji projektu, czas pracy sprzętu pogłębiarskiego na rejonie pracy, szacowana lub zaobserwowana liczba zgłoszeń statkowych, koszt dobowy pracy taboru pogłębiarskiego, efektywność dobowa pogłębiania analizowana wobec przestojów pogłębiarki podczas przepuszczania statków, czas, jaki statki spędzą w kolejkach w przypadku priorytetu wobec pogłębiarki.

Dodatkowo program analizuje harmonogram zgłoszeń statkowych zarówno w formie losowej, jak i stałej, a także możliwe jest połączenie harmonogramu losowego ze stałym rozkładem statkowym, np. promów. Czas funkcjonowania systemu rozpatrywany jest poprzez założoną jednostkę czasową, tj. 15 minut.

Badając działanie systemu w układzie dogodnym dla funkcjonowania całego portu, należy w czasie aktualnym w sposób dynamiczny zmieniać priorytety zarówno dla pracy statków, jak i pogłębiarki. Proces weryfikacji przynależności priorytetów w aplikacji komputerowej został rozwiązany zgodnie z zasadą funkcjonowania systemu obsługi masowej typu M/G/1 z priorytetem względnym (rozdz. 4.4). Zatem w sytuacji wzmożonego ruchu statkowego priorytet uzyskują statki, natomiast w momencie konieczności zwiększenia efektywności pogłębiania priorytet wobec możliwości uzyskuje pogłębiarka (rys. 4.15).

| Symulator                                                                                                |                                                  |                                                        |                               | فارد<br>x                                                 |
|----------------------------------------------------------------------------------------------------|--------------------------------------------------|--------------------------------------------------------|-------------------------------|-----------------------------------------------------------|
| <b>START</b><br><b>STOP</b>                                                                              | <b>KONTYNUUJ</b>                                 |                                                        | Dobór pogłębiarki             | Konfiguracja                                              |
|                                                                                                    |                                                  |                                                        |                               | Zajętość obszaru pracy<br>przez statki                    |
| $\bullet$<br><br><br>. .                                                                                 | $\bullet$<br><br>$\bullet\bullet\bullet$         | $\bullet\bullet\bullet$<br>$\bullet\bullet$<br>        | $\bullet\bullet\circ$<br>$$   | Kolejka statków oczekujących<br>Zgłoszenie statkowe       |
| $\bullet$                                                                                                |                                                  | $\bullet$<br>$\bullet\bullet\bullet$<br>٠<br>$\bullet$ | $\bullet$<br><br>$\bullet$    | Realizacja pracy czerpalnej<br>Przerwa w pracy czerpalnej |
| 2:00<br>6:00<br>1:00<br>3:00<br>4:00<br>5:00<br>7:00<br>* Pogłebiarki * Zgłoszenie * Kolejka<br>· Statki | 8:00<br>9:00<br>10:00 11:00<br>12:00 13:00 14:00 | 15:00<br>16:00<br>17:00<br>18:00                       | 19:00 20:00 21:00 22:00 23:00 |                                                           |
| Zaplanowana liczba jednostek pracy pogłebiarki                                                           | 96                                               |                                                        |                               |                                                           |
| Zrealizowana liczba jednostek pracy pogłębiarki                                                          | 31                                               |                                                        |                               |                                                           |
| Liczba zgłoszeń statków                                                                                  | 53                                               |                                                        |                               |                                                           |
| Maksymalna liczba statków oczekujących w kolejce                                                         | $\mathbf{1}$                                     |                                                        |                               |                                                           |
| Liczba statków w kolejce                                                                                 | 38                                               |                                                        |                               |                                                           |
| Liczba zgłoszeń pogłębiarki                                                                              | 18                                               |                                                        |                               |                                                           |
| Koszt pracy pogłębiarki (za 24 h)                                                                        | 13950 z <sub>k</sub>                             |                                                        |                               |                                                           |
| Prognozowany czas realizacji projektu                                                                    | 129 dni 0 godz                                   |                                                        |                               |                                                           |
| Szacowana dobowa efektywność pogłębiania (m3 / 24h)                                                      | 15500                                            |                                                        |                               |                                                           |
|                                                                                                    |                                                  |                                                        |                               |                                                           |

Rys. 4.14 Okno główne aplikacji komputerowej wspomagającej proces decyzyjny

| <b>G</b> Konfiguracja   |                                         |           |                     |                                                                                 |            |             |             |                |                                                                    |                                |             |                                                                   |            |             |             | lo el<br>$\mathbf{x}$ |
|-------------------------|-----------------------------------------|-----------|---------------------|---------------------------------------------------------------------------------|------------|-------------|-------------|----------------|--------------------------------------------------------------------|--------------------------------|-------------|-------------------------------------------------------------------|------------|-------------|-------------|-----------------------|
|                         | Harmonogram Pracy Pogłębiarki           |           |                     |                                                                                 |            |             |             |                |                                                                    |                                |             |                                                                   |            |             |             |                       |
|                         | $0m-15m$                                | $15m-30m$ | 30m-45m             | 45m-1h0m                                                                        | 1h0m-1h15m | 1h15m-1h30m | 1h30m-1h45m | 1h45m-2h0m     | 2n0m-2h15m                                                         | 2h15m-2h30m                    | 2h30m-2h45m | 2h45m-3h0m                                                        | 3h0m-3h15m | 3h15m-3h30m | 3h30m-3h45m | 3h45m-4h0m            |
| $0 - 4h$                |                                         |           |                     |                                                                                 |            |             |             |                |                                                                    |                                |             |                                                                   |            |             |             |                       |
| $4 - 8h$                |                                         |           |                     |                                                                                 |            |             |             |                |                                                                    |                                |             |                                                                   |            |             |             |                       |
| $8 - 12h$               |                                         |           |                     |                                                                                 |            |             |             |                |                                                                    |                                |             |                                                                   |            |             |             |                       |
| $12 - 16h$              |                                         |           |                     |                                                                                 |            |             |             |                |                                                                    |                                |             |                                                                   |            |             |             |                       |
| $16 - 20h$              |                                         |           |                     |                                                                                 |            |             |             |                |                                                                    |                                |             |                                                                   |            |             |             |                       |
| $20 - 24h$              |                                         |           |                     |                                                                                 |            |             |             |                |                                                                    |                                |             |                                                                   |            |             |             |                       |
|                         |                                         |           |                     |                                                                                 |            |             |             |                |                                                                    |                                |             |                                                                   |            |             |             |                       |
|                         | Harmonogram Stałych Zgłoszeń Statkowych |           |                     |                                                                                 |            |             |             |                |                                                                    |                                |             |                                                                   |            |             |             |                       |
|                         | $0m-15m$                                | 15m-30m   | 30m-45m             | 45m-1h0m                                                                        | 1h0m-1h15m | 1h15m-1h30m | 1h30m-1h45m | 1h45m-2h0m     | 2n0m-2h15m                                                         | 2h15m-2h30m                    | 2h30m-2h45m | 2hf5m-3h0m                                                        | 3h0m-3h15m | 3h15m-3h30m | 3h30m-3h45m | 3h45m-4h0m            |
| $0 - 4h$<br>$4 - 8h$    |                                         |           |                     |                                                                                 |            |             |             |                |                                                                    |                                |             |                                                                   |            |             |             |                       |
| $8 - 12h$               |                                         |           |                     |                                                                                 |            |             |             |                |                                                                    |                                |             |                                                                   |            |             |             |                       |
| $12 - 16h$              |                                         |           |                     |                                                                                 |            |             |             |                |                                                                    |                                |             |                                                                   |            |             |             |                       |
| $16 - 20h$              |                                         |           |                     |                                                                                 |            |             |             |                |                                                                    |                                |             |                                                                   |            |             |             |                       |
| $20 - 24h$              |                                         |           |                     |                                                                                 |            |             |             |                |                                                                    |                                |             |                                                                   |            |             |             |                       |
|                         |                                         |           |                     |                                                                                 |            |             |             |                |                                                                    |                                |             |                                                                   |            |             |             |                       |
| Priorytet               |                                         |           | Zgłoszenia statkowe |                                                                                 |            |             |             |                |                                                                    | Weryfikacja kosztowo - czasowa |             |                                                                   |            |             |             |                       |
|                         |                                         |           |                     |                                                                                 |            |             |             |                |                                                                    |                                |             |                                                                   |            |             |             |                       |
| O priorytet pogłębiarki |                                         |           |                     | O losowe (ze zweryfikowanym rozkładem)<br>Stały harmonogram zgłoszeń statkowych |            |             |             |                | 450<br>$z\frac{1}{2}$ 15min<br>jednostkowy koszt pracy pogłębiarki |                                |             |                                                                   |            |             |             |                       |
|                         |                                         |           |                     | O losowe + stały harmonogram zgłoszeń statkowych                                |            |             |             |                | 300<br>szacowana jednostkowa wydajność pogłębiania<br>$m3/15$ min  |                                |             |                                                                   |            |             |             |                       |
|                         | priorytet statku                        |           |                     | powtórz ostatnie losowanie                                                      |            |             |             |                |                                                                    |                                |             |                                                                   |            |             |             |                       |
|                         |                                         |           |                     |                                                                                 |            |             |             |                |                                                                    | 2000<br>tys m3                 |             | szacowana kubatura urobku                                         |            |             |             |                       |
|                         |                                         |           |                     |                                                                                 |            |             |             | 69 dni 11 godz |                                                                    |                                |             | czas realizacji projektu - stały harmonogram pracy (24 h / 7 dni) |            |             |             |                       |
|                         |                                         |           |                     |                                                                                 |            |             |             |                |                                                                    |                                |             |                                                                   |            |             |             |                       |

Rys. 4.15 Panel konfiguracji aplikacji komputerowej

*Źródło: opracowanie własne.*

Dodatkowo panel doboru odpowiedniej pogłębiarki dokonuje wyboru poprzez dopasowanie wyników algorytmów i drzewek decyzyjnych analizujących kryteria lokalizacji, rodzaju gruntu oraz specyfikacji technicznej wobec proponowanego sprzętu, zgodnie z rozdziałami 3.2, 3.3 (rys. 4.16).

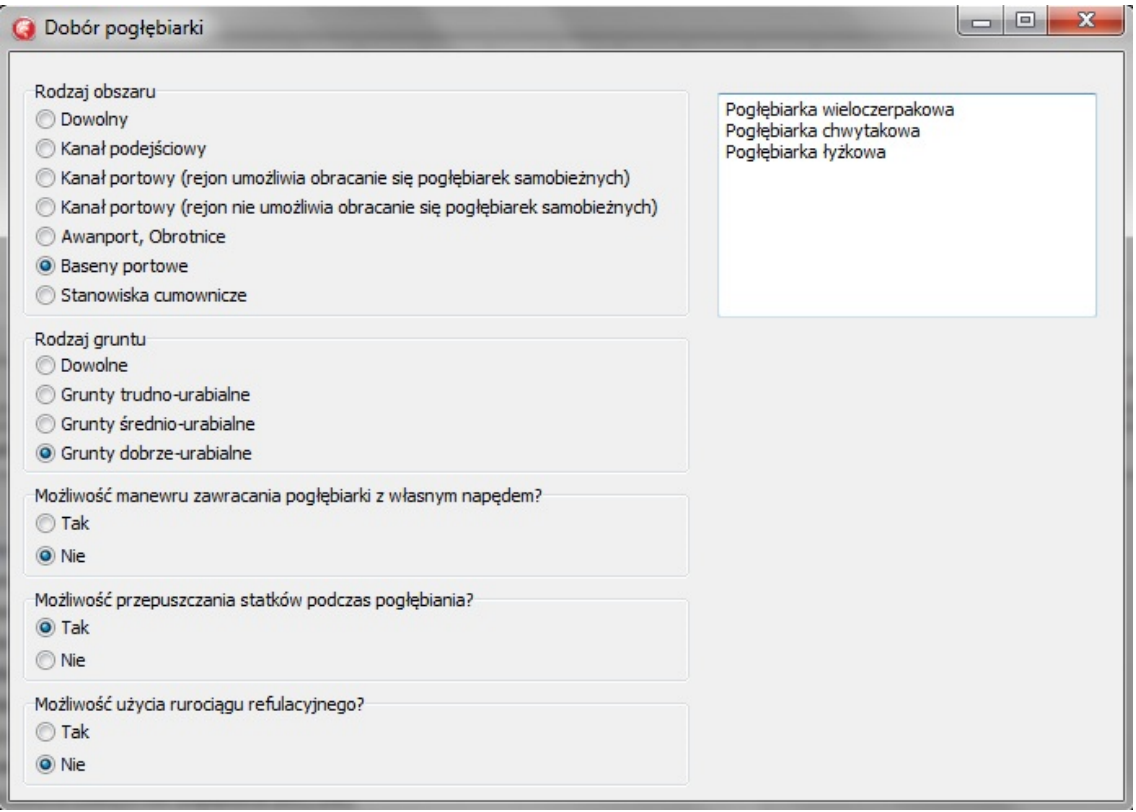

Rys. 4.16 Panel doboru odpowiedniej pogłębiarki w aplikacji komputerowej

## **4.5. Oceny eksperckie technologii prac czerpalnych w portach morskich**

Proces oceniania i rankingowania badanej technologii wspomagany może być metodami, które charakteryzuje różny poziom zaawansowania. W przypadku porównywania technologii zastosowanie mogą mieć metody zarówno jakościowe, jak i ilościowe. Pierwsze z nich mają na celu zidentyfikowanie tych cech, które mogą wpłynąć na efekt wdrożenia i komercjalizacji. Drugą grupę metod powinno się stosować w celu wskazania cech istotnych wyjaśniających przyczyny występowania różnic pomiędzy technologiami [46]. Metody stosowane w praktyce stanowią zwykle połączenie podejścia jakościowego i ilościowego. Wybór jednej metody najlepiej nadającej się do analizy technologii jest niemożliwy, na co wskazują prowadzone na całym świecie badania, gdzie zauważalny jest trend stosowania w ramach każdego postępowania kilku metod. Ocena i wybór technologii należy do problemów trudnych. Powodem tego jest wielowymiarowy charakter technologii, co tworzy niepewność i tym samym

niejednoznaczność ocen (osądów) ekspertów biorących udział w badaniach nad rankingowaniem [41].

Ocena ekspercka wykonana techniką ankietową w ujęciu problemów wielokryterialnych stanowi dogodne narzędzie wspierające wybór odpowiednich alternatyw. Tego typu badanie pozwala ocenić, rankingować i dokonać selekcji badanych wariantów [26], [80].

W ujęciu organizacji prac czerpalnych w portach morskich wybór odpowiedniej pogłębiarki, a co za tym idzie – odpowiedniej technologii pracy to decyzja strategiczna dla całego przedsięwzięcia. Autor proponuje zatem wykonanie analizy eksperckiej jako badania wspierającego proces podejmowania decyzji podczas organizacji prac czerpalnych poprzez możliwość wykorzystania wiedzy i doświadczenia ekspertów w sytuacji uzyskania wątpliwych wyników modelowania.

W ramach badania nad modelem organizacji prac czerpalnych dokonano oceny eksperckiej metodą ankietową (zał. nr 1) skierowanej do praktyków [23]. Populację respondentów stanowiła wielonarodowa grupa 30 ekspertów pracujących na szczeblach zarządczych w przedsiębiorstwach związanych z pracami czerpalnymi. Celem badania było wyłonienie informacji, jakie podstawowe kryteria wpływają najbardziej na wybór pogłębiarki, oraz rankingowanie aspektów organizacyjnych i technologicznych wpływających najsilniej na efektywność prac czerpalnych w portach morskich. Dodatkowo osoby ankietowane mogły przekazywać swoje spostrzeżenia, doświadczenia i sugestie związane z organizowaniem tego typu działań. Wyniki statystyczne badania przedstawiono na rysunkach 4.17–4.22.

W pierwszej części ankiety dotyczącej kryteriów wpływających na wybór pogłębiarki ankietowani podkreślili, że rodzaj gruntu (83%), przewidziana do odspojenia kubatura (69%) oraz lokalizacja projektu (62%) wpływają najsilniej na wybór sprzętu pogłębiarskiego. Taki wynik pokazuje, że podczas organizacji prac czerpalnych prym wiedzie dopasowanie technologii pracy do zaplanowanego akwenu. Dodatkowo analizując wyniki ankiety, można zauważyć równie silne znaczenie natężenia ruchu statkowego (59%) względem wyboru pogłębiarki. Ten aspekt przekłada się na organizację harmonogramu pracy i tym samym definiuje efektywność realizacji projektu. Respondenci zaopiniowali, że aspekty hydrometeorologiczne oraz działania środowiskowe mają średni wpływ na organizację prac czerpalnych w portach morskich (rys. 4.22). Wynik ten może być uzasadniony generalnym zlokalizowaniem portów na obszarach przemysłowych oraz najczęściej w znacznych odległościach od obszarów środowiskowo chronionych.

Struktura wynikowa pierwszej części oceny eksperckiej kryteriów wpływających na wybór pogłębiarki wobec realizacji prac czerpalnych w portach morskich została przedstawiona w postaci zbiorczego diagramu na rysunku 4.23.

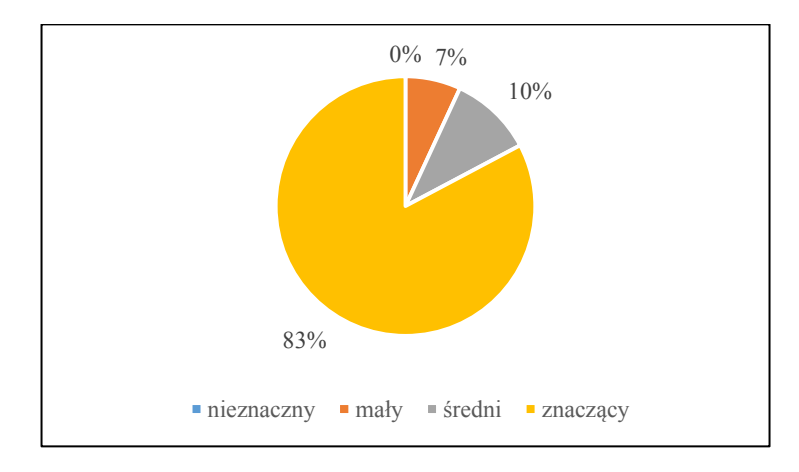

Rys. 4.17 Ocena wpływu rodzaju gruntu dennego na wybór pogłębiarki w opinii ekspertów

*Źródło: opracowanie własne.*

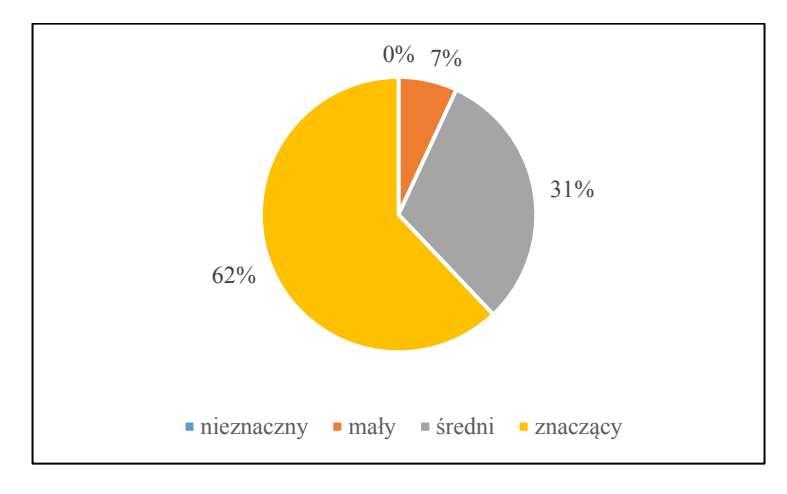

Rys. 4.18 Ocena wpływu lokalizacji robót czerpalnych na wybór sprzętu do prac czerpalnych w portach morskich w opinii ekspertów

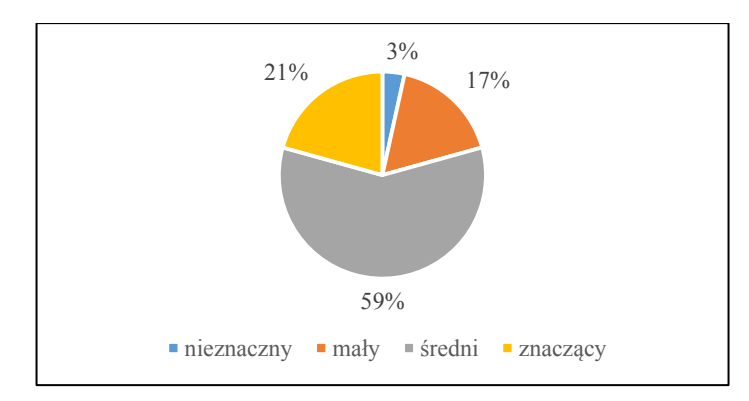

Rys. 4.19 Ocena wpływu natężenia ruchu statkowego na wybór pogłębiarki do realizacji prac czerpalnych w porcie w opinii ekspertów

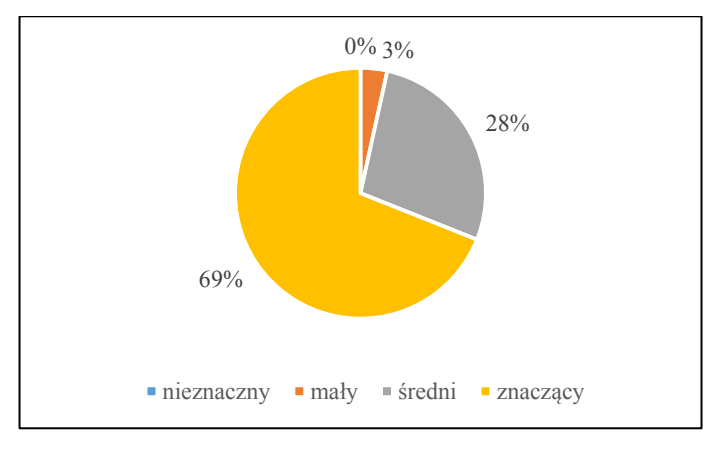

Rys. 4.20 Ocena wpływu kubatury urobku przewidzianego do odspojenia na wybór pogłębiarki do realizacji prac czerpalnych w porcie w opinii ekspertów

*Źródło: opracowanie własne.*

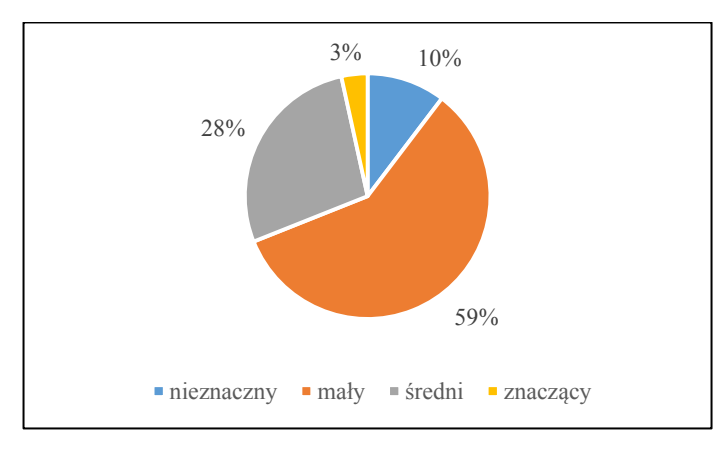

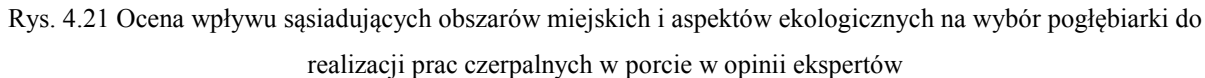

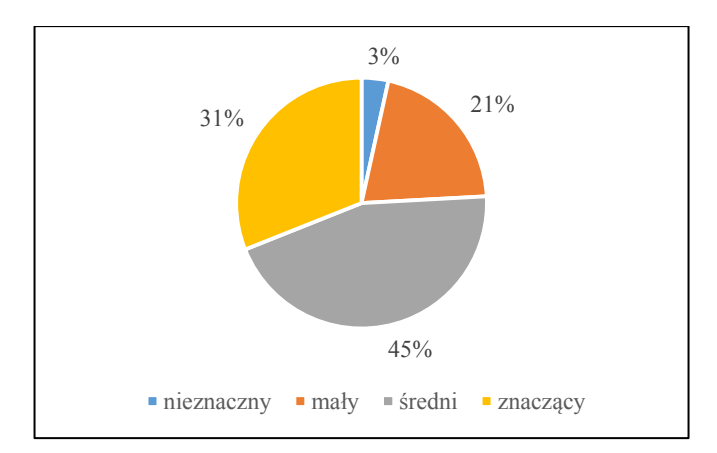

Rys. 4.22 Ocena wpływu warunków hydrometeorologicznych na wybór pogłębiarki do realizacji prac czerpalnych w porcie w opinii ekspertów

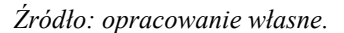

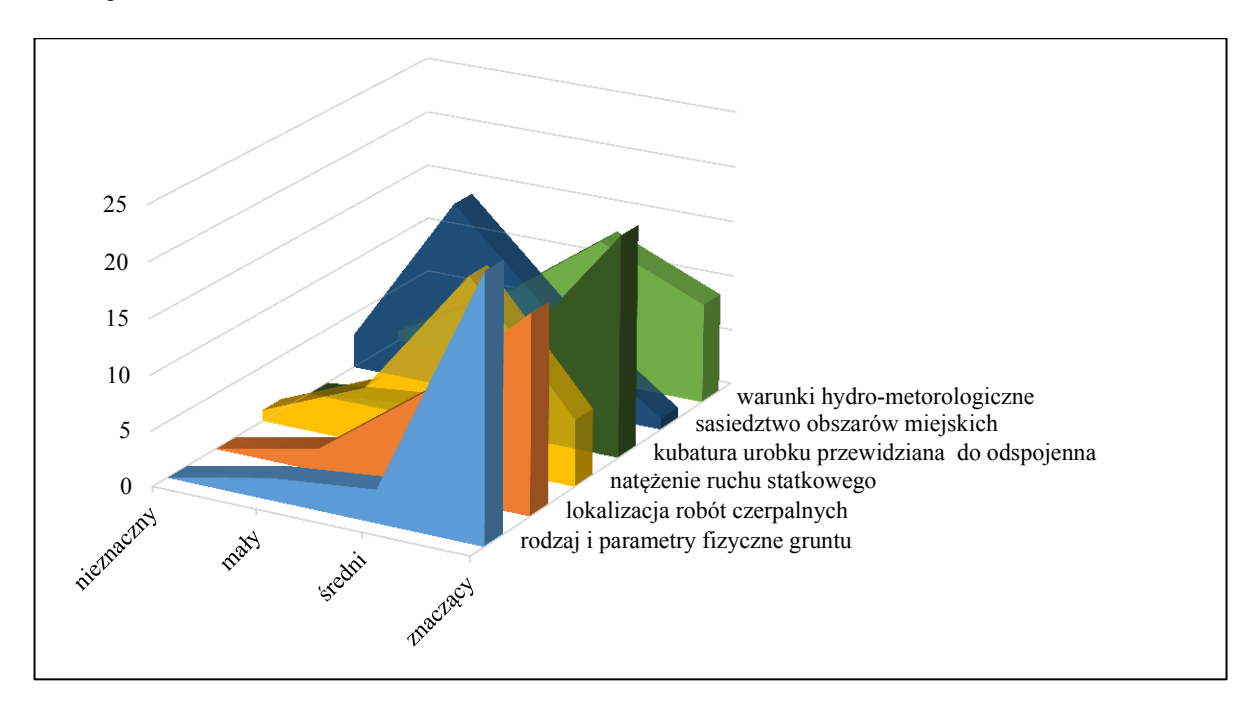

Rys. 4.23 Struktura wynikowa oceny ekspertów na temat kryteriów wpływających na wybór pogłębiarki wobec realizacji prac czerpalnych w portach morskich

Część druga badania ankietowego weryfikowała kwestie wpływające na efektywność prac czerpalnych w portach. Respondenci zaopiniowali, że największe znaczenie wobec efektywnego pogłębiania ma zainstalowana moc urządzeń skrawających oraz pomp ssących (29%). Eksperci uznali również, że znaczną kwestię odgrywa odległość do pola refulacyjnego lub klapowiska jako miejsca odkładu urobku (26%). Natomiast natężenie ruchu statkowego, własny napęd oraz dobra charakterystyka manewrowa pogłębiarki, a także zgodność postępów prac z harmonogramem stanowią 14–16% całkowitego wpływu na efektywność realizacji projektu czerpalnego w portach (rys. 4.24).

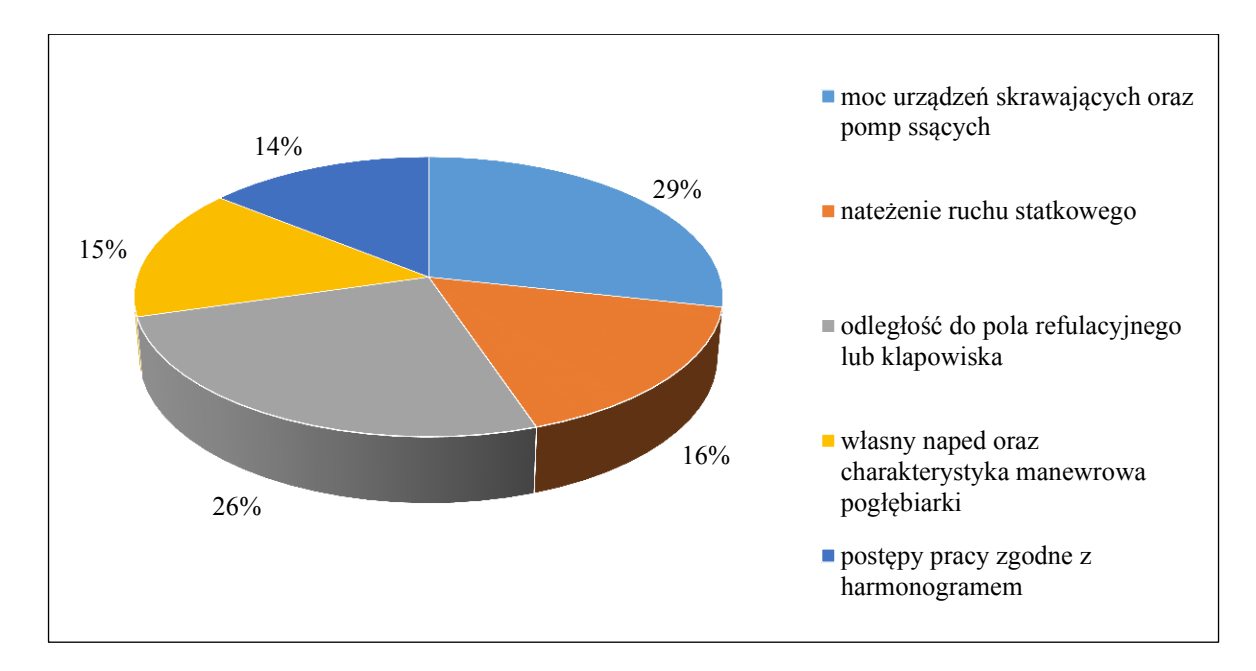

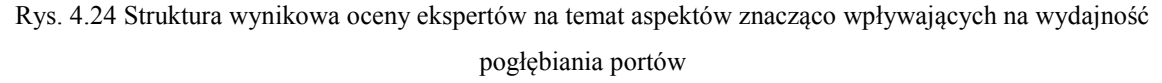

### *Źródło: opracowanie własne.*

Ostatnie pytanie podczas wykonanego sondażu brzmiało: "Jaki rodzaj pogłębiarki jest najbardziej przydatny w pogłębianiu portów?". Respondenci zgłaszali duże problemy z dokonaniem jednoznacznego wyboru, gdyż jest to decyzja wielokryterialna. Wyniki uśrednione podane zgodnie z własnym doświadczeniem respondentów zdobytym podczas organizowania konkretnych prac czerpalnych na obszarach portowych wskazują, że najczęściej wykorzystuje się pogłębiarki ssąco-nasiębierne (28%). Jednostki te stanowią pogłębiarki samobieżne o dużych wydajnościach urabiania w gruntach niespoistych. Drugą pozycję zajęły pogłębiarki łyżkowe (25%), które najlepiej nadają się do wykonywania prac czerpalnych przy nabrzeżach i miejscach trudnodostępnych. Kolejną zasugerowaną pogłębiarką jest jednostka ssąco-skrawająca (21%) pozwalająca pogłębiać grunty twarde oraz trudno urabialne, jednakże technologia pracy tego typu sprzętu wymaga rozstawienia kotwic stabilizujących pozycję frezu skrawającego. Pogłębiarki skrawające często wykorzystują również rurociągi pływające, które całkowicie mogą zdyskwalifikować tego typu sprzęt na akwenach portowych z racji silnego utrudniania żeglugi. Najrzadziej wybierany sprzęt do prac czerpalnych zgodnie z badaniem
ankietowym stanowią pogłębiarki wieloczerpakowe, inaczej kubłowe (12%). Aktualnie jednostki tego typu są technologicznie przestarzałe z racji niskich parametrów wydajności urabiania i braku własnego napędu, znacznie utrudniają także ruch statków z uwagi na system pozycjonowania linami kotwicznymi (rys. 4.25).

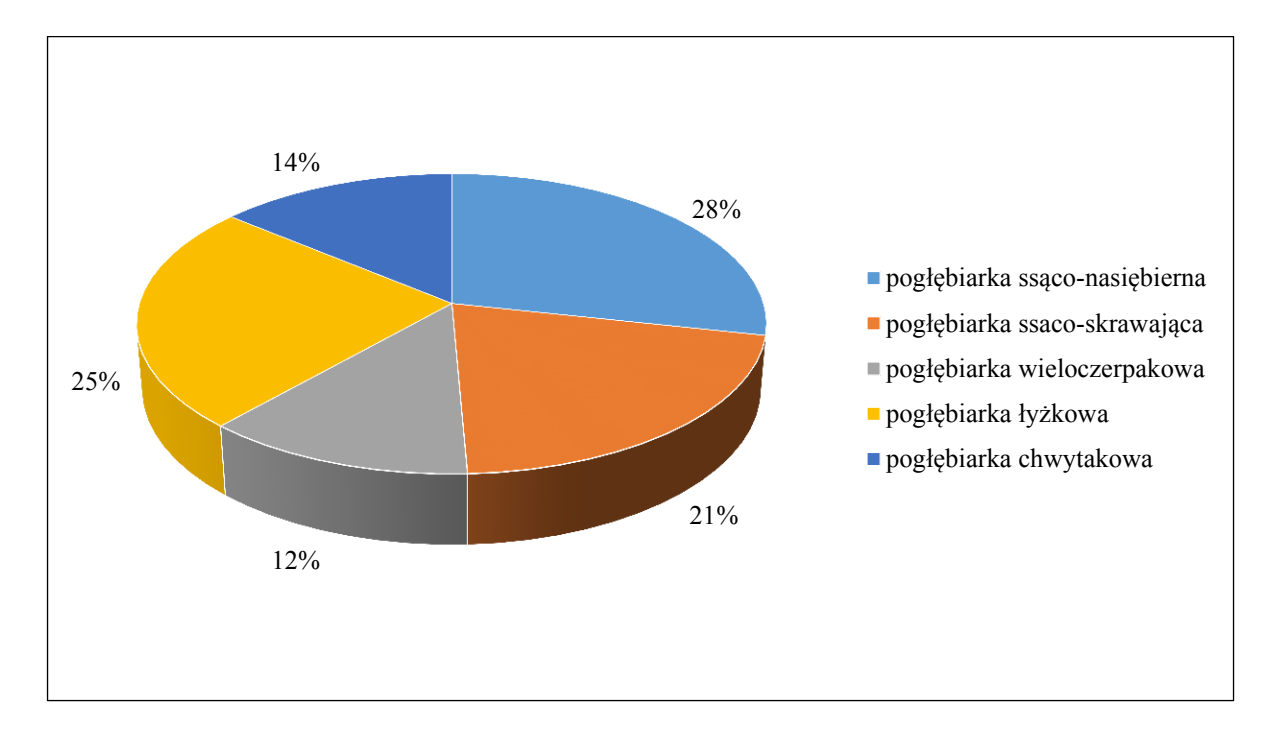

Rys. 4.25 Struktura wynikowa opinii ekspertów na temat pogłębiarek najbardziej przydatnych podczas prac czerpalnych w portach morskich

*Źródło: opracowanie własne.*

### **5. Implementacja modelu na przykładzie rzeczywistych danych**

Implementacji modelu dokonano na przykładzie aktualnie realizowanego projektu pt. "Pogłębienie toru podejściowego i akwenów wewnętrznych Portu Gdynia 2014–2020". Projekt ten jest dotychczas największym i zarazem najbardziej skomplikowanym przedsięwzięciem z zakresu prac czerpalnych realizowanym w Polsce [101]. Zatem możliwa jest implementacja modelu przy wykorzystaniu rzeczywistych danych [90]. Działanie takie pozwoli wykorzystać i zweryfikować wyniki modelu z aktualnymi planami projektowymi oraz sprawdzić przydatność modelu wobec postawionego celu.

#### **5.1. Opis analizowanego projektu**

Celem realizacji projektu jest inwestycja umożliwiająca zawijanie do Portu Gdynia statków o długości do 400 m, szerokości do 58 m i zanurzeniu do 15 m. Obecnie tak duże statki mogą zawijać jedynie do części zewnętrznej portu, co wpływa na spadek atrakcyjności oferty i efektywności transportu morskiego.

Z planowanym pogłębieniem związana jest także przebudowa konstrukcji hydrotechnicznych wybranych nabrzeży, w celu zapewnienia właściwych parametrów do cumowania i obsługi dużych statków. Projekt przyczyni się do zwiększenia poziomu przeładunków w terminalach Portu Gdynia, a tym samym służy zwiększeniu konkurencyjności portu w rejonie Morza Bałtyckiego.

Umożliwi to zawijanie do portu, cumowanie przy nabrzeżach i obsługę większych niż dotychczas statków kontenerowych i masowych. W efekcie obsługi większych statków nastąpi spadek kosztów jednostkowych transportu jednego kontenera i jednej tony ładunku masowego. Dotyczy to zarówno kosztu ekonomicznego, co zwiększy konkurencyjność transportu morskiego jako najbardziej przyjaznej środowisku formy transportu, jak i kosztów środowiskowych, poprzez obniżenie emisji zanieczyszczających środowisko i poziomu hałasu w przeliczeniu na jednostkę ładunku [101].

Planowana inwestycja będzie realizowana w ramach dwóch zadań, gdzie inwestorami są: ZMPG – Zarząd Morskiego Portu Gdynia S.A. i UM Gdynia – Urząd Morski w Gdyni (rys. 5.1).

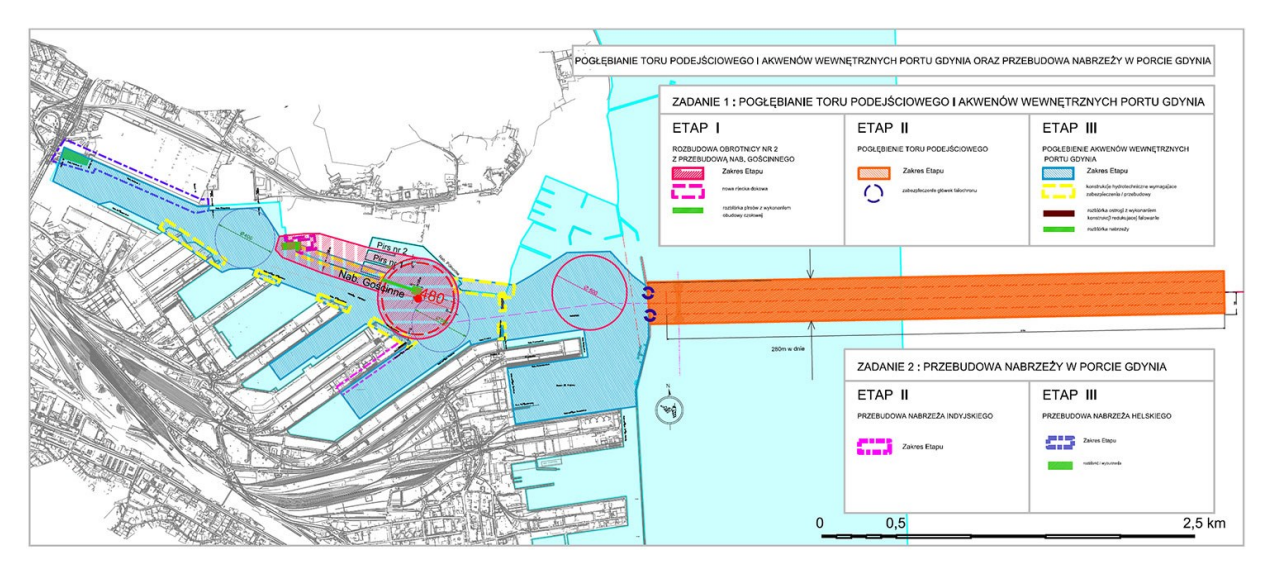

Rys. 5.1 Mapa planowanego pogłębienia toru podejściowego i akwenów wewnętrznych Portu Gdynia [101]

#### **5.1.1. Zadanie 1 "Pogłębianie toru podejściowego i akwenów wewnętrznych Portu Gdynia"**

- **Etap I (ZMPG)**: Przebudowanie obrotnicy nr 2 do średnicy 480 m w rejonie Basenu IX i związane z tym roboty budowlane wynikające z konieczności przeniesienia doku pływającego Stoczni Marynarki Wojennej. W celu wybudowania nowej obrotnicy nr 2 konieczne jest dokonanie rozbiórki Pirsu nr III (Nabrzeża Gościnnego) na długości ok. 240 m oraz głowicy Pirsu nr II na długości ok. 25 m, na terenie Stoczni MW. Dok pływający zostanie przeniesiony do istniejącej wnęki slipowej, znajdującej się w narożniku Nabrzeży Południowego II i Zachodniego. Z uwagi na charakterystykę istniejącej budowli oraz projektowanej niecki dokowej konieczne będzie całkowite przebudowanie istniejącej wnęki z zachowaniem jedynie podobnego układu ideowego budowli. Ponadto wykonanie robót czerpalnych do rzędnej –13,50 m w nowym obszarze obrotnicy.
- **Etap II (UM Gdynia)**: Urząd Morski w Gdyni zrealizuje w Zadaniu nr 1 Etap II projektu. Prace w tym etapie obejmą pogłębienie toru podejściowego do portu, do główek falochronu, tj. poza granicami portu gdyńskiego. Tor podejściowy prowadzi od pław GD przez pławy G1-G2 do wejścia głównego o szerokości 150 m. Głębokość na torze podejściowym wynosić ma –17 m, a jego parametry będą przystosowane do obsługi statków o szerokości 58 m.

Zakres projektu obejmuje:

- pogłębienie toru podejściowego do Portu Gdynia do rzędnej –17 m (do główek falochronu),
- poszerzenie toru podejściowego do 280 m (na długości 3734 m),
- zabezpieczenie trasy światłowodu na projektowanej szerokości toru podejściowego,
- zabezpieczenie/przebudowę wejścia do portu z pozostawieniem szerokości wejścia głównego 150 m [104].

Całkowita sumaryczna wartość kubatury urobku przewidzianej do odspojenia wraz z rezerwą bagrowniczą oszacowana została na około 7,8 mln m<sup>3</sup>. Zestawienie poszczególnych akwenów przewidzianych do pogłębienia w ramach projektu "Pogłębianie toru podejściowego i akwenów wewnętrznych Portu Gdynia 2014–2020" przedstawia tabela nr 5.1 [101] [104].

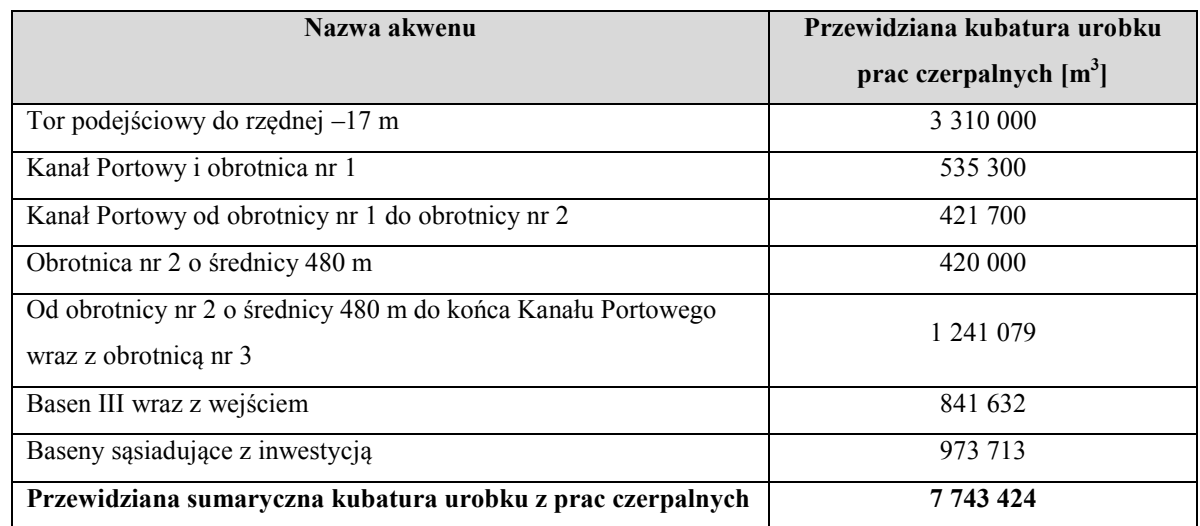

Tabela 5.1 Oszacowana kubatura urobku z prac czerpalnych przewidziana do odspojenia [95]

 **Etap III (ZMPG)**: Wykonanie robót czerpalnych do rzędnej –16 m w Kanale Portowym oraz akwenach portowych (zwiększenie głębokości o 2,5 m z obecnej –13,5 m). Ponadto poszerzenie wejścia wewnętrznego portu od strony Ostrogi Oksywskiej o około 20–50 m. W związku ze znacznym zwiększeniem głębokości w Kanale niezbędna jest także przebudowa przyległych do Kanału nabrzeży, których konstrukcje nie pozwalają na taką głębokość. Wykonanie prac czerpalnych do rzędnej –16 m może wymagać także przełożenia i zabezpieczenia kabli oraz rurociągów podwodnych.

#### **5.1.2. Zadanie 2 "Przebudowa nabrzeży w Porcie Gdynia – Etap II i III"**

- **Etap II (ZMPG)**: zakłada przebudowę Nabrzeża Indyjskiego na odcinku do 550 m od Nabrzeża Norweskiego z maksymalnym wyjściem na wodę do 7,5 m i pogłębienia do głębokości technicznej –15,5 m, w celu dostosowania nabrzeża dla obsługi statków o większych parametrach.
- **Etap III (ZMPG)**: dotyczyć będzie przebudowy Nabrzeża Helskiego na długości 965 m.b. mającej na celu osiągnięcie głębokości technicznej przy nabrzeżu do –15,5 m oraz doposażenie nabrzeża o torowisko suwnicy o rozstawie 30 m.

Zadanie 2, realizowane w latach 2014–2020 w ramach etapów II i III, jest kontynuacją Etapu I tej inwestycji, który obejmuje przebudowę Nabrzeża Rumuńskiego i jest realizowany z perspektywy finansowej 2007–2013.

# **5.2. Weryfikacja geologiczna i ocena czystości gruntu dennego w Porcie Gdynia i Zatoce Gdańskiej**

Obszary denne Portu Gdynia zlokalizowanego na Zatoce Gdańskiej charakteryzują się dominacją piasków drobnoziarnistych, średnioziarnistych oraz gruboziarnistych o frakcji 0,125–1,00 mm (rys. 5.2) [22]. Tego typu grunt stanowi materiał dobrze urabialny z możliwością zastosowania pogłębiarek zarówno hydraulicznych, jak i mechanicznych (rozdz. 3.1.1).

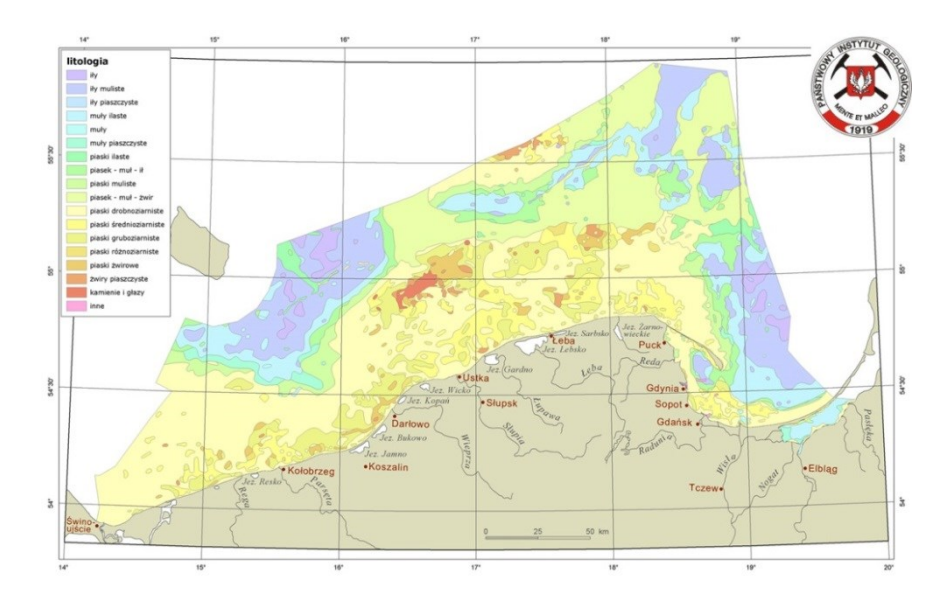

Rys. 5.2 Mapa osadów powierzchniowych południowego Bałtyku [105]

Dodatkowo w związku z planowanymi pracami podczyszczeniowymi i czerpalnymi Zarząd Morskiego Portu Gdynia S.A. regularnie zleca analizę czystości osadów dennych, zalegających dno akwenów portowych. Aktualna analiza osadów dennych zalegających dno akwenów portowych jest wykonywana na podstawie wytycznych do Konwencji Helsińskiej HELCOM [93].

Zgodnie z informacją ZMPG, porównując otrzymane wyniki badań fizyczno-chemicznych z wartościami z 2009 r., stwierdzono niewielki wzrost stężenia arsenu, rtęci, WWA oraz PCB w osadach po zdeponowaniu urobku czerpalnego z Portu i toru podejściowego na klapowisku Gdynia. Stwierdzono również wyraźną różnicę w poziomym rozkładzie rtęci.Generalnie badane substancje w powierzchniowej warstwie osadów występowały na niskim poziomie, nie przekraczając wartości typowych dla badanego obszaru Zatoki Gdańskiej i Zatoki Puckiej. Analizując poziom stężeń metali, analitów z grupy WWA oraz kongenerów PCB ujętych w załączniku do rozporządzenia Ministra Środowiska z dnia 16 kwietnia 2002 r. [99] dotyczącym rodzajów oraz stężeń substancji, które powodują, że urobek jest zanieczyszczony, nie stwierdzono w żadnej z badanych próbek osadów, pobranych zarówno na terenie klapowiska, jak i wokół tego terenu, przekroczeń dopuszczalnych wartości. Tym samym powierzchniowa warstwa osadów zbadanego rejonu, w świetle przytaczanego rozporządzenia, może być uznana za niezanieczyszczoną [101], [15].

Wyniki weryfikacji geologicznej i oceny czystości gruntu dennego stanowią informację umożliwiającą zasymulowanie odkładania urobku pozyskanego w Porcie Gdynia na wysypisku tegoż portu zgodnie z aktualnymi regulacjami i stanem rzeczywistym.

#### **5.3. Analiza statystyczna potoku ruchu statków Portu Gdynia**

Badając potok ruchu statków na potrzeby modelu wspomagania decyzji przy organizacji prac czerpalnych w Porcie Gdynia zgodnie z weryfikowanym projektem, dokonano analizy ruchu statków w okresie 1–31.12.2017. Pozyskane dane z VTS Urzędu Morskiego w Gdyni pozwalają odnotować odstępy czasowe pomiędzy zgłoszeniami poszczególnych chęci wejść i wyjść statków w obrębie Portu Gdynia. Zestawienie dobowe liczby takich zgłoszeń przedstawia rysunek 5.3.

Analizując dane przy użyciu programu Statgraphics, dokonano dopasowania modelu rozkładu prawdopodobieństwa odstępów czasowych pomiędzy kolejnymi statkami, a także dopasowania rozkładu wobec dobowej liczby wejść i wyjść statków w badanym okresie.

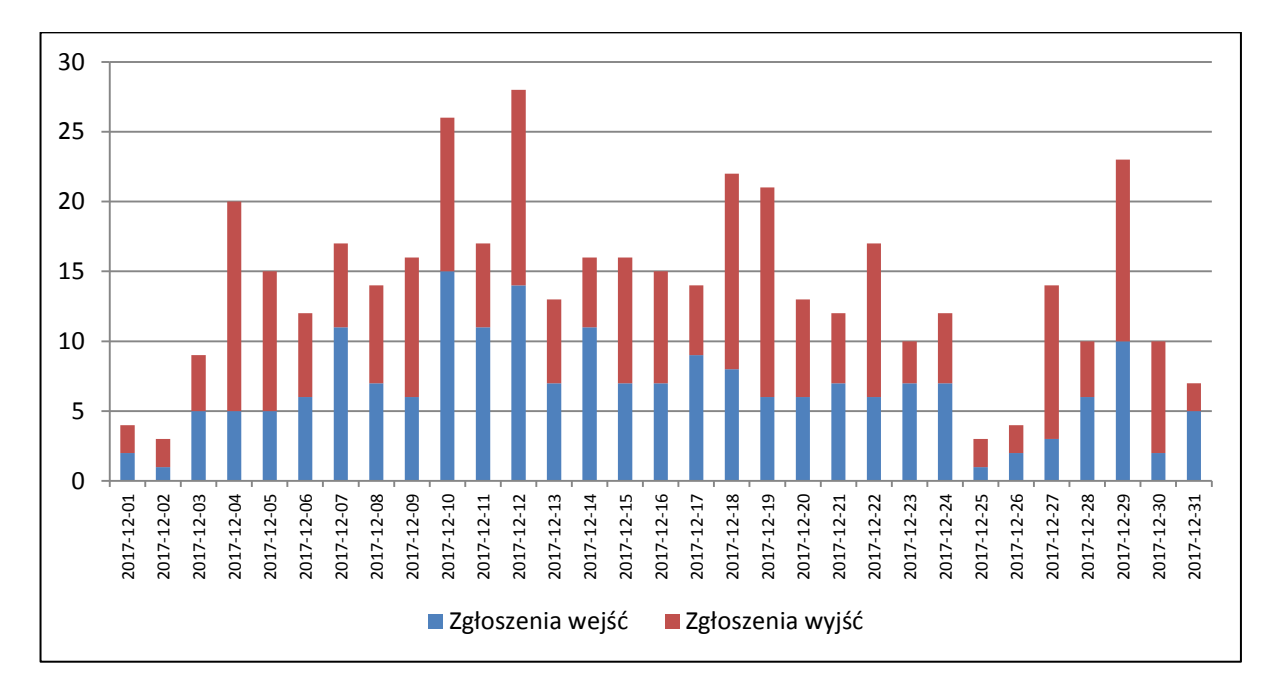

Rys. 5.3 Wykres liczby statków zgłaszających chęć wejścia lub wyjścia do i z Portu Gdynia w okresie 1–31.12.2017 *Źródło: opracowanie własne na podstawie* [104] *.*

### **5.3.1. Model rozkładu odstępu czasu pomiędzy kolejnymi statkami zgłaszającymi chęć wyjścia z Portu Gdynia w badanym okresie**

Analiza weryfikuje dopasowania zaproponowanych rozkładów wobec pozyskanych danych o zmiennej T-wyjścia statków. Oszacowane parametry dopasowanych rozkładów pokazano w tabeli 5.2. Dodatkowo wykonano test zgodności, wybierając test dopasowania Craméra-von Misesa (tab. 5.3) oraz test Watsona (tab. 5.4). Opis testów załączono w załączniku nr 4 oraz nr 5.

Tabela 5.2 Dopasowane zaproponowanych rozkładów o zmiennej T-wyjścia *Źródło: opracowanie własne przy użyciu programu Statgraphics.*

| Wykładniczy                | Wykładniczy (2-Parametery) | Logistyczny                        |
|----------------------------|----------------------------|------------------------------------|
| $\text{Srednia} = 173,638$ | skala = $0,0057591$        | $\text{średnia} = 138,766$         |
|                            | początek rozkładu = $0,0$  | odchylenie standardowe = $181,931$ |

Tabela 5.3 Wyniki testu zgodności Craméra-von Misesa

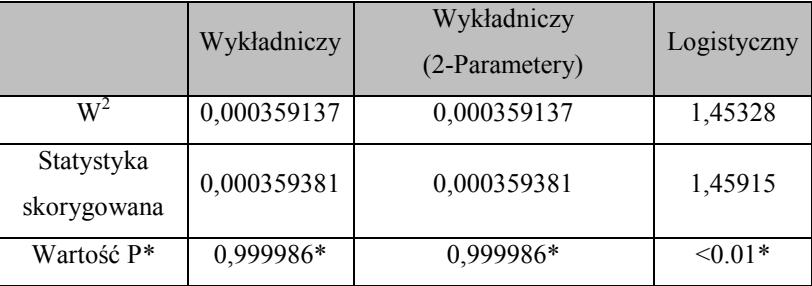

*Źródło: opracowanie własne przy użyciu programu Statgraphics.*

\* Wartość P – prawdopodobieństwo, że zjawisko, jakie zaobserwowano w pomiarze na losowej próbie statystycznej z populacji, mogło wystąpić przypadkowo, wskutek losowej zmienności prób, w sytuacji, w której w populacji takie zjawisko wcale nie występuje. Wartość P została porównana z tabelami wartości krytycznych. specjalnie skonstruowanych dla dopasowania wybranego rozkładu. Inne wartości P opierają się na ogólnych tabelach i mogą być bardzo konserwatywne (z wyjątkiem testu chi-kwadrat). Wartości P mniejsze niż 0,05 wskazują, że zmienna T-wyjścia nie pochodzi z wybranego rozkładu z 95-procentową pewnością.

#### Tabela 5.4 Wyniki testu zgodności Watsona

*Źródło: opracowanie własne przy użyciu programu Statgraphics.*

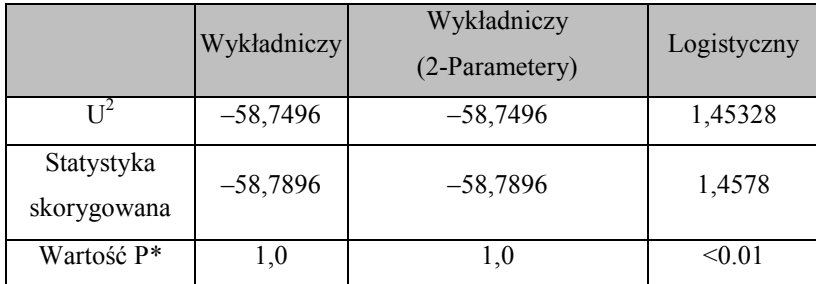

Analiza statystyczna wskazała możliwe rozkłady jako modele odstępu czasowego pomiędzy kolejnymi zgłaszającymi się statkami. Do modelowania ze względu na jednorodność modelu wykorzystany został rozkład wykładniczy. Tabela 5.5 ukazuje wyniki testów przeprowadzonych w celu ustalenia, czy zmienna T-wyjścia może być odpowiednio modelowany przez różne inne rozkłady.

Tabela 5.5 Porównanie dopasowania alternatywnych rozkładów dla zmiennej T-wyjścia *Źródło: opracowanie własne przy użyciu programu Statgraphics.*

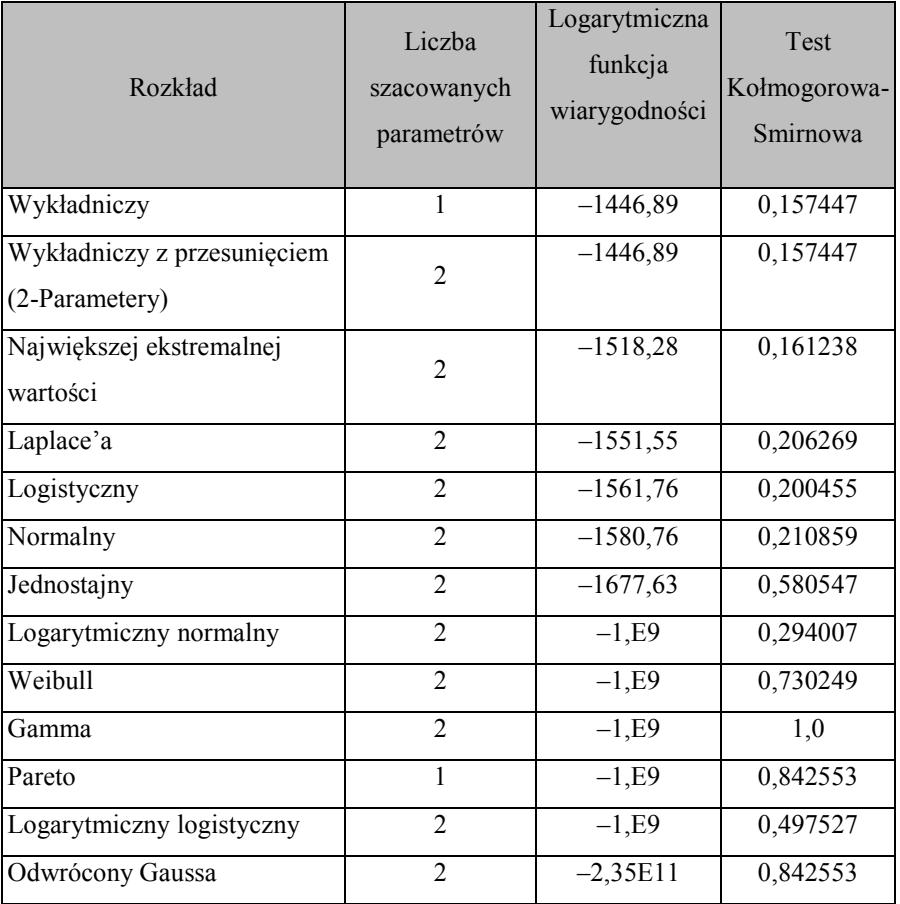

Zgodnie ze statystyką logarytmu najlepiej dopasowanym rozkładem jest rozkład wykładniczy. Rysunek 5.4 przedstawia graficzną formę porównywania dopasowywanych rozkładów prawdopodobieństwa poprzez wykreślenie ich kwantyli względem siebie.

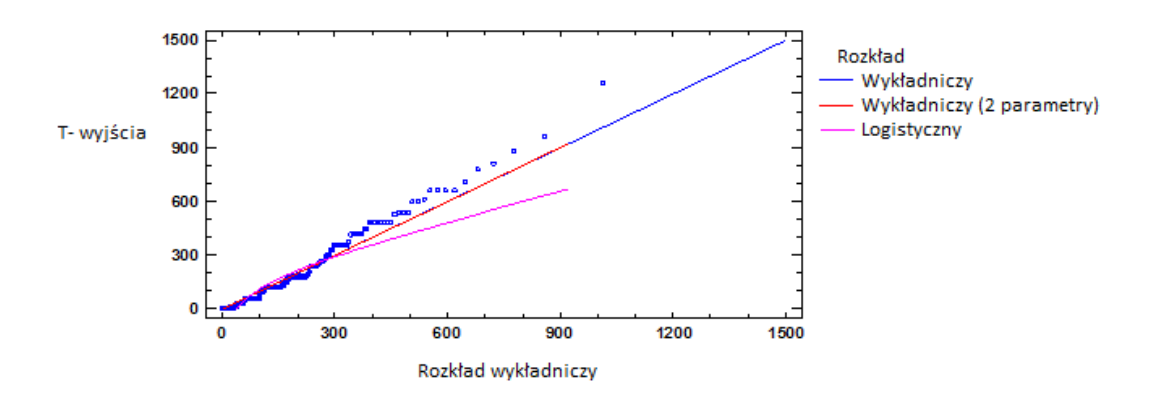

Rys. 5.4 Wykres kwantylowy weryfikowanych rozkładów prawdopodobieństw o zmiennej T-wyjścia *Źródło: opracowanie własne przy użyciu programu Statgraphics.*

### **5.3.2. Model rozkładu odstępu czasu pomiędzy kolejnymi statkami zgłaszającymi chęć wejścia do Portu Gdynia w badanym okresie**

Analiza weryfikuje dopasowanie czterech zaproponowanych rozkładów wobec pozyskanych danych o zmiennej T-wejścia statków. Oszacowane parametry dopasowanych rozkładów pokazano w tabeli 5.6. Dodatkowo wykonano test zgodności, wybierając test dopasowania Craméra-von Misesa (tab. 5.7) oraz test Watsona (tab. 5.8).

Tabela 5.6 Dopasowane zaproponowanych rozkładów o zmiennej T-wejścia *Źródło: opracowanie własne przy użyciu programu Statgraphics.*

| Wykładniczy                | Wykładniczy               | Potęgowo-                   | Normalny                           |
|----------------------------|---------------------------|-----------------------------|------------------------------------|
|                            | (2-Parametery)            | wykładniczy                 |                                    |
| $\text{średnia} = 199,714$ | skala = $0,00500715$      | $\text{średnia} = 120,0$    | $\text{średnia} = 199,714$         |
|                            | początek rozkładu = $0,0$ | skala = $74,4968$           | odchylenie standardowe = $210,674$ |
|                            |                           | $\text{ksztalt} = 0,999988$ |                                    |

Tabela 5.7 Wyniki testu zgodności rozkładu Craméra-von Misesa

*Źródło: opracowanie własne przy użyciu programu Statgraphics.*

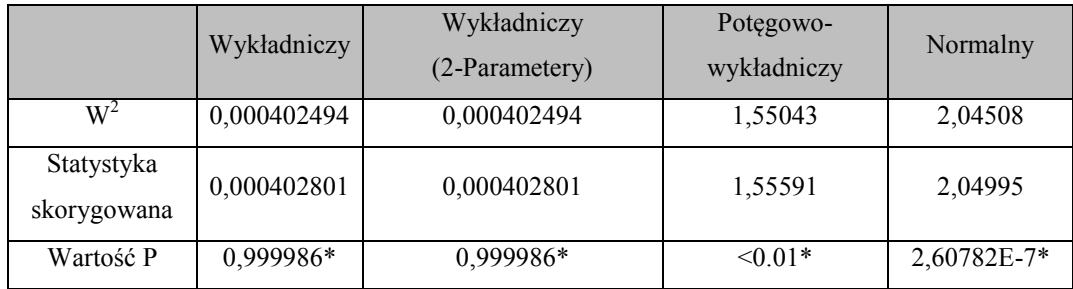

Tabela 5.8 Wyniki testu zgodności rozkładu Watsona

*Źródło: opracowanie własne przy użyciu programu Statgraphics.*

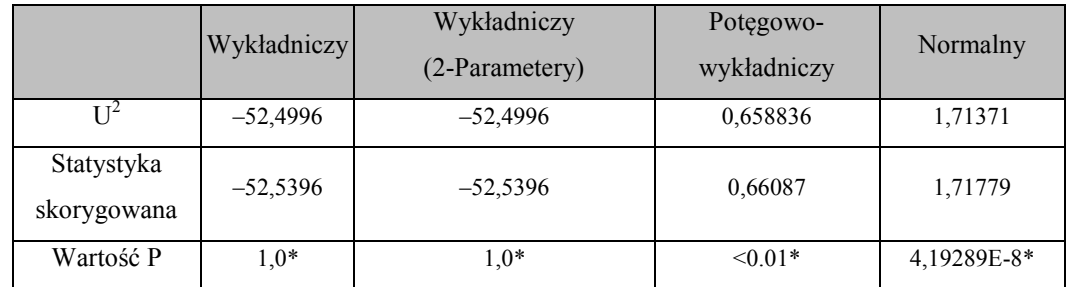

Analiza statystyczna wskazała możliwe rozkłady jako modele odstępu czasowego pomiędzy kolejnymi zgłaszającymi się statkami. Do modelowania ze względu na jednorodność modelu wykorzystany został rozkład wykładniczy. Tabela 5.9 ukazuje wyniki testów przeprowadzonych w celu ustalenia, czy zmienna T-wejścia może być odpowiednio modelowana przez różne inne rozkłady.

Tabela 5.9 Porównanie dopasowania alternatywnych rozkładów dla zmiennej T-wejścia *Źródło: opracowanie własne przy użyciu programu Statgraphics.*

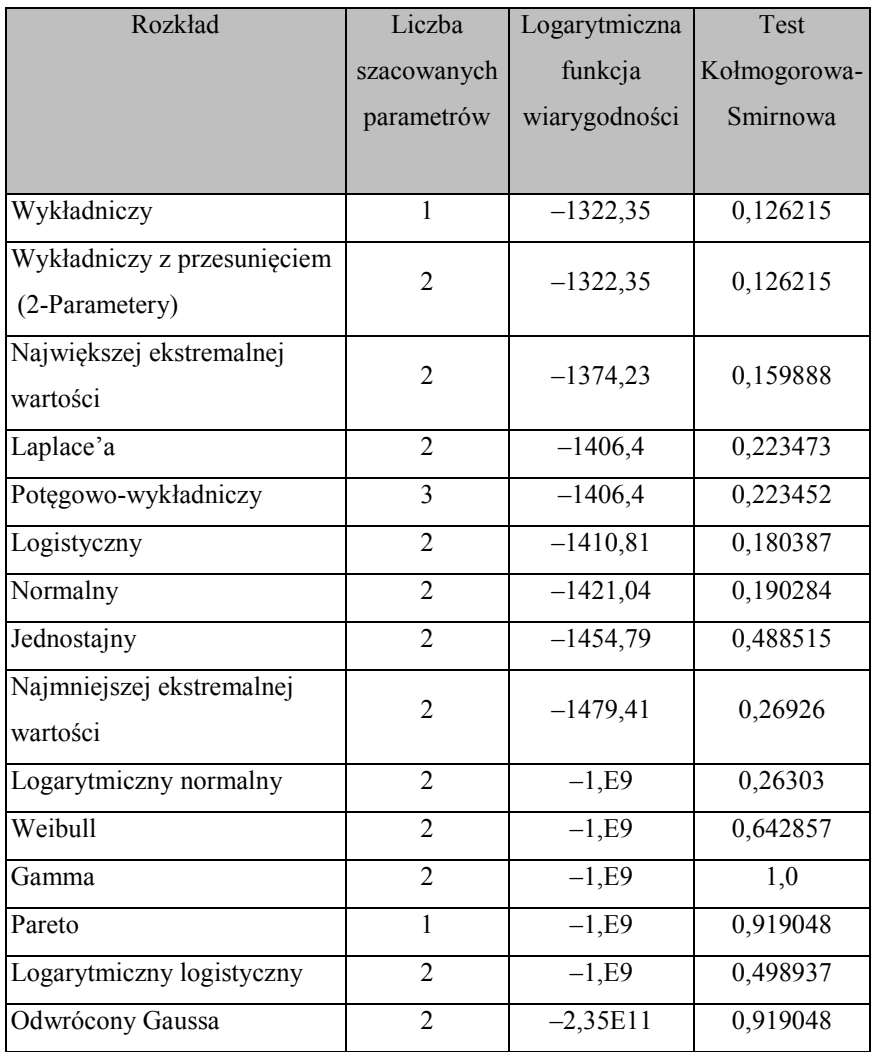

Zgodnie ze statystyką logarytmu najlepiej dopasowanym rozkładem jest rozkład wykładniczy. Rysunek 5.5 przedstawia graficzną formę porównywania dopasowywanych rozkładów prawdopodobieństwa poprzez wykreślenie ich kwantyli względem siebie.

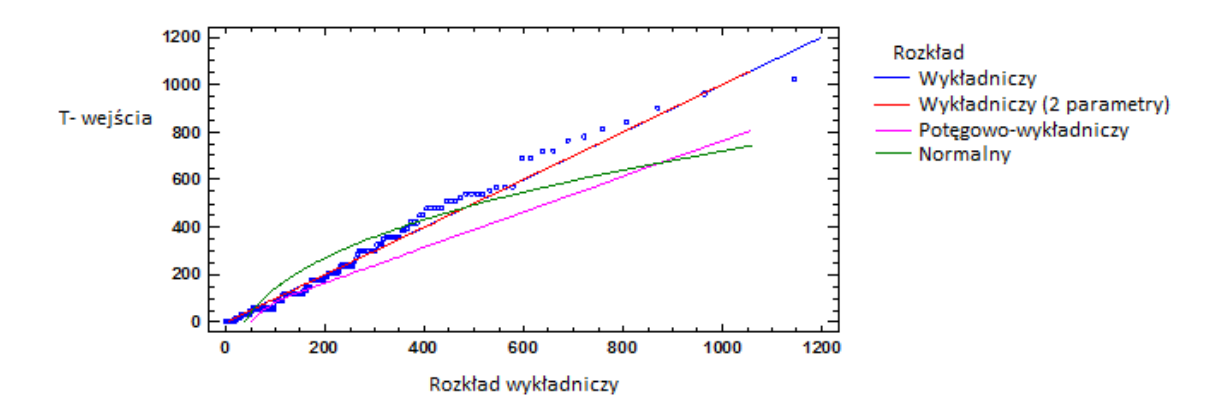

Rys. 5.5 Wykres kwantylowy weryfikowanych rozkładów prawdopodobieństw o zmiennej T-wejścia *Źródło: opracowanie własne przy użyciu programu Statgraphics.*

Wyniki analiz dopasowania rozkładów wskazują na rozkład wykładniczy, przez co można sądzić, że proces zgłoszeń statków jest zgodny ze strumieniem Poissona ze zmienną intensywnością.

W rzeczywistości ruch statków jest silnie zróżnicowany w zależności od pory dnia czy roku. W takiej sytuacji strumień zgłoszeń nie jest stacjonarny, bo liczba zgłoszeń zależy od momentu rozpoczęcia rejestracji. W takim przypadku można zastosować strumień Poissona z funkcją wiodącą [38].

Jeśli czasy  $t_0, t_1, t_2 ... (0 = t_0 < t_1 < t_2 ...)$  będą punktami, które dzielą zbiór  $(0, \infty)$  na rozłączne przedziały:

$$
(t_0, t_1), (t_1, t_2), (t_2, t_3), \dots
$$
\n(5.7)

zakładając, że w każdym z tych przedziałów strumień zdarzeń jest strumieniem Poissona z intensywnością odpowiednio  $\lambda_i$  w *i*-tym przedziale, wprowadzając funkcję  $\lambda_{(t)}$  określającą intensywność w każdym z przedziałów (5.7), prawdopodobieństwo przyrostu liczby zdarzeń o dowolnym przedziale  $\Delta = \langle t, \tau \rangle$  wynosi [38]:

$$
P(X_{\tau} - X_t = k) = \frac{(\vartheta(\tau) - \vartheta(t))^k}{k!} e^{-(\vartheta(\tau) - \vartheta(t))} \text{ dla } k = 0, 1, 2, \dots \tag{5.8}
$$

gdzie funkcja  $\vartheta(x) = \int_0^x \lambda(t) dt$  jest nazywana funkcją wiodącą strumienia.

W sytuacji, gdy każdego dnia tygodnia jest inna intensywność strumienia Poissona, funkcja  $\lambda(t)$  przyjmuje postać [38]:

$$
\lambda(t) = \begin{cases}\n\lambda_1 \, \text{d}l \, a \, t \in (0, 1) \\
\lambda_2 \, \text{d}l \, a \, t \in (1, 2) \\
\lambda_3 \, \text{d}l \, a \, t \in (2, 3) \\
\lambda_4 \, \text{d}l \, a \, t \in (3, 4) \\
\lambda_5 \, \text{d}l \, a \, t \in (4, 5) \\
\lambda_6 \, \text{d}l \, a \, t \in (5, 6) \\
\lambda_7 \, \text{d}l \, a \, t \in (6, 7)\n\end{cases}
$$
\n(5.9)

gdzie czas *t* mierzony jest liczbą dób, od godziny  $0^{00}$  w niedziele.

Dodatkowo można zauważyć, że coraz częściej zgłaszanie statków odbywa się na podstawie uregulowanych serwisów tygodniowych oraz harmonogramów dobowych jak w przypadku promów. Zatem analizując ruch statków w portach morskich, należy weryfikować strumień Poissona ze zmienną cyklicznie intensywnością [38].

Zakładając, że co tydzień intensywność strumienia Poissona opisuje ta sama funkcja (5.9), funkcja wiodąca w ujęciu wielotygodniowym ma postać [38]:

$$
\vartheta(x) = w \sum_{i=1}^{7} \lambda_i + \int_0^x \lambda(t) dt
$$
\n(5.10)

gdzie w oznacza liczbę pełnych tygodni zawartych w rozpatrywanym przedziale czasowym, a funkcja  $\lambda(t)$  ma postać 5.9.

Stąd na dowolny okres cykliczności, składający się z s przedziałów o ustalonej intensywności, otrzymujemy ogólny wzór na parametr strumienia Poissona ze zmienną intensywnością  $\lambda_{zi}$  [38]:

$$
\lambda_{(zi)} = m \sum_{j=1}^{s} \lambda_j + p\lambda_n + \lambda_{n+1} + \dots + q\lambda_{n+i-1}
$$
\n(5.11)

gdzie:

- $m$  liczba pełnych cykli zawartych w jednostce czasu ( $m \ge 0$ ),
- $i$  liczba przedziałów (5.7) niepełnego cyklu, które obejmuje jednostka czasu ( $i \ge 1$ ),
- $p$  część pierwszego niepełnego cyklu, która mieści się w jednostce czasu ( $0 < p \le 1$ ),

 $\lambda_j$  – intensywność strumienia Poissona w *j*-tym przedziale czasowym (5.7).

Parametr  $\lambda_{zi}$  jest jednocześnie średnim natężeniem strumienia ruchu statków w modelu ze zmienną intensywnością. Inaczej mówiąc, natężenie strumienia ruchu statków jest zmienną losową o rozkładzie Poissona, z parametrem opisanym wzorem 5.11 [38].

## **5.3.3. Model rozkładu liczby zgłoszeń statków wpływających do Portu Gdynia w badanym okresie**

Badanie weryfikuje dopasowanie zaproponowanych rozkładów wobec pozyskanych danych o zmiennej N-wejścia jako liczby statków w danym dniu zawijających do Portu Gdynia. Oszacowane parametry dopasowanych rozkładów pokazano w tabeli 5.10. Dodatkowo wykonano test zgodności, wybierając test dopasowania chi-kwadrat (tab. 5.11). Oceny wizualnej dopasowania rozkładów można dokonać, analizując histogram (rys. 5.6).

Tabela 5.10 Dopasowanie zaproponowanych rozkładów o zmiennej N-wejścia *Źródło: opracowanie własne przy użyciu programu Statgraphics.*

| Dwumianowy          | Dwumianowy ujemny                                                                     | Poisson |
|---------------------|---------------------------------------------------------------------------------------|---------|
|                     | prawdopodobieństwo zdarzenia =   prawdopodobieństwo zdarzenia =   średnia = $6,67742$ |         |
| 0,0667742           | 0.528871                                                                              |         |
| liczba prób = $100$ | liczba sukcesów = 7,4958                                                              |         |

Tabela 5.11 Wynik testu zgodności rozkładu chi-kwadrat

*Źródło: opracowanie własne przy użyciu programu Statgraphics.*

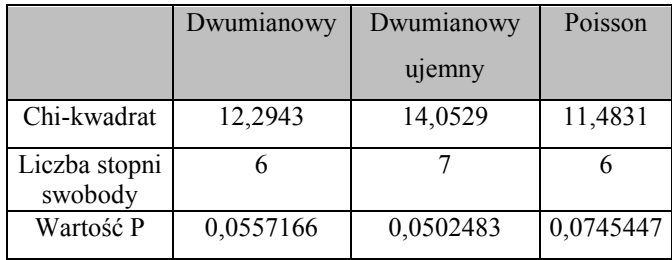

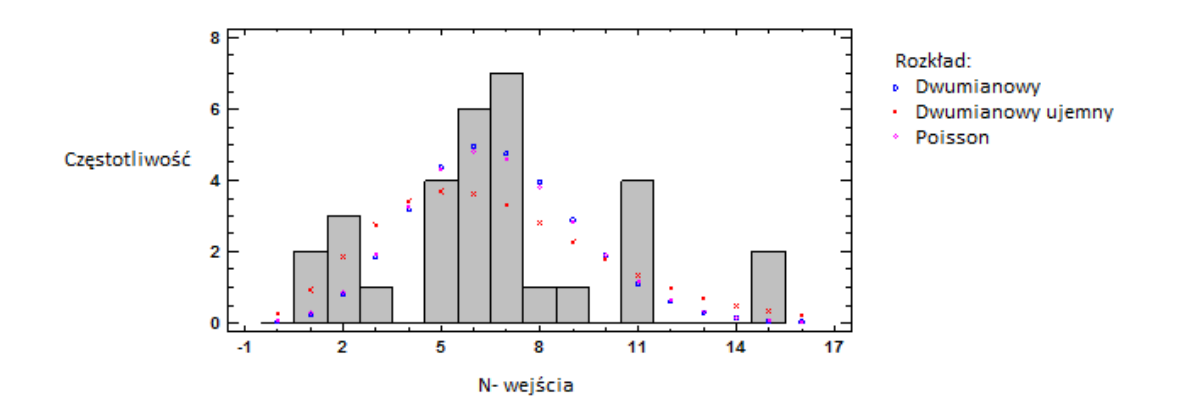

Rys. 5.6 Histogram zmiennej N-wejścia wobec proponowanych rozkładów

*Źródło: opracowanie własne przy użyciu programu Statgraphics.*

# **5.3.4. Model rozkładu liczby zgłoszeń statków wypływających z Portu Gdynia w badanym okresie**

Badanie weryfikuje dopasowanie dwóch zaproponowanych rozkładów wobec pozyskanych danych o zmiennej N-wyjścia jako liczby statków wypływających z Portu Gdynia. Oszacowane parametry dopasowanych rozkładów pokazano w tabeli 5.12. Dodatkowo wykonano test zgodności, wybierając test dopasowania chi-kwadrat (tab. 5.13). Oceny wizualnej dopasowania rozkładów można dokonać, analizując histogram (rys. 5.7).

Tabela 5.12 Dopasowane zaproponowanych rozkładów o zmiennej N-wyjścia *Źródło: opracowanie własne przy użyciu programu Statgraphics.*

| Dwumianowy ujemny              | Poisson     |
|--------------------------------|-------------|
| prawdopodobieństwo zdarzenia = | $średnia =$ |
| 0,414066                       | 7,41935     |
| liczba sukcesów = $5,24309$    |             |

Tabela 5.13 Test zgodności chi-kwadrat

*Źródło: opracowanie własne przy użyciu Statgraphics.*

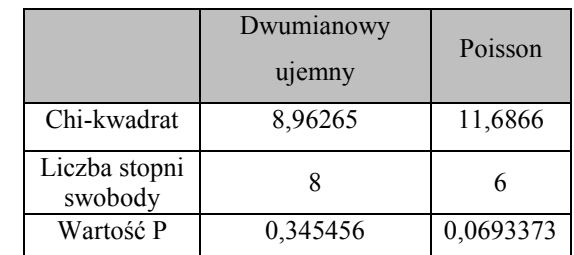

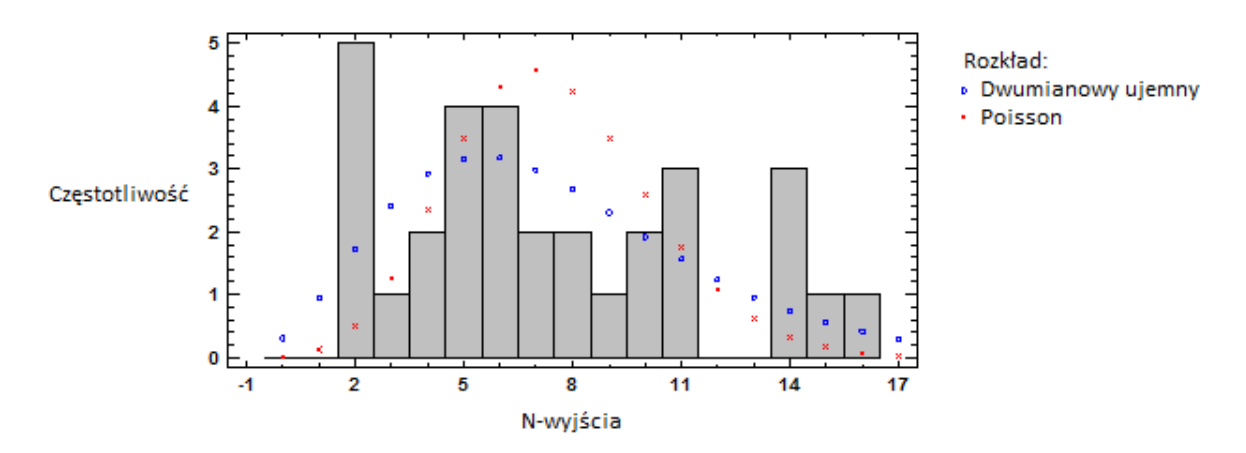

Rys. 5.7 Histogram zmiennej N-wyjścia wobec proponowanych rozkładów

*Źródło: opracowanie własne przy użyciu programu Statgraphics.*

# **5.4. Modelowanie prac pogłębiarskich na torze podejściowym do Portu Gdynia w ramach analizowanego projektu**

Modelowanie prac pogłębiarskich na torze podejściowym do Portu Gdynia w ramach analizowanego projektu przy użyciu modelu wspomagania decyzji dokonano wyboru rodzaju sprzętu zasadniczego za pomocą programu komputerowego opartego na działaniu algorytmów i schematów doboru pogłębiarki (rozdz. 3.2, rozdz. 3.3) (rys. 5.8).

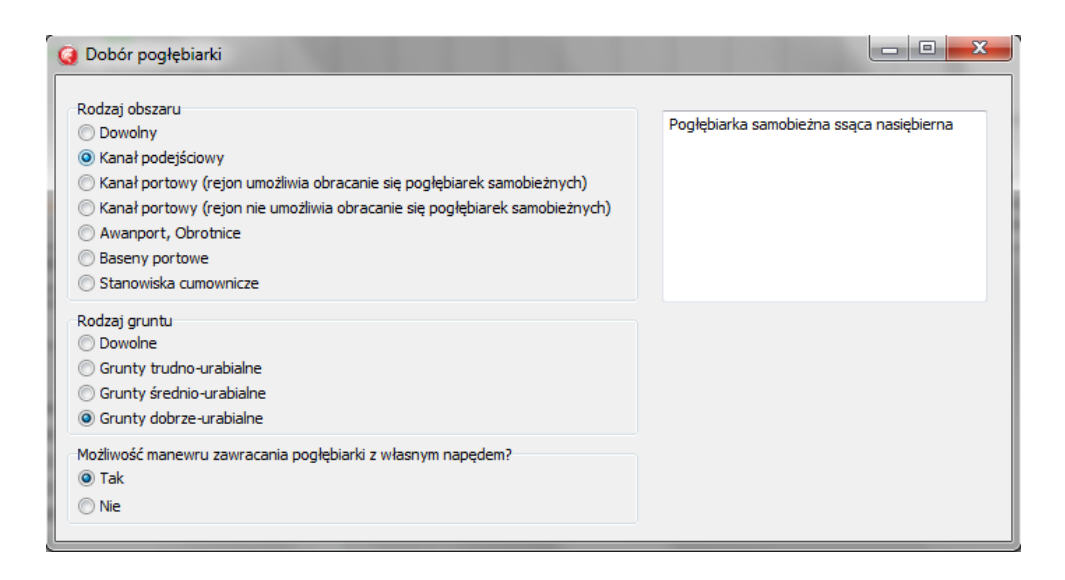

Rys. 5.8 Okno doboru odpowiedniej pogłębiarki aplikacji komputerowej wobec projektu pogłębiania toru podejściowego Portu Gdynia

#### *Źródło: opracowanie własne przy użyciu Statgraphics.*

Proponowaną jednostkę jako wynik analizy stanowi pogłębiarka samobieżna ssąca nasiębierna (TSHD). Następnym elementem jest sprecyzowanie bazy dostępnego sprzętu oraz określenie kryteriów doboru umożliwiających wybór dogodnej pogłębiarki metodą AHP. Zaproponowaną formą implementacyjno-walidacyjną w badaniu jest wybór pogłębiarki spośród czterech wiodących przedsiębiorstw, z których każde reprezentowane jest przez cztery jednostki (rozdz. 5.4.1). Dodatkowo analizując obszar pod zaplanowaną inwestycję, można zauważyć, że zanurzenie maksymalne pogłębiarki w pełni załadowanej nie powinno przekroczyć 12 m z racji głębokości technicznej awanportu (obrotnica nr 1) sięgającej –13,5 m [52]. Zatem korzystając z wyników analizy statystycznej potoku ruchu statków w Porcie Gdynia (rozdz. 5.3), a także na podstawie aktualnych weryfikacji geologicznych i najnowszej oceny czystości gruntu dennego, które zezwalają na odkładanie urobku pozyskanego w Porcie Gdynia na wysypisku tegoż portu [15], [5], można określić wstępne scenariusze i harmonogram pracy przy użyciu programu komputerowego.

Dodatkowo pozyskane wyniki wstępne uzyskane w badaniu wspomagającym procesy decyzyjne zostały zestawione i zaimplementowane w symulacji na symulatorze ECDIS, co pozwala na szersze spektrum wynikowe badania.

## **5.4.1. Wybór pogłębiarki metodą AHP na potrzeby pogłębienia toru podejściowego Portu Gdynia**

Podstawowym krokiem wyboru pogłębiarki samobieżnej metodą AHP jest określenie diagramu hierarchii, który dla zadanego problemu przyjmuje postać przedstawioną na rysunku 5.9.

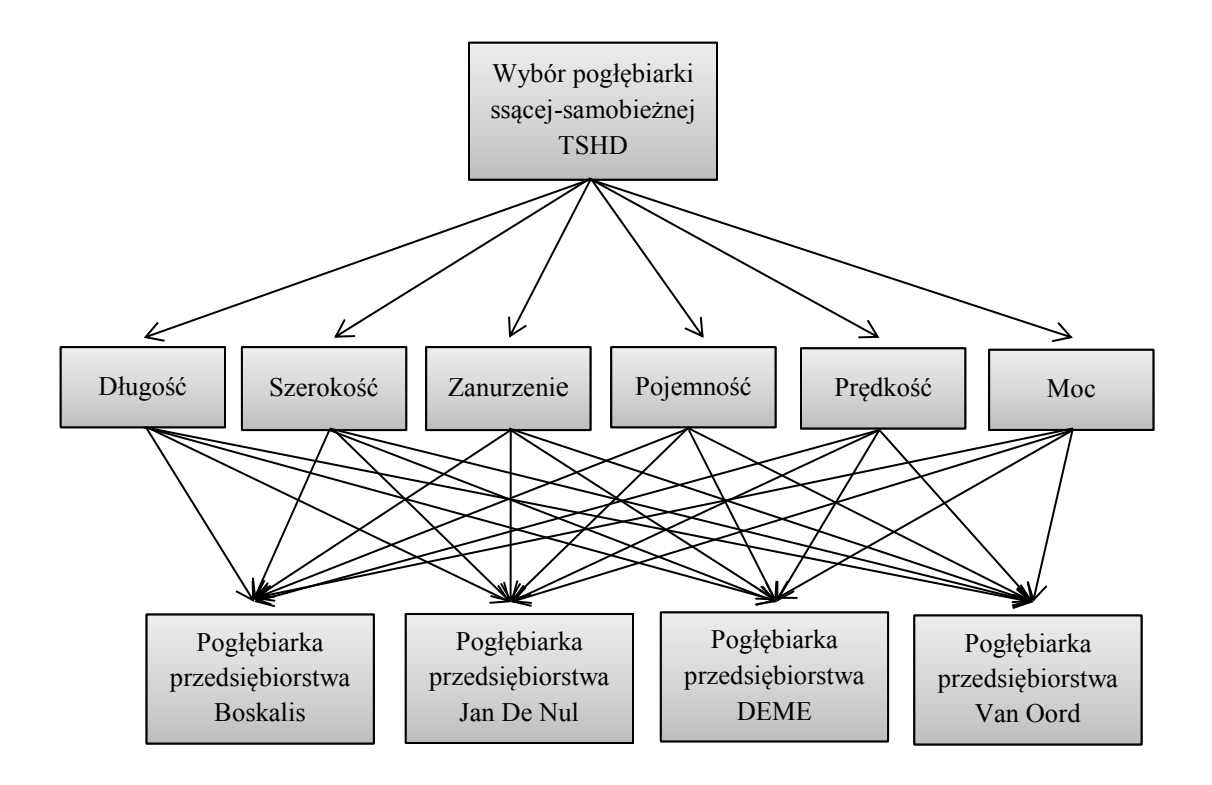

Rys. 5.9 Diagram hierarchii wyboru pogłębiarki TSHD spośród czterech wiodących przedsiębiorstw na potrzeby realizacji pogłębiania toru podejściowego Portu Gdynia metodą AHP

*Źródło: opracowanie własne.*

Zestawienie parametrów technicznych poszczególnych pogłębiarek samobieżnych z własną ładownią jako macierz decyzyjną dla wyboru sprzętu spośród czterech wiodących przedsiębiorstw na potrzeby realizacji pogłębiania toru podejściowego Portu Gdynia metodą AHP przedstawia tabela 5.14.

W dalszej części badania określono zawartość macierzy porównań dwójkowych dla poziomów drugiego (porównanie kryteriów – tab. 5.15) oraz trzeciego, a następnie porównano obiekty w ramach danego kryterium (tab. Z.1–Z.6) (zał. 2). Dla poziomu trzeciego zastosowano proponowaną automatyzację wypełniania macierzy zgodnie z opisem w rozdziale 4.1.1, gdzie kryterium jakościowe stanowi: pojemność ładowni, prędkość płynięcia na odkład oraz zainstalowana moc, natomiast kryterium kosztowe to: długość, szerokość oraz zanurzenie pogłębiarki samobieżnej.

*Źródło: opracowanie własne.*

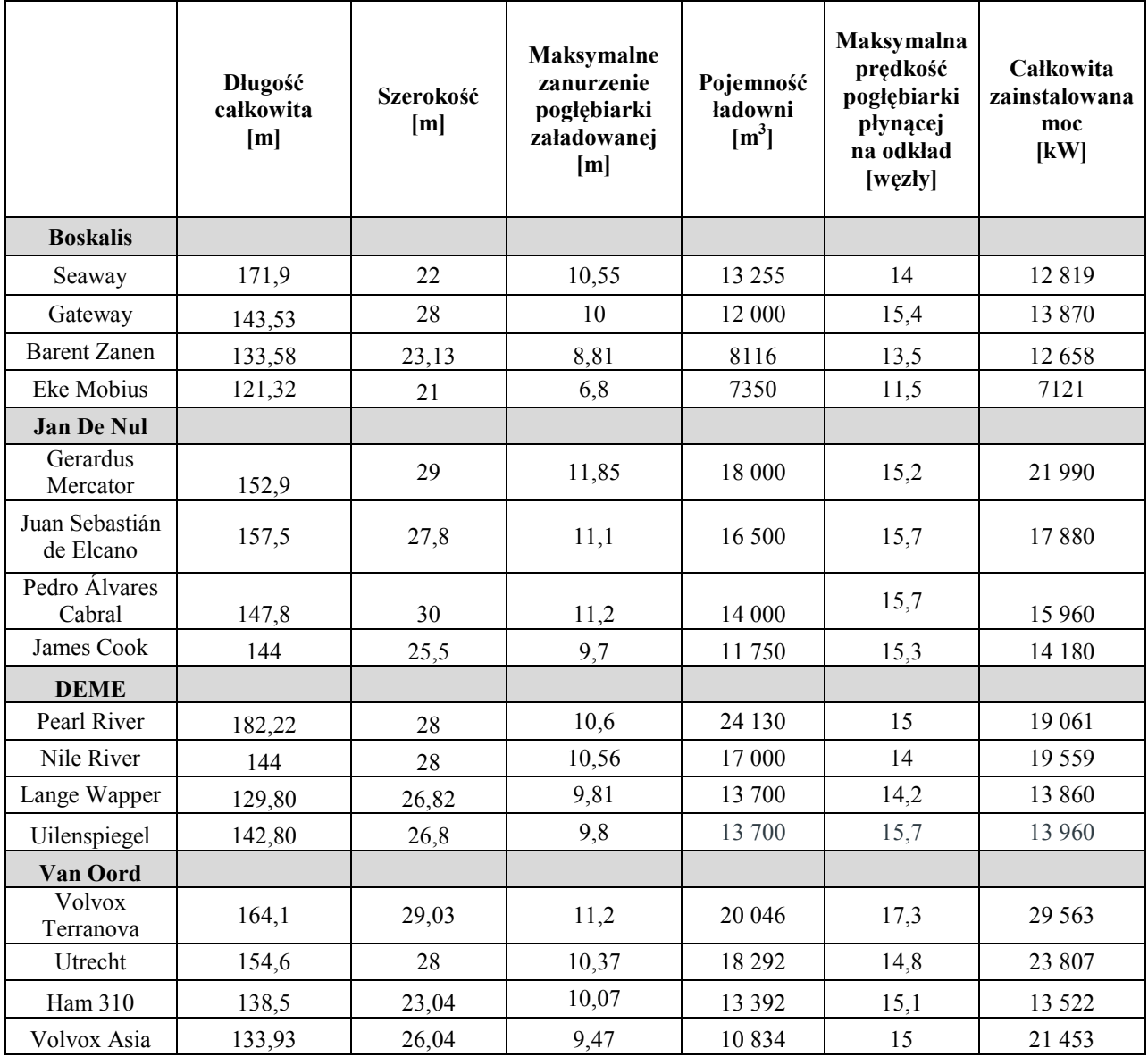

Tabela 5.14 Macierz decyzyjna dla wyboru pogłębiarki TSHD spośród czterech wiodących przedsiębiorstw na potrzeby realizacji pogłębiania toru podejściowego Portu Gdynia metodą AHP

|                                                                           | Długość<br>całkowita<br>[m] | Szerokość<br>[m] | Maksymalne<br>zanurzenie<br>pogłębiarki<br>załadowanej<br>[m] | Pojemność<br><b>ładowni</b><br>$[m^3]$ | Maksymalna<br>prędkość<br>pogłębiarki<br>płynącej na<br>odkład<br>[węzły] | <b>Całkowita</b><br>zainstalowana<br>moc<br>[kW] |
|---------------------------------------------------------------------------|-----------------------------|------------------|---------------------------------------------------------------|----------------------------------------|---------------------------------------------------------------------------|--------------------------------------------------|
| Długość<br>całkowita<br>[m]                                               | $\mathbf{1}$                | 0,33             | 0,33                                                          | 0,14                                   | 0,2                                                                       | 0,11                                             |
| <b>Szerokość</b><br>[m]                                                   | $\overline{3}$              | $\mathbf{1}$     | 0,33                                                          | 0,2                                    | 0,33                                                                      | 0,14                                             |
| Maksymalne<br>zanurzenie<br>pogłębiarki<br>załadowanej<br>[m]             | $\overline{3}$              | $\overline{3}$   | $\mathbf{1}$                                                  | 0,33                                   | 0,33                                                                      | 0,2                                              |
| Pojemność<br><b>ładowni</b><br>$\text{m}^3$                               | $\overline{7}$              | 5                | $\overline{3}$                                                | $\mathbf{1}$                           | 3                                                                         | 0,33                                             |
| Maksymalna<br>prędkość<br>pogłębiarki<br>płynącej na<br>odkład<br>[węzły] | 5                           | $\overline{3}$   | $\overline{3}$                                                | 0,33                                   | $\mathbf{1}$                                                              | 0,33                                             |
| <b>Całkowita</b><br>zainstalowana<br>moc<br>[kW]                          | 9                           | 7                | 5                                                             | 3                                      | 3                                                                         | $\mathbf{1}$                                     |

Tabela 5.15 Macierz porównań dwójkowych AHP dla przykładu wyboru pogłębiarki dla poziomu drugiego *Źródło: opracowanie własne.*

Na podstawie wektorów własnych macierzy porównań dwójkowych określamy zawartość znormalizowanego wektora wagowego W [6×1] (tab. 5.16) oraz skalowanej macierzy decyzyjnej V [4×3] (tab. 5.17).

Tabela 5.16 Znormalizowany wektor wagowy W [6**×**1] dla przykładu wyboru trasy statku metodą AHP *Źródło: opracowanie własne.*

|                   | <b>Długość</b><br>całkowita<br>[m] | <b>Szerokość</b><br>[m] | <b>Maksymalne</b><br>zanurzenie<br>poglębiarki<br>załadowanej<br>[m] | Pojemność<br><b>ładowni</b><br>$\text{m}^3$ | <b>Maksymalna</b><br>prędkość<br>pogłębiarki<br>płynącej na<br>odkład<br>[węzły] | Całkowita<br>zainstalowana<br>moc<br>$\mathbf{[kW]}$ |
|-------------------|------------------------------------|-------------------------|----------------------------------------------------------------------|---------------------------------------------|----------------------------------------------------------------------------------|------------------------------------------------------|
| Waga<br>kryterium | 0,0309                             | 0,0558                  | 0,0907                                                               | 0,2473                                      | 0,1536                                                                           | 0,4217                                               |

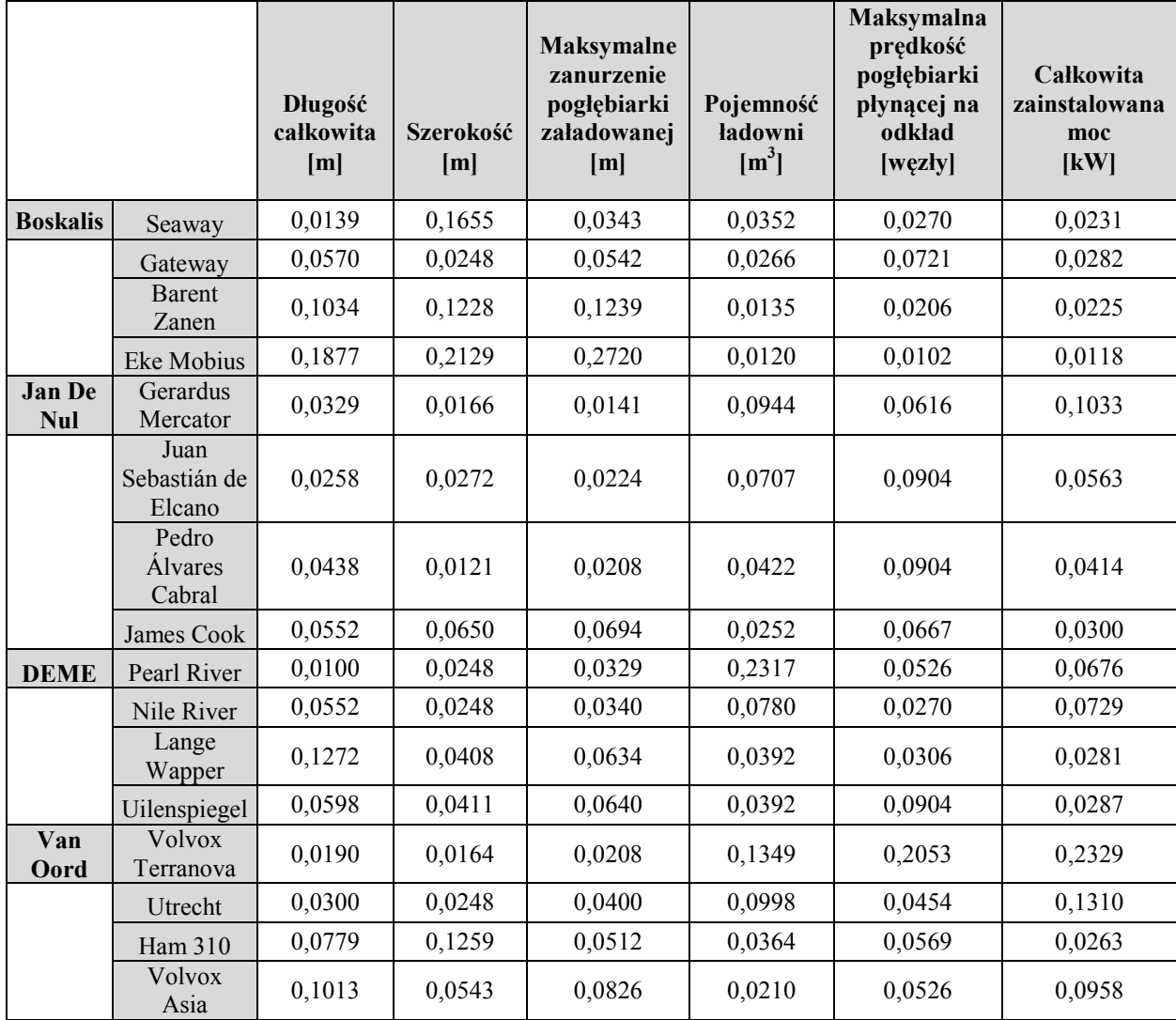

Tabela 5.17 Skalowana macierz decyzyjna V [16**×**6] dla przykładu wyboru pogłębiarki TSHD metodą AHP *Źródło: opracowanie własne.*

Ostatecznie na podstawie wektora W oraz macierzy V wyznaczamy wektor rankingowy R (tab. 5.18). Pogłębiarka, która uzyska największą wartość rankingową, uważana jest za najlepszy wybór spośród badanych obiektów w ramach zadanego problemu decyzyjnego.

Finalnie dla ukazania posortowanego wyniku hierarchicznego pogłębiarki jako alternatywy wyboru zestawiono w tabeli 5.19 od najodpowiedniej do najmniej dogodnej wobec analizowanego projektu zgodnie z badaniem metodą AHP. Zatem pierwsze trzy pozycje plasują się następująco: Volvox Terranova (Van Oord), Pearl River (DEME), Utrecht (Van Oord).

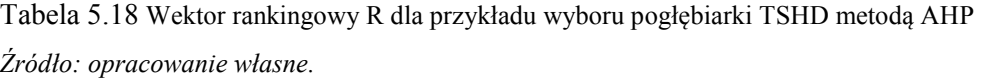

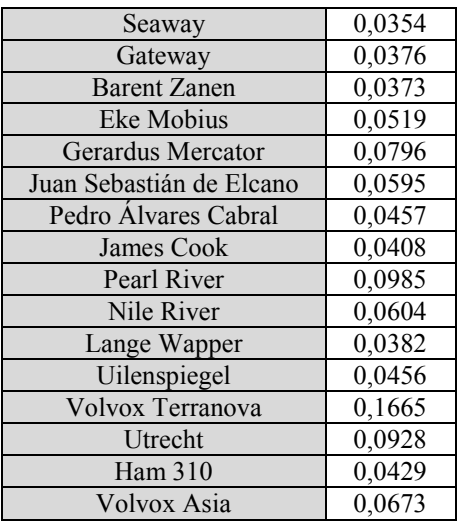

Tabela 5.19 Zestawienie hierarchiczne wyniku dla przykładu wyboru pogłębiarki TSHD metodą AHP *Źródło: opracowanie własne.*

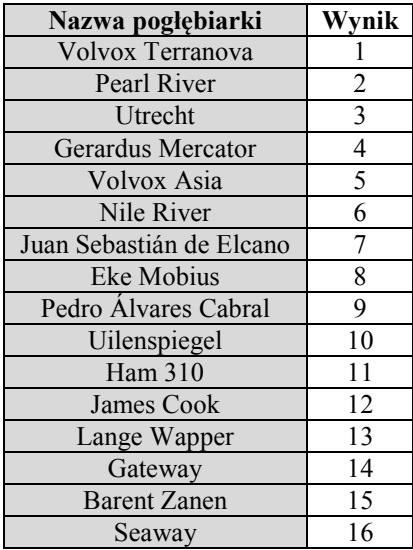

## **5.4.2. Weryfikacja projektu pogłębiania toru podejściowego Portu Gdynia przy użyciu aplikacji komputerowej**

Zaproponowany scenariusz pogłębiania toru podejściowego Portu Gdynia zawiera 24-godzinny, ciągły harmonogram pracy jednostki samobieżnej ssącej nasiębiernej, o priorytecie pracy pogłębiarki. Analizowany obszar stanowi akwen otwarty toru podejściowego, zatem

wpływ ruchu statkowego jest nieznaczny (rozdz. 5.4.3) wobec realizacji projektu. Przewidzianą kubaturę urobku oszacowano na około 3,31 mln m<sup>3</sup> [104]. Zweryfikowana rzeczywista efektywność odspajania pogłębiarki Volvox Terranova wynosi 10000 m<sup>3</sup>/h, stąd oszacowany czas, jaki pogłębiarka spędzi na samym procesie czerpania, wyniesie około 331 roboczogodzin (około 14 dni), nie uwzględniając czasu płynięcia na odkład i obracania jednostki na obrotnicy. Oszacowany koszt dobowy tego typu pogłębiarki określono na 960 000 zł/24 h (rys. 5.10) [106], [9]. Oszacowanie pozostałych aspektów organizacyjnych oraz całkowitego czasu i kosztu projektu przy użyciu pogłębiarki Volvox Terranova jest możliwe po dodatkowej weryfikacji symulacyjnej przy użyciu symulatora ECDIS.

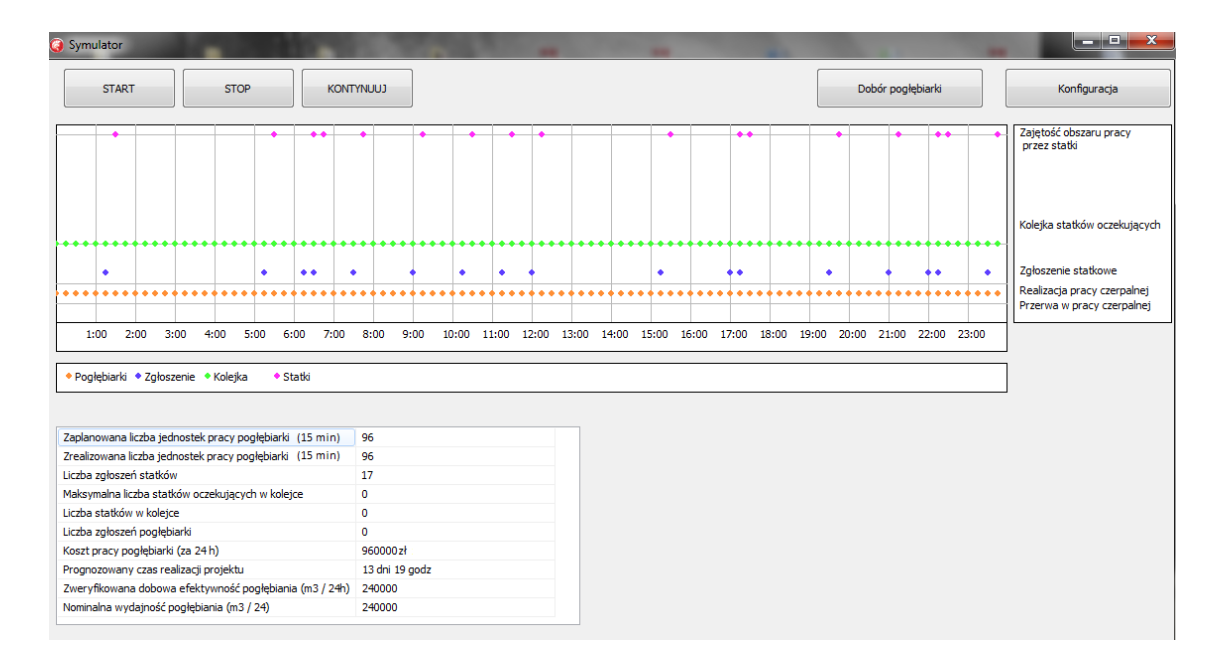

Rys. 5.10 Okno główne aplikacji komputerowej wobec symulacji prac czerpalnych toru podejściowego Portu Gdynia

*Źródło: opracowanie własne.*

### **5.4.3. Weryfikacja symulacyjna zaproponowanego sprzętu wobec analizowanego projektu na torze podejściowym do Portu Gdynia**

Badanie doboru pogłębiarki metodą AHP wykazało, że w ramach pogłębiania toru podejściowego Portu Gdynia z puli analizowanych pogłębiarek najdogodniejszą jednostką będzie pogłębiarka ssąca samobieżna Volvox Terranova przedsiębiorstwa Van Oord (rys. 5.11).

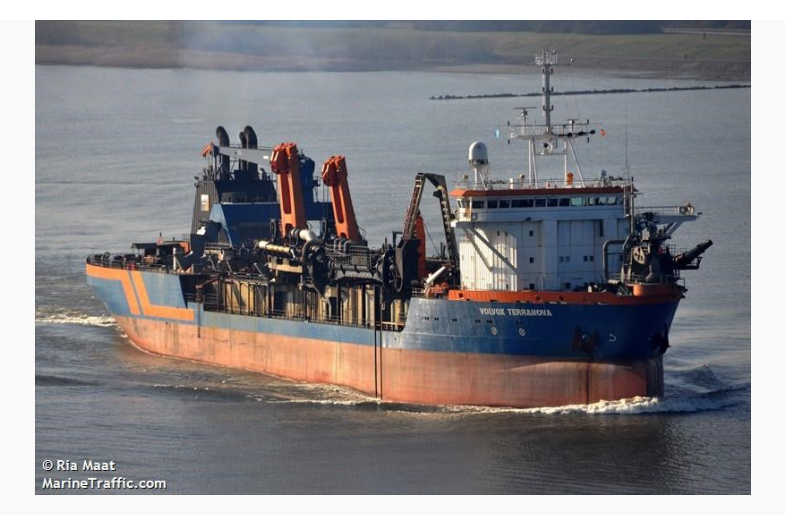

Rys. 5.11 Pogłębiarka ssąca samobieżna Volvox Terranova przedsiębiorstwa Van Oord [107]

Kolejnym krokiem z zakresu modelu wspomagania decyzji przy organizacji prac czerpalnych w portach morskich jest weryfikacja symulacyjna przy użyciu symulatora nawigacyjno-manewrowego Navi-Trainer 5000 połączonego z systemem map elektronicznych Navi-Sailor 4000 firmy Transas Marine pracy zaproponowanej pogłębiarki.

Badanie symulacyjne ma na celu zarówno weryfikację odcinków czasowych poszczególnych elementów harmonogramu pracy czerpalnej, jak i określenie zdolności manewrowo-nawigacyjnych na badanym akwenie. Przewidziany do pogłębienia akwen stanowi tor podejściowy na odcinku od rzędnej batymetrycznej –17 m do obrotnicy nr 1 Portu Gdynia (rys. 5.12). Długość takiego rejonu to około 3800 m po powierzchni, a planowana szerokość docelowa toru to 280 m. Oszacowana wstępnie przez inwestora kubatura urobku wynosi około 3,3 mln m<sup>3</sup>. Odspojony materiał zostanie zdeponowany na wysypisku Portu Gdynia oddalonego o 4,4 mile morskie na północny wschód od wejścia głównego (pozycja środka wysypiska: 54° 33,3' N; 18° 42,5' E). Przyjęte w symulacji warunki hydrometeorologiczne to warunki bardzo dobre o sile wiatru do 5 węzłów i wysokości fali około 0,4 m (rys. 5.13).

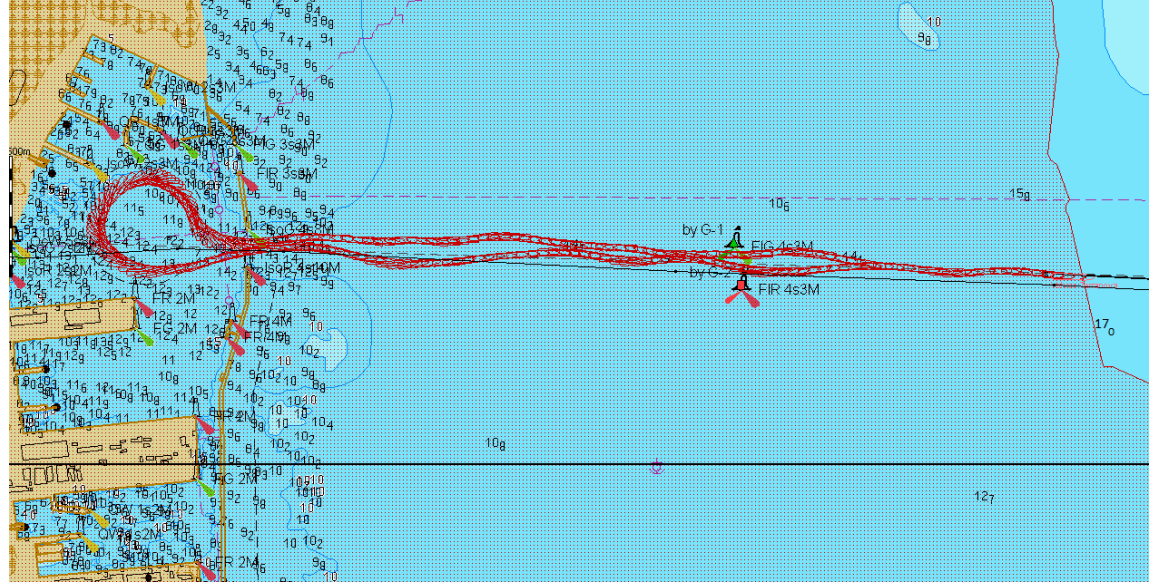

Rys. 5.12 Mapa obszaru przewidzianego do pogłębienia w ramach badanego projektu wraz z ukazaniem trajektorii modelowej pogłębiarki Volvox Terranova

*Źródło: opracowanie własne przy użyciu Symulatora Navi-Trainer 5000 firmy Transas.*

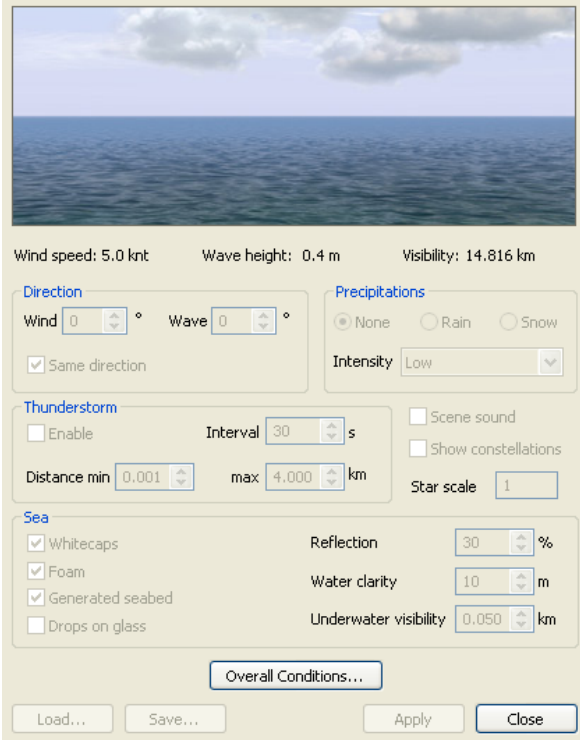

Rys. 5.13 Przyjęte w symulacji warunki hydrometeorologiczne

*Źródło: Symulator Navi-Trainer 5000 firmy Transas.*

Volvox Terranova jest pogłębiarką o długości całkowitej 164,1 m, szerokości 29,03 m oraz maksymalnym zanurzeniu jednostki pełnej 11,2 m. Posiada własną ładownię o pojemności 20 046 m<sup>3</sup>, gdzie oszacowany czas całkowitego zapełnienia przy głębokości czerpania do –20 m na obszarach dobrze urabialnych wynosi około 2 godziny [106]. Zatem rzeczywista zweryfikowana wydajność czerpania wynosi około 10 000 m<sup>3</sup>/h. Prędkość maksymalna pogłębiarki płynącej na odkład to 15 węzłów, natomiast prędkość podczas bagrowania od 2 do maksymalnie 3 węzłów. Podczas zdawania ładunku poprzez klapy denne pogłębiarka obniża swą prędkość marszową do 3 węzłów.

Przyjęty w badaniu model symulatorowy (rys. 5.14) stanowi najbardziej zbliżony pod względem parametrów technicznych, jak i charakterystyk manewrowych do jednostki Volvox Terranova z zakresu dostępnych modeli symulatora Navi-Trainer 5000.

| View                  |                                                | General information |                         |
|-----------------------|------------------------------------------------|---------------------|-------------------------|
|                       |                                                | Vessel type         | LO-RO ship (Dis.19512t) |
|                       |                                                | Displacement        | 19512.0t                |
|                       |                                                | Max speed           | 18.9 knt                |
|                       |                                                | <b>Dimensions</b>   |                         |
|                       |                                                | Length              | 173.5 m                 |
|                       | Type of engine Slow Speed Diesel (1 x 9540 kW) | <b>Breadth</b>      | 23.0 m                  |
| Type of propeller CPP |                                                | Bow draft           | 7.5 <sub>m</sub>        |
| Thruster bow          | Yes.                                           | Stern draft         | 8.1 m                   |
| Thruster stern        | None                                           | Height of eye       | 24 <sub>m</sub>         |

Rys. 5.14 Specyfikacja techniczna modelu symulatorowego jednostki reprezentującej symulowaną pogłębiarkę Volvox Terranowa

*Źródło: Symulator Navi-Trainer 5000 firmy Transas.*

Pogłębianie toru podejściowego Portu Gdynia przy wykorzystaniu pogłębiarki Volvox Terranova ze względu na pojemność ładowni i znaczną wydajność urabiania można zaproponować w formie jednego etapu. W takim scenariuszu pogłębiarka zaczyna pogłębianie na rzędnej –17 m i kieruje się do portu, gdzie na wysokości główek falochronu zakańcza czerpanie, aby na obrotnicy nr 1 (awanport) dokonać obrotu i powrócić na tor podejściowy. Po opuszczeniu portu pogłębiarka wraca na rejon pracy i kontynuuje czerpanie. Symulacyjny czas jednego roboczego przepłynięcia przez rejon pracy wynosi około 50 minut, natomiast obrót pogłębiarki na obrotnicy przy prędkości 2–3 węzły to około 20 minut (rys. 5.15).

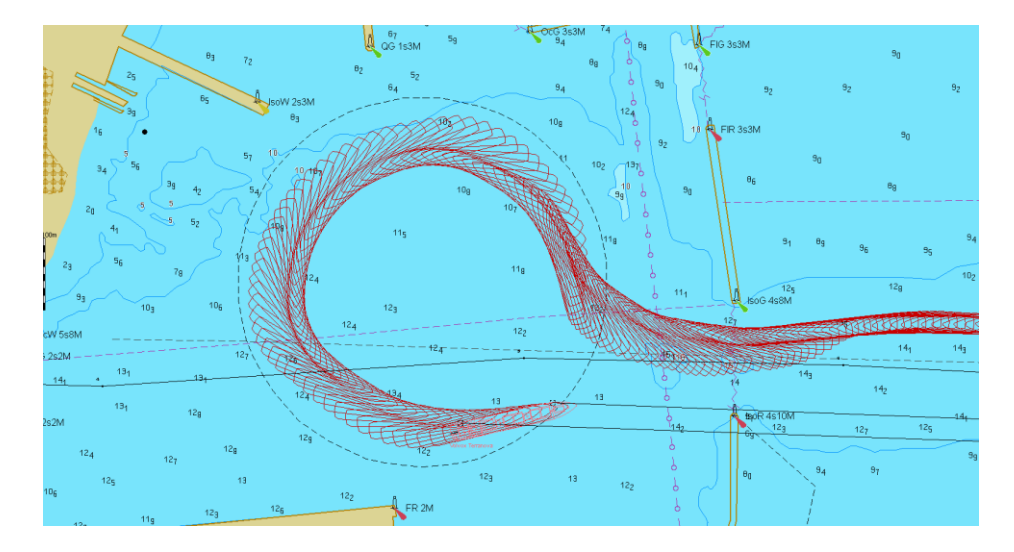

Rys. 5.15 Symulacja obrotu pogłębiarki Volvox Terranowa na obrotnicy nr 1 Portu Gdynia *Źródło: opracowanie własne przy użyciu Symulatora Navi-Trainer 5000 firmy Transas.*

Na podstawie takiej weryfikacji można określić, że napełnienie ładowni klasyfikujące sprzęt do rozpoczęcia podróży w kierunku odkładu następuje po dwóch przejęciach roboczych przez rejon pracy. Symulacyjne oszacowanie czasu podróży na wysypisko Portu Gdynia oraz powrotu zgodnie z rysunkiem 5.16 określa się na 1 godzinę.

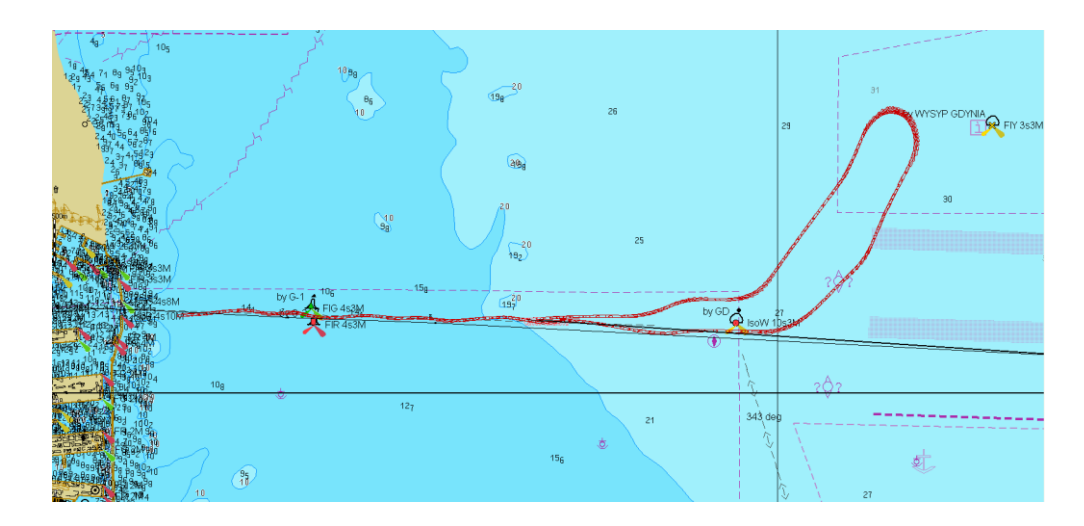

Rys. 5.16 Mapa obszaru przewidzianego do pogłębienia oraz lokalizacja wysypiska w ramach badanego projektu wraz z ukazaniem trajektorii modelowej pogłębiarki Volvox Terranova *Źródło: opracowanie własne przy użyciu Symulatora Navi-Trainer 5000 firmy Transas.*

W założonym scenariuszu prac, wykorzystując pogłębiarkę Volvox Terranowa, szacunkowy czas wykonania weryfikowanego projektu wynosi 495 roboczogodzin (około 21 dni) przy założeniu nieprzerwanej pracy pogłębiarki w cyklu 24 godziny na 7 dni w tygodniu. Taki ciągły scenariusz pracy nie uwzględnia przerw technologicznych i świątecznych, bunkrowania, uzupełnianie zapasów, wymiany załogi oraz innych utrudnień wynikających z samego procesu organizacji pogłębiania.

Dodatkowo dokonano symulacji wymijania się pogłębiarki Volvox Terranowa z przykładowym statkiem armatora Stena Line (rys. 5.17 ), który jako operator promowy zawija regularnie do Portu Gdynia. Zgodnie z wynikami symulacji mijanie się omawianych promów z pogłębiarką przy aktualnej szerokości toru podejściowego (150 m w dnie) możliwe jest z zachowaniem odległości między jednostkami około 60 m (rys. 5.18).

| View                  |                                                   | General information |                                |
|-----------------------|---------------------------------------------------|---------------------|--------------------------------|
|                       |                                                   | Vessel type         | Passenger car ferry 2 (Dis.20) |
|                       |                                                   | Displacement        | 20300.0 t                      |
|                       | <b>Stena Line</b>                                 | Max speed           | 19.0 knt                       |
|                       |                                                   | <b>Dimensions</b>   |                                |
|                       |                                                   | Length              | 175.4 m                        |
|                       | Type of engine Medium Speed Diesel (2 x 30800 kW) | <b>Breadth</b>      | 31.5 m                         |
| Type of propeller CPP |                                                   | Bow draft           | 6.7 <sub>m</sub>               |
| Thruster bow          | Yes                                               | Stern draft         | 6.7 m                          |
| Thruster stern        | None                                              | Height of eye       | 26 <sub>m</sub>                |

Rys. 5.17 Specyfikacja techniczna modelu symulatorowego promu pasażerskiego Stena Line

*Źródło: Symulator Navi-Trainer 5000 firmy Transas.*

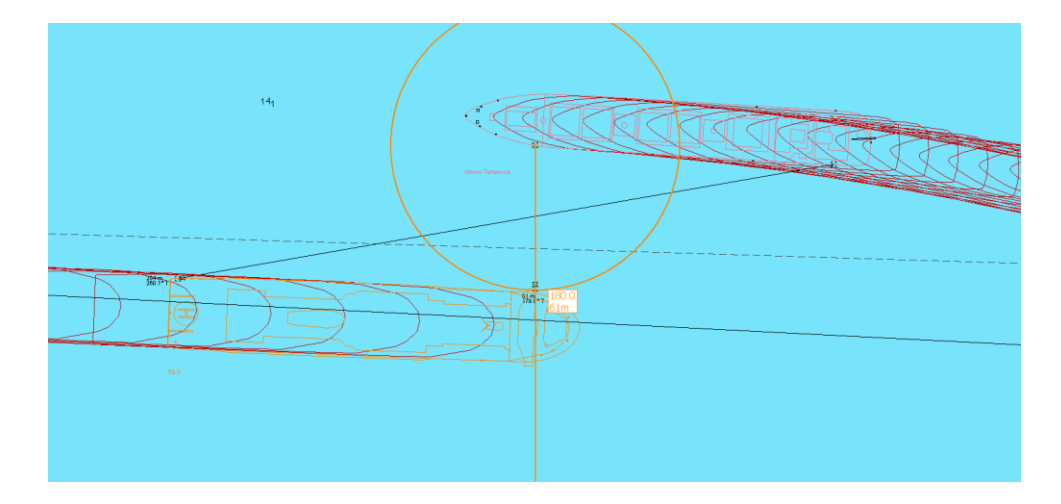

Rys. 5.18 Symulacja manewru wymijania się symulowanej pogłębiarki Volvox Terranowa oraz promu Stena Vision na torze podejściowym Portu Gdynia (obie jednostki w ruchu)

*Źródło: opracowanie własne przy użyciu Symulatora Navi-Trainer 5000 firmy Transas.*

# **5.5. Modelowanie prac pogłębiarskich na obszarach wewnętrznych Portu Gdynia**

Podobnie jak w przypadku wyboru pogłębiarek na torze podejściowym modelowanie prac czerpalnych na obszarach wewnętrznych Portu Gdynia rozpoczyna się od dokonania wyboru rodzaju sprzętu zasadniczego przy użyciu aplikacji komputerowej (rys. 5.19) funkcjonującej na podstawie algorytmów doboru pogłębiarki (rozdz. 3.3).

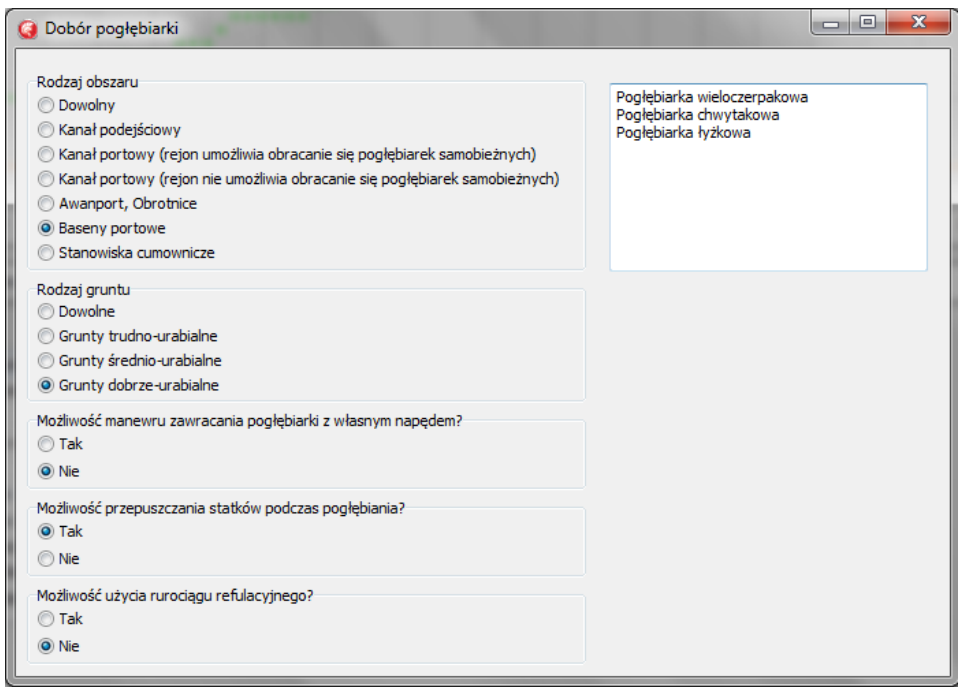

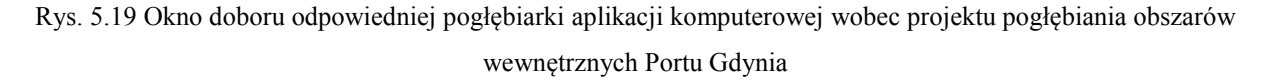

#### *Źródło: opracowanie własne.*

Proponowane pogłębiarki na podstawie analizy oraz weryfikacji efektywności pracy na obszarach portowych stanowią pogłębiarki łyżkowe, chwytakowe oraz wieloczerpakowe. Korzystając z wyników analizy eksperckiej (rozdz. 4.5) oraz weryfikując rynkową dostępność sprzętu, zaproponowaną formą implementacyjną w badaniu jest wybór pogłębiarki łyżkowej spośród czterech wiodących przedsiębiorstw, z których każde reprezentowane jest przez cztery jednostki (rodz. 5.5.1).

Zgodnie z zaobserwowanym potokiem ruchu Port Gdynia charakteryzuje się największą pracą przeładunkową w zachodniej części, gdzie zlokalizowane są terminale kontenerowe (Nabrzeże Helskie i Bułgarskie) (rys. 5.20). Strefy te wymagają zatem szczególnego rozwoju pod względem dostępności dla statków o znacznych zanurzeniach. Jednakże aby zrealizować tego typu przedsięwzięcie, należy pogłębić cały kanał portowy. Dodatkową trudnością w realizacji prac pogłębieniowych w tych rejonach stanowi żegluga promu armatora Stena Line oraz ruch statków zawijających do sąsiednich nabrzeży oraz stoczni. Zatem model organizacji pracy sprzętu pogłębiarskiego dla kanału portowego musi uwzględniać szacunkowy czas wejść i wyjść jednostek. W sytuacji regularnej żeglugi promowej oraz stałych serwisów tworzenie harmonogramu pracy pogłębiarskiej jest stosunkowo łatwiejsze. Natomiast pozostałe zawinięcia na potrzeby organizacji prac czerpalnych w portach morskich można przeanalizować w formie dopasowania modelu rozkładu prawdopodobieństwa odstępów czasowych pomiędzy kolejnymi statkami zgłaszającymi chęć przepłynięcia przez rejon robót.

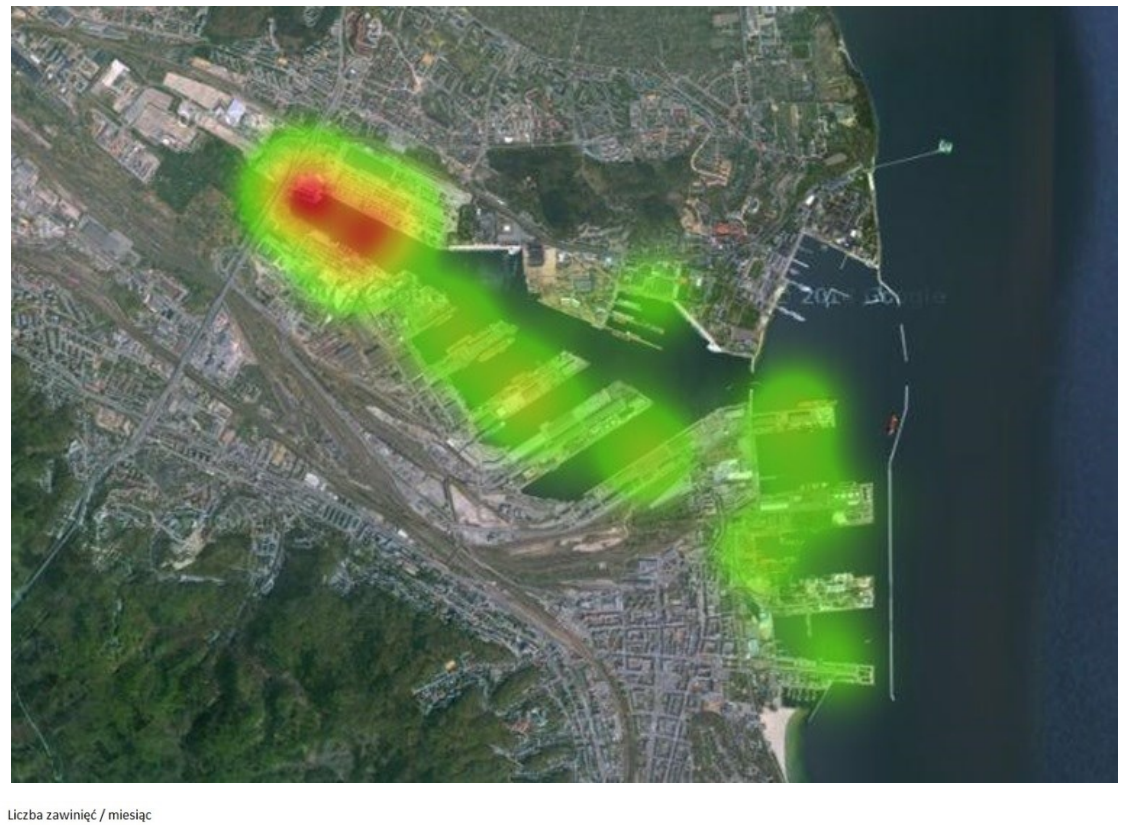

Rys. 5.20 Mapa ciepła natężenia ruchu statków przy nabrzeżach Portu Gdynia w okresie 1–31.12.2017. *Źródło: opracowanie własne na podstawie* [104].

## **5.5.1. Wybór pogłębiarki metodą AHP na potrzeby pogłębienia akwatoriów wewnętrznych Portu Gdynia**

Wybór pogłębiarki łyżkowej podsiębiernej metodą AHP zaproponowanej jako sprzęt zasadniczy do pogłębienia akwatoriów wewnętrznych zaczyna się od określenia diagramu hierarchii, który dla zadanego problemu przyjmuje postać przedstawioną na rysunku 5.21.

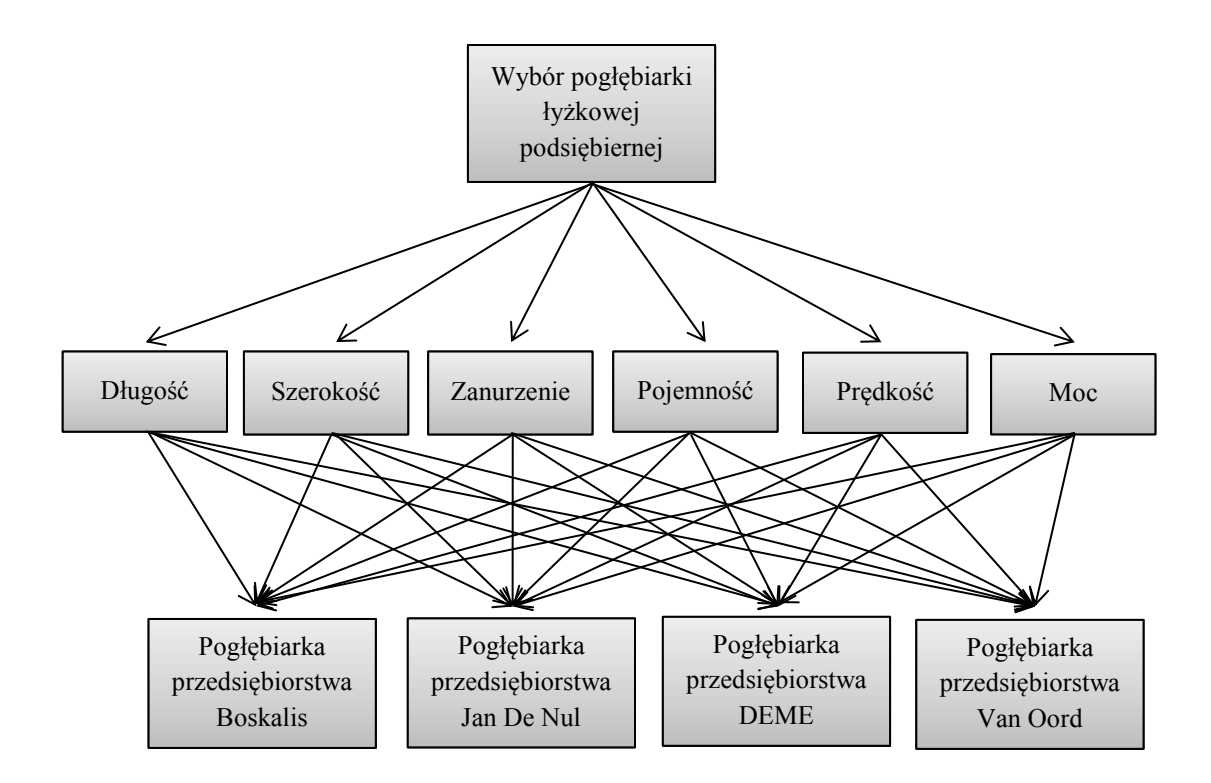

Rys. 5.21 Diagram hierarchii wyboru pogłębiarki podsiębiernej spośród czterech wiodących przedsiębiorstw na potrzeby realizacji pogłębiania akwatoriów wewnętrznych Portu Gdynia metodą AHP

*Źródło: opracowanie własne.*

Zestawienie parametrów technicznych poszczególnych pogłębiarek łyżkowych podsiębiernych jako macierz decyzyjna dla wyboru sprzętu spośród czterech wiodących przedsiębiorstw na potrzeby realizacji pogłębiania akwenów wewnętrznych Portu Gdynia metodą AHP przedstawia tabela 5.20.

Analogicznie jak przy wyborze pogłębiarki samobieżnej określono zawartość macierzy porównań dwójkowych dla poziomów drugiego (porównanie kryteriów – tab. 5.21) oraz trzeciego, a następnie porównano obiekty w ramach danego kryterium (tab. Z.7–Z.13).

Dla poziomu trzeciego zastosowano proponowaną automatyzację wypełniania macierzy zgodnie z opisem w rozdziale 4.1.1, gdzie kryterium jakościowe stanowi: pojemność chwytaka, maksymalna głębokość czerpania oraz zainstalowana moc, natomiast kryterium kosztowe to: długość, szerokość oraz zanurzenie pogłębiarki łyżkowej podsiębiernej.

Tabela 5.20 Macierz decyzyjna dla wyboru pogłębiarki łyżkowej podsiębiernej spośród czterech wiodących przedsiębiorstw na potrzeby realizacji pogłębiania toru podejściowego Portu Gdynia metodą AHP *Źródło: opracowanie własne.*

|                         | Długość<br>całkowita<br>[m] | Szerokość<br>[m]  | Maksymalne<br>zanurzenie<br>[m] | Maksymalna<br>pojemność<br>chwytaka<br>$\left[\text{m}^3\right]$ | Maksymalna<br>głębokość<br>czerpania<br>[m] | Całkowita<br>zainstalowana<br>moc<br>[kW] |
|-------------------------|-----------------------------|-------------------|---------------------------------|------------------------------------------------------------------|---------------------------------------------|-------------------------------------------|
| <b>Boskalis</b>         |                             |                   |                                 |                                                                  |                                             |                                           |
| Magnor                  | 72                          | 20,4              | 5,5                             | 40                                                               | 32                                          | 4100                                      |
| Baldur                  | 73,1                        | 19                | 5,5                             | 24                                                               | 19                                          | 3161                                      |
| Nordic Giant            | 55                          | 17                | $\overline{4}$                  | 22                                                               | 26                                          | 2085                                      |
| <b>MP40</b>             | 60,03                       | 18                | $\overline{4}$                  | 22                                                               | 21                                          | 2000                                      |
| <b>Jan De Nul</b>       |                             |                   |                                 |                                                                  |                                             |                                           |
| Postnik<br>Yakovlev     | 66,9                        | 21,6              | 3,35                            | 40                                                               | 32                                          | 4126                                      |
| Mimar Sinan             | 64,9                        | $\overline{20,4}$ | 3,35                            | 40                                                               | $\overline{32}$                             | 4126                                      |
| IL Principe             | 60,8                        | 16                | 2,8                             | 19,5                                                             | 30                                          | 1800                                      |
| Gian Lorenzo<br>Bernini | 60                          | 18                | 3,1                             | 25                                                               | 30                                          | 2150                                      |
| <b>DEME</b>             |                             |                   |                                 |                                                                  |                                             |                                           |
| Samson                  | 66,85                       | 18                | 4,25                            | 40                                                               | 26                                          | 4124                                      |
| Pinocchio               | 60                          | 19                | 3,5                             | 10                                                               | 37,1                                        | 2416                                      |
| Peter the Great         | 60                          | 17,2              | $\overline{4}$                  | 11                                                               | 20                                          | 1964                                      |
| Delilah                 | 50                          | 11,4              | 3,5                             | 4,6                                                              | 8,5                                         | 856                                       |
| Van Oord                |                             |                   |                                 |                                                                  |                                             |                                           |
| Simson                  | 66,85                       | 18                | 4,3                             | 34                                                               | 30                                          | 4126                                      |
| Goliath                 | 66,85                       | 18                | 4,3                             | 34                                                               | 30                                          | 4336                                      |
| Hippopotes              | 56,43                       | 16                | 3,84                            | 13                                                               | 31                                          | 1985                                      |
| Razende Bol             | 48                          | 15                | $\overline{\mathbf{3}}$         | 8,1                                                              | 20                                          | 1636                                      |

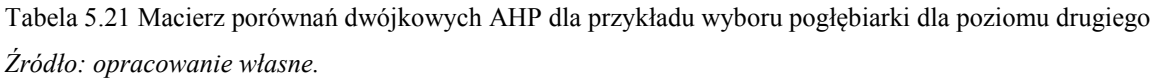

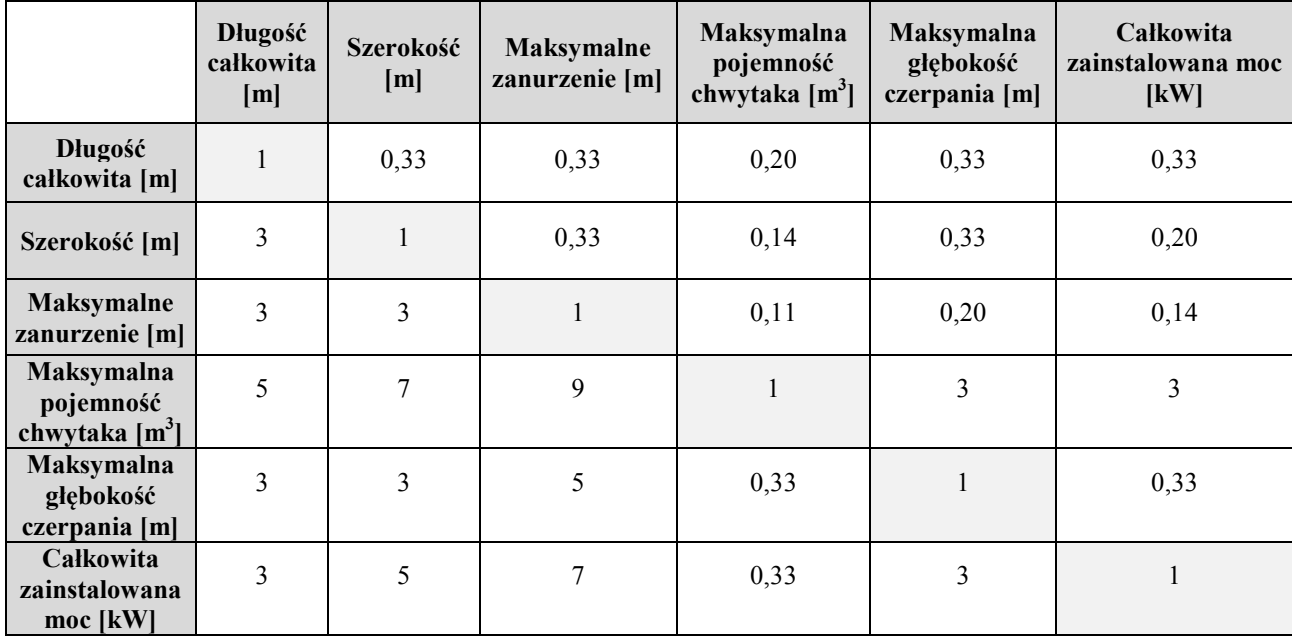

Na podstawie wektorów własnych macierzy porównań dwójkowych określamy zawartość znormalizowanego wektora wagowego  $W_2$  [6×1] (tab. 5.22) oraz skalowanej macierzy decyzyjnej  $V_2$  [16×6] (tab. 5.23).

Tabela 5.22 Znormalizowany wektor wagowy W<sup>2</sup> [6**×**1] dla przykładu wyboru pogłębiarki metodą AHP *Źródło: opracowanie własne.*

|                   | <b>Długość</b><br>całkowita<br>[m] | Szerokość<br>[m] | Maksymalne<br>zanurzenie<br>[m] | <b>Maksymalna</b><br>pojemność<br>chwytaka<br>$[m^3]$ | <b>Maksymalna</b><br>głębokość<br>czerpania<br>[m] | Całkowita<br>zainstalowana<br>moc<br>$\mathbf{K}$ |
|-------------------|------------------------------------|------------------|---------------------------------|-------------------------------------------------------|----------------------------------------------------|---------------------------------------------------|
| Waga<br>kryterium | 0.0485                             | 0.0638           | 0.0787                          | 0.4148                                                | 0,1489                                             | 0.2454                                            |

|                             |                         | Długość<br>całkowita<br>[m] | Szerokość<br>[m] | <b>Maksymalne</b><br>zanurzenie<br>[m] | Maksymalna<br>pojemność<br>chwytaka<br>$\text{m}^3$ | Maksymalna<br>głębokość<br>czerpania<br>[m] | Całkowita<br>zainstalowana<br>moc<br>[kW] |
|-----------------------------|-------------------------|-----------------------------|------------------|----------------------------------------|-----------------------------------------------------|---------------------------------------------|-------------------------------------------|
| <b>Boskalis</b>             | Magnor                  | 0,0127                      | 0,0180           | 0,0098                                 | 0,1408                                              | 0,0951                                      | 0,1175                                    |
|                             | Baldur                  | 0,0114                      | 0,0285           | 0,0098                                 | 0,0403                                              | 0,0193                                      | 0,0594                                    |
|                             | Nordic Giant            | 0,1065                      | 0,0636           | 0,0377                                 | 0,0336                                              | 0,0419                                      | 0,0241                                    |
|                             | <b>MP 40</b>            | 0,0566                      | 0,0423           | 0,0377                                 | 0,0336                                              | 0,0240                                      | 0,0220                                    |
| <b>Jan De</b><br><b>Nul</b> | Postnik<br>Yakovlev     | 0,0224                      | 0,0131           | 0,0875                                 | 0,1408                                              | 0,0951                                      | 0,1208                                    |
|                             | Mimar Sinan             | 0,0298                      | 0,0180           | 0,0875                                 | 0,1408                                              | 0,0951                                      | 0,1208                                    |
|                             | IL Principe             | 0,0507                      | 0,0903           | 0,1686                                 | 0,0270                                              | 0,0701                                      | 0,0180                                    |
|                             | Gian Lorenzo<br>Bernini | 0,0569                      | 0,0423           | 0,1195                                 | 0,0441                                              | 0,0701                                      | 0,0258                                    |
| <b>DEME</b>                 | Samson                  | 0,0226                      | 0,0423           | 0,0274                                 | 0,1408                                              | 0,0419                                      | 0,1205                                    |
|                             | Pinocchio               | 0,0569                      | 0,0285           | 0,0718                                 | 0,0320                                              | 0,1732                                      | 0,0335                                    |
|                             | Peter the<br>Great      | 0,0569                      | 0,0589           | 0,0377                                 | 0,0143                                              | 0,0215                                      | 0,0211                                    |
|                             | Delilah                 | 0,1730                      | 0,2567           | 0,0718                                 | 0,0095                                              | 0,0094                                      | 0,0096                                    |
| Van<br>Oord                 | Simson                  | 0,0226                      | 0,0423           | 0,0258                                 | 0,0870                                              | 0,0701                                      | 0,1208                                    |
|                             | Goliath                 | 0,0226                      | 0,0423           | 0,0258                                 | 0,0870                                              | 0,0701                                      | 0,1490                                    |
|                             | Hippopotes              | 0,0904                      | 0,0903           | 0,0467                                 | 0,0166                                              | 0,0817                                      | 0,0216                                    |
|                             | Razende Bol             | 0,2080                      | 0,1224           | 0,1348                                 | 0,0117                                              | 0,0215                                      | 0,0156                                    |

Tabela 5.23 Skalowana macierz decyzyjna V<sup>2</sup> [16**×**6] dla przykładu wyboru pogłębiarki łyżkowej metodą AHP *Źródło: opracowanie własne.*

Ostatecznie na podstawie wektora  $W_2$  oraz macierzy  $V_2$  wyznaczamy wektor rankingowy R<sup>2</sup> (tab. 5.24). Pogłębiarka, która uzyska największą wartość rankingową, uważana jest za najlepszy wybór spośród badanych obiektów w ramach zadanego problemu decyzyjnego.

Wynik hierarchicznego posortowania pogłębiarek łyżkowych badanych metodą AHP jako alternatywy wyboru sprzętu do realizacji wobec analizowanego projektu przedstawia tabela 5.25. Pierwsze trzy pozycje zajmują następująco: Mimar Sinan (Jan De Nul), Postnik Yakovlev (Jan De Nul), Magnor (Boskalis).

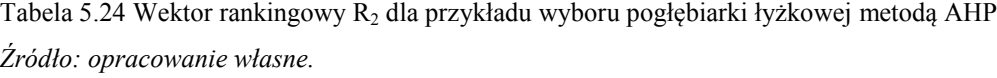

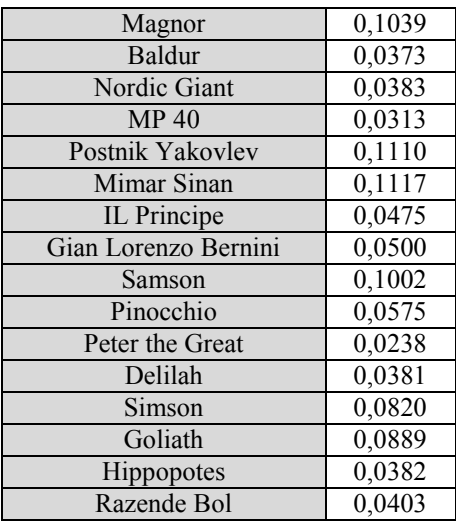

Tabela 5.25 Zestawienie hierarchiczne wyniku dla przykładu wyboru pogłębiarki łyżkowej metodą AHP *Źródło: opracowanie własne.*

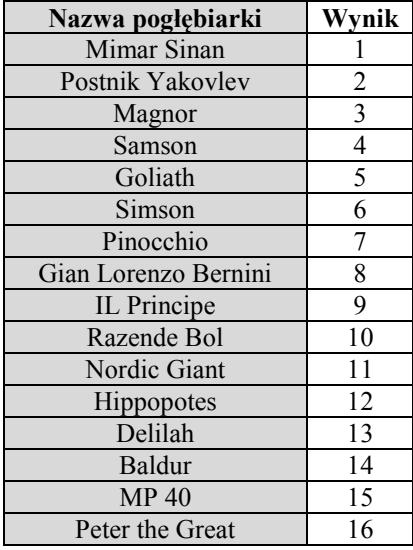

# **5.5.2. Weryfikacja projektu pogłębiania akwatoriów wewnętrznych Portu Gdynia przy użyciu aplikacji komputerowej**

Weryfikowany scenariusz zawiera 24-godzinny, ciągły harmonogram pracy pogłębiarki, o priorytecie statków przepływających przez rejon pracy (statki nie powinny oczekiwać na obsługę w kolejce). Zaobserwowany ruch statkowy generowany jest zarówno przez jednostki

przepływające losowo, jak i promy pływające o stałym rozkładzie czasowym (harmonogram z dnia 17.08.2018) (rys. 5.22).

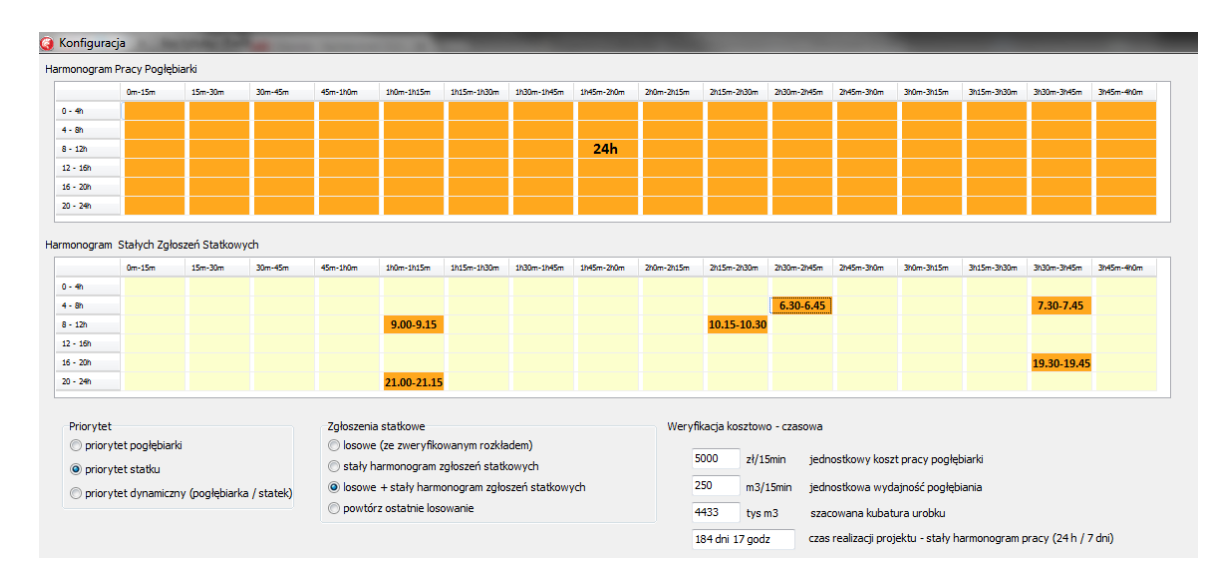

Rys. 5.22 Okno konfiguracji aplikacji komputerowej wobec realizacji prac czerpalnych obszarów wewnętrznych w Porcie Gdynia

*Źródło: opracowanie własne.*

Koszt pracy dobranej pogłębiarki wraz z dwiema barkami transportującymi urobek wynosi 20 000 zł/h, a wydajność urabiania określono na 1000 m<sup>3</sup>/h [102], [9]. Oszacowana kubatura urobku wynosi 4,433 mln m<sup>3</sup> [101]. Badanie przy pomocy aplikacji komputerowej pozwoliło oszacować, że całkowity czas projektu przy zbadanym ruchu statkowym, gdzie pogłębiarka przepuszcza statki, zajmie 273 dni, a koszt całkowity wyniesie około 130,5 mln zł. Pogłębiarka Mimar Sinan podczas pogłębiania w gruntach dobrze urabialnych jest wstanie osiągnąć efektywność urabiania 24 000 m<sup>3</sup>/24 h, jednakże przy zweryfikowanym ruchu statkowego rzeczywista efektywność urobionego gruntu zmalała do oszacowanej wartości 16 500 m<sup>3</sup> /24 h, zatem straty finansowe ponoszone przez inwestora z racji przestoju pogłębiarki wyniosą około 155 000 zł/24 h (rys. 5.23).
| Symulator                                                                    |              |                  |   |          |                    |                 |                   |                                |   |             |   |   |   |                               |  |  |             |              |           |   |                               |   |  |    |              |                                                           |  |
|------------------------------------------------------------------------------|--------------|------------------|---|----------|--------------------|-----------------|-------------------|--------------------------------|---|-------------|---|---|---|-------------------------------|--|--|-------------|--------------|-----------|---|-------------------------------|---|--|----|--------------|-----------------------------------------------------------|--|
| <b>START</b><br><b>STOP</b>                                                  |              | <b>KONTYNUUJ</b> |   |          |                    |                 | Dobór pogłębiarki |                                |   |             |   |   |   |                               |  |  |             | Konfiguracja |           |   |                               |   |  |    |              |                                                           |  |
|                                                                              |              |                  |   |          |                    |                 |                   |                                |   |             |   |   |   |                               |  |  |             |              |           |   |                               |   |  |    | przez statki | Zajętość obszaru pracy                                    |  |
|                                                                              | ٠            |                  | ٠ | ٠        | ٠                  | ٠               |                   |                                | ٠ |             | ٠ | ٠ | ٠ |                               |  |  |             | ۰            |           | ۰ |                               | ٠ |  | ٠  |              | Kolejka statków oczekujących                              |  |
|                                                                              | ٠            |                  | ٠ | ٠        | ۰                  | ٠               |                   | ٠                              |   |             | ٠ | ٠ | ٠ |                               |  |  |             | $\bullet$    | $\bullet$ |   |                               | ٠ |  | ٠  |              | Zgłoszenie statkowe                                       |  |
|                                                                              | ٠            |                  |   | ٠        |                    |                 |                   | $\bullet\bullet\bullet\bullet$ |   |             |   |   |   |                               |  |  |             |              |           | ۰ | $\bullet\bullet\bullet$       | ٠ |  | $$ |              | Realizacja pracy czerpalnej<br>Przerwa w pracy czerpalnej |  |
| 2:00<br>1:00                                                                 | 3:00<br>4:00 | 5:00             |   | 6:00     | 7:00               | 8:00            | 9:00              |                                |   | 10:00 11:00 |   |   |   | 12:00 13:00 14:00 15:00 16:00 |  |  | 17:00 18:00 |              |           |   | 19:00 20:00 21:00 22:00 23:00 |   |  |    |              |                                                           |  |
| • Pogłębiarki • Zgłoszenie • Kolejka                                         |              |                  |   | ◆ Statki |                    |                 |                   |                                |   |             |   |   |   |                               |  |  |             |              |           |   |                               |   |  |    |              |                                                           |  |
| Zaplanowana liczba jednostek pracy pogłębiarki                               |              |                  |   |          | 96                 |                 |                   |                                |   |             |   |   |   |                               |  |  |             |              |           |   |                               |   |  |    |              |                                                           |  |
| Zrealizowana liczba jednostek pracy pogłębiarki                              |              |                  |   |          | 65                 |                 |                   |                                |   |             |   |   |   |                               |  |  |             |              |           |   |                               |   |  |    |              |                                                           |  |
| Liczba zgłoszeń statków                                                      |              |                  |   |          | 17<br>$\mathbf{1}$ |                 |                   |                                |   |             |   |   |   |                               |  |  |             |              |           |   |                               |   |  |    |              |                                                           |  |
| Maksymalna liczba statków oczekujących w kolejce<br>Liczba statków w kolejce |              |                  |   |          | 15                 |                 |                   |                                |   |             |   |   |   |                               |  |  |             |              |           |   |                               |   |  |    |              |                                                           |  |
| Liczba zgłoszeń pogłębiarki                                                  |              |                  |   |          | 15                 |                 |                   |                                |   |             |   |   |   |                               |  |  |             |              |           |   |                               |   |  |    |              |                                                           |  |
| Koszt pracy pogłebiarki (za 24 h)                                            |              |                  |   |          |                    | 480000 zł       |                   |                                |   |             |   |   |   |                               |  |  |             |              |           |   |                               |   |  |    |              |                                                           |  |
| Prognozowany czas realizacji projektu                                        |              |                  |   |          |                    | 272 dni 19 godz |                   |                                |   |             |   |   |   |                               |  |  |             |              |           |   |                               |   |  |    |              |                                                           |  |
| Zweryfikowana dobowa efektywność pogłębiania (m3 / 24h) 16250                |              |                  |   |          |                    |                 |                   |                                |   |             |   |   |   |                               |  |  |             |              |           |   |                               |   |  |    |              |                                                           |  |

Rys. 5.23 Okno główne aplikacji komputerowej wobec symulacji prac czerpalnych obszarów wewnętrznych Portu Gdynia

*Źródło: opracowanie własne.*

# **5.5.3. Weryfikacja zaproponowanego sprzętu wobec analizowanego projektu przy użyciu symulator EGDIS**

Analiza doboru pogłębiarki łyżkowej metodą AHP na potrzeby pogłębienia akwenów wewnętrznych Portu Gdynia wykazała, że z puli analizowanych pogłębiarek najdogodniejszą jednostką będzie pogłębiarka Mimar Sinan przedsiębiorstwa Jan De Nul (rys. 5.24).

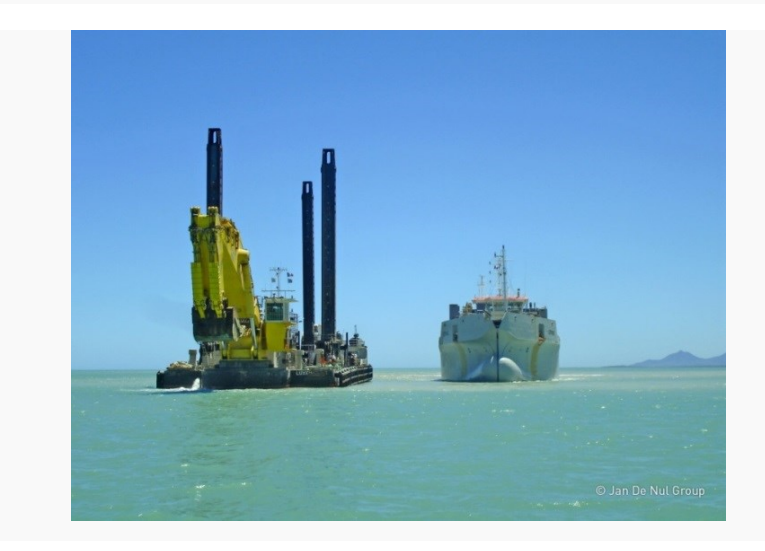

Rys. 5.24 Pogłębiarka łyżkowa podsiębierna Mimar Sinan przedsiębiorstwa Jan De Nul [102]

Analizie przy użyciu symulatora nawigacyjno-manewrowego Navi-Trainer 5000 firmy Transas poddano scenariusz ustępowania drogi wobec przepłynięcia przez kanał portowy Portu Gdynia największych aktualnie obsługiwanych statków kontenerowych, jakie mogą być spodziewane podczas realizacji analizowanego projektu. Badanie symulacyjne ma na celu weryfikację potrzebnego minimalnego czasu na manewr odsunięcia pogłębiarki wraz z barką. Lokalizacja symulacji obejmuje kanał portowy w okolicach Nabrzeża Słowackiego (pozycja 54° 53,7' N; 18° 53,1' E), gdzie akwen jest najwęższy (230 m) i tym samym możliwość przepuszczania największych statków operujących w Porcie Gdynia może być utrudniona (rys. 5.25).

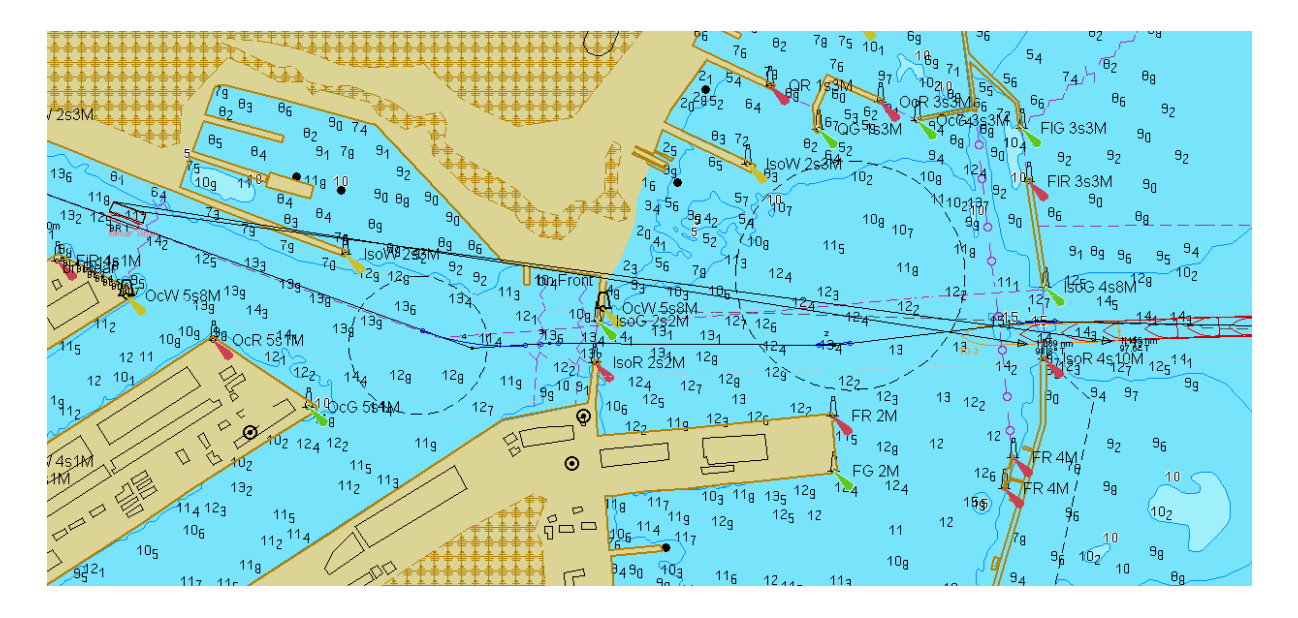

Rys. 5.25 Symulacja manewru przepuszczania statku kontenerowego wpływającego do Portu Gdynia w momencie pracującej symulowanej pogłębiarki łyżkowej Mimar Sinan na kanale portowym

*Źródło: opracowanie własne przy użyciu Symulatora Navi-Trainer 5000 firmy Transas.*

Zestaw pogłębiarski przewidziany do realizacji składa się z symulowanej pogłębiarki łyżkowej Mimar Sinan o długości 64,9 m i szerokości 20,4 m oraz maksymalnej pojemności chwytaka 40 m<sup>3</sup>. Natomiast przycumowana barka pracuje jako sprzęt pomocniczy służący do wywożenia urobku na odkład zlokalizowany w obrębie klapowiska Portu Gdynia. Wybrany w tym celu sprzęt stanowi barka samobieżna przedsiębiorstwa Jan De Nul o długości 99,5 m i szerokości 19,4 m, prędkość pełnej barki to maksymalnie 13 węzłów, natomiast pojemność ładowni wynosi 3700 m<sup>3</sup>. Dobór barki nie podlega weryfikacji metodą AHP z racji konieczności zapewnienia ciągłości pracy pogłębiarki. Zatem w układzie wykorzystania pogłębiarki Mimar

Sinan i lokalizacji wysypiska oddalonego o 4,4 mile morskie od falochronu Portu Gdynia należy zapewnić dwie barki, aby umożliwić ciągłość pracy pogłębiarki.

Przyjęty w symulacji model jednostki wraz z barką (rys. 5.26) stanowią najbardziej zbliżony pod względem parametrów technicznych, jak i charakterystyk manewrowych do jednostki Mimar Sinan oraz dedykowanej barki transportowej z zakresu dostępnych modeli symulatora Navi-Trainer 5000 firmy Transas.

| View                                           | General information |                               |
|------------------------------------------------|---------------------|-------------------------------|
|                                                | Vessel type         | Ro-Ro Passenger Ferry 3 (Dis- |
|                                                | Displacement        | 1436.0t                       |
|                                                | Max speed           | 14.2 knt                      |
|                                                | <b>Dimensions</b>   |                               |
|                                                | Length              | 65.4 m                        |
| Type of engine High Speed Diesel (2 x 1260 kW) | Breadth             | 13.8 m                        |
| Type of propeller Z-Drive                      | Bow draft           | 3.5 <sub>m</sub>              |
| Thruster bow<br>None                           | Stern draft         | 3.5 <sub>m</sub>              |
| Thruster stern<br>None                         | Height of eye       | 15 <sub>m</sub>               |
|                                                |                     |                               |
|                                                |                     |                               |
| View                                           | General information |                               |
|                                                | Vessel type         | Oil barge 255 series          |
|                                                | <b>Displacement</b> | 6434.0t                       |
|                                                | Max speed           | $8.0$ knt                     |
|                                                | <b>Dimensions</b>   |                               |
|                                                | Length              | 76.2 m                        |
| Type of engine Unknown (0 x 0 kW)              | <b>Breadth</b>      | 23.2 m                        |
| Type of propeller Unknown                      | Bow draft           | 4.1 <sub>m</sub>              |
| Thruster bow<br>None                           | Stern draft         | 4.1 <sub>m</sub>              |
| Thruster stern<br>None                         | Height of eye       | (no information)              |

Rys. 5.26 Specyfikacja techniczna modeli symulatorowych reprezentujących symulowaną pogłębiarkę Mimar Sinan wraz z barką

*Źródło: Symulator Navi-Trainer 5000 firmy Transas.*

Model symulatorowy kontenerowca mijającego pogłębiarkę w porcie Gdynia stanowi jednostkę o długości 347 m i szerokości 42,8 m (rys. 5.27).

| <b>View</b>                                     | General information |                                |
|-------------------------------------------------|---------------------|--------------------------------|
|                                                 | Vessel type         | Container ship 4 (Dis.132540t) |
|                                                 | Displacement        | 132540.0 t                     |
|                                                 | Max speed           | 22.8 knt                       |
|                                                 | <b>Dimensions</b>   |                                |
|                                                 | Length              | 347.0 m                        |
| Type of engine Slow Speed Diesel (1 x 60950 kW) | <b>Breadth</b>      | 42.8 m                         |
| Type of propeller FPP                           | Bow draft           | 14.0 m                         |
| Thruster bow<br>Yes                             | Stern draft         | 14.0 m                         |
| Thruster stern<br>Yes                           | Height of eye       | 38 <sub>m</sub>                |

Rys. 5.27 Parametry modelu kontenerowca przyjętego do symulacji

*Źródło: Symulator Navi-Trainer 5000 firmy Transas.*

Symulowana prędkość statku wpływającego do portu to 6 węzłów. Model ten jest zbieżny parametrami technicznymi z kontenerowcami o pojemności około 8200 TEU, zatem reprezentuje największe kontenerowce, jakie dotychczas wpływały do Portu Gdynia.

Podstawowe aspekty realizacji prac czerpalnych w porcie wewnętrznym stanowią minimalizacja czasu przerw oraz zapewnienie bezpiecznej odległości mijania się statków z pracującą pogłębiarką. Zgodnie z przepisami portowymi Portu Gdynia statek zbliżający się do pogłębiarki powinien, w razie wątpliwości, wystarczająco wcześniej uzgodnić z nią na kanale roboczym UKF kapitanatu portu sposób jej bezpiecznego ominięcia. Dodatkowo w sytuacji, gdy pogłębiarka używa lin kotwicznych, liny te powinny być zawsze w odpowiednim czasie opuszczone albo usunięte stosownie do poleceń kapitana portu przy zbliżaniu się innego statku [100].

Zgodnie z wynikami badania symulowana pogłębiarka wraz z barką o łącznej szerokości 39,8 m po przycumowaniu do Nabrzeża Słowackiego jest w stanie zapewnić odległość 60 m wobec symulowanego statku kontenerowego przepływającego środkiem kanału portowego (rys. 5.28).

Symulacyjny czas przepłynięcia składu pogłębiarskiego z własnym napędem dystansu około 100 m w celu przycumowania do nabrzeża wynosi około 15 minut. Stosunkowo krótki czas wynika ze specyfiki napędu własnego pogłębiarki Mimar Sinan. Jednostka ta jest wyposażona w dwa pędniki azymutalne o łącznej mocy 1000 kW. Zatem wykorzystując symulowaną pogłębiarkę na potrzeby pogłębienia Portu Gdynia w sytuacji konieczności przepuszczenia przez rejon pracy statku, pogłębiarka może kontynuować czerpanie kanału portowego po około 30 minutach.

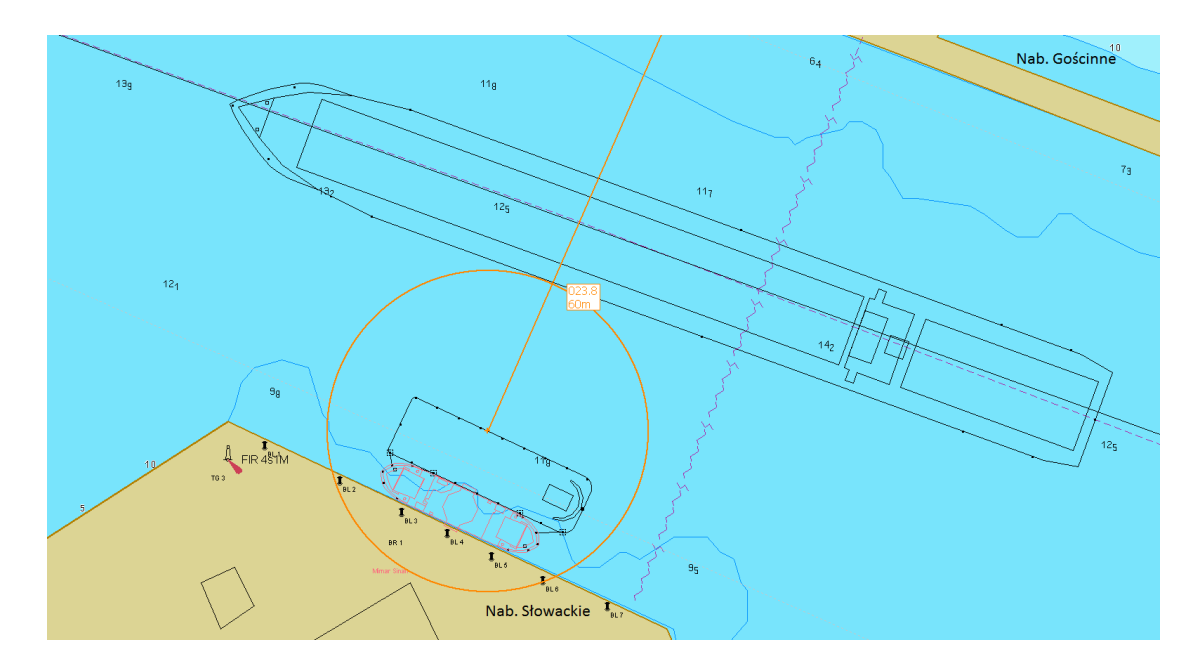

Rys. 5.28 Mijanie symulowanej pogłębiarki Mimar Sinan oraz barki transportowej zacumowanej przy Nabrzeżu Słowackim przez symulowany statek kontenerowy płynący kanałem portowym w Porcie Gdynia

*Źródło: opracowanie własne przy użyciu Symulatora Navi-Trainer 5000 firmy Transas.*

Dodatkowo zbadano scenariusz symulacyjny pogłębienia kanału portowego Portu Gdynia przy założeniu wykorzystania lin cumowniczych na potrzeby manewrowe.

Wyniki analizy przycumowania pogłębiarki do nabrzeża przy prędkości podchodzenia na linach 0,2–0,7 węzła w zależności od użytego biegu windy oscyluje w granicach 25 minut. Po upływie 15 minut, jakie były potrzebne na dobicie pogłębiarki z własnym napędem do nabrzeża, pogłębiarka manewrująca na linach odsunęła się od przepływającego statku na dystans około 30 m (rys. 5.29). Zatem manewrowanie pogłębiarką z wykorzystaniem lin jest procesem dłuższym. Dodatkowo kapitan statku przepływającego przez rejon prac może nie udzielić zgody na przepłynięcie nad linami, co w takiej sytuacji skutkuje potrzebą zwinięcia lin i zarazem wydłużeniem czasu manewru.

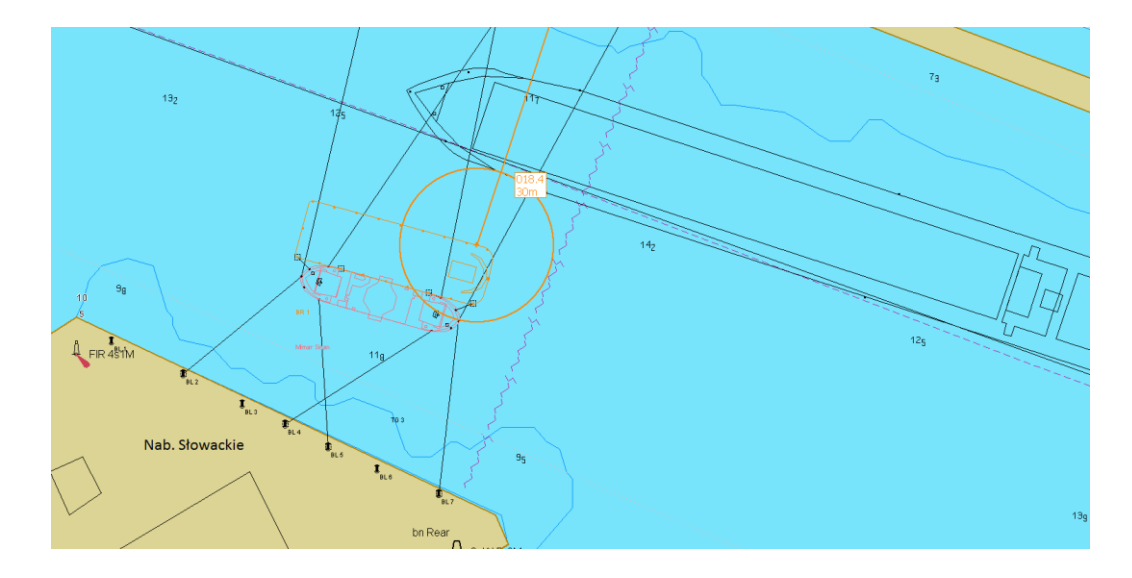

Rys. 5.29 Mijanie symulowanej pogłębiarki Mimar Sinan oraz barki transportowej manewrującej przy użyciu lin kotwicznych przez symulowany statek kontenerowy płynący kanałem portowym w Porcie Gdynia

*Źródło: opracowanie własne przy użyciu Symulatora Navi-Trainer 5000 firmy Transas.*

### **5.6. Dyskusja opracowanego modelu**

Zaproponowany model uwzględnia aspekty organizacyjno-techniczne związane z realizacją prac pogłębiarskich. Poniżej przedstawiono metody naukowe oraz rozwiązania autorskie, których użyto przy tworzeniu składowych komponentów modelu wspomagania decyzji przy realizacji prac czerpalnych w portach morskich:

- Metoda diagramu Bow-Tie, która stanowi w modelu narzędzie klasyfikujące i porządkujące poszczególne elementy teoretyczne procesu organizacji prac czerpalnych w portach morskich (rozdz. 3.1), jako narzędzie wstępnego uszeregowania procesu decyzyjnego. Wykorzystanie metody Bow-Tie w modelu przybliża praktyczne elementy procesu organizacji z wyszczególnieniem zagrożeń decydujących o powodzeniu projektu.
- Zastosowanie w modelu metody wielokryterialnego wspomagania decyzji AHP to element doboru dogodnej pogłębiarki poprzez weryfikację np. specyfikacji technicznej (rozdz. 4.1.1). Zaletą takiej metody jest fakt możliwości realizowania doboru poprzez analizę większej ilości różnego typu kryteriów oraz uwzględnienie aspektów, na jakie decydent kładzie największy nacisk (hierarchizacja oraz oceny). Wprowadzone w badaniu oceny kryteriów wynikają z sugestii i opinii przekazanych przez respondentów w ramach

analizy eksperckiej. Dodatkowo zastosowanie metody AHP na potrzeby modelu pozwala na porównywanie czynników mierzalnych, jak i niemierzalnych, tzw. zbiorów rozmytych.

- Implementacja modelu masowej obsługi z priorytetowym regulaminem kolejki system M/G/1 z priorytetem względnym, umożliwiający przeanalizowanie czasów oczekiwania w kolejkach oraz szeregowania dynamicznego priorytetów pracy (rozdz. 4.4). Zastosowanie systemu kolejkowego stanowi ważny element funkcjonowania stworzonego programu komputerowego weryfikującego dynamicznie priorytety pracy podczas poszukiwania najdogodniejszego harmonogramu prac.
- Badanie metodą ekspercką w formie ankietowej, której poddano 30. doświadczonych respondentów z branży prac czerpalnych wobec możliwości wykorzystania modelu w portach o różnych lokalizacjach (rozdz. 4.5). Stosunkowo niewielka liczba zbadanych osób wynika z dużych trudności odszukania ekspertów w układzie globalnym oraz z faktu funkcjonowania zaledwie kilku przedsiębiorstw zajmujących się tematyką prac czerpalnych. Badanie pozwoliło pozyskać zarówno dodatkową wiedzę w sytuacjach podejmowania decyzji wobec lokalnych uwarunkowań, jak i statystyczne wartości ocen kryteriów wymaganych w badaniu AHP (tab. 4.1).
- Analiza statystyczna potoku ruchu w założonym okresie (1–31.12.2017) jako badanie określające poziom natężenia ruchu statków podczas realizacji pogłębiania na akwenach portowych (rozdz. 5.3). Badanie przykładowe w ramach implementacji modelu pozwoliło odnotować odstępy czasowe pomiędzy zgłoszeniami poszczególnych chęci wejść i wyjść statków w obrębie Portu Gdynia. Analizując pozyskane dane przy użyciu programu Statgraphics, dokonano dopasowania modelu rozkładu prawdopodobieństwa odstępów czasowych pomiędzy kolejnymi statkami (odnotowano rozkład wykładniczy), a także dopasowania rozkładu wobec dobowej liczby wejść i wyjść statków w badanym okresie (odnotowano rozkład Poissona). Analiza ta na potrzeby modelu stanowi propozycję narzędzia wspomagającego proces tworzenia harmonogramu uwzględniającego dobór możliwie dogodnych okien czasowych wobec pracy pogłębiarek i statków.
- Algorytmy w formie schematów blokowych oraz drzewka decyzyjne stanowiące własne rozwiązanie teoretyczne zagadnienia wykorzystywane przy tworzeniu i funkcjonowaniu modelu decyzyjnego (rozdz. 3.1, 3.2).
- Autorski program komputerowy implementujący i zarazem umożliwiający przeanalizowanie funkcjonalne zaproponowanych wyników z: badania AHP, analizy potoku ruchu, systemu kolejkowego M/G/1 z priorytetem względnym, algorytmów i drzewek decyzyjnych. Otrzymane wyniki symulacyjne programu komputerowego umożliwiają analizę funkcjonalną interakcji pogłębiarki i statków operujących na obszarze portowym przy różnorodnych scenariuszach i priorytetach (wstępnie proponowana technologia i harmonogram prac) (rozdz. 4.4).
- Przeanalizowanie scenariuszy pracy zaproponowanego taboru pogłębiarskiego przy użyciu symulatora nawigacyjno-manewrowego Navi-Trainer 5000 połączonego z systemem map elektronicznych Navi-Sailor 4000 firmy Transas. Zaproponowane badanie w formie symulacji pozwala na oszacowanie dodatkowo parametrów eksploatacyjnych projektu nieujętych we wcześniejszych metodach, takich jak: możliwość użycia zaproponowanego sprzętu na obszarze ograniczonym lub charakteryzującym się silnym ruchem statkowym, czas pracy pogłębiarki na rejonie robót, czas płynięcia na odkład oraz powrót, możliwość i czas wykonywania poszczególnych manewrów takich jak obrót oraz bezpieczne przepuszczanie innych jednostek. Dodatkowo analiza symulatorem pozwala określić długość etapów rejonu prac, tak aby pogłębiarki samobieżne napełniały się w końcowej fazie etapu, co przekłada się na najbardziej efektywną formę pracy. Możliwość wykorzystania symulatora stanowi oryginalne podejście wobec organizacji tego typu przedsięwzięć, jednak wymaga wielu szczegółowych danych. Niedogodnością badania w formie symulacji jest konieczność posiadania wielu modeli symulatorowych, jakie powinny reprezentować w najbardziej zbliżonej formie dobrany sprzęt aby pozyskać wiarygodne wyniki.

Dokonana implementacja modelu wobec proponowanego rzeczywistego projektu pozwala na uzyskanie wyników oraz ukazanie możliwości technologiczno-organizacyjnych, jakie mogłyby zostać wykorzystane w projekcie pogłębienia portu. Walidacja zaproponowanego modelu jest możliwa tylko po pełnej implementacji w warunkach rzeczywistych, gdzie wykonano projekt zgodnie z proponowanymi metodami modelu.

### **6. Podsumowanie i wnioski końcowe**

Głównym celem rozprawy było stworzenie wielokryterialnego modelu wspomagania decyzji podczas organizacji prac czerpalnych w portach morskich. Realizację zadania dokonano poprzez analizę zagadnienia i wykorzystanie metod badawczych oraz rozwiązań autorskich wobec poszczególnych elementów składających się na kompleksowy model decyzyjny.

### **6.1. Odpowiedzi na główne pytania badawcze**

Badania przeprowadzone w ramach rozprawy dały również odpowiedź na wstępnie postawione pytania problemu badawczego, tj:

### **1. Jakie kryteria główne oraz poboczne determinują dobór sprzętu pogłębiarskiego?**

Zgodnie z oceną ekspercką (rozdz. 4.5) najważniejsze kryteria wpływające na wybór pogłębiarki stanowią rodzaj gruntu (83% respondentów), przewidziana do odspojenia kubatura urobku (69% respondentów) oraz lokalizacja i ukształtowanie przestrzenne portu (62% respondentów). Taki wynik pokazuje, że podczas organizacji prac czerpalnych prym wiedzie dopasowanie technologii pracy do zaplanowanego akwenu. Dodatkowo poprzez wyniki ankiety można zauważyć równie silne znaczenie natężenia ruchu statkowego (59% respondentów) względem wyboru pogłębiarki. Ten aspekt przekłada się na organizację harmonogramu pracy i tym samym definiuje efektywność realizacji projektu. Eksperci zaopiniowali, że aspekty hydrometeorologiczne oraz działania środowiskowe stanowią średni lub niewielki wpływ na wybór pogłębiarki.

# **2. Czy utrudnienia wobec żeglugi podczas realizacji prac czerpalnych w portach morskich zakłócają prawidłowe funkcjonowanie terminali przeładunkowych?**

Tak, realizacja projektów pogłębiarskich stanowi utrudnienie w prowadzeniu niezakłóconego ruchu statków, a tym samym wpływa na organizację pracy portu. Trudności te, w zależności od miejsca pracy pogłębiarek oraz liczebności składu taboru pogłębiarskiego, wpływają na obniżenie wydajności przeładunkowej terminali portowych. Wiąże się to chociażby z koniecznością zachowania szczególnej ostrożności w trakcie realizacji manewrów omijania czy wyprzedzania pracującego zestawu pogłębiarskiego.

Wykonując inwestycje w obrębie infrastruktury portowej, należy tak planować prace, aby w jak najmniejszym stopniu zakłócać funkcjonowanie terminali oraz ruch statkowy. Długoterminowa realizacja projektów spowodowana utrudnieniami generowanymi przez ruch statków znacząco zwiększa koszty inwestycji.

Pracująca jednostka pogłębiarska oraz sprzęt pomocniczy jako jednostki o ograniczonych zdolnościach manewrowych w myśl MPDM stanowią przeszkodę nawigacyjną z punktu widzenia operujących w ich pobliżu statków [73].

Zatem ważnym elementem modelu jest analiza potoku ruchu jako narzędzie wspomagające tworzenie dogodnego harmonogramu prac czerpalnych.

# **3. W jakim zakresie opracowany model może być zastosowany wobec projektów realizowanych w wielu portach o różnych lokalizacjach i parametrach?**

Model stworzono w myśl badań wielokryterialnych na podstawie opinii wielonarodowościowych ekspertów, co pozwala na dopasowanie poszczególnych elementów systemu wynikających z różnorodnych lokalizacji. Jednakże autor proponuje, żeby w sytuacji, gdzie kryteria są nad wyraz odczuwalne, taki aspekt w modelu wyszczególnić poprzez odpowiednie wagi czy dodatkową hierarchizację.

# **4. Czy badanie metodą oceny eksperckiej podczas organizacji prac czerpalnych wpływa na proces podejmowania decyzji?**

Ocena i wybór technologii prac czerpalnych jest procesem trudnym, ponieważ wielowymiarowy charakter technologii tworzy niepewność i tym samym niejednoznaczność wyników. Zatem procesy skomplikowane warto poddać ocenie ekspertów, gdyż takie działanie pozwala uzyskać szerokie spektrum różnego rodzaju doświadczeń i rozwiązań, które wpływają na lepszą ocenę oraz poprawę procesu selekcji badanych wariantów i tym samym odpowiedni wybór. Dodatkowo ocena ekspercka pozwala określić wartości ocen kryteriów wymaganych w badaniu AHP.

# **5. W jaki sposób dokonać implementacji oraz walidacji zaproponowanego modelu, aby zweryfikować przydatność narzędzia w układzie rzeczywistym?**

Autor dokonał implementacji modelu na podstawie danych wynikających z aktualnego projektu pogłębienia toru podejściowego i akwenów portowych Portu Gdynia. Działanie takie pozwala na porównanie wyników modelu z aktualnymi planami i rozwiązaniami projektowymi.

Praca modelu na rzeczywistych danych wraz z zaproponowaniem autorskich rozwiązań umożliwia wykorzystanie najdogodniejszej technologii pracy przy zbadanym harmonogramie, co przekłada się na minimalizację kosztów i czasu pracy.

Jednakże walidacja modelu jest możliwa jedynie w warunkach przeprowadzenia rzeczywistego projektu prac czerpalnych z wykorzystaniem modelu.

### **6.2. Wnioski wobec postawionych tez oraz uwagi końcowe**

Zgodnie z postawionymi tezami, gdzie stwierdzono, że pogłębianie rejonów portowych jest przedsięwzięciem trudnym zarówno technologicznie, jak i organizacyjnie, konieczne jest stworzenie i wykorzystanie narzędzi wspomagających proces decyzyjny związany z planowaniem i prowadzeniem tych prac. Dodatkowo szczegółowe przeanalizowanie uwarunkowań prac czerpalnych i uwzględnienie uzyskanych wniosków w harmonogramie ich wykonania pozwala na redukcję kosztów i skrócenie czasu realizacji projektów pogłębiarskich.

Zdaniem autora szczegółowe przeanalizowanie uwarunkowań prac czerpalnych przy użyciu wyżej wymienionych metod i rozwiązań modelu pozwoliło uzyskać wyniki przekładające się na dobór odpowiedniego sprzętu oraz możliwość zaproponowania dogodnego harmonogramu prac. Wykorzystanie modelu przekłada się na redukcję kosztów i poprawienie funkcjonowania przedsiębiorstw pogłębiarskich, jak i terminali portowych oraz statków operujących na akwenach objętych projektami pogłębiarskimi. Natomiast zaproponowana aplikacja komputerowa stanowi cenne narzędzie umożliwiające badanie i monitorowanie planowanych oraz aktualnie realizowanych projektów czerpalnych.

Intencją autora podczas realizacji celu pracy, tj. stworzenia modelu decyzyjnego, wspomagającego planowanie, organizację i realizację prac czerpalnych na obszarze portu, było opracowanie zadania w takim układzie, aby umożliwić praktyczne zastosowanie modelu

zarówno przez przedsiębiorstwa czerpalne, jak i inwestorów weryfikujących opłacalność planowanych inwestycji zlokalizowanych w różnych miejscach świata.

Do oryginalnych rozwiązań autora należy zaliczyć:

- przeprowadzenie badania metodą oceny eksperckiej w formie ankietowej, której poddano doświadczonych respondentów z branży prac czerpalnych,
- stworzenie oprogramowania w formie aplikacji komputerowej wspomagającej modelowanie organizacji prac czerpalnych w portach morskich,
- stworzenie algorytmów w formie schematów blokowych oraz schematów decyzyjnych stanowiących autorskie rozwiązanie teoretyczne zagadnienia,
- zaproponowanie oraz wykorzystanie metody AHP jako narzędzia doboru odpowiedniej pogłębiarki w ujęciu wielokryterialnym.

Dalsze badania w zaprezentowanej dziedzinie, jakie autor rozprawy dostrzega, mogą polegać na:

- wykorzystaniu opracowanego modelu na potrzeby przedsiębiorstw czerpalnych, jak i portów morskich,
- rozbudowaniu zaproponowanego modelu o inne elementy, np. związane z ryzykiem i bezpieczeństwem organizacji procesów,
- wykorzystaniu modelu wraz z aplikacją komputerową na poczet dalszych badań naukowych.

### **Literatura**

- [1] Almaz A., Altiok T., *Simulation modeling of the vessel traffic in Delaware River: Impact of deepening on port performance*. New Jersey: Simulation Modelling Practice and Theory, 2012.
- [2] Artyszuk J., Bąk A., Gucma L., Gucma M., Gucma S., Jankowski S., Kasyk L., Mazurkiewicz B., Przywarty M., Ślączka W., *Morskie drogi wodne: projektowanie i eksploatacja w ujęciu inżynierii ruchu morskiego*. Gdańsk: Fundacja Promocji Przemysłu Okrętowego i Gospodarki Morskiej, 2015.
- [3] Artyszuk J., Gralak R., Gucma M., Gucma S., Ślączka W., Zalewski P., *Optimization of waterway bend width by computer methods of ship movement simulation*: Gucma L. (ed.), 16th International Sciencific and Technical Conference on Marine Traffic Engineering (MTE) and International Symposium Information on Ships. Kołobrzeg, 2015.
- [4] Basiński T., Pruszak Z., Tarnowska M., Zeidler R., *Ochrona brzegów morskich*. Gdańsk: Wydawnictwo IBW PAN, 1993.
- [5] Boniecka H., Hanna C., Gajewska A., Gawlik W., Staniszewska M., Wandzel T., *Raport o oddziaływaniu na środowisko morskie przedsięwzięcia pod nazwą "Usuwanie do morza urobku z robót czerpalnych z akwenów stanowiących akwatorium portowe ZMPSiŚ S.A."*. Gdańsk: Instytut Morski w Gdańsku, 2010.
- [6] Bray N., Costaras M., Lewis R., Lee M., *The importance of bed material characterisation in planning dredging pojects*. Terra and Aqua, 2011.
- [7] Bray R.N., *Dredging for Development*, 6th ed. Haga, 2010.
- [8] Bray R.N., *Enviromental Aspects of Dredging*. Leiden: CRC Press, 2008.
- [9] Bray R.N., *A guide to cost standards for dredging equipmnet*. London: Ciria, 2009.
- [10] Burstein F., Holsapple C.W. (eds.), *Handbook on decision support systems*. Springer, 2008.
- [11] Chojnacki A., Szwedo O., *Wybór systemu klasy ERP metodą AHP*. Biuletyn Instytutu Systemów Informatycznych, nr 5, 2010.
- [12] Cichocki A., Chmieliński M., *Transport i zasady neutralizacji przedmiotów wybuchowych i niebezpiecznych w morzu i strefie brzegowej*. Warszawa: Prace Naukowe Politechniki Warszawskiej, 2016.
- [13] Coppens F., Lagneaux F., Meersman H., Sellekaerts N., Van de Voorde E., Van Gastel G., Vanelslander T., Verhetsel A., *Economic impact of port activity: a disaggragate analysis - The case of Antwerp*. National Bank of Belgium, 2007.
- [14] Cui L., Liu Y., Wu G., *Monitoring the impact of backflow and dredging on water clarity using MODIS images of Poyang Lake, China*. Hydrological Processes, 2009.
- [15] Dybkowska-Stefek D., *Wstępna analiza i ocena wpływu inwestycji Portu Gdynia w perspektywie programowej 2014–2020 na zasoby wodne zgodnie z wymogami Ramowej Dyrektywy Wodnej.* Warzymice: Zarząd Morskiego Portu Gdynia, 2014.
- [16] Eisima D., *Dredging in coastal waters*. Leiden: CRC Press, 2005.
- [17] Filipowicz W., *Optymalizacja wielokryterialna i algorytmy ewolucyjne w inżynierii ruchu statków*. Szczecin: Zeszyty Naukowe nr 2 EXPLO-SHIP, 2004.
- [18] Filipowicz W., Łącki M., Szłapczyńska J., *Multicriteria decision support for vessels routing*, t. 1, January. Advances in Safety and Reliability – Proceedings of the European Safety and Reliability Conference, ESREL, 2005.
- [19] Fischenich C., Van Alpen J., Heather M., Hiver J., Fiedler M., Rast G., Reche J., *Guidelines for sustainable inland waterways and navigation*. Brussels: Report of working  $group - PLANC, 2003.$
- [20] Formela K., Kaizer A., *The concept of modernization works related to the capability of handling e class container vessels in the Port of Gdynia*. Boca Raton, London, New York, Leiden: Weintrit A., Neumann T. (eds.), *Safety of Marine Transport – Marine Navigation and Safety of Sea Transportation*. CRC Press, Taylor & Francis Group, 2013.
- [21] Francik K., Pudło M., *Systemy wspomagania decyzji w aspekcie zarządzania ryzykiem w przedsiębiorstwie*. Częstochowa: Zeszyty Naukowe Politechniki Częstochowskiej, 2016.
- [22] Frankowski Z., Graniczny M., Juszkiewicz-Bednarczyk B., Kramarska R., Pruszak Z., Przezdziecki P., Szmytkiewicz M., Werno M., Zachowicz J., *Zasady dokumentowania geologiczno-inżynierskich warunków posadowienia obiektów budownictwa morskiego i zabezpieczeń brzegu morskiego*. Warszawa: Państwowy Instytut Geologiczny, 2009.
- [23] Goossens L.H.J., Cooke R.M., *Procedures guide for the use of expert judgement in uncertainty analyses*. Probabilistic Safety Assessment and Management, 1996.
- [24] Grzelakowski A.S., Matczak M., *Współczesne porty morskie – funkcjonowanie i rozwój*. Gdynia: Wydawnictwo Akademii Morskiej w Gdyni, 2012.
- [25] Gucma S., *Optimization of sea waterway system parameters in marine traffic engineering*. Warszawa: Journal of KONBIN, 2013.
- [26] Guida G., Baroni P., Cojazzi G., Pinola L., Sardella R., *Preliminary requirements for a knowledge engineering approach to expert elicitation in probabilistic assessment*. Probabilistic Safety Assessment and Management, 1996.
- [27] Gutenbaum J., *Modelowanie matematyczne systemów*. Warszawa Łódź: Państwowe Wydawnictwo Naukowe, 1987.
- [28] Halleux L., Heeling A., La Casta M., Lee M., Roukema D., Sraders G., Van Damme L., Van Den Broeck M., Verhoef P., Yavary M., *Classification of soils and rocks for the maritime dredging process*. Bruksela: PIANC, 2014.
- [29] Harrington J., Murphy J., Coleman M., Jordan D., Szacsuri G., *Financial modelling and analysis of the management of dredged marine sediments – development of a decision support tool*. Springer, 2016.
- [30] Herbich J.B., *Handbook of dredging engineering – second edition*. New York: Mc Graw-Hill, 2000.
- [31] Hozer J., Bernacki D., Lis C., Kuźmiński W., *Wpływ pogłębienia toru wodnego Szczecin– Świnoujście na rozwój gospodarczy portów Szczecin i Świnoujście oraz otoczenia*. Szczecin: Instytut Analiz, Diagnoz i Prognoz Gospodarczych, 2011.
- [32] Kaizer A., *Współczesne tendencje budowy terminali morskich przy użyciu sprzętu pogłębiarskiego*. Inżynieria Morska i Geotechnika, nr 1, 2012.
- [33] Kaizer A., Anna G., *Wpływ prac czerpalnych na bezpieczeństwo żeglugi i funkcjonowanie portów*, Inżynieria Morska i Geotechnika, nr 1, 2015.
- [34] Kaizer A., Kuznetsov A., *Modeling of dredging works and marine traffic interference assessment*. Gdynia: Prace Wydziału Nawigacyjnego Akademii Morskiej w Gdyni, t. 29, 2014.
- [35] Kaizer A., Mirosławska A., *Przegląd współczesnych technologii minimalizacji negatywnego wpływu prac czerpalnych na środowisko*. Inżynieria Morska i Geotechnika, nr 4, 2017.
- [36] Kaizer A., Smolarek L., *Ocena wpływu czynników determinujących organizację prac czerpalnych w ramach utrzymania i modernizacji infrastruktury transportu morskiego*. Warszawa: Prace Naukowe Politechniki Warszawskiej, 2016.
- [37] Karkula M., *Modelowanie i zarządzanie procesami w przedsiębiorstwie transportowym*. Warszawa: Prace Naukowe Politechniki Warszawskiej, 2013.
- [38] Kasyk L., *Probabilistyczne metody modelowania parametrów strumienia ruchu statków na akwenach ograniczinch*. Radom: Wydawnictwo Uniwersytetu Technologiczno-Humanistycznego w Radomiu, 2013.
- [39] Kasyk L., Kijewska M., *Modeling vessel passage speed by using passage-time in restricted areas*. Szczecin: Zeszyty Naukowe Akademii Morskiej w Szczecinie, 2018.
- [40] Kienitz A., *Problemy ekonomicznej efektywności pogłębiania torów podejściowych do portów morskich*. Gdańsk: Wydawnictwo Instytutu Morskiego, 1970.
- [41] Klincewicz K., Manikowski A., *Ocena, rankingowanie i selekcja technologii*. Warszawa: Wydawnictwo Nukowe Wydziału Zarządzania Uniwersytetu Warszawskiego, 2013.
- [42] Kos S., Hess M., Hess S., *Simulation method in modelling exploatation factors of sea port queuing systems*. Rijeka: Faculty of Maritime Studies Rijeka, 2017.
- [43] Kozłowski E., *Statystyka matematyczna. Wykłady*. Politechnika Lubelska.
- [44] Krośnicka K., *Przestrzenne aspekty kształtowania i rozwoju morskich terminali kontenerowych*. Gdańsk: Wydawnictwo Politechniki Gdańskiej, 2016.
- [45] Krzyżanowski M., Wieczorek A., Chróściewicz A., *Wykorzystanie metody BowTie oraz technik GSN do analiz bezpieczeństwa ruchu lotniczego*. Warszawa: Prace Naukowe Politechniki Warszawskiej, 2014.
- [46] Książek M., Nowak P., *Expert methods for design solutions assessment*. 13th International Conference Computer Systems Aided Science, Industry and Transport "TRANSCOMP 2009", Logistyka, 2009.
- [47] Lawrence J., Burroughs R., *Dredging Navigational Channels in a Changing Scientific and Regulatory Environment*. Journal of Maritime Law & Commerce, t. 34, nr 2, 2004.
- [48] Lewko E., *Portowe roboty czerpalne i podwodne*. Gdynia: Wydawnictwo Akademii Morskiej w Gdyni, 2006.
- [49] Lisowski J., *Game control methods in navigator decision support system*. Warszawa: Archives of Transport, 2005.
- [50] Lund J.R., *Scheduling maintenance dredging on single reach with uncertainty*. Journal of Waterway, Port, Coastal and Ocean Engineering, 1990.
- [51] Matczak M., *Polskie porty morskie jako biegun rozwoju gospodarczego kraju i regionów lokalizacji*. Gdynia: Rada Interesantów Portu Gdynia, 2017.
- [52] Mazurkiewicz B., *Morskie budowle hydrotechniczne, zalecenia do projektowania i wykonywania*. Gdańsk: Fundacja Promocji Przemysłu Okrętowego i Gospodarki Morskiej, 2008.
- [53] Mazurkiewicz B., *Encyklopedia inżynierii morskiej*. Gdańsk: Fundacja Promocji Przemysłu Okrętowego i Gospodarki Morskiej, 2009.
- [54] Misztal K., Szwankowski S., *Organizacja i eksploatacja portów morskich*. Gdańsk: Wydawnictwo Uniwersytetu Gdańskiego, 1999.
- [55] Mitchell K.N., Wang B., Khodakarami M., *Selection of dredging projects for maximizing waterway system performance*. Transportation research record: Journal of transportation research board, 2013.
- [56] Neumann T., *Wykorzystanie systemów telemetyki na przykładzie wybranych przedsiębiorstw transportu drogowego*. Radom: Autobusy – Technika, Eksploatacja, Systemy Transportowe, 2017.
- [57] Notteboom T.E., Rodrigue J.P., *Port regionalization: towards a new phase in port*. Maritime Politycy & Management, 2000.
- [58] Olszak C., *Tworzenie i wykorzystanie systemów business intelligence na potrzeby współczesnej organizacji*. Katowice: Wydawnictwo Akademii Ekonomicznej im. Karola Adamieckiego, 2007.
- [59] Oniszczuk W., *Metody modelowania*. Białystok: Wydawnictwo Politechniki Białostockiej, 1995.
- [60] Paarlberg A.J., Guerrero M., Huthoff F., Re M., *Optimizing dredge-and-dump activities for river navigability using a hydro-morphodynamic model*, t. 7. Water (Switzerland), 2015.
- [61] Pietrzykowski Z., *Modelowanie procesów decyzyjnych w sterowaniu ruchem statków morskich*. Szczecin: Akademia Morska w Szczecinie, 2004.
- [62] Pietrzykowski Z., *Nawigacyjny system wspomagania decyzji na statku morskim*. Szczecin: Akademia Morska w Szczecinie, 2011.
- [63] Pietrzykowski Z., Magaj J., Chomski J., *A navigational decision support system for seagoing ships*. Pomiary Automatyka Kontrola, 2009.
- [64] Polska Norma PN-EN ISO14688-1, *Badania geotechniczne, oznaczanie i klasyfikowanie gruntów*, cz. 1. Warszawa: Polski Komitet Normalizacyjny, 2006.
- [65] Polska Norma PN-EN ISO14688-2, *Badania geotechniczne, oznaczanie i klasyfikowanie gruntów*, cz. 2. Warszawa: Polski Komitet Normalizacyjny, 2006.
- [66] Prusak A., Stefanów P., *Badania nad właściwościami operacyjnymi metody AHP*. Kraków: Folia Oeconomica Cracoviensia, 2011.
- [67] Rozmarynowska-Mrozek M., Ziajka E., *Polish seaports – 2017 summary and ongoing & planned investments*. Gdynia: Baltic Transport Journal, 2018.
- [68] Rymarz W., *Międzynarodowe prawo drogi morskiej*. Gdynia: Tredmar, 2004.
- [69] Salem A., Maimun A., Rahimuddin R., *Port capacity forecasting and the impact of the dredging works on port sea operations using discrete event simulation*. Skudai: Journal Teknologi, 2016.
- [70] Shim J., Warkentin M., Courtney J., Power D., Sharda R., Carlsson C., *Past, present and future of decisuin support technology*. Elsevier, 2002.
- [71] Smolarek L., Kaizer A., *Methodology of creating a work schedule for dredging at port areas*. Szczecin: Zeszyty Naukowe Akademii Morskiej w Szczecinie, t. 45, nr 117, 2016.
- [72] Smolarek L., Kaizer A., *The analysis of dredging project's effectiveness in the Port of Gdynia, based on the interference with vessel traffic*. Boca Raton, London, New York, Leiden: Weintrit A. & Neumann T. (eds.), Safety of Marine Transport – Marine Navigation and Safety of Sea Transportation. CRC Press, Taylor & Francis Group, 2015.
- [73] Śniegocki H., *Międzynarodowe przepisy o zapobieganiu zderzeniom na morzu*. Gdynia: Trademar, 2016.
- [74] Suedel B.C., Kim J., Clarke D.G., Linkov I., *A risk-informed decision framework for setting environmental windows for dredging projects*. Science of the Total Enviroment, t. 3, 2008.
- [75] Szawernowski P., *Roboty podwodne*. Poznań: Państwowe Wydawnictwo Naukowe, 1952.
- [76] Szawernowski P., Tyszka Z., *Roboty pogłębiarskie, śródlądowe i morskie*. Warszawa: Wydawnictwo "Budownictwo i Architektura", 1955.
- [77] Szczepański E., Jachimowski R., Żak J., *Decision support system in freight transport based on vehicle routing problem with quality criterion*. Warszawa: Archives of Transport System Telematics, 2018.
- [78] Szłapczyńska J., *Przegląd metod rozwiązywania wielokryterialnych problemów decyzyjnych – zastosowania w procesach nawigacyjnych*. Gdynia: Prace Wydziału Nawigacyjnego Akademii Morskiej w Gdyni, 2005.
- [79] Thomas L. Saaty, *How to make a decision: The Analytic Hierarchy Process*. European Journal of Operational Research, t. 48, 1990.
- [80] Trakhtenberg B.E., Solomakhin A.N., *Expert analysis procedure to specify strategically priorities of municipal entity social and economical development*. Yelm: American Journal of Economics and Control Systems Management, 2013.
- [81] Trzaskalik T., *Wielokryterialne wspomaganie decyzji – metody i zastosowania*. Warszawa: Polskie Wydawnictwo Ekonomiczne, 2014.
- [82] Tsinker G., *Port engineering: planning, construction, maintenance and security*. New Jersey: John Wiley & Sons, 2004.
- [83] Tułecki A., Król S., *Modele decyzyjne z wykorzystaniem metody Analytic Hierarchy Process (AHP) w obszarze transportu*. Kraków: Problemy Eksploatacji – Politechnika Krakowska, 2007.
- [84] United Nations conference on trade and development, *Handbook of statistics 2017*. New York: United Nations Publications, 2018.
- [85] United Nations conference on trade and development, *Port development - A handbook for planners in developing countries*. New York: United Nations, 1985.
- [86] Velegrakis A.F., Ballay A., Poulos S., Radzevicius R., Bellec V., Manso F., *European marine aggregates resources: Origins, usage, prospecting and dredging techniques*. West Palm Beach: Journal of Coastal Research, nr 1980, 2010.
- [87] Vlasblom W., *Dredging equipment and technology*. Central Dredging Association, 2003.
- [88] Watson D., *Practical ship design*. Oxford: Elsevier, 1998.
- [89] Wilson K.C., Addie G.R., Sellgren A., Clift R., *Slurry transport using centrifugal pumps*. New York: Springer, 2006.
- [90] Wyciślik A., Wojtynek L., *Walidacja metody jako istotny element działalności laboratoriów badawczych*. Katowice: Wydawnictwo SIGMA-NOT, 2002.
- [91] Yell D., Riddel J., *Dredging – ICE design and practice quides*. London: Thomas Telford Services Ltd, 1995.
- [92] Zio E., Apostokalis G.E., *The assessment of experts' weights via the analitic hierarchy process: an application*. Probabilistic Safety Assessment and Management, 1996.
- [93] *HELCOM – Guidelines for management of dredged material at sea*. Helsinki: Baltic Marine Enviromental Protection Commision, 2015.
- [94] *Review of dredging practice in The Netherlands – Geo report no. 17*. Hong Kong: Geotechnical Engineering Office, 1995.
- [95] *Analiza potencjalnych oddziaływań na środowisko planowanych inwestycji infrastrukturalnych Zarządu Morskiego Portu Gdynia S.A. w okresie 2014–2020*. Gdańsk: Transpojekt Gdański, ZMPG, 2014.
- [96] *Program rozwoju polskich portów morskich do roku 2020 (z perspektywą do 2030 roku)*. Warszawa: Ministerstwo Transportu, Budownictwa i Gospodarki Morskiej, 2013.
- [97] Ustawa z dnia 20 grudnia 1996 r. o portach i przystaniach morskich (t.j. Dz.U. z 2017 r., poz. 1933).
- [98] Rozporządzenie Ministra Środowiska z dnia 9 grudnia 2014 r. w sprawie katalogu odpadów (Dz.U. z 2014 r., poz. 1923).
- [99] Rozporządzenie Ministra Środowiska z dnia 16 kwietnia 2002 r. w sprawie rodzajów oraz stężeń substancji, które powodują, że urobek jest zanieczyszczony (Dz.U. z 2002 r. Nr 55, poz. 498).
- [100] Zarządzenie nr 5 Dyrektora Urzędu Morskiego w Gdyni Przepisy portowe (Dz.Urz. Woj. Pomorskiego z 2013 r., poz. 1314).
- [101] www.port.gdynia.pl oficjalna strona Zarządu Morskiego Portu Gdynia [odczyt 16.06.2018].
- [102] www.jandenul.com oficjalna strona przedsiębiorstwa Jan De Nul [odczyt 13.11.2017].
- [103] www.prcip.pl oficjalna strona przedsiębiorstwa Robót Czerpalnych i Podwodnych [odczyt 13.11.2017].
- [104] www.umgdy.gov.pl oficjalna strona Urzędu Morskiego w Gdyni [odczyt 1–31.12.2017].
- [105] www.pgi.gov.pl oficjalna strona Państwowego Instytutu Geologicznego [odczyt 21.09.2017].
- [106] www.vanoord.com oficjalna strona przedsiębiorstwa Van Oord [odczyt 10.05.2017].
- [107] www.marinetraffic.com strona Portalu AIS Marine Traffic [odczyt 13.11.2017].

# **Spis rysunków**

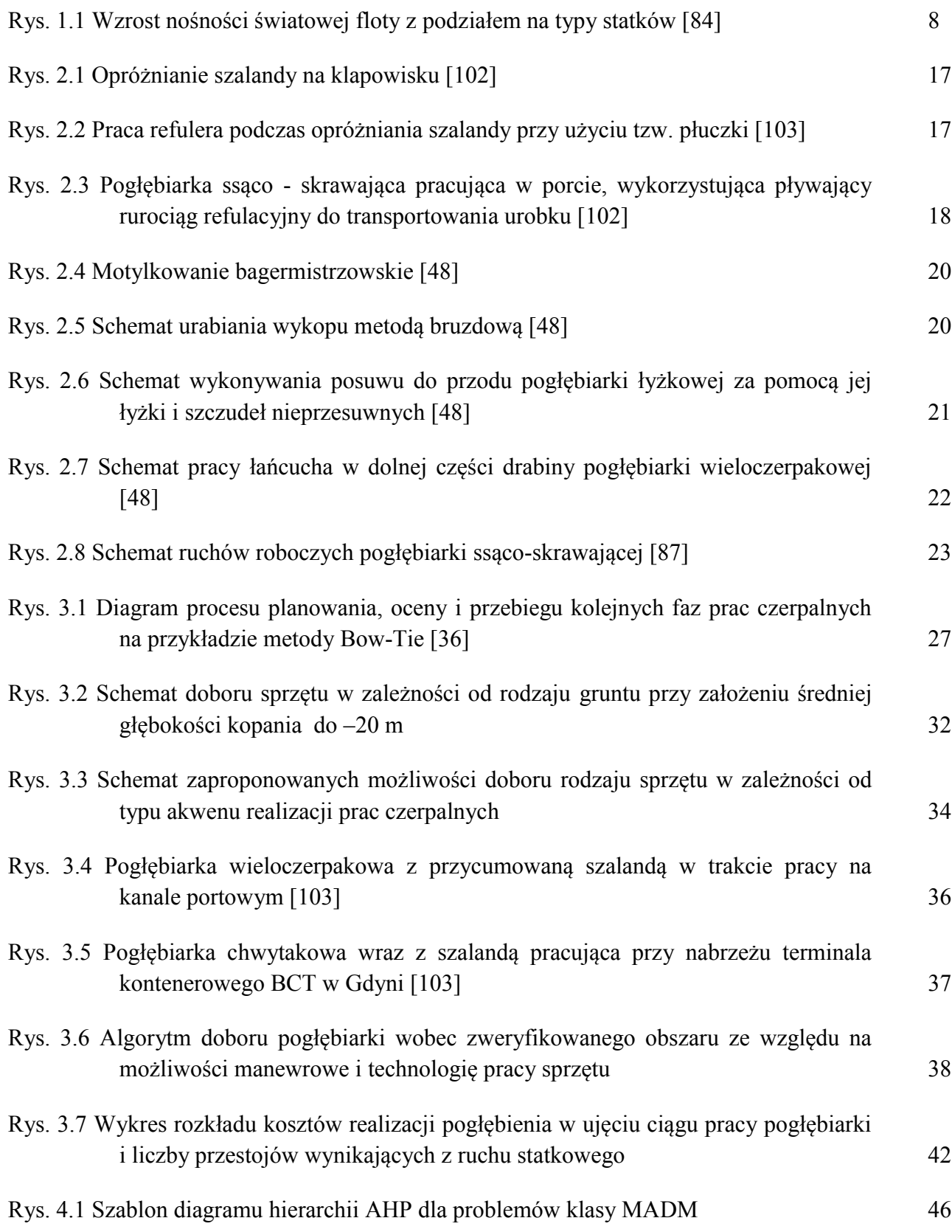

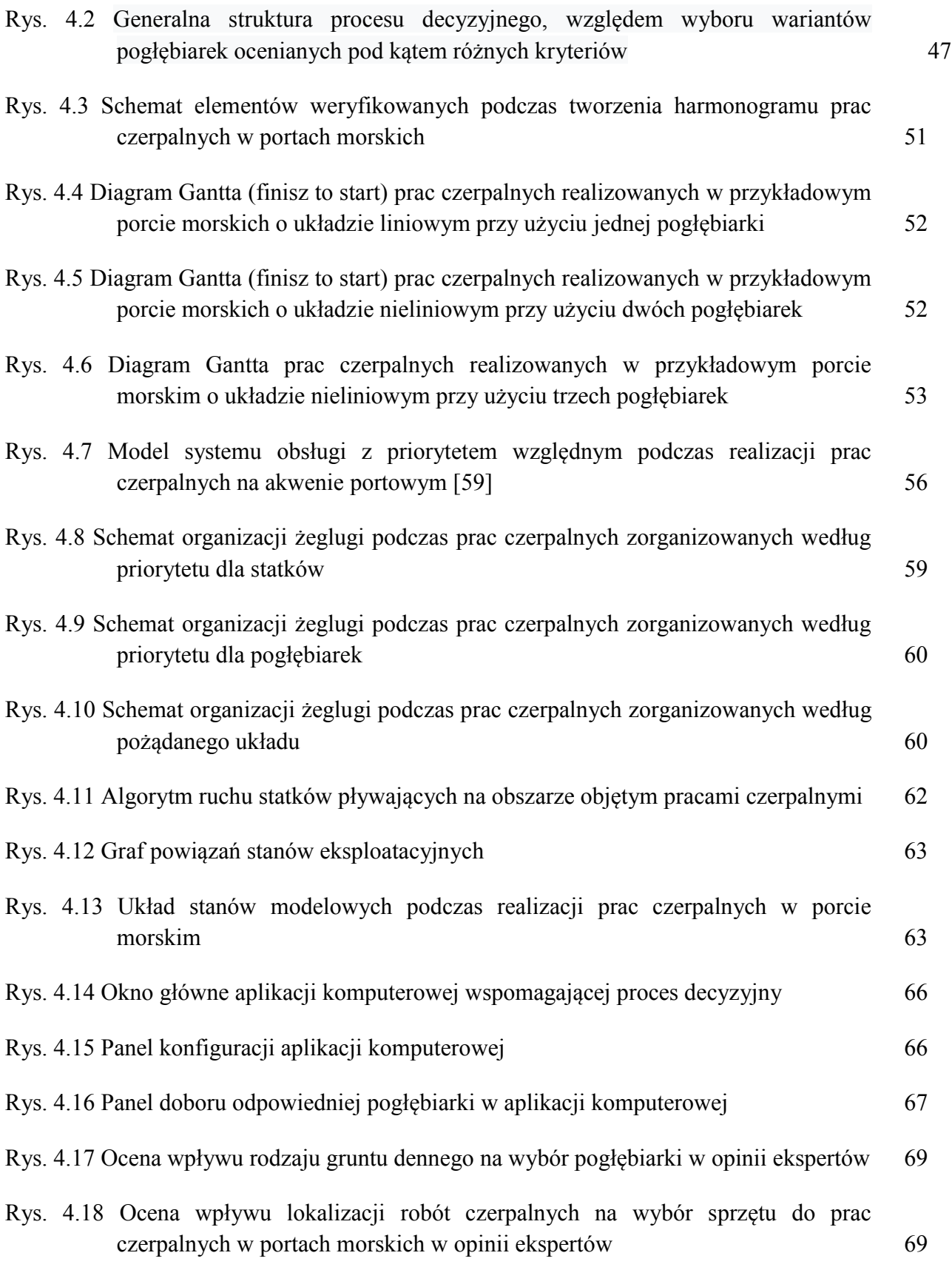

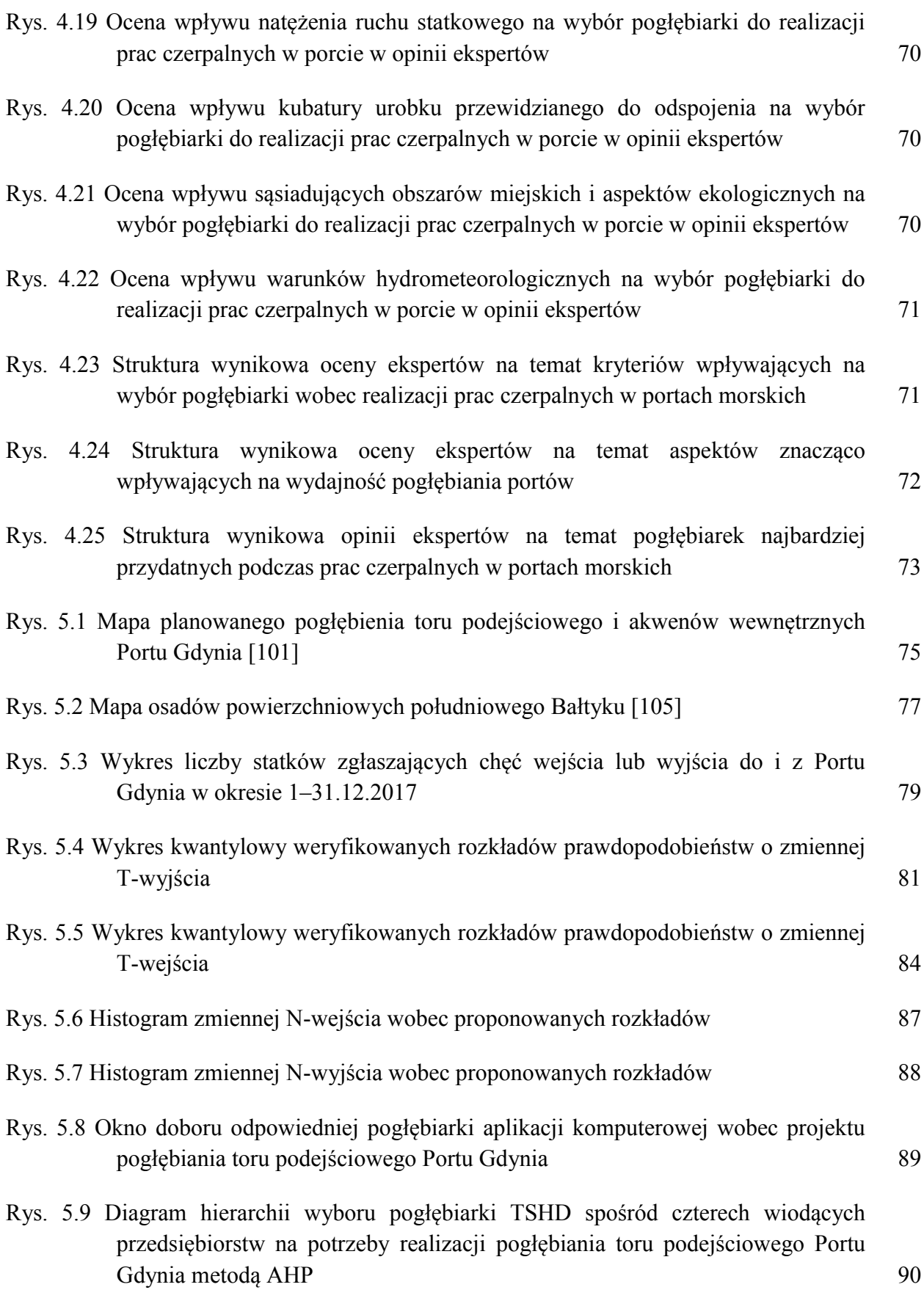

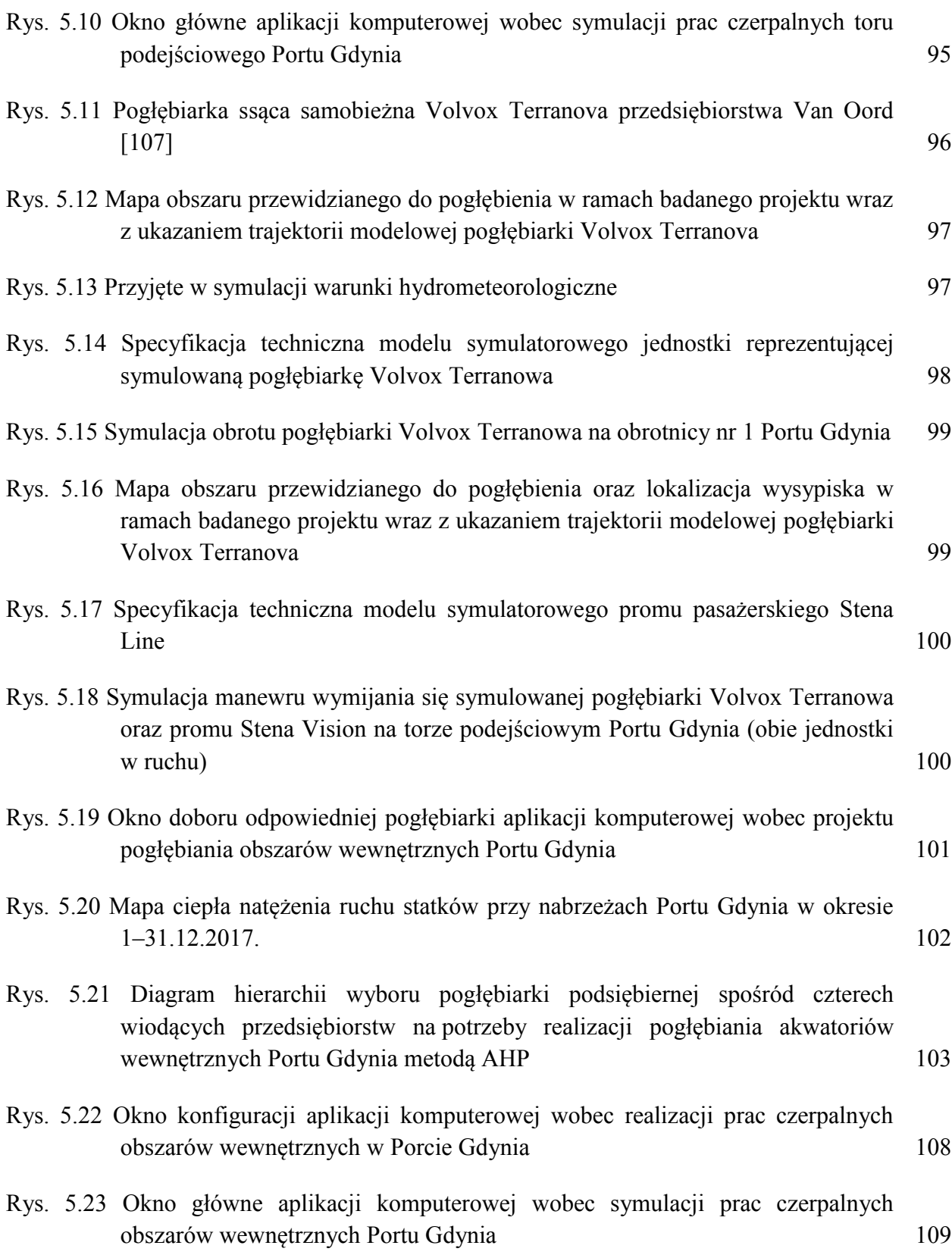

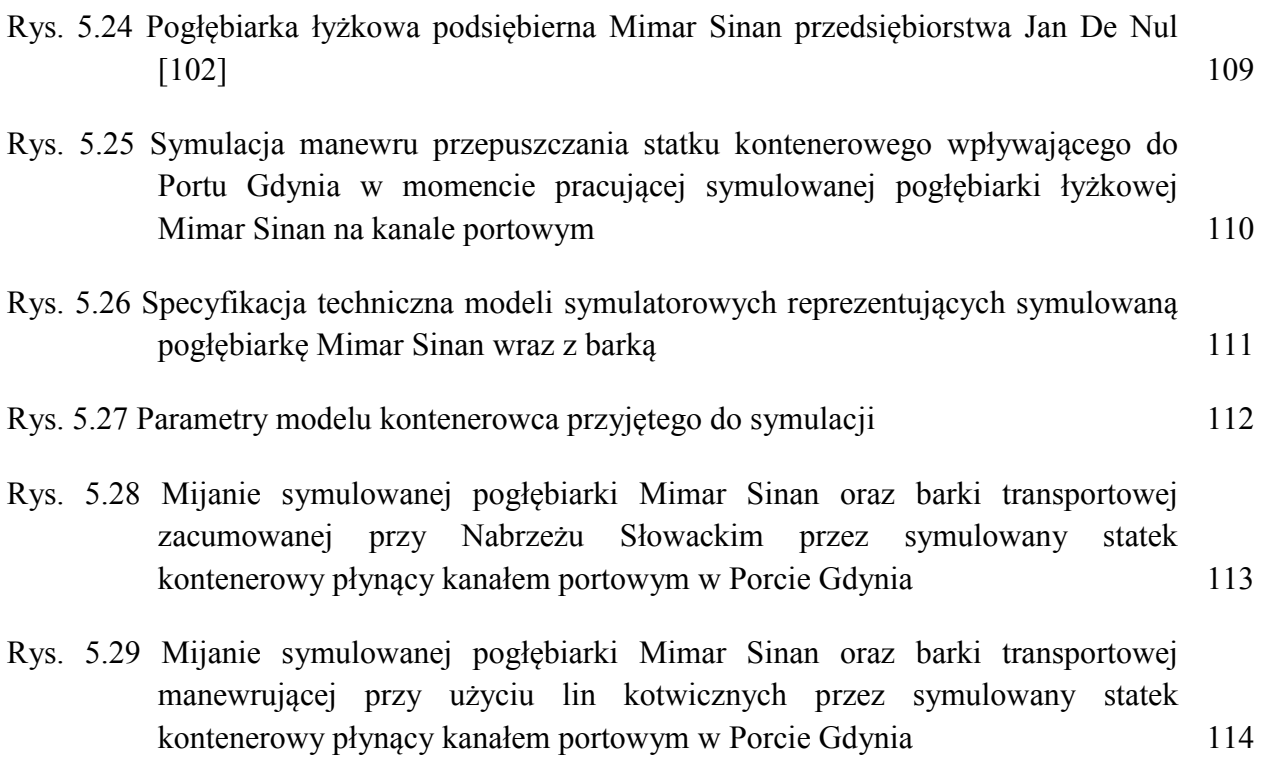

# **Spis tabel**

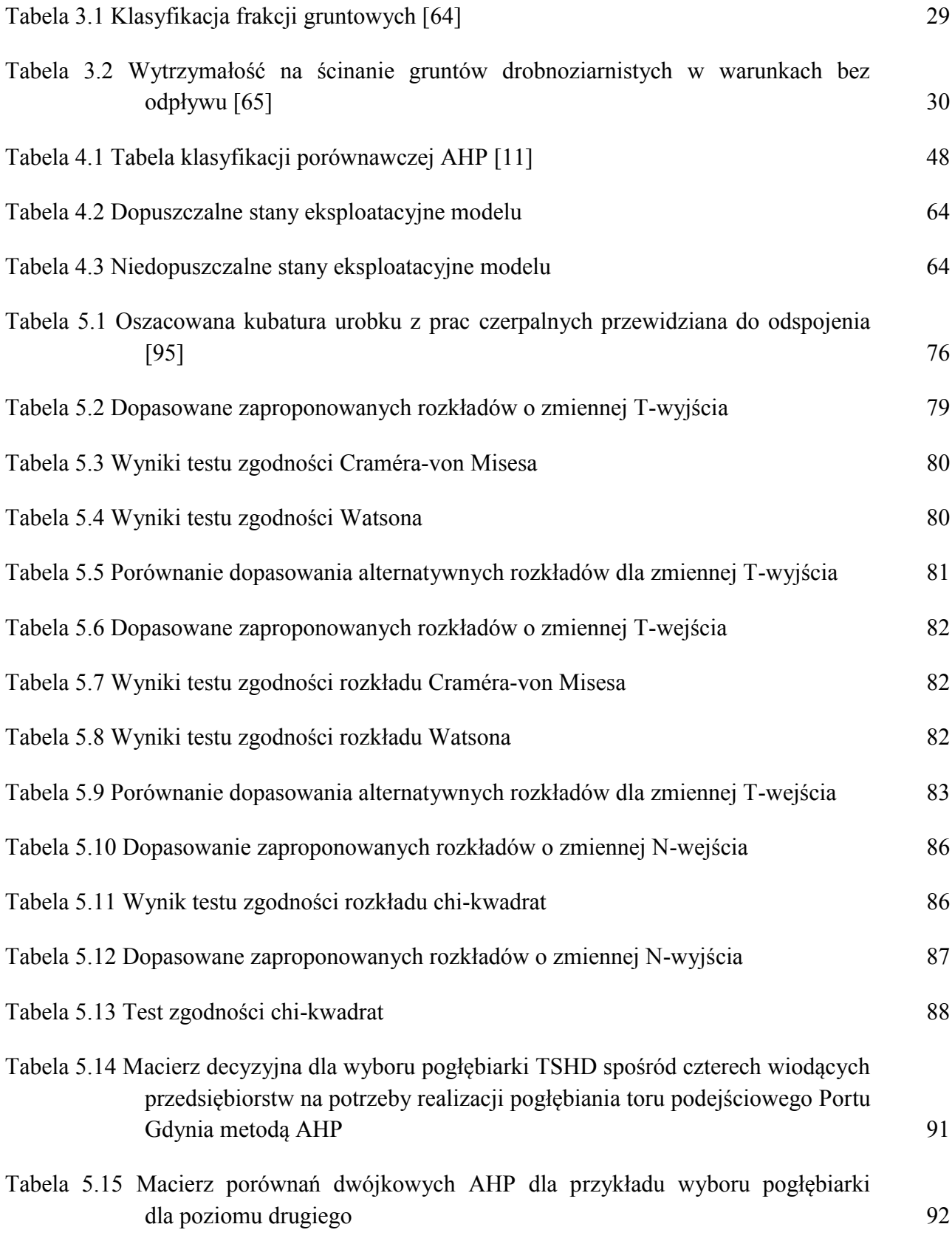

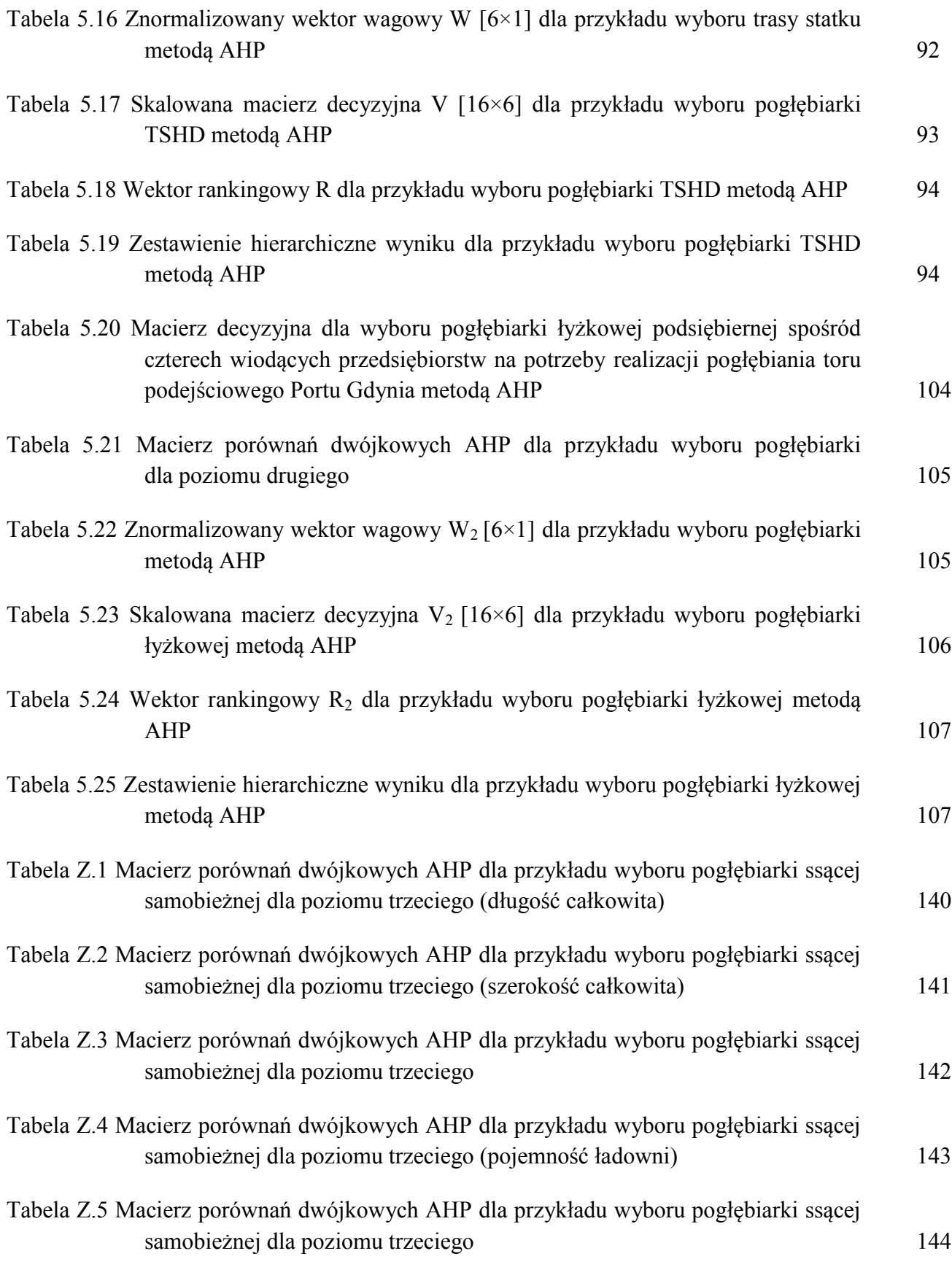

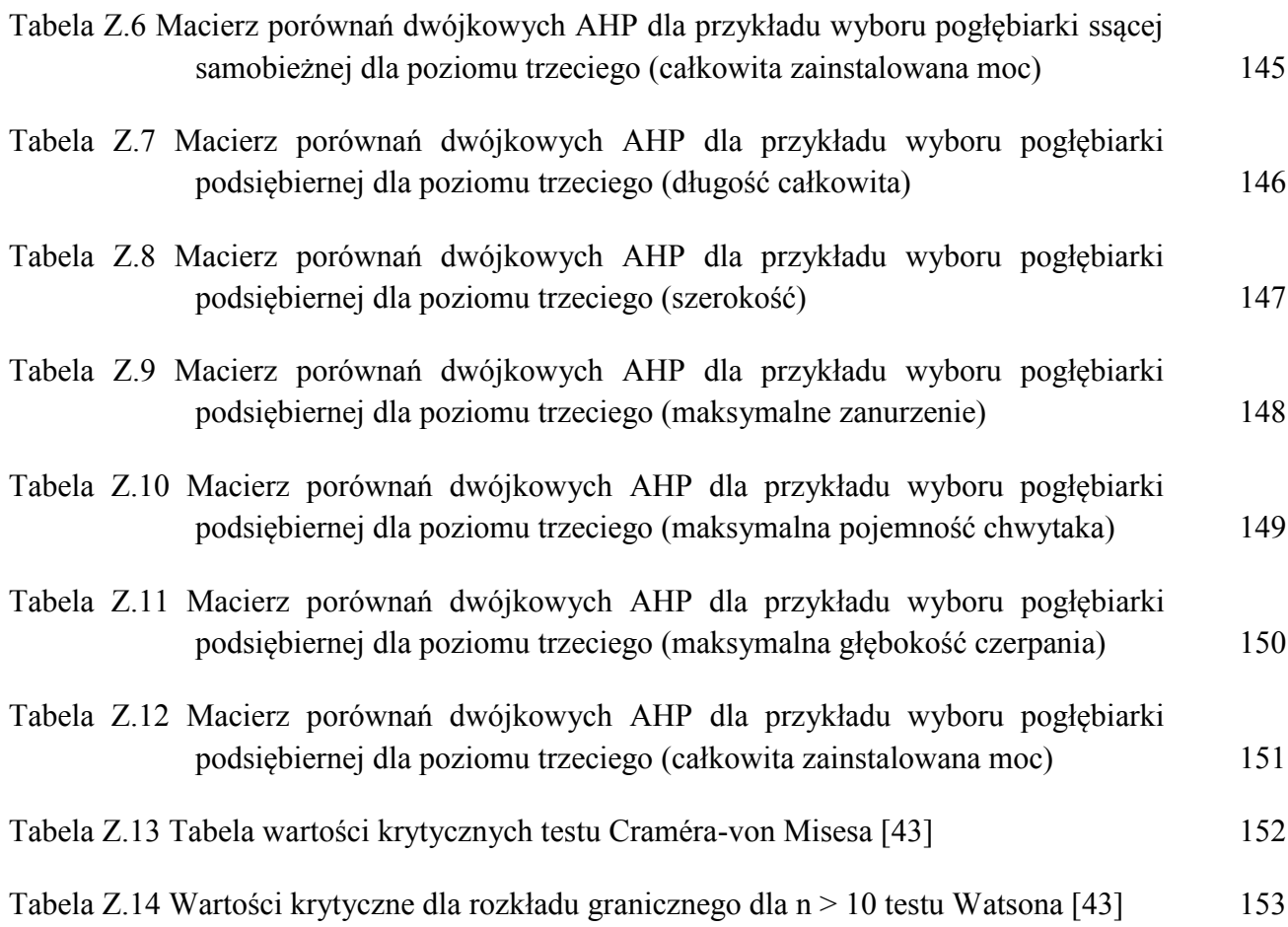

# **Załączniki**

- Zał. 1 Ankieta użyta w badaniu oceny eksperckiej
- Zał. 2 Macierze porównań dwójkowych AHP dla przykładu wyboru pogłębiarki ssącej samobieżnej dla poziomu trzeciego na podstawie poszczególnych kryteriów
- Zał. 3 Macierze porównań dwójkowych AHP dla przykładu wyboru pogłębiarki podsiębiernej dla poziomu trzeciego na podstawie poszczególnych kryteriów
- Zał. 4 Opis testu statystycznego Craméra-von Misesa
- Zał. 5 Opis testu statystycznego Watsona
- Zał. 6 Opis testu statystycznego Pearsona (chi-kwadrat)

## **Organization of the dredging works in ports** *(Organizacja prac czerpalnych w portach)*

### **Dear respondent, please complete the questionnaire according to your experiences, knowledge or mostly use situations at your work / company.**

*Drogi respondencie, proszę wypełnić ankietę zgodnie z doświadczeniem, wiedzą lub najczęściej zaobserwowaną sytuacją w swojej pracy / firmie.*

## **Instruction:**

*Instrukcja*

1)

2)

**Part I**: please select only one answer

*Część I: proszę wybrać jedną odpowiedź*

Part II: please order the answers from 1 to 5 according to your opinion

*Część II: proszę uporządkować odpowiedzi od 1 do 5 zgodnie z własną opinnią*

### **Part I: Dredging equipment**

*Część I: Sprzęt połębiarski*

#### **To what extend the physical parameters of soil affect the choice of dredgers used in port dredging projects?**

*W jakim stopniu parametry fizyczne gleby wpływają na wybór pogłębiarek stosowanych w projektach pogłębiania portów?*

- a. none */ wcale*
- b. small / *nieznacznie*
- c. medium / *średnio*
- d. significant / *znacznie*

#### **To what extend location of the dredging works affects the choice of dredging equipment (example of location: fairways, basins, channels, etc)?**

*W jakim stopniu lokalizacja prac pogłębiarskich wpływa na wybór sprzętu pogłębiarskiego (przykład lokalizacji: tory podejściowe , baseny, kanały itp.)?*

- a. none */ wcale*
- b. small / *nieznacznie*
- c. medium / *średnio*
- d. significant / *znacznie*

#### **To what extend the intensity of ship's traffic in the dredging area affects the choice of used dredgers?**

*W jakim stopniu natężenie ruchu statków w obszarze pogłębiania wpływa na wybór używanych pogłębiarek?*

a. none */ wcale*

3)

4)

5)

6)

- b. small / *nieznacznie*
- c. medium / *średnio*
- d. significant / *znacznie*

#### **To what extend the volume of dredging materials affect the choice of dredging equipment used in ports?**

*W jakim stopniu przewidywany wolumen urobku wpływa na wybór sprzętu pogłębiającego używanego w portach?*

- a. none */ wcale*
- b. small / *nieznacznie*
- c. medium / *średnio*
- d. significant / *znacznie*

#### **To what extend the residential neighborhoods around the ports affect the choice of dredging equipment (example: noise, air pollution)?**

*W jakim stopniu specyfika obszarów zurbanizowanych zlokalizowanych wokół portów wpływa na wybór sprzętu pogłębiania (np. hałas, zanieczyszczenie powietrza)?*

- a. none */ wcale*
- b. small / *nieznacznie*
- c. medium / *średnio*
- d. significant / *znacznie*

#### **To what extend a season and weather conditions affects the efficiency of dredging works?**

- *W jakim stopniu pora roku i warunki pogodowe wpływają na efektywność prac pogłębiarskich?*
- a. none */ wcale*
- b. small / *nieznacznie*
- c. medium / *średnio*
- d. significant / *znacznie*

### **Part II: The efficiency of dredging in ports**

(please order from 1 to 5 ; The mark "one" is the most important) *Część II: Wydajność pogłębiania w portach (proszę uporządkować odpowiedzi od 1 do 5, gdzie jedynka oznacza odpowiedź, najważniejszą)*

#### **What aspects of dredging projects affect the efficiency of dredging in harbours?**

- 1) *Jakie aspekty projektów pogłębiania wpływają na efektywność pogłębiania w portach?* forces of cutting elements and dredge pumps
	- $\overline{a}$ *siła elementów tnących i pomp czerpalnych*

the level of ship traffic

\_ *natężenie ruchu statków*

the distance to the reclamation field / dumping area

- $\overline{\phantom{0}}$ *odległość od pola refulacyjnego / klapowiska* good dredger maneuverability and own propulsion
- \_ *dobra charakterystyka manewrowa oraz własny napęd pogłębiarki* working according to the project schedule
- \_ *realizacja projektu zgodnie z harmonogramem*

#### **What type of dredger is the most useful in deepening port areas?**

*Jaki typ pogłębiarki jest najbardziej przydatny w pogłębianiu obszarów portowych?*

- \_ trailing suction hopper dredger */ pogłębiarka ssąca nasiębierna samobieżna*
- \_ cutter suction dredger / *pogłębiarka ssąco-skrawająca*
- \_ bucket dredger / *pogłębiarka wieloczerpakowa*
- \_ backhoe dredger / *pogłębiarka łyżkowa*
- \_ camshell/grab dredger / *pogłębiarka chwytakowa*

**Comments and suggestions:** *Komentarze oraz sugestie*

2)

Tabela Z.1 Macierz porównań dwójkowych AHP dla przykładu wyboru pogłębiarki ssącej samobieżnej dla poziomu trzeciego (długość całkowita) *Źródło: opracowanie własne.*

<span id="page-139-0"></span>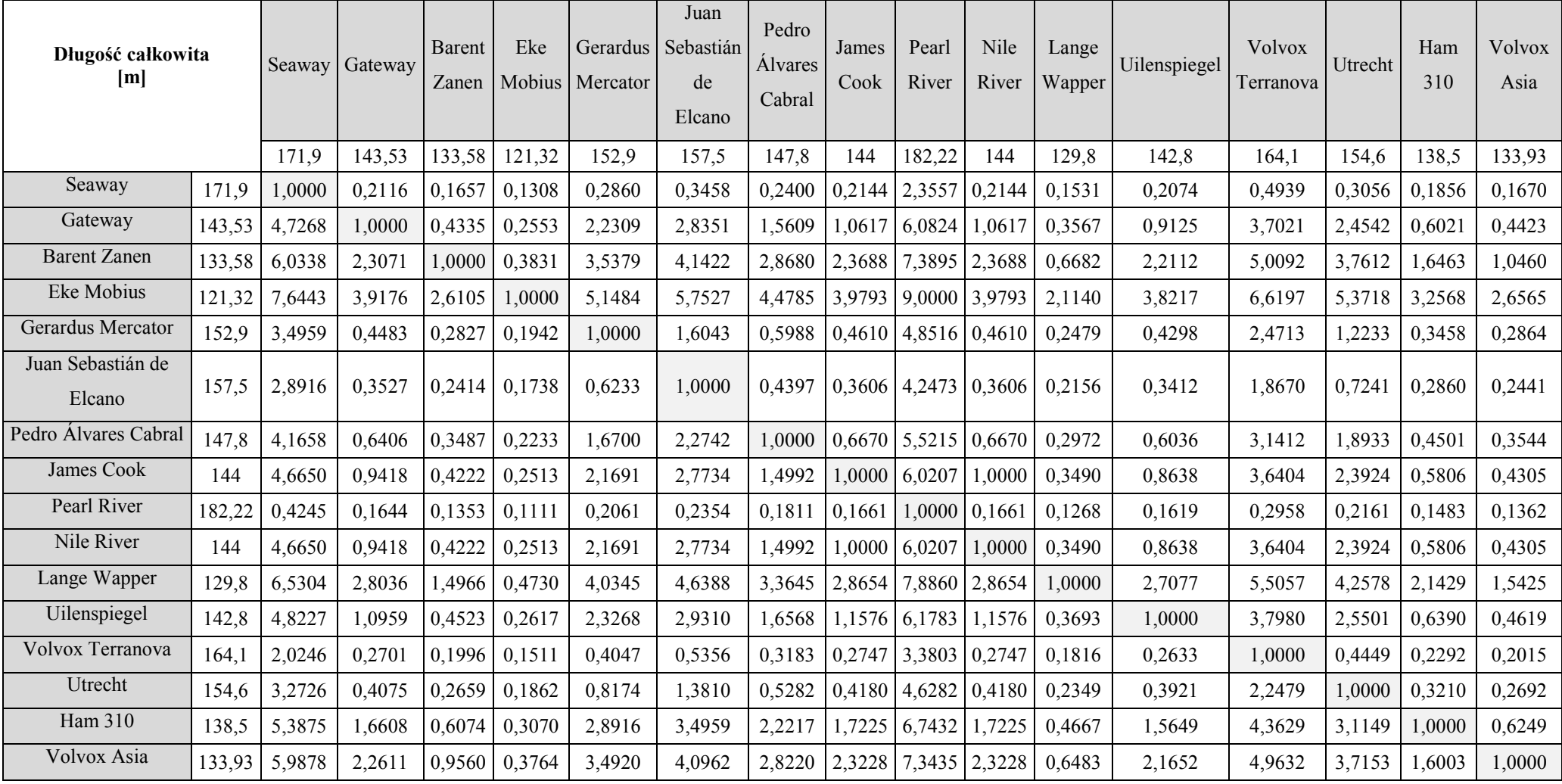

Tabela Z.2 Macierz porównań dwójkowych AHP dla przykładu wyboru pogłębiarki ssącej samobieżnej dla poziomu trzeciego (szerokość całkowita) *Źródło: opracowanie własne.*

<span id="page-140-0"></span>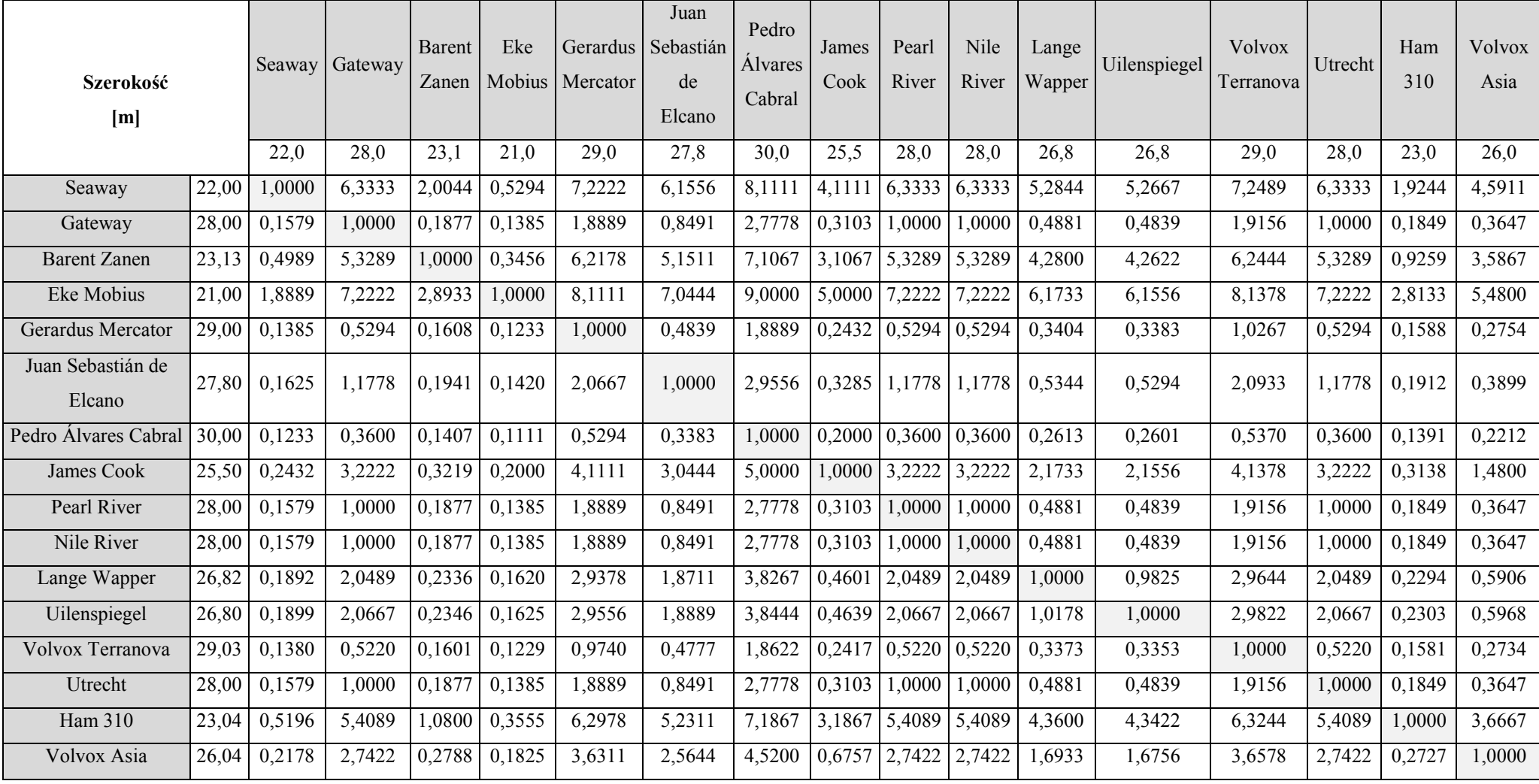

Tabela Z.3 Macierz porównań dwójkowych AHP dla przykładu wyboru pogłębiarki ssącej samobieżnej dla poziomu trzeciego (maksymalne zanurzenie pogłębiarki załadowanej) *Źródło: opracowanie własne.*

<span id="page-141-0"></span>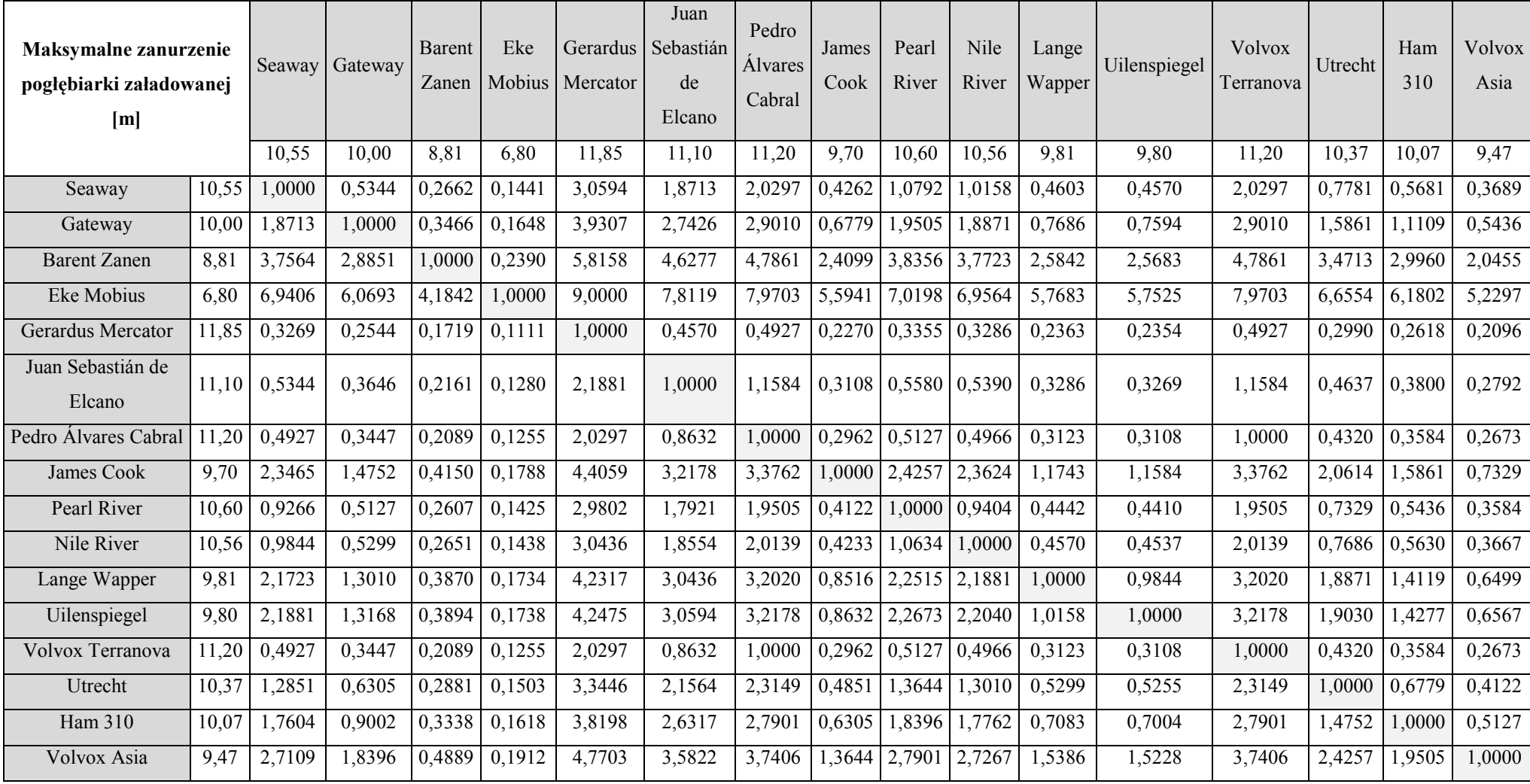

Tabela Z.4 Macierz porównań dwójkowych AHP dla przykładu wyboru pogłębiarki ssącej samobieżnej dla poziomu trzeciego (pojemność ładowni) *Źródło: opracowanie własne.*

<span id="page-142-0"></span>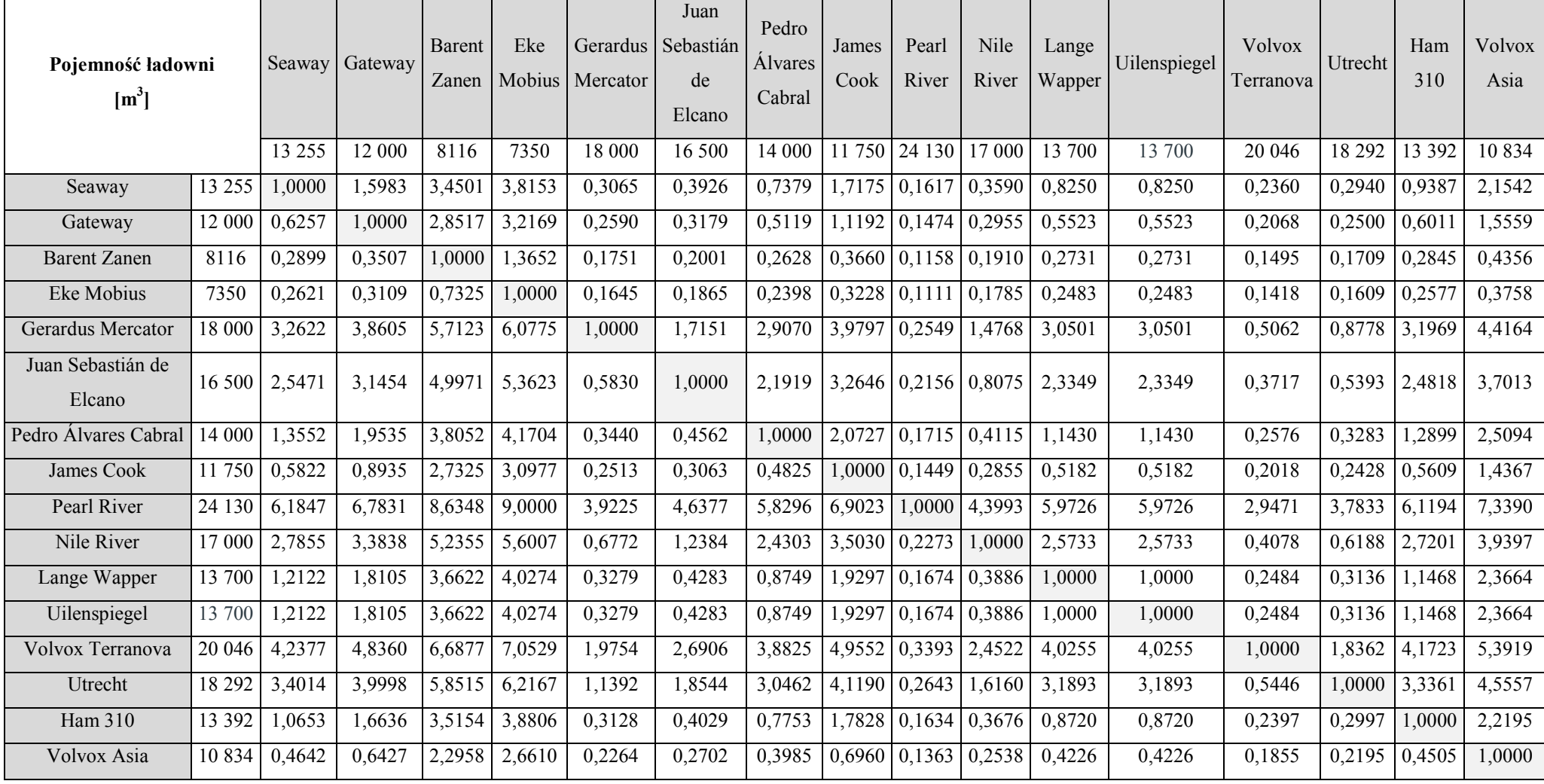

Tabela Z.5 Macierz porównań dwójkowych AHP dla przykładu wyboru pogłębiarki ssącej samobieżnej dla poziomu trzeciego (maksymalna prędkość pogłębiarki załadowanej) *Źródło: opracowanie własne.*

<span id="page-143-0"></span>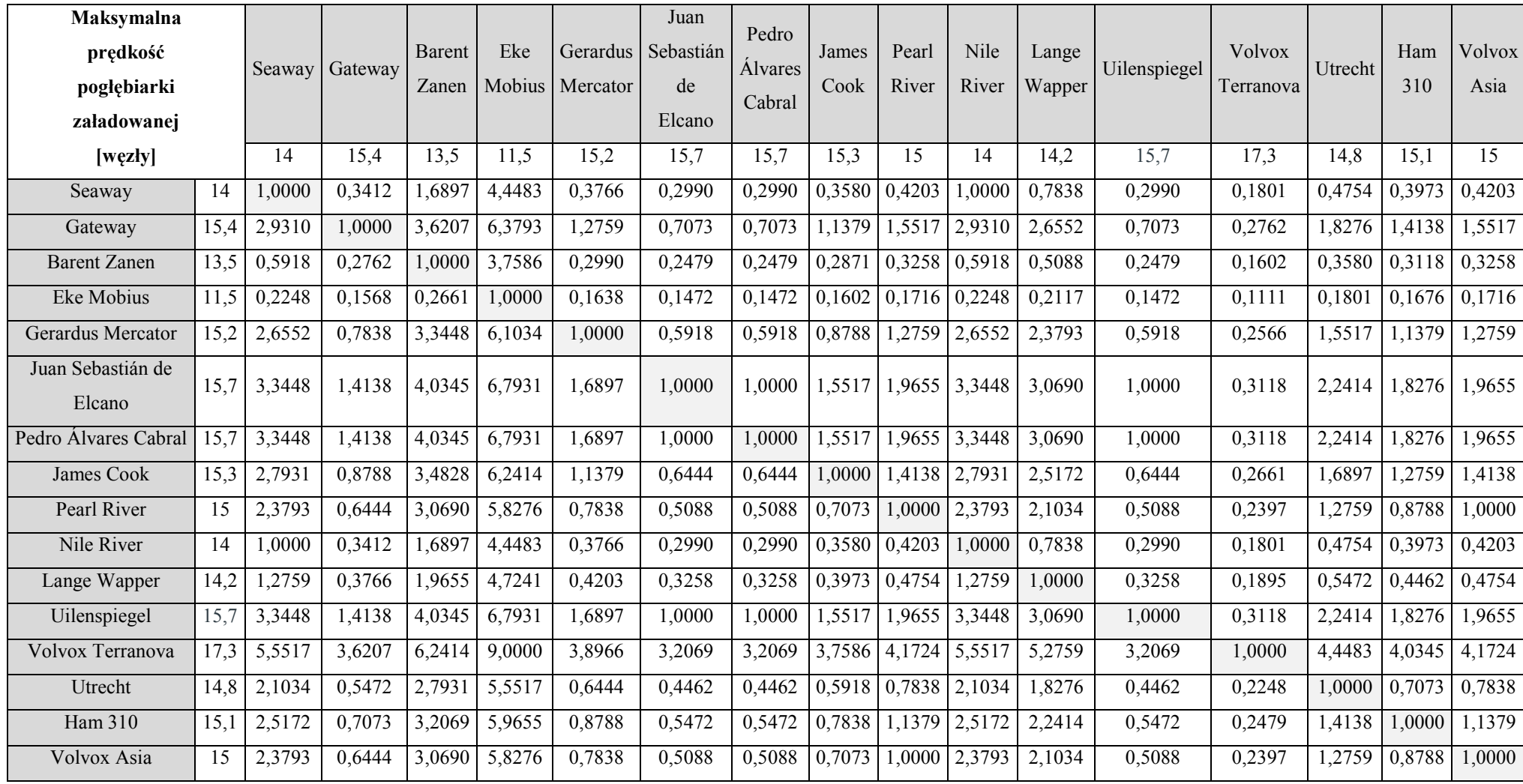
Tabela Z.6 Macierz porównań dwójkowych AHP dla przykładu wyboru pogłębiarki ssącej samobieżnej dla poziomu trzeciego (całkowita zainstalowana moc) *Źródło: opracowanie własne.*

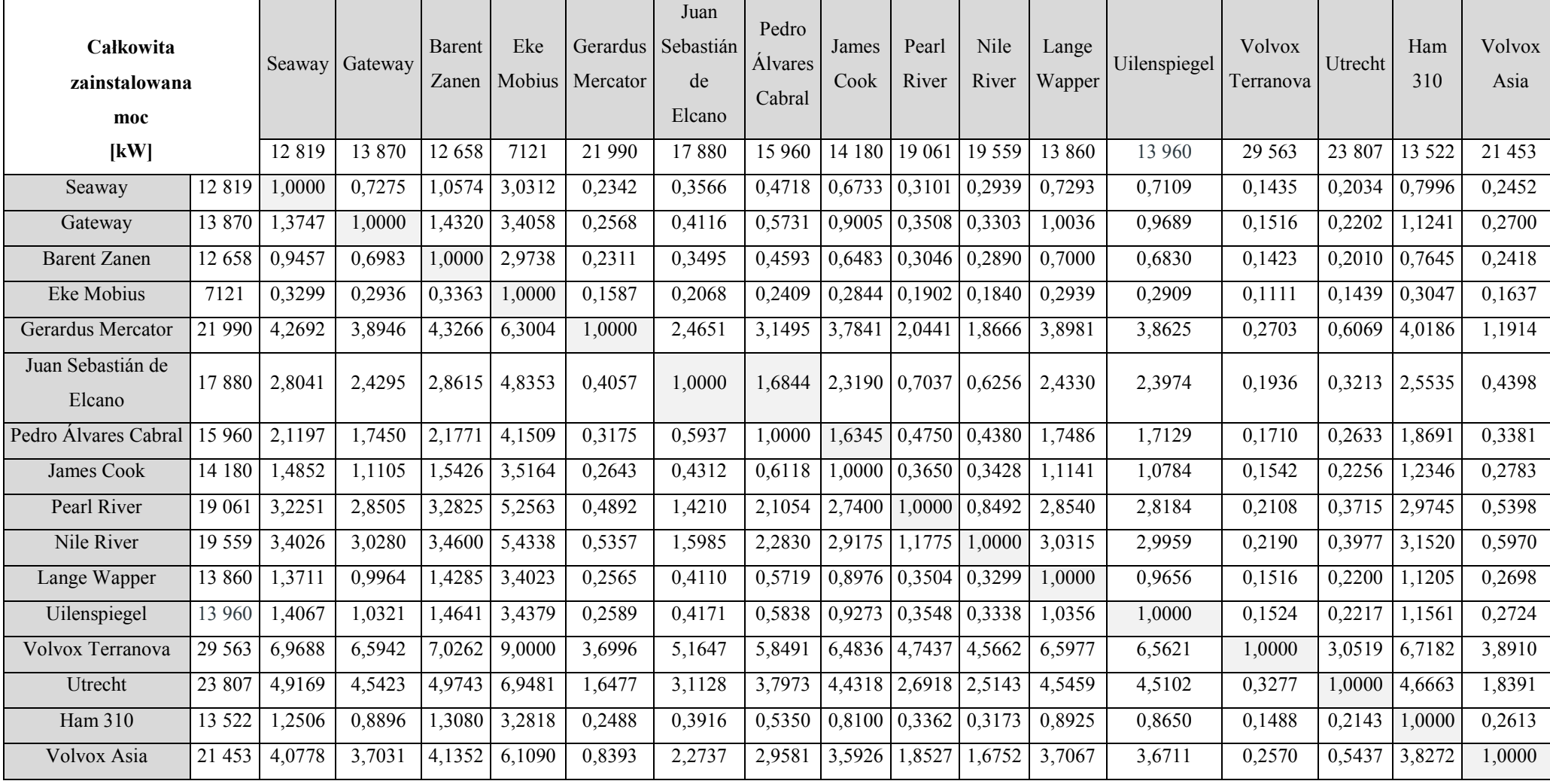

Tabela Z.7 Macierz porównań dwójkowych AHP dla przykładu wyboru pogłębiarki podsiębiernej dla poziomu trzeciego (długość całkowita) *Źródło: opracowanie własne.*

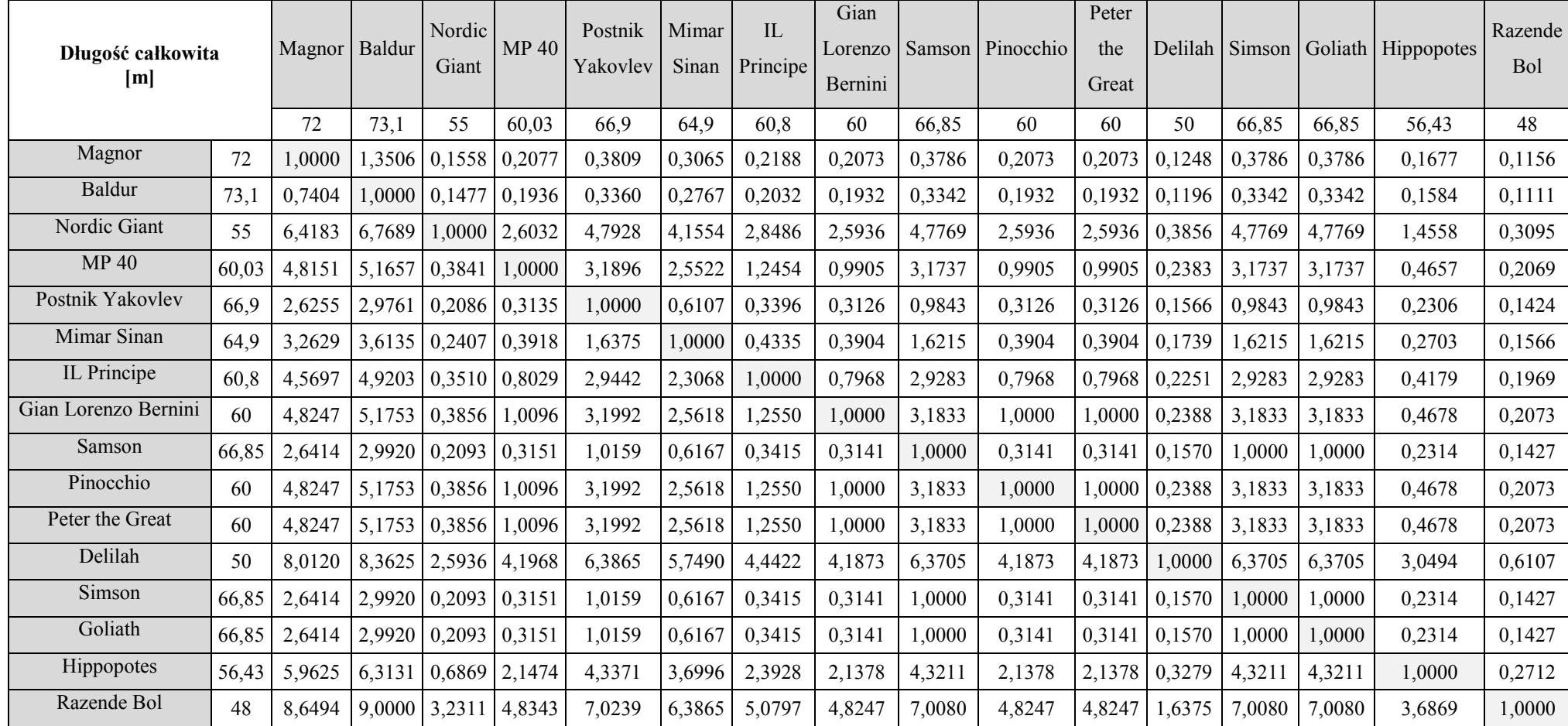

Tabela Z.8 Macierz porównań dwójkowych AHP dla przykładu wyboru pogłębiarki podsiębiernej dla poziomu trzeciego (szerokość) *Źródło: opracowanie własne.*

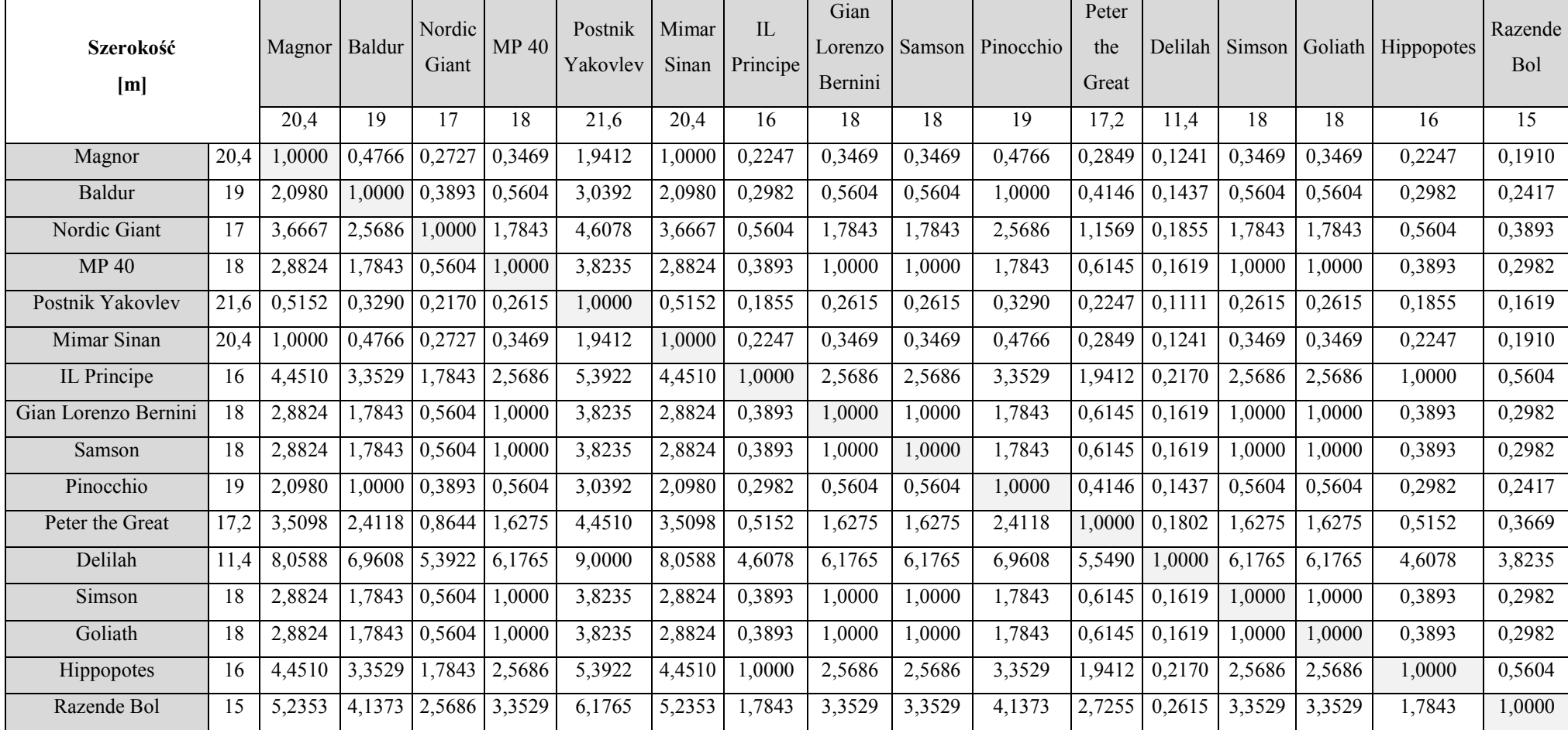

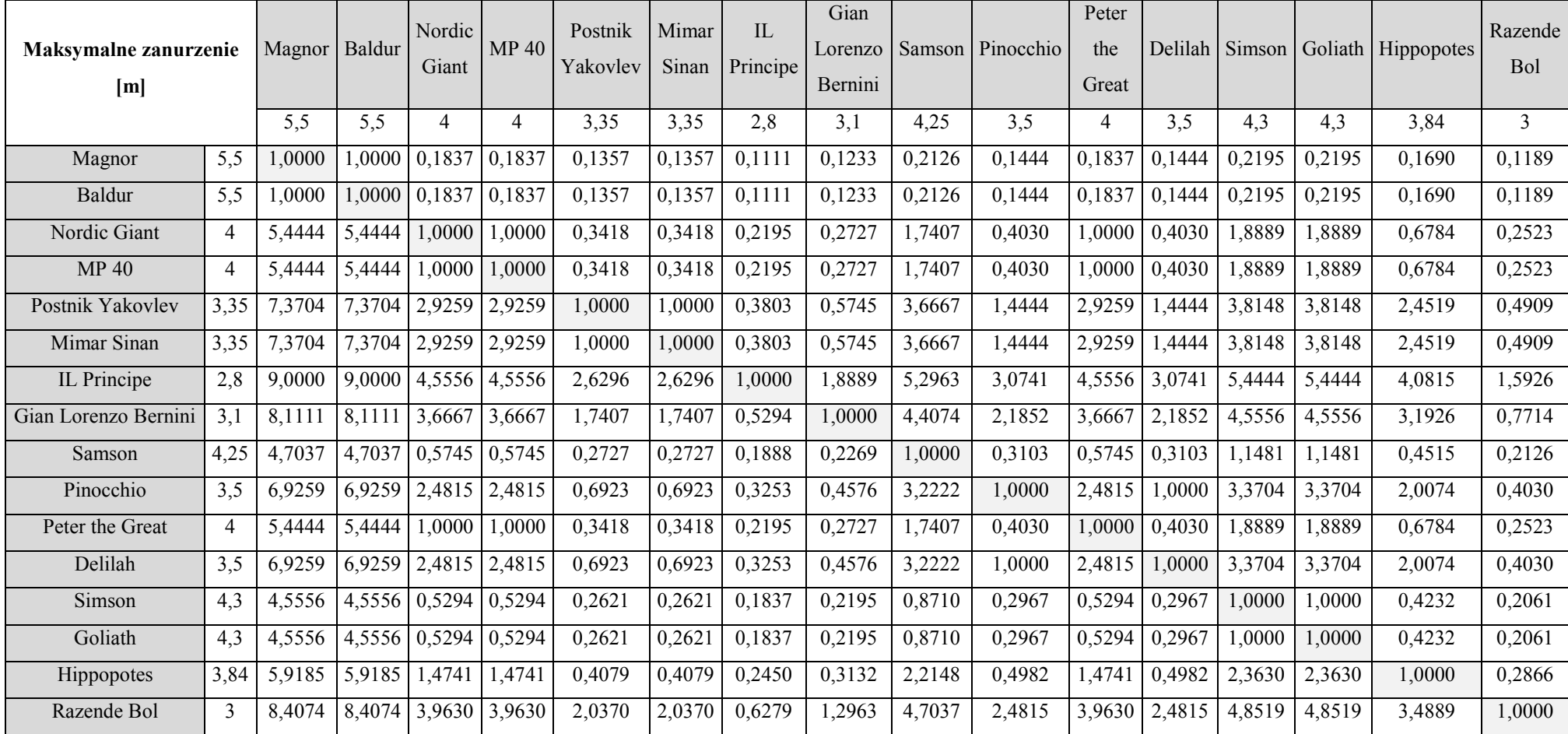

Tabela Z.9 Macierz porównań dwójkowych AHP dla przykładu wyboru pogłębiarki podsiębiernej dla poziomu trzeciego (maksymalne zanurzenie) *Źródło: opracowanie własne.*

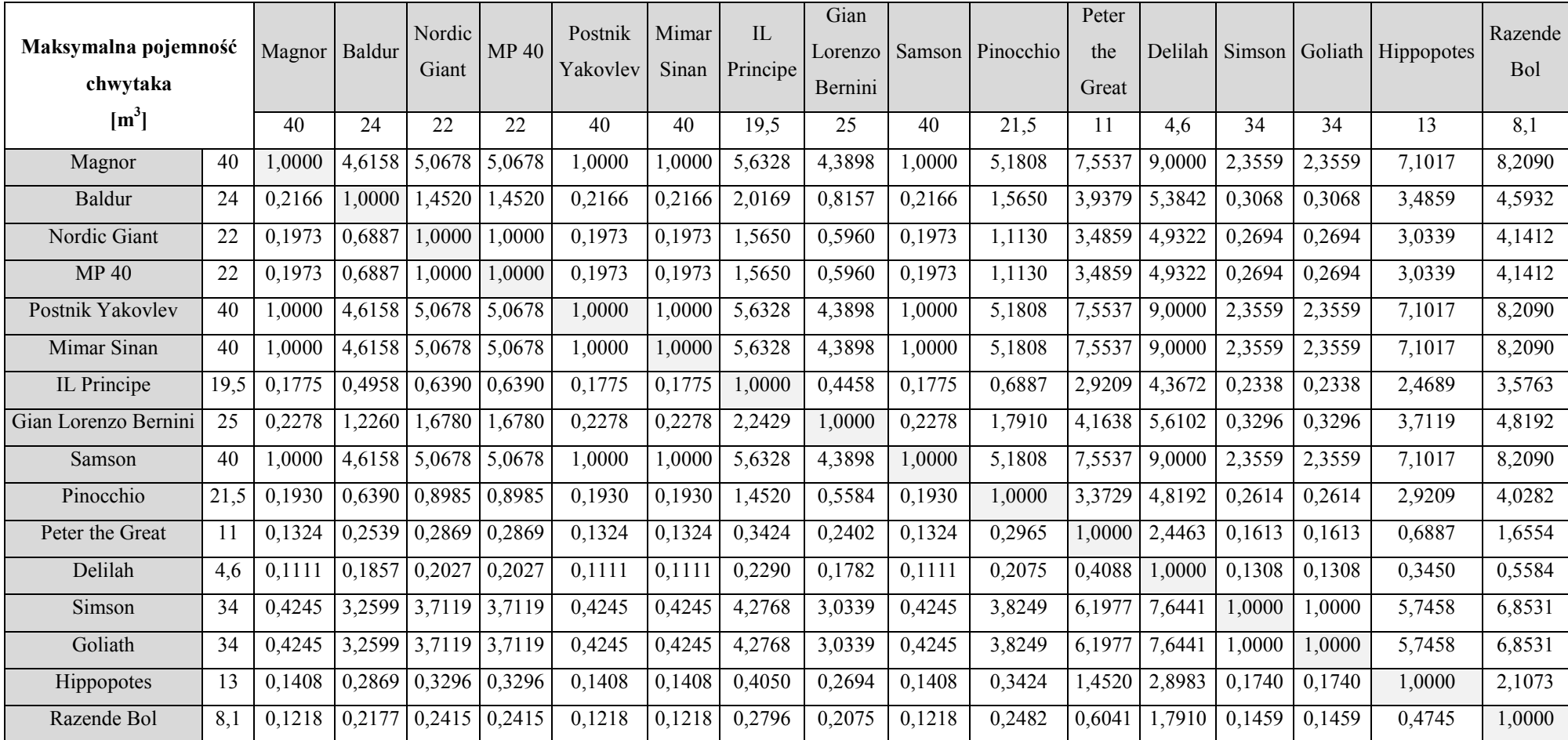

Tabela Z.10 Macierz porównań dwójkowych AHP dla przykładu wyboru pogłębiarki podsiębiernej dla poziomu trzeciego (maksymalna pojemność chwytaka) *Źródło: opracowanie własne.*

| Maksymalna głębokość<br>czerpania<br>[m] |      | Magnor Baldur |        | Nordic<br>Giant | <b>MP40</b> | Postnik<br>Yakovlev | Mimar<br>Sinan | $\Pi$<br>Principe | Gian<br>Lorenzo<br>Bernini | Samson | Pinocchio | Peter<br>the<br>Great |        |        |        | Delilah Simson Goliath Hippopotes | Razende<br>Bol |
|------------------------------------------|------|---------------|--------|-----------------|-------------|---------------------|----------------|-------------------|----------------------------|--------|-----------|-----------------------|--------|--------|--------|-----------------------------------|----------------|
|                                          |      | 32            | 19     | 26              | 21          | 32                  | 32             | 30                | 30                         | 26     | 37,1      | 20                    | 8,5    | 30     | 30     | 31                                | 20             |
| Magnor                                   | 32   | 1,0000        | 4,6364 | 2,6783          | 4,0769      | 1,0000              | ,0000          | 1,5594            | 1,5594                     | 2,6783 | 0,4121    | 4,3566                | 7,5734 | 1,5594 | 1,5594 | 1,2797                            | 4,3566         |
| Baldur                                   | 19   | 0,2157        | 0000   | 0,3381          | 0,6413      | 0,2157              | 0,2157         | 0,2453            | 0,2453                     | 0,3381 | 0,1649    | 0,7814                | 3,9371 | 0,2453 | 0,2453 | 0,2295                            | 0,7814         |
| Nordic Giant                             | 26   | 0,3734        | 2,9580 | 1,0000          | 2,3986      | 0,3734              | 0,3734         | 0,4719            | 0,4719                     | 1,0000 | 0,2436    | 2,6783                | 5,8951 | 0,4719 | 0,4719 | 0,4169                            | 2,6783         |
| MP 40                                    | 21   | 0,2453        | 1,5594 | 0,4169          | 1,0000      | 0,2453              | 0,2453         | 0,2843            | 0,2843                     | 0.4169 | 0.1817    | 1,2797                | 4,4965 | 0,2843 | 0,2843 | 0,2634                            | 1,2797         |
| Postnik Yakovlev                         | 32   | 1,0000        | 4,6364 | 2,6783          | 4,0769      | 1,0000              | ,0000          | 1,5594            | 1,5594                     | 2,6783 | 0,4121    | 4,3566                | 7,5734 | 1,5594 | 1,5594 | 1,2797                            | 4,3566         |
| Mimar Sinan                              | 32   | .0000         | 4,6364 | 2,6783          | 4,0769      | 0000.1              | ,0000          | 1,5594            | 1,5594                     | 2,6783 | 0,4121    | 4,3566                | 7,5734 | 1,5594 | .5594  | 1,2797                            | 4,3566         |
| IL Principe                              | 30   | 0,6413        | 4,0769 | 2,1189          | 3,5175      | 0,6413              | 0,6413         | 1,0000            | 1,0000                     | 2,1189 | 0,3349    | 3,7972                | 7,0140 | 1,0000 | 0000.1 | 0,7814                            | 3,7972         |
| Gian Lorenzo Bernini                     | 30   | 0,6413        | 4,0769 | 2,1189          | 3,5175      | 0,6413              | 0,6413         | 1,0000            | 1,0000                     | 2,1189 | 0,3349    | 3,7972                | 7,0140 | 1,0000 | 0000,  | 0,7814                            | 3,7972         |
| Samson                                   | 26   | 0,3734        | 2,9580 | 1,0000          | 2,3986      | 0,3734              | 0,3734         | 0,4719            | 0,4719                     | 1,0000 | 0,2436    | 2,6783                | 5,8951 | 0,4719 | 0,4719 | 0,4169                            | 2,6783         |
| Pinocchio                                | 37,1 | 2,4266        | 6,0629 | 4,1049          | 5,5035      | 2,4266              | 2,4266         | 2,9860            | 2,9860                     | 4,1049 | 1,0000    | 5,7832                | 9,0000 | 2,9860 | 2,9860 | 2,7063                            | 5,7832         |
| Peter the Great                          | 20   | 0,2295        | .2797  | 0,3734          | 0,7814      | 0,2295              | 0,2295         | 0,2634            | 0,2634                     | 0,3734 | 0,1729    | 1,0000                | 4,2168 | 0,2634 | 0,2634 | 0,2453                            | 1,0000         |
| Delilah                                  | 8,5  | 0,1320        | 0,2540 | 0,1696          | 0,2224      | 0,1320              | 0,1320         | 0,1426            | 0,1426                     | 0.1696 | 0.1111    | 0,2371                | 1,0000 | 0,1426 | 0.1426 | 0,1371                            | 0,2371         |
| Simson                                   | 30   | 0,6413        | 4,0769 | 2,1189          | 3,5175      | 0,6413              | 0,6413         | 1,0000            | 1,0000                     | 2,1189 | 0,3349    | 3,7972                | 7,0140 | 1,0000 | 1,0000 | 0,7814                            | 3,7972         |
| Goliath                                  | 30   | 0,6413        | 4,0769 | 2,1189          | 3,5175      | 0,6413              | 0,6413         | 1,0000            | 1,0000                     | 2,1189 | 0,3349    | 3,7972                | 7,0140 | 1,0000 | 1,0000 | 0,7814                            | 3,7972         |
| Hippopotes                               | 31   | 0,7814        | 4,3566 | 2,3986          | 3,7972      | 0,7814              | 0,7814         | 1,2797            | 1,2797                     | 2,3986 | 0,3695    | 4,0769                | 7,2937 | 1,2797 | ,2797  | 1,0000                            | 4,0769         |
| Razende Bol                              | 20   | 0,2295        | .2797  | 0,3734          | 0,7814      | 0,2295              | 0,2295         | 0,2634            | 0,2634                     | 0,3734 | 0,1729    | 1,0000                | 4,2168 | 0,2634 | 0,2634 | 0,2453                            | 1,0000         |

Tabela Z.11 Macierz porównań dwójkowych AHP dla przykładu wyboru pogłębiarki podsiębiernej dla poziomu trzeciego (maksymalna głębokość czerpania) *Źródło: opracowanie własne.*

**Całkowita zainstalowana moc [kW]** Magnor Baldur Nordic Giant MP 40 Postnik Yakovlev Mimar Sinan IL Principe Gian Lorenzo Bernini Samson Pinocchio Peter the Great Delilah Simson Goliath Hippopotes Razende Bol 4100 | 3161 | 2085 | 2000 | 4126 | 4126 | 1800 | 2150 | 4124 | 2416 | 1964 | 856 | 4126 | 4336 | 1985 | 1636 Magnor 4100 1,0000 3,1586 5,6322 5,8276 0,9436 10,9436 6,2874 5,4828 0,9477 4,8713 5,9103 8,4575 0,9436 0,6483 5,8621 6,6644 Baldur 3161 0,3166 1,0000 3,4736 3,6690 0,3107 0,3107 4,1287 3,3241 0,3112 2,7126 3,7517 6,2989 0,3107 0,2702 3,7034 4,5057 Nordic Giant 2085 0,1776 0,2879 1,0000 1,1954 0,1757 0,1757 1,6552 0,8700 0,1758 0,5679 1,2782 3,8253 0,1757 0,1620 1,2299 2,0322 MP 40 2000 0,1716 0,2726 0,8365 1,0000 0,1699 0,1699 1,4598 0,7436 0,1700 0,5112 1,0828 3,6299 0,1699 0,1570 1,0345 1,8368 Postnik Yakovlev | 4126 | 1,0598 | 3,2184 | 5,6920 | 5,8874 | 1,0000 | 1,0000 | 6,3471 | 5,5425 | 1,0046 | 4,9310 | 5,9701 | 8,5172 | 1,0000 | 0,6744 | 5,9218 | 6,7241 Mimar Sinan 4126 1,0598 3,2184 5,6920 5,8874 1,0000 1,0000 6,3471 5,5425 1,0046 4,9310 5,9701 8,5172 1,0000 0,6744 5,9218 6,7241 IL Principe 1800 0,1590 0,2422 0,6042 0,6850 0,1576 0,1576 1,0000 0,5541 0,1577 0,4139 0,7262 3,1701 0,1576 0,1464 0,7016 1,3770 Gian Lorenzo Bernini 2150 0,1824 0,3008 1,1494 1,3448 0,1804 0,1804 1,8046 1,0000 0,1806 0,6205 1,4276 3,9747 0,1804 0,1660 1,3793 2,1816 Samson 4124 1,0552 3,2138 5,6874 5,8828 0,9954 0,9954 6,3425 5,5379 1,0000 4,9264 5,9655 8,5126 0,9954 0,6723 5,9172 6,7195 Pinocchio 2416 | 0,2053 | 0,3686 | 1,7609 | 1,9563 | 0,2028 | 0,2028 | 2,4161 | 1,6115 | 0,2030 | 1,0000 | 2,0391 | 4,5862 | 0,2028 | 0,1847 | 1,9908 | 2,7931 Peter the Great 1964 | 0,1692 | 0,2665 | 0,7824 | 0,9236 | 0,1675 | 0,1675 | 1,3770 | 0,7005 | 0,1676 | 0,4904 | 1,0000 | 3,5471 | 0,1675 | 0,1550 | 0,9539 | 1,7540 Delilah 856 0,1182 0,1588 0,2614 0,2755 0,1174 0,1174 0,3154 0,2516 0,1175 0,2180 0,2819 1,0000 0,1174 0,1111 0,2781 0,3580 Simson 4126 1,0598 3,2184 5,6920 5,8874 1,0000 1,0000 6,3471 5,5425 1,0046 4,9310 5,9701 8,5172 1,0000 0,6744 5,9218 6,7241 Goliath 4336 1,5425 3,7011 6,1747 6,3701 1,4828 1,4828 6,8299 6,0253 1,4874 5,4138 6,4529 9,0000 1,4828 1,0000 6,4046 7,2069 Hippopotes 1985 0,1706 0,2700 0,8131 0,9667 0,1689 0,1689 1,4253 0,7250 0,1690 0,5023 1,0483 3,5954 0,1689 0,1561 1,0000 1,8023 Razende Bol | 1636 | 0,1501 | 0,2219 | 0,4921 | 0,5444 | 0,1487 | 0,1487 | 0,7262 | 0,4584 | 0,1488 | 0,3580 | 0,5701 | 2,7931 | 0,1487 | 0,1388 | 0,5548 | 1,0000

Tabela Z.12 Macierz porównań dwójkowych AHP dla przykładu wyboru pogłębiarki podsiębiernej dla poziomu trzeciego (całkowita zainstalowana moc) *Źródło: opracowanie własne.*

Zał. 3

Kryterium testu Craméra-von Misesa (kryterium  $W^2$ ) oparte jest na statystyce

$$
W^{2} = n \int_{-\infty}^{+\infty} (Fn(x) - F(x))^{2} \, dF(x) \tag{Z.1}
$$

gdzie:

 $Fn(x)$  to dystrybuanta empiryczna

 $F(x)$  to dystrybuanta rozkładu wzorcowego

 $n$  to liczność prób

W praktyce wyznaczamy wartość statystyki testowej poprzez formułę

$$
W_1^2 = \frac{1}{12n} + \sum_{i=1}^n \left( F(X_{(i)}) - \frac{2i-1}{2n} \right)^2
$$
 (Z.2)

gdzie:

 $X_{(i)}$  to *i*-ta zaobserwowana wartość w próbie uporządkowanej rosnąco

 $F(x)$  to dystrybuanta rozkładu wzorcowego

 $n$  to liczność prób

Wartości krytyczne testu Craméra-von Misesa wyznaczamy z tabeli Z.13.

Tabela Z.13 Tabela wartości krytycznych testu Craméra-von Misesa [43]

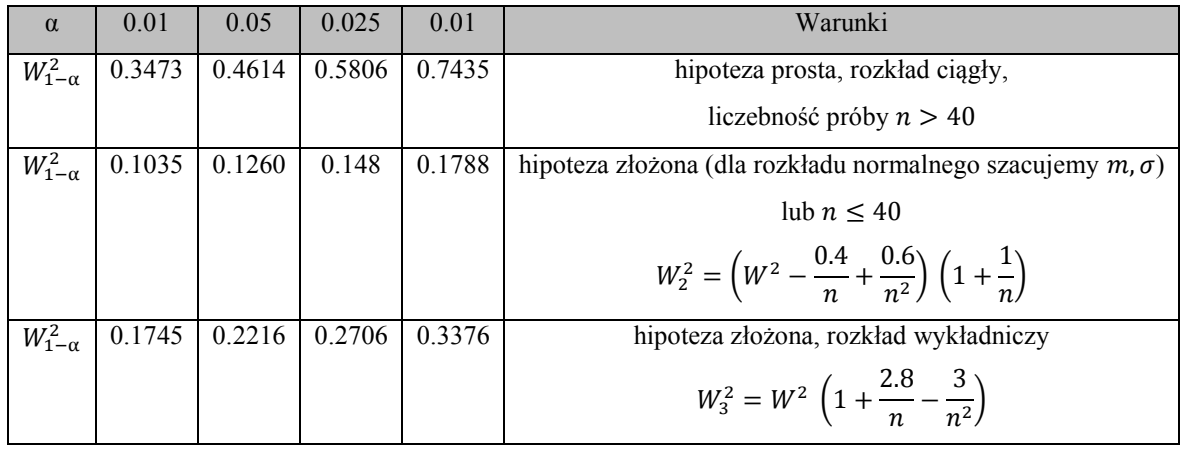

Jeżeli  $W_i^2 < W_{i-\alpha}^2$ , to na poziomie istotności α nie ma podstaw do odrzucenia hipotezy roboczej  $H_0$ , jeżeli natomiast  $W_i^2 \geq W_{i-\alpha}^2$ , to hipotezę roboczą  $H_0$  odrzucamy na korzyść hipotezy alternatywnej  $H_1$ .

Kryterium testu Watsona (kryterium  $U^2$ ) oparte jest na statystyce

$$
\int \left(Fn(x) - F(x) - \int (Fn(x) - F(x)) dF(x)\right)^2 dF(x) \tag{Z.3}
$$

W praktyce wyznaczamy wartość statystyki testowej poprzez formułę

$$
U_n^2 = \frac{1}{12n} + \sum_{i=1}^n \left( F(X_{(i)}) - \frac{2i-1}{2n} \right)^2 - n \left( \frac{1}{n} \sum_{i=1}^n F(X_{(i)}) - \frac{1}{2} \right)^2
$$
  
=  $W_1^2 - n \left( \frac{1}{n} \sum_{i=1}^n F(X_{(i)}) - \frac{1}{2} \right)^2$  (Z.4)

gdzie  $x_1 \le x_2 \le \cdots \le x_n$  jest ciągiem uporządkowanym

Rozkład graniczny statystyki  $U^2$  dany jest wzorem

$$
G_{(s)} = 1 - 2 \sum_{m=1}^{\infty} (-1)^{m-1} e^{-2m^2 \pi^2 s}
$$
 (Z.5)

Zmodyfikowana statystyka Watsona

$$
U_n^2 = \left(U^2 - \frac{0.1}{n} + \frac{0.1}{n^2}\right)\left(1 + \frac{0.8}{n}\right) \tag{Z.6}
$$

Dla  $n > 10$  dla rozkładu granicznego przyjmuje wartości krytyczne przedstawione w tabeli Z.14.

Tabela Z.14 Wartości krytyczne dla rozkładu granicznego dla n > 10 testu Watsona [43]

| $\alpha$ | $\begin{array}{ c c c c c c c c } \hline 0.01 & 0.05 & 0.025 & 0.01 \hline \end{array}$ |  |                                          |
|----------|-----------------------------------------------------------------------------------------|--|------------------------------------------|
|          |                                                                                         |  | $U_{1-\alpha}^2$ 0.152 0.187 0.221 0.267 |

Test Pearsona (chi-kwadrat) w postaci ogólnej wyrażony jest wzorem:

$$
\chi^2 = \sum_{i=1}^n \left(\frac{O_i - E_i}{\sigma_i}\right)^2 \tag{Z.7}
$$

gdzie:

 $O<sub>i</sub>$  to wartość mierzona

 $E_i$  to wartość teoretyczna (oczekiwana) wynikająca z hipotezy odpowiadająca wartości mierzonej

 $\sigma_i$  to odchylenie standardowe

 $n$  to liczba pomiarów

W szczególności, gdy wartościami są zliczenia, wtedy ich odchylenie standardowe wynosi  $\sqrt{E_i}$  i równanie przyjmuje postać:

$$
\chi^2 = \sum_{i=1}^n \left( \frac{O_i - E_i}{\sqrt{E_i}} \right)^2 \tag{Z.8}
$$